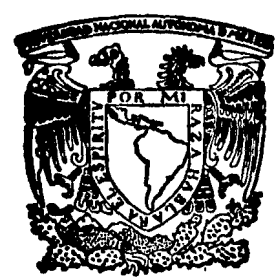

# $2$ le

## UNIVERSIDAD NACIONAL AUTONOMA DE MEXICO

## FACULTAD DE INGENIERIA

## DISEÑO Y CONSTRUCCION DE UNA ANTENA LOGARITMICO - PERIODICA CON POLARIZACION CIRCULAR

ጥ F. S. S. Que bajo la dirección del Dr. RODOLFO NERI VELA Y PARA OBTENER EL TITULO DE INGENIERO MECANICO ELECTRICISTA P  $\mathbf{R}$ E S E N N **JOSE DE JESUS TORRES ROCHA** FELIPE DE JESUS SALAZAR VIZCARRA VICTOR HERNANDEZ MAGADAN

MEXICO, D. F.

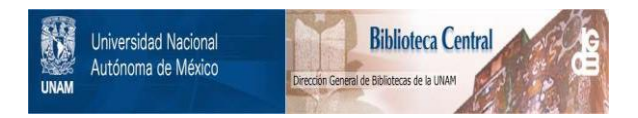

## **UNAM – Dirección General de Bibliotecas Tesis Digitales Restricciones de uso**

## **DERECHOS RESERVADOS © PROHIBIDA SU REPRODUCCIÓN TOTAL O PARCIAL**

Todo el material contenido en esta tesis está protegido por la Ley Federal del Derecho de Autor (LFDA) de los Estados Unidos Mexicanos (México).

El uso de imágenes, fragmentos de videos, y demás material que sea objeto de protección de los derechos de autor, será exclusivamente para fines educativos e informativos y deberá citar la fuente donde la obtuvo mencionando el autor o autores. Cualquier uso distinto como el lucro, reproducción, edición o modificación, será perseguido y sancionado por el respectivo titular de los Derechos de Autor.

## ANALISIS Y DISEÑO DE UNA ANTENA LOGARITMICO-PERIODICA

## **CON POLARIZACION CIRCULAR**

## INDICE

#### **INTRODUCCION**  $\mathbf{I}$ **CAPITULO**

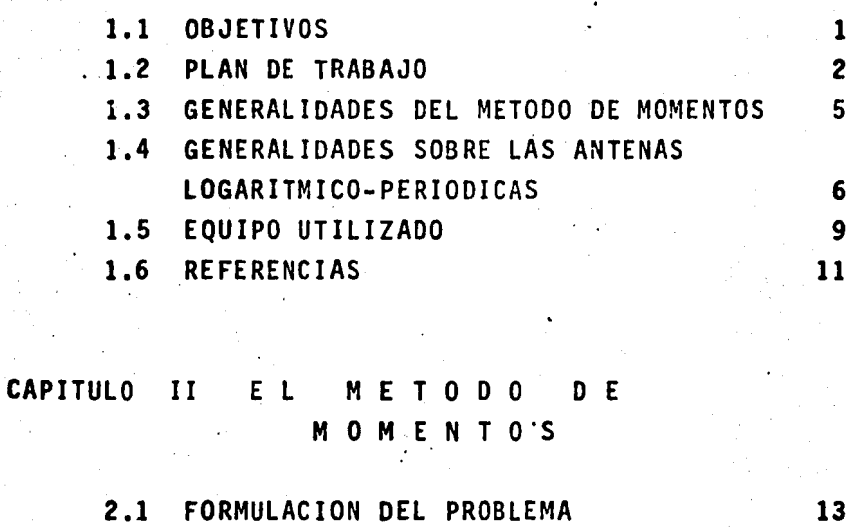

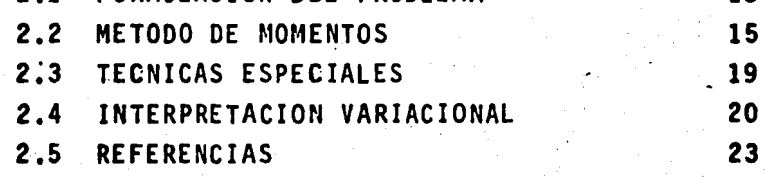

#### **CAPITULO** HI  $S$ . D E F. - 11  $\mathbf{s}$ T

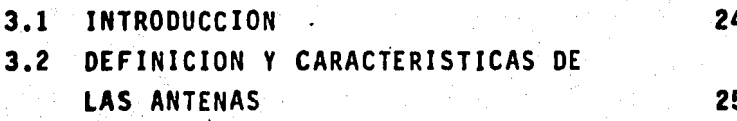

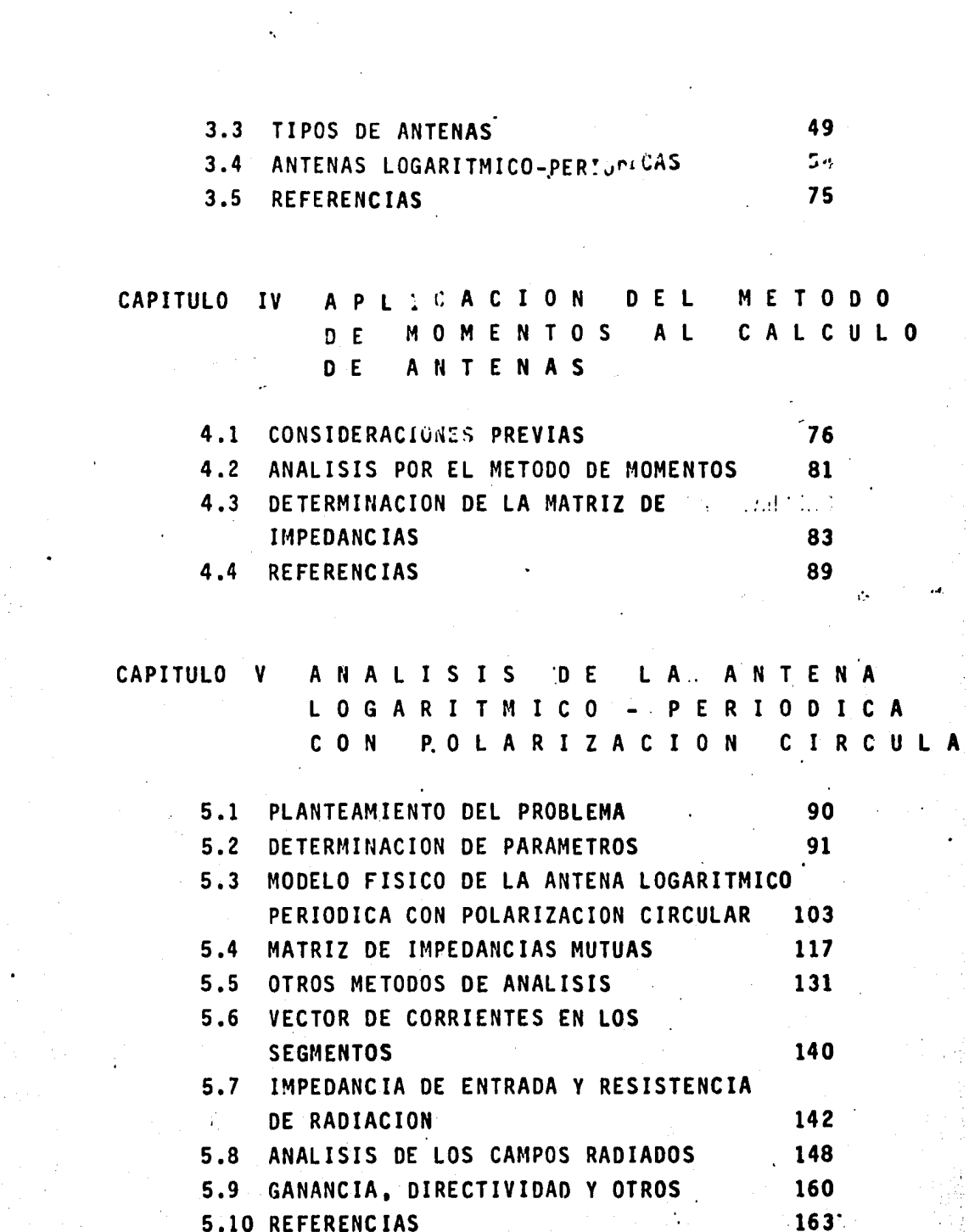

## CAPITULO VI IMPLEMENTACION Y P R U E B A·S

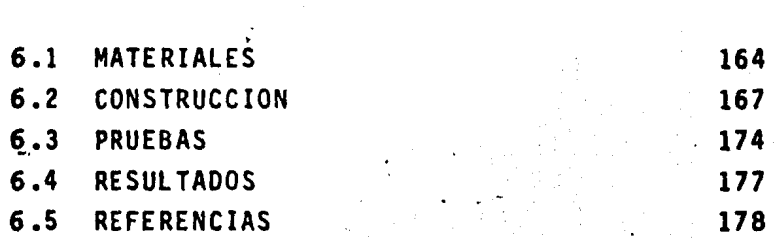

### CAPITULO VII e o N c L U S I O N E s

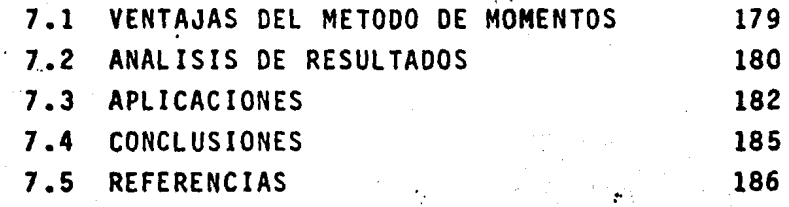

#### APENDICE A TEORIA

E L E C T R O M A G N E T I C A

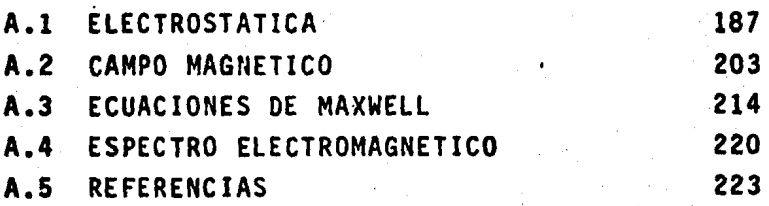

## APENDICE 8 CAMPOS MAGNETICO Y ELECTRICO PRODUCIDOS POR LA ANTENA LOGARITMICO PERIODICA CON POLARIZACION CIRCULAR

B.1 CAMPO MAGNETICO "B" 225

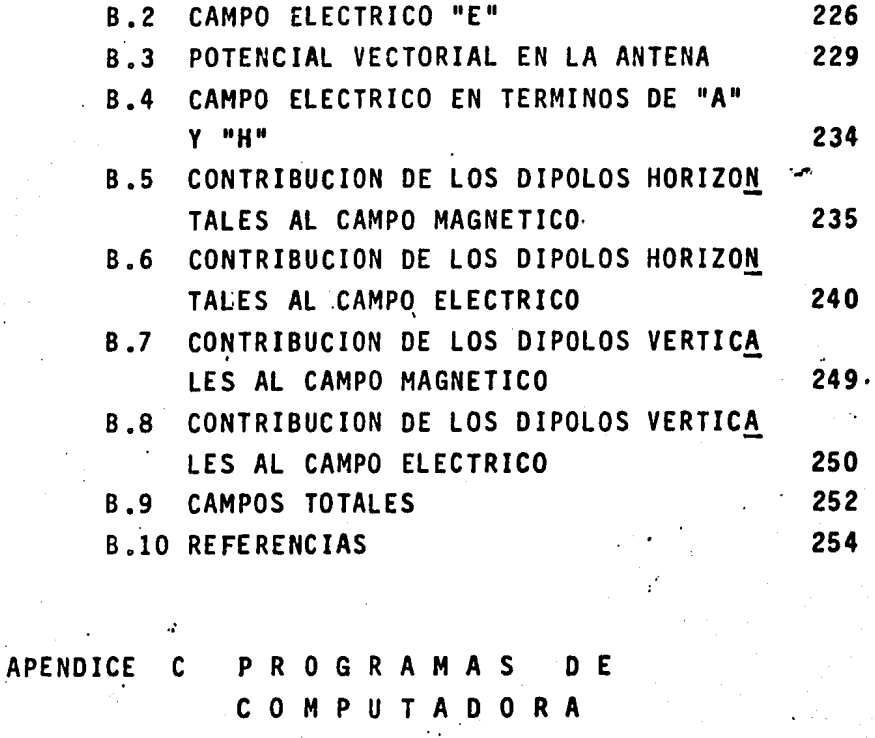

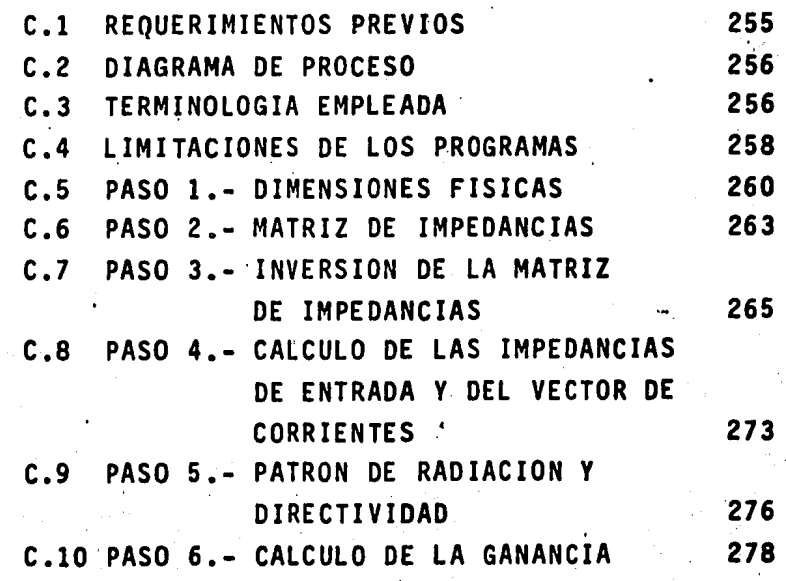

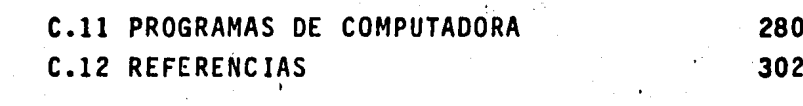

**BIBLIOGRAFIA** 

## CAPITULO I

## **INTRODUCCION**

## INDICE

 $\mathbf{1}$  $\overline{c}$ 

 $\overline{c}$ 

 $\overline{\mathbf{3}}$  $\cdot$  5

> 6 9

 $\overline{11}$ 

÷.

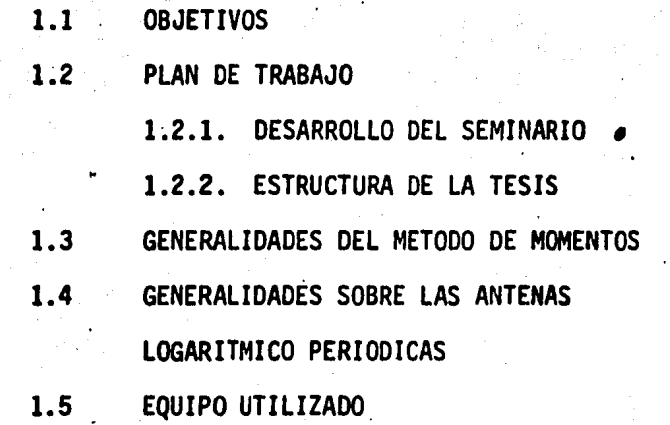

**REFERENCIAS**  $1.6$ 

## CAPITULO <sup>i</sup> N T R O D U C C I O N .

En este capítulo se presenta un panorama general del seminario, abarcando los diversos puntos de vista con que se analizó el problema propuesto, así como algunos temas que deben tenerse en cuenta debido a Ja infonnación que proporcionan.

1

1.1 O B J E T I V O S.

Dos.son los principales objetivos que pretenden.alcanzarse en el desarrollo de este seminario:

- a).- Diseñar una antena logaritmico periódica con polarización circular, . considerando que este tipo de antena puede proporcionar nuevos conocimientos al campo de la teoría de antenas:
- b).- Analizar la nueva estructura en base a un método numérico de aplicac16n general desarrollado recientemente y comparar los resultados obtenidos con mediciones de campo.

Aunados a los anteriores, se pretenden satisfacer otros objetivos que resultan consecuencia de los primeros~ tales como:

- a).- Sintetizar los principios de diseño de antenas logarítmico periódicas, así como los de polarización circular;
- b).- Conocer otros métodos usados en el análisis de antenas de carac-terísticas similares a la estudiada, a fin de compararlos y conocer sus ventajas;
- c).- Sugerir posibles aplicaciones, tanto de la antena bajo estudio -como del método utilizado.

#### 1.2 PLAN DE TRABAJO.

Este punto será dividido en dos partes, considerando en la primera lo correspondiente al trabajo de investigación, y en la segunda la estructurade la presente tesis.

1.2.1. DESARROLLO DEL SEMINARIO.- Para el análisis de la antena se -- • •

utilizó el llamado "Método de Momentos", así que una vez estudiados tanto el propio método como la teoría de las antenas logarítmico periódicas,<br>el siguiente paso fué determinar un modelo que, a la vez que se adaptara a los recursos disponibles en el laboratorio, cumpliera con los fines demostra tivos del seminario; posterionnente·se implementó el método mediante un sistema de seis programas de computadora para obtener el análisis completo de -

 $\mathbb{R}^q$  ,

la estructura seleccionada, comprobando al mismo tiempo los resultados y optimizando las alternativas de elaboración a fin de lograr el máximo de exactitud con el mínimo de tiempo-máquina, buscando en los programas evitar el uso de instrucciones reservadas al computador en que se efectuaron las pruebas para hacerlos tan elásticos como fuese posible, pennitiendo asf a futu- ros usuarios el uso de los mismos y evitar su innecesaria adaptación a otros sistemas de c6mputo, con la consecuente pérdida de tiempo.

Por último y en base a los resultados teóricos obtenidos, se efectua- ron pruebas de laboratorio a diversos modelos ffsicos hasta lograr uno en que se obtuvieran los más acordes con los calculados, pues por causas ajenas no fué posible encontrar en el mercado los materiales óptimos para usarse en las frecuencias utilizadas. Es de observar la pobre infonnación existente sobre construcción de antenas de este tipo, razón que ocasionó el ensayo -aludido ,ya que la discordancia entre los datos teóricos y los reales se de- bió principalmente a lo inadecuado de los materiales utilizados.

1.2.2 ESTRUCTURA DE LA TESIS.- La.presente tesis consta de siete capftulos organizados de tal modo que, en fonna progresiva se van cubriendo los temas que la constituyen, desde los fundamentos hasta las conclusiones a las que se llegó en el desarrollo del seminario.

Al término de cada capítulo se presenta una bibliografía detallada sobre las fuentes que sirvieron de consulta para el tema tratado y al final, la referencia completa de las obras citadas.

. ..

En el presente capítulo se hace una presentación formal del método de -. momentos, algunos comentarios sobre otros métodos de análisis para antenas logarítmico periódicas y se mencionan las características del equipo utiliza do en el desarrollo de las pruebas experimentales correspondientes.

En el capitulo II se describen. los fundamentos matemáticos del método de momentos y algunas técnicas necesarias para facilitar su aplicación según la-exactitud deseada.

El capítulo III presenta las nociones fundamentales de la teoría de -antenas, incluyendo sus principales características y parámetros.

El capítulo IV liga los conceptos expuestos en los dos anteriores, mos trando cómo puede aplicarse el método de momentos al análisis de antenas -- · constituidas por varillas.

Con el capitulo V se concluye la parte teórica de la tesis aplicando el método propuesto con anterioridad al caso concreto de una estructura - radiante con características particulares (antena logarítmico-periódica).

El capitulo VI detalla las pruebas de laboratorio efectuadas al diseño seleccionado, comparando los resultados obtenidos con los previamente cal-culados mediante el método de momentos.

En el capitulo VII se señalan las observaciones realizadas, se concluye juzgando la validez del método en base a los resultados finales y se pro

ponen posibles aplicaciones prácticas de lo expuesto en los capftulos pre- cedentes.

Como apéndices, se presentan algunas nociones de teorfa electromagné- tica, el desarrollo de las ecuaciones obtenidas para el modelo y un instruc tivo de operación de los programas de computadora elaborados, pretendiendo con ésto facilitar su aplicación a otros usuarios.

#### 1.3 GENERALIDADES DEL METODO DE MOMENTOS.

El uso de computadoras digitales ha hecho posible el desarrollo de - mêtodos numéricos con los cuales se ha facilitado la solución de múltiples problemas de interés práctico, mismos que por las técnicas clásicas resul- tan diffciles de analizar debido a la alta complejidad de las expresiones matemáticas que involucran.

Uno de tales métodos es el llamado método de momentos, que es un procedimiento de aplicación general para resolver problemas lineales. Este procedimiento está considerado cano método matricial debido a que transfor. ma una ecuación original de tipo funcional a una ecuación matricial equivalente. Su grado de exactitud está en función directa del orden de las matrices involucradas en un problema específico, así como de la capacidad de almacenamiento del computador utilizado y del tiempo requerido para lograr la exactitud deseada.

Teniendo en cuenta la comb1nac1ón de estos factores aplicados al pro-

blema aquí presentado y después de una ponderación de su influencia sobre - los resultados pretendidos, se llegó a la decisión que más adelante se expone.

El método de momentos tiene fundamentados sus principios matemáticos en la teoría de espacios y operadores lineales (1). pero su enfoque a problemasde ingeniería comienza con los estudios realizados por R.F. Hannington (2) ypublicados en 1967 (3-4). A partir·de entonces se ha aplicado el método con. bastante éxito a la solución de problemas de índole electromagnética. pudiéndose citar entre quienes lo han utilizado a  $Kylc$  -1970-(5). Imbriale -1973- $(6-7)$ , R. Neri u T.S.M. Maclean  $-1978-79-(8-9)$ , siendo estos últimos quienes. además de aplicar el método al análisis de un paraboloide reflector, aportanabundante información sobre el comportamiento del método de momentos en sí -mismo.

#### 1.4 GENERALIDADES SOBRE LAS ANTENAS LOGARITMICO PERIODICAS.

Antes de comenzar esta sección, es conveniente aclarar que lo expuestoa continuación no pretende ser sino una breve reseña sobre el desarrollo delas antenas logarítmico periódicas, también llamadas logoperiódicas o simple mente logarítmicas, dejando para el capitulo III (inciso 3.4) Ja descripción formal de este tipo de radiadores.

A medida que fueron progresando los diseños en materia de equipo para comunicaciones, fué surgiendo la necesidad de contar con antenas cuyo compor tamiento se mantuviese dentro de un determinado rango de estabilidad en an- chos de banda cada vez mayores.

Para satisfacer este requisito se h1c1eron estudios en los laboratorios de la Universidad de Urbana, Illinois, que a fin de cuentas llevaron a la - creación de dos tipos de antenas, conceptual y estructuralmente diferentes:las antenas equiangulares y las antenas logarftmico periódicas.

La 1dea común a ambos tipos se basa en el hecho de que, si todas las dimensiones de una antena se modifican en un factor  $\tau$ , tanto su patron de radiación como su impedancia (ver incisos 3.2.3 a *y* b) pennanecen fijos si la longitud de onda de operación también se varía en el mismo factor  $\tau$ , es decir que el comportamiento de la antena es independiente de la frecuencia s1 sus dimensiones, medidas en longitudes de onda, se mantienen constantes. Esta idea es conocida en ténninos electromagnéticos con el nombre de princi- . p1o de escalamiento.

*V.H.* Rumaey -1957-(10), basado en este principio estudió las antenas equiangulares, mientras por otro lado, *R.H. Duhamel y D.E. Isbell* -1957-(11) desarrollaron la idea de las antenas con periodo logarítmico, llamadas asi porque su comportamiento se repite periódicamente a intervalos que varían según alguna función del logaritmo de ia frecuencia.

'

A partir de entonces surgió un gran número de diseños tanto de arre-glos como antenas simples, teniendo siempre como factor común la mejora en el comportamiento eléctrico de los precedentes. Por mencionar algunos diseña dores citaremos a Isbell (12), Green (13), Keen (14), Campbell (15), *Millard* (16), *Wharton* (17) y Pues (18).

De los diseños por ellos creados, el más conocido es el de la llamada antena logarítmico perfodica tipo dipolo, creada en 1958 por *D.E. Isbell y* dada a conocer en 1960 (19) mediante la publicación de los resultados obten! dos en sus experimentos •

En 1961, R.L. Carrel publicó un primer análisis del comportamiento de la antena (20), habiendo utilizado el método de la FEM inducida (21) para - estudiar la distribución de corrientes a lo largo del arreglo. Este métodofué corregido posteriormente por Butson(22) en lo referente al cálculo de la ganancia. Sobre esta característica, de *Vitto y Stracca* realizaron estudios más profundos (23) siguiendo la teoría de los tres términos propuesta por --*Cheong* y *#Glng* (24)para analizar las antenas logoperiódicas en base al estu- dio de arreglos de dipolos de diferente longitud y espaciamiento mutuo.

Por su parte, Mayes, *Deschamps y Patton* (25) analizaron el patrón de -radiación de la nueva antena -1961-, obteniendo algunas relaciones importantes.

A *Kyle* (5) se debe la primera aplicación del método de momentos al anllisis tanto de una sola como de un arreglo de antenas logoperiódicas con. - polarización lineal, habiéndolo seguido Sinnot (26) con un mejor método paraobtener la matriz de impedancias considerando su comportamiento en múltiplesfrecuencias.

En los siguientes capftulos se expone un resumen sobre los principales -

้ 8

aspectos cubiertos por los autores citados, combinando además la polariza- ción circular, no tratada en las obras consultadas.

#### . 1.5 EQUIPO UTILIZADO.

. . Para efectuar el análisis del modelo propuesto, se utilizó principal- mente una computadora IBM/370-135 bajo el sistema operativo DOS/VS, con una capacidad total de memoria real de 512 Kbytes divididos en cinco particio- nes, lo que reduce considerablemente la memoria disponible a 44K bytes porpartición (utilizables para almacenamiento de datos). Este obstáculo se -salvó. almacenando los resultados parciales en cinta magnética, logrando así poder distribuir el trabajo en secciones independientes.

El tiempo-máquina promedio requerido para el análisis completo a una frecuencia detenninada resultó ser de tres horas y media aproximadamente. - Los detalles sobre la manera como se lograron los resultados aquí señalados se darán más adelante.

En el laboratorio, para llevar a cabo las pruebas correspondientes a polarización, radiación, ganancia, etc., se utilizaron los siguientes equipos:

a).- Oscilador de U.H.F. b).- Generador de Funciones

- c).- Indicador de V.S.W.R.
- d).- Detector Coaxial

Las principales caracterfstfcas de cada uno de los instrumentos son:

- a).- Oscilador de ultra alta frecuencia: es del modelo 1362 con un -rango de frecuencia de 220 a 920 MHz, con una precisión de  $\pm$  1%, potencia de salida (50 $\Omega$ ) de 160 mw y una impedancia de modulación de 3 KΩ, marca GENERAL RADIO COMPANY.
- b).- Generador de funciones *Hewlett Packard* modelo 3310A que genera -las siguientes formas de onda: Senoidal, Cuadrada, Triangular, -Pulsos positivo y negativo, Rampa negativa y positiva, con una frecuencia de operación de 0.0005 Hz a 50 KHz  $\pm$  1%.
- c)..- Indicador de V.S.W.R. modelo 6593A de Ma1r.con.l *ln.6.tlwmenú* con las siguientes caracterfsticas:

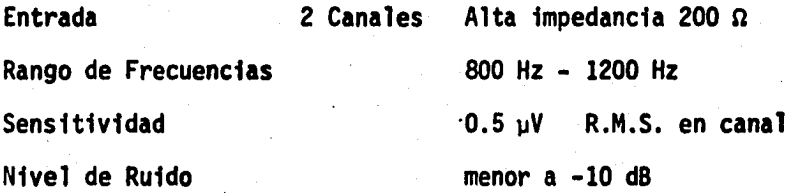

. ..... j

d).- Detector Coaxial tipo 6002 de Manconi *Instruments*, con las siguien tes caracterfstfoas:

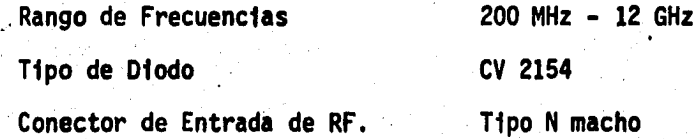

#### 1.6 REFERENCIAS

NOTA.-Los números entre diagonales indican la ubicación de cada referencia en la bibliografía al final de la tesis. Esta notaciónse seguirá en todos los capítulos.

 $(1)$ Gavurin /4/, Pp. 48 y 56

- $(2)$ Harrington Et Al. "Matrix Methods For Solving Field Problems" Rome Air Development Center. Griffiss, Afb, N. Y. Final Rept. Under Contract Af 30(602)-3724, March, 1966. Citado en /53/, P. 149.
- $(3)$ Harrington /53/, P. 136.
- $(4)$ Harrington /13/, Pp. 5-6.
- $(5)$ Kyle /61/, Pp. 15-16.
- $(6)$ Imbriale /17/, Pp. 5-17.
- $(7)$ Imbriale, IEEE, T-AP. 18, No. 15 (1970). Citado en /17/, P. 30
- Neri /28/, /64/, /65/.  $\{3\}$
- Neri y Maclean /66/, /67/.  $(9)$
- $(10)$ Rumsey /73/, P. 114.
- Duhamel e Isbell /50/, Pp. 119-120.  $(11)$
- Isbell /55/, P. 1152.  $(12)$
- $(13)$ Green /52/, Pp. 332-333.
- Keen /59/, P. 489.  $(14)$
- $(15)$ Campbell /45/, Pp. 718-719.
- $(16)$ Millad /63/, Pp. 148-149.
- $(17)$  Wharton  $/77/$ , P. 9.
- $[18]$  Pues  $/11/$ , P. 159.

- $(19)$ Isbell /56/, Pp. 260-262.
- $(20)$ Carrel /46/, P. 61.
- $(21)$ Kraus /23/, P. 254.
- $(22)$ Butson /44/, P. 105.
- $(23)$ De Vito y Stracca /48/, P. 303. /49/, P. 714.
- (24) Cheong y King /47/, Pp. 1315-1316.
- $(25)$ Mayes Et. Al. /62/, P. 962.
- $(26)$ Sinnot /15/, P. 592.

#### CAPITULO  $\mathbf{H}$

EL METODO DE MOMENTOS

## INDICE

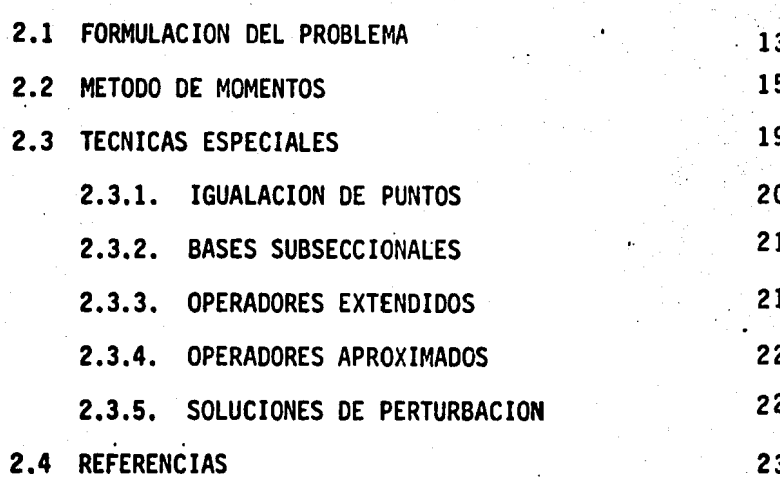

#### C A P I T U L O II

E L M E T O O O O E M O M E N T O S

Una vez hechas las consideraciones previas al estudio aquí presentado,se iniciará el desarrollo del mismo anotando los conceptos fundamentales del método de momentos, herramienta principal del análisis.

2.1 FORMULACION DEL PROBLEMA (1-2).

Sea un problema de cualquier naturaleza, tal que pueda ser representado por úna ecuación de tipo no homogéneo de la forma

L  $(f) = g$ 

(2.1)

.. '. ·' '·.

Donde "L" es un operador lineal;

"f" es el campo o respuesta (función desconocida que se trata dedeterminar;

"g" es la excitación o fuente (función conocida).

Se dice que el problema es determinfstico si la solución es única. es decir. si solamente una "f" está asociada con cada "g". El problema de análisis, por una parte, trata de determinar "f" cuando "L" y "q" son dadas; el problema de sfntesis. en cambio. trata de determinar "L" cuando "f" y "g" - son especificados. Dado un problema determinístico en la forma de la ecua-ción (2.1). deseamos identificar el operador "L". su dominio (el conjunto de funciones "f" sobre las cuales opera) y su rango (las funciones "g" resultan tes de la operación); además es necesaria la operación "producto interno" de dos funciones, <f,g>, definida como una cantidad escalar tal que deberá sa-tisfacer las relaciones.

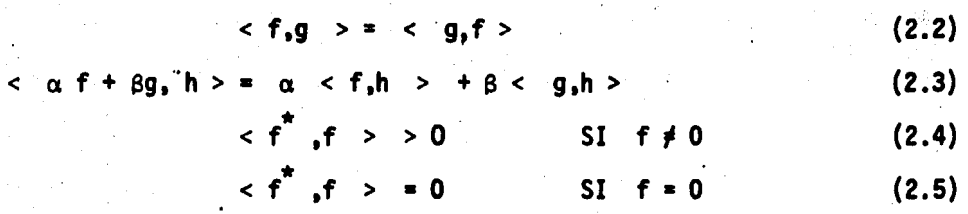

Donde  $\alpha$  y  $\beta$  son escalares y \* indica el complejo conjugado. Denotando como nonna,a // f *11.* definida por

$$
11 f 11 = \sqrt{f_0 f^*} > \qquad (2.6)
$$

y que corresponde al concepto vectorial euclidiano de longitud. la métrica- "d" de dos funciones resulta

$$
d(f,g) = // f - g // \qquad (2.7)
$$

que corresponde al concepto vectorial euclidiano de distancia entre dos puntos.

15

Las propiedades de la solución de 2.1 dependen de las propiedades del operador "L". El operador adjunto "L<sup>a</sup>" y su dominio están definidos por

$$
\langle L(f)g \rangle = \langle f, L^{a}(g) \rangle \qquad (2.8)
$$

para toda "f" en el dominio de "L". Un operador es adjunto propio si  $L^d = L$ **y** el dominio de "L<sup>a</sup>" es el de "L". Un operador es real si L(f)es real cada vez que "f" es real. Un operador es positivo definido si

$$
f*, Uf) > 0
$$
 (2.9)

para toda f *i* 0 en su dominio; es positivo semidefinido si

$$
f*, \text{ If } x > 0
$$
 (2.10)

es negativo definido si

$$
f*, |lf) > < 0
$$
 (2.11)

Si la solución de L (f) =g existe y es única para toda "g", entonces el operador inverso  $L^{-1}$  existe, tal que

$$
f = L^{-1} (g) \qquad (2.12)
$$

,,

Si "g" es conocida, entonces (2.12) representa la solución al problemaoriginal.

#### 2.2 METODO DE MOMENTOS.

Volvamos a la ecuación no homogénea

$$
L(f)' = g \tag{2.13}
$$

Donde "L" es un operador lineal, "g" es conocida y "f" se va a determinar. Sea "f" expandida en una serie de funciones "f1", "f2", "f3",...., "f<sub>"</sub> en el dominio de "L", como

$$
r = \sum_{n} \alpha_n \, f_n \tag{2.14}
$$

donde las  $\alpha_n$  son constantes y  $n = 1, 2, 3, ...$ 

Llamemos a las "f<sub>n</sub>" funciones de expansión o funciones base. Para una . solución exacta, la ecuación (2.14) es una sumatoria infinita y las "f<sub>n</sub>" -forman una conjunto de funciones base (3). Para soluciones aproximadas, - (2.14) es usualmente una sumatoria finita.

Sustituyendo (2.14) en (2.13) y haciendo uso de la linealidad de "L", tenemos que

$$
\sum_{n} \alpha_{n} L \quad (f_{n}) = g \tag{2.15}
$$

Se asume que previamente ha sido determinado un producto interno de la forma <  $f, g$  > para el problema

Definiendo ahora un conjunto de funciones de peso o funciones de prue= ba  $w_1$ ,  $w_2$ , ...,  $w_m$  en el rango de "L" y tomando el producto interno (2.15) con cada w<sub>m</sub>, el resultado es

$$
\sum_{n} \alpha_n < w_m, \ L \quad (f_n) > = < w_m, \ g > \tag{2.16}
$$

Este conjunto de ecuaciones puede ser escrito en forma matricial como

$$
\begin{bmatrix} 1_{mn} \\ 1_{mn} \end{bmatrix} \begin{bmatrix} \alpha_n \\ \alpha_n \end{bmatrix} = \begin{bmatrix} 0 \\ 0 \\ 0 \end{bmatrix}
$$

donde

$$
\begin{bmatrix}\n& w_1, \quad L \quad (f_1) > < w_1, \quad L \quad (f_2) > \ldots < w_1, \quad L \quad (f_n) > \\
& w_2, \quad L \quad (f_1) > < w_2, \quad L \quad (f_2) > \ldots < w_2, \quad L \quad (f_n) > \\
& \vdots & \vdots & \vdots & \vdots & \vdots & \vdots \\
& \vdots & \vdots & \vdots & \vdots & \vdots & \vdots \\
& \vdots & \vdots & \vdots & \vdots & \vdots & \vdots \\
& \vdots & \vdots & \vdots & \vdots & \vdots & \vdots \\
& \vdots & \vdots & \vdots & \vdots & \vdots & \vdots \\
& \vdots & \vdots & \vdots & \vdots & \vdots & \vdots \\
& \vdots & \vdots & \vdots & \vdots & \vdots & \vdots \\
& \vdots & \vdots & \vdots & \vdots & \vdots & \vdots \\
& \vdots & \vdots & \vdots & \vdots & \vdots & \vdots \\
& \vdots & \vdots & \vdots & \vdots & \vdots & \vdots \\
& \vdots & \vdots & \vdots & \vdots & \vdots & \vdots \\
& \vdots & \vdots & \vdots & \vdots & \vdots & \vdots \\
& \vdots & \vdots & \vdots & \vdots & \vdots & \vdots \\
& \vdots & \vdots & \vdots & \vdots & \vdots & \vdots \\
& \vdots & \vdots & \vdots & \vdots & \vdots & \vdots \\
& \vdots & \vdots & \vdots & \vdots & \vdots \\
& \vdots & \vdots & \vdots & \vdots & \vdots \\
& \vdots & \vdots & \vdots & \vdots & \vdots
$$

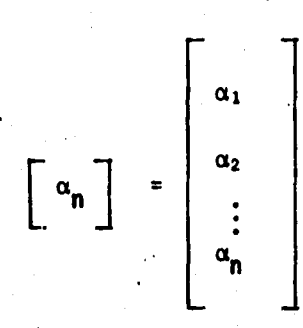

 $(2.19)$ 

(2.18)

 $(2.17)$ 

$$
\begin{bmatrix}\ng_m \\
\downarrow\n\end{bmatrix}\n=\n\begin{bmatrix}\n\langle w_1, g \rangle \\
\langle w_2, g \rangle \\
\vdots \\
\langle w_m, g \rangle\n\end{bmatrix}.
$$
\n(2.20)

 $(2.21)$ 

 $(2.22)$ 

(2.2

Si la matriz "l<sub>mn</sub>" es no singular, su inversa "l $_{nm}^{-1}$ " existe y por tanto, las  $\alpha_{n}$  están dadas por

$$
\begin{bmatrix} \alpha_n \end{bmatrix} = \begin{bmatrix} 1 - 1 \\ 1 - n \end{bmatrix} \begin{bmatrix} g_m \end{bmatrix}
$$

y la solución para "f" está dada por (2.14)

Para obtener expresiones concisas de este resultado, se define la matriz de funciones

$$
\left[\hat{f}_n\right] = \left[\begin{matrix} f_1, & f_2, & \dots, & f_n \end{matrix}\right]
$$

con lo cual se podrá escribir

$$
f = \begin{bmatrix} \hat{r}_n \\ n \end{bmatrix} \begin{bmatrix} \alpha_n \\ \alpha_n \end{bmatrix} = \begin{bmatrix} \hat{r}_n \\ \hat{r}_n \end{bmatrix} \begin{bmatrix} 1 \overline{n}^1 \\ \overline{n}^1 \end{bmatrix} \begin{bmatrix} g_m \\ g_m \end{bmatrix}
$$

Esta solución puede resultar exacta o aproximada dependiendo de la selección de "f<sub>n</sub>" y "w<sub>m</sub>". En particular, la selección "w<sub>m</sub>" = "f<sub>n</sub>" es conocida como método de Galerkin.

Una de las principales tareas en un problema particular es la apropiada selección de "f<sub>n</sub>" y "w<sub>m</sub>". Las "f<sub>n</sub>" deberán ser linealmente independientes y escogidas de tal modo que, por superposición, (2.14) pueda ser aproximada a "f" razonablemente.

Las funciones "w<sub>m</sub>" también deberán ser linealmente independientes y escogidas para que los productos < $w_m$ ,g> dependan de las propiedades relativamente independientes de "g".

Entre los factores adicionales que afectan la selección de "f<sub>n</sub>"  $y''w_{m}''$ , pueden citarse los siguientes:

1.- La exactitud deseada en la solución;

2.- La facilidad de evaluación de los elementos de la matriz;

3.- El orden de la matriz que pueda ser invertida; y

4.- La elaboración de una matriz "l<sub>mn</sub>" bien condicionada

Cuando la ecuación (2.1) es la expresión matemática de algún problema físico, "L" representa el sistema, "g" la excitación y "f", la respuesta.

#### 2,3 TECNICAS ESPECIALES,

Cuando la ecuación del operador es sencilla, la aplicación

del método de momentos da soluciones de una manera directa. Sin em- bargo, la mayoría de los pr'oblemas de campo, de interés en ingenierfa, no son simples. El problema físico puede ser representado por muchasdiferentes ecuaciones con operadores, y debe ser entonces escogida laque más se adecúe a las necesidades del caso particular a resolver. - la forma de "l" puede resultar muy complicada, pero afortunadamente existe un número infinito de conjuntos de funciones de expansión "f<sub>n</sub>" y funciones de prueba "w<sub>m</sub>" de entre los cuales es posible hacer una elección. Finalmente se debe citar que existen aproximaciones matemá ticas que pueden utilizarse en la evaluación de los elementos de lasmatrices " $l_{mn}$ " y " $g_m$ ".

Aquí se describirán, en términos generales, algunas técnicas especiales útiles para superar estas dificultades.

2.3.1. IGUALACION DE PUNTOS. Las integrales involucradas en la evaluación de  $l_{mn} = \langle w_m, L(f_n) \rangle$ expresada en (2.18) son a menudodiffciles de manejar en problemas prácticos.

Una manera simple de obtener soluciones aproximadas es hacer - que la ecuación (2.15) se satisfaga en puntos discretos de la regfónde interés. Este procedimiento es llamado igualación de puntos (pofnt matching method).

En términos del método de momentos, es equivalente a utilizar funciones delta de Dirac como funciones de prueba.

2.3.2. BASES SUBSECCIONALES.- Otra aproximación útil para problemas prácticos es el método de las subsecciones, que involucra el - uso de funciones base "f<sub>n</sub>" existentes individualmente sólo sobre sub-secciones del dominio de "f". Entonces, cada  $\alpha_n$  de la expresión (2.14) afecta la aproximación de "f" solamente sobre una subsección en la región de interés. Este procedimiento generalmente simplifica la evalua ción y/o la forma de la matriz "l<sub>mn</sub>".

Algunas veces es conveniente usar el método de igualación de puntos en conjunto con el método de las subsecciones.

2.3.3. OPERADORES EXTENDIDOS'.- Un operador se define por una operación (por ejemplo L = d/d  $x^2$ ) y un dominio (espacio de funciones en el que la operación puede ser aplicada). El dominio de un operador puede ser extendido redefiniendo la operación para aplicar nuevas funciones, mientras que esta operación extendida no cambie la operación original en su dominio.

Si el operador original es adjunto propio, entonces es deseableque el operador extendido también lo sea.

Con este procedimiento es posible utilizar una gran variedad defunciones para la solución del método de momentos. Esto se torna particularmente importante en problemas multivariables (campos en espacios multidimensionales), donde no siempre es fácil encontrar funciones sim ples en el dominio del operador original.

..

2.3.4. OPERADORES APROXIMADOS.- En problemas complejos, algunas veces resulta conveniente aproximar la función del operador para obte- ner soluciones con poco error. Para operadores diferenciales en particular, la aproximación de diferencias finitas ha sido ampliamente usada. En el caso de los operadores integrales, se puede obtener un operador aproximado si se substituye la función del operador integral por otro de resultados menos exactos pero de más fácil evaluacidn.

Algunos métodos por los que una ecuación funcional es reducida auna ecuación matricial pueden interpretarse en términos del método de momentos. De aquí que para alguna solución matricial usando aproxima- ciones del operador existirá una correspondiente solución de momentos utilizando aproximaciones de la función.

2.3.5. SOLUCIONES DE PERTUBACION.- En ciertas ocasiones, el problema en consideración es sólo ligeramente diferente (perturbado) a-· otro que puede ser resuelto exactamente {problema no perturbado). Unasolución de primer orden al problema perturbado puede ser obtenida utilizando la solución del problema no perturbado como una base para el mé todo de momentos, por lo que este procedimiento es conocido *con* el nombre de método de perturbación. .

Soluciones de perturbación de alto orden puedenser obtenidas usan do la solución no perturbada, más algunos ténninos de corrección en elmétodo de momentos.

## 2.4 REFERENCIAS.

- $11$  Harrington /13/, pp. 2-21.
	- $12)$  Harrington /53/, pp. 136-138.
	- $(3)$  Gerez  $/9/$ , Parr. 1.2, pp. 9-18.
	- (4) Harrington /13/, p. 18.

• *'i;* 

## CAPITULO III

FUNDAMENTOS DE ANTENAS

 $\ddot{\phantom{a}}$ 

## INDICE

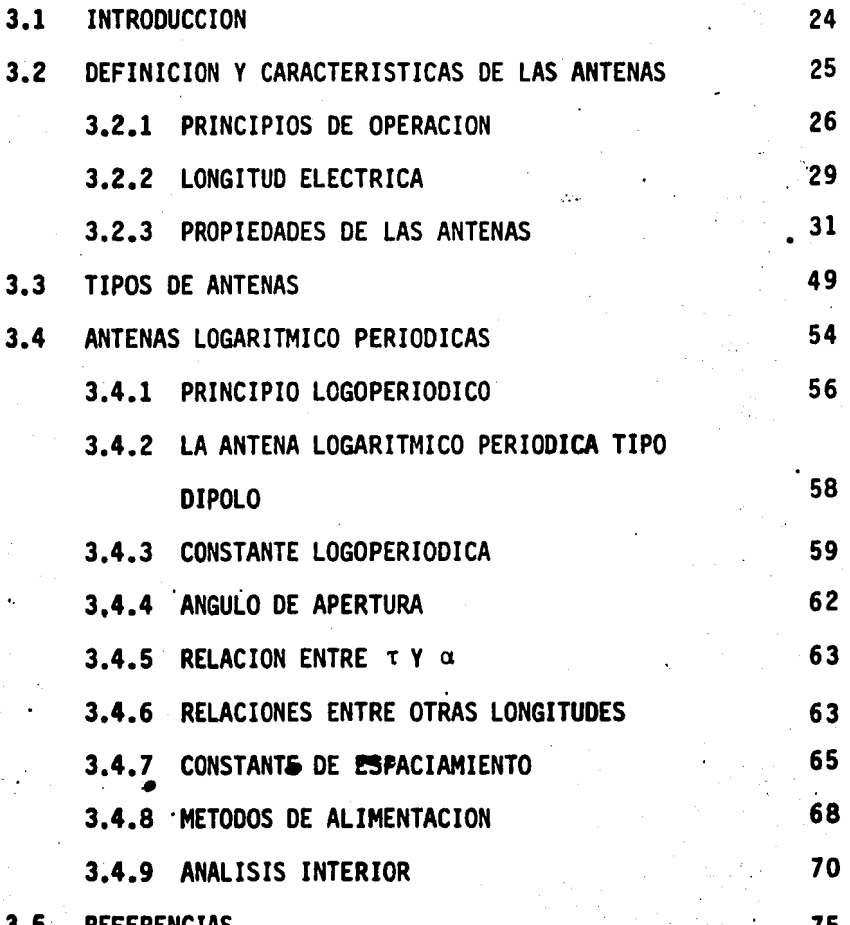

Particularizando lo anterior al casoconcretode una antena, cabe afirmar que su análisis como parte de un todo puede hacerse tan complicado o sencillo como se desee, dependiendo del punto de vista del diseñador, quien de una u otra forma, al seleccionar el método de análisis, deberá tener en cuenta queéste considere, si no todas, al menos las principales características y parámetros de las antenas, y garantizar así que con un determinado porcentaje de tolerancia, el dispositivo se comportará según lo previsto en su análisis.

Lo anterior conduce a concluir que es necesario un conocimiento, al menos breve, sobre los puntos que deben considerarse al diseñar una antena. para tomar conciencia del grado de importancia que pueden revestir unos con respecto a otros en un momento determinado.

El objetivo de este capitulo es el de proporcionar los principales conceptos de la teoría de antenas, pretendiendo con esto tener un panorama gene ral sobre el campo que abarca la presente tesis. No se intenta, sin embargo, hacer un completo tratado sobre el tema, pues a la fecha se ha publicado bas tante información al respecto. Ce hecho, los párrafos siguientes no son - sino un breve resumen del contenido de las obras consultadas, citándose prin cipalmente aquellos temas que sirvieron de base a la elaboración de la pre- sente tesis.

'

#### 3.2 DEFINICION Y CARACTERISTICAS DE LAS ANTENAS.

Una antena de radio es la estructura asociada a la región de transición entre una onda guiada y una onda en el espacio, o viceversa (1). Por lo --

#### ITULO III C

FUNDAMENTOS DE ANTENAS

## INDICE

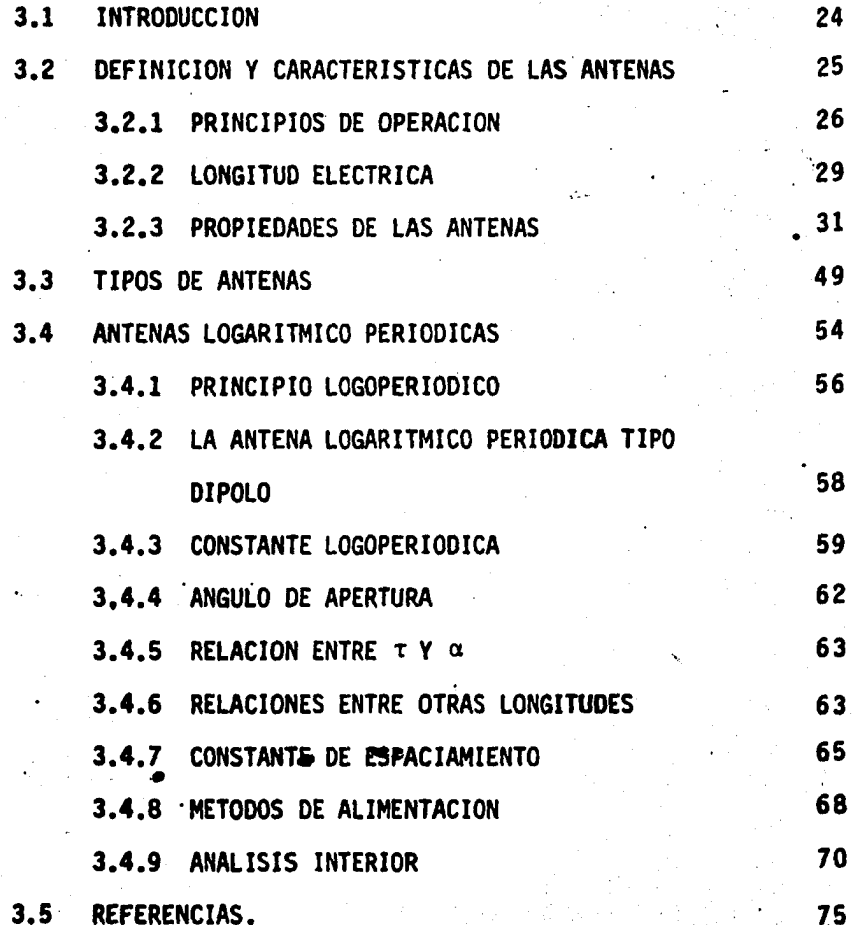

#### • C A P • 1 T U l O• III

#### FUNDAMENTOS DE ANTENAS

'·I

#### 3.1 INTRODUCCION

A medida que los ingenieros en comunicaciones han adquirido experienciaen el diseño de efectivos sistemas para transmitir información de un punto aotro, han caido en la cuenta de la importancia que tiene el estudiar cada sec ción de tales sistemas considerándolas como entidades separadas, analizando su comportamiento independientemente del resto y mejorándolo hasta conseguiruna óptima respuesta en cada uno de ellos, para efectuar posteriormente la -interconexión de todos y observar el funcionamiento que debe existir entre sus componentes y ast obtener la máxima transferencia de señal entre uno y otro.·

En algunos casos, el análisis independiente no resulta tan complicado - como en otros, lo cual se debe en cierta manera a .los métodos existentes para realizarlo, algunos cuales son, por su misma naturaleza, menos complejos.
Particularizando lo anterior al caso concreto de una antena, cabe afirmar que su análisis como parte de un todo puede hacerse tan complicado o sencillo como se desee, dependiendo del punto de vista del diseñador, quien de una u otra fonna, al seleccionar el método de análisis, deberá tener en cuenta queéste considere, si no todas, al menos las principales caracterfsticas y parámetros de las antenas, y garantizar asf que con un detenninado porcentaje de tolerancia, el dispositivo se comportará según lo previsto en su análisis.

Lo anterior conduce a concluir que es necesario un conocimiento, al menos breve, sobre los puntos que deben considerarse al diseñar una antena. para tomar conciencia del grado de. importancia que pueden revestir unos con respecto a otros en un momento detenninado.

El objetivo de este capftulo es el de proporcionar los principales conceptos de la teorfa de antenas, pretendiendo con esto tener un panorama gen~ ral sobre el campo que abarca la presente tesis. No se intenta, sin embargo, hacer un completo tratado sobre el tema, pues a la fecha se ha publicado bas tante información al respecto. De hecho, los párrafos siguientes no son -sino un breve resumen del contenido de las obras consultadas, citándose prin cipalmente aquellos temas que sirvieron de base a la elaboración de la pre- sente tesis.

## 3.2 DEFINICION Y CARACTERISTICAS DE LAS ANTENAS.

Una antena de radio es la estructura asociada a la región de transición entre una onda guiada y una onda en el espacio, o viceversa (1). Por lo --

•

•

tanto. la antena resulta ser la encargada del acoplamiento eléctrico que debe existir entre el espacio libre y los dispositivos necesarios para esta- blecer un enlace de comunicación entre dos *6* más puntos. De aquf la impor- tancia que tiene el lograr un óptimo diseño, considerando desde luego las necesidades impuestas por el problema particular a resolver.

> $\mathbf{e}_{\mathbf{e}}$  , where  $\mathbf{e}_{\mathbf{e}}$  is the contribution of the contribution of  $\mathbf{e}_{\mathbf{e}}$ •

3.2.1. PRINCIPIOS DE OPERACION.- Los principios teóricos en que se fundamenta el diseno de antenas tienen la apariencia de ser muy compli- · cados. siendo que en realidad se basan en conceptos tan conocidos como el de resonancia ó el de inducción electromagnética, que se han desarrollado a par tir de observaciones experimentales  $y$  a los cuales se ha dado un fundamentomatemático a fin de explicar con bases sólidas lo que en algún tiempo resultó inexplicable.

Tómese como ejemplo (2) el caso de un circuito ideal "LC" (figura 3.1a). Se sabe que. bajo ciertas circunstancias. la energía suministrada.por la - fuente se encontrará oscilando entre la inductancia L =  $L_1$  +  $L_2$  y el capacitor "C". transformándose alternativamente de energia magnética en la primera en energía eléctrica en el segundo.

Observando con mayor detenimiento el capacitor como integrante del circuito, es conocido que por él se encuentra circulando una corriente eléc trica que, en el caso de la figura 3.1, circulará también por la inductan-cia a que está conectado. Pero para que tenga efecto el flujo de electro- nes se requiere que estos se encuentren en una trayectoria cerrada, lo cual aparentemente no esta sucediendo, ya que entre las placas del capac1tor noexiste un.medio conductor. La experiencia demuestra que sf hay corriente -

en el circuito, por lo que deberá existir una explicación del fenómeno, misma que se puede encontrar definiendo· dos tipos de corriente (3): una llamada de conducción, que será aquella presentada en los conductores, y otra, llamada corriente de desplazamiento, que existe entre las placas del capacitor. Si paulatinamente son separadas dichas placas como se muestra en las figuras -- 3.1.b *y* 3.1.c, podrá notarse que confonne aumenta la distancia entre ellas, la corriente de desplazamiento tiende a dispersarse por el espacio, invadiéndolo y provocando el fenómeno de la radiación (figura 3.1.d).

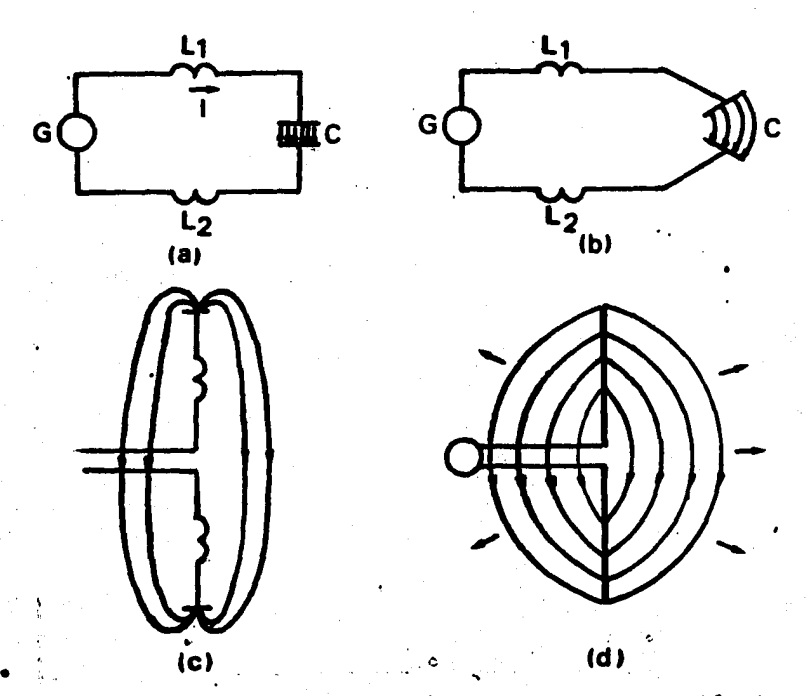

FIGURA 3.1- Diagrama explicativo del proceso de conversión de un circuito oscilante en un sistema radiador.

T&nese ahora el caso contrario, Una corriente eléctrica variable en el tiempo es capaz de inducir una diferencia de potencial entre los extremos<br>de un conductor dispuesto en forma paralela al sentido en que aquella se --

propaga. Si la corriente de desplazamiento generada como se expuso anterior mente cruza un conductor dispuesto de esta manera, en éste se podrá detectar una diferencia de potencial, cuya magnitud guardará una cierta relaci6n conla corriente que la ocasion6, y por tanto existirá también una corriente de conducción; tenemos entonces el caso contrario, fenómeno que recibe el nom--.bre de inducción.

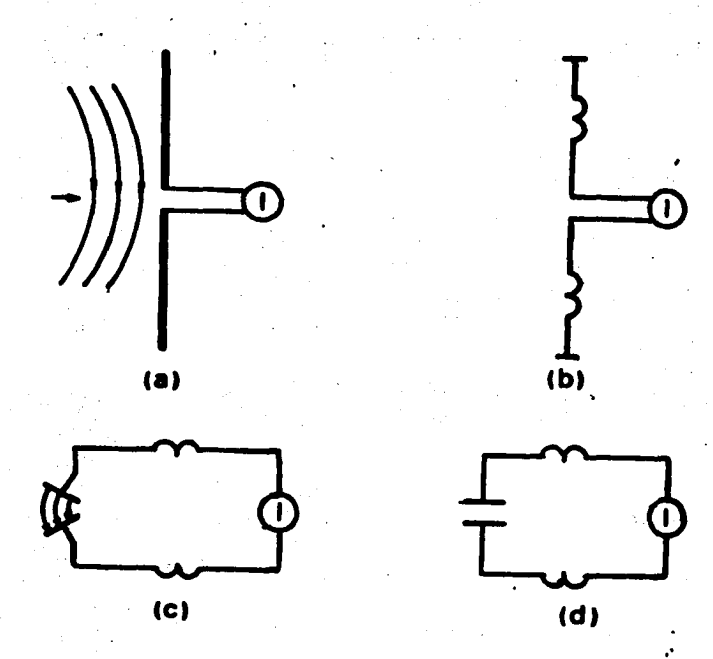

FIGURA 3.2- Proceso de conversión de un sistema receptor de energfa en circuito oscilante del cual es posible extraer infor mación utilizable.

Reflexionando sobre esto y teniendo en cuenta la definición de antena dada anterionnente, es posible dar una segunda definici6n diciendo que una antena de radio es el dispositivo capaz de transformar una corriente de --

conducción en corriente de desplazamiento o viceversa. Asimismo, se ha resal tado la reversibilidad de operación de una antena, va que observando las figu ras 3.1.d y 3.2.a se notará que en ambos casos podrfa tratarse del mismo conductor operando con funciones opuestas. Esta propiedad se encuentra amplia- mente demostrada (4,5) con el nombre de teorema de reciprocidad. Su aplica- ción es válida para todas las caracterfsticas de las antenas.

3.2.2. LONGITUD ELECTRICA (6).- Se ha notado que cuando es necesario optimizar el comportamiento de una antena, es preciso tener en cuenta - que ciertas características dependen de su relación con la señal con que va a operar, por ejemplo, su longitud, sección transversal, material del cual se construya, etc. Esto ha dado lugar a la definición de algunos parámetros que se han hecho norma en la literatura. Es común, por ejemplo, hablar de la lon gitud ff sica de una antena refiriéndola a alguna fracción de la longitud de onda de la frecuencia para la cual fué diseñada.

La longitud eléctrica de una antena es la relación entre su longitud - física y la longitud de onda de la frecuenciade trabajo. Es decir

$$
L_e = \frac{I_a}{\lambda}
$$
 (3.1)

De aquí que, digamos, una varilla de un metro de longitud tendrá dife-rentes longitudes eléctricas dependiendo de la frecuencia que posea la señal que se le conecte (figura 3.3).

También es común encontrar definida una antena en función de grados

eléctricos. Con esto se pretende expresar la relación existente entre su longitud y la distancia que en ella recorrerá una onda senoidal durante unaoscilación¡ es decir. sf en una longitud detenninada de conductor la onda recorre uno a otro de sus extremos durante exactamente un ciclo completo. se dice que tal conductor tendrá una longitud de 360 grados eléctricos, o 2% ra • dianes. Extendiénd<mark>ose el cas</mark>o anterior, se puede hablar de antenas de 90, -180, 540 o más grados eléctricos. *o* bién podrá hacerse referencia a las mismas como antenas de 1/4 de  $\lambda$ , 1/2 $\lambda$  o 3/2 $\lambda$ , respectivamente.

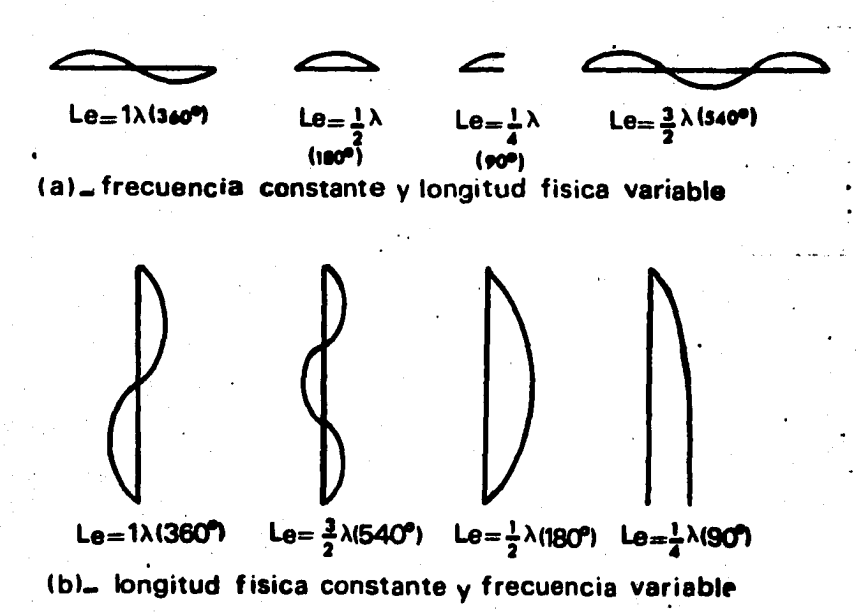

FIGURA 3.3-. Relaciones existentes entre la longitud ffsica de un conductor y la longitud de onda de la señal que por él cir-cula.

El concepto de longitud eléctrica se ha generalizado a todas las d1--

mensiones físicas relacionadas con las antenas, por lo que se suele hablar en estos términos al referirse a su sección transversal, distancia a cualquier punto (la tierra u otro conductor, por ejemplo), etc. y así se habla de una varilla cuyo diámetro es 1/30A, separación entre antena y tierra de 5A, etc.

Por otro lado (7), se ha observado que la longitud eléctrica mínima que pennite operar una antena cualquiera en condiciones óptimas de resonancia es ·  $\lambda/2$ . Esto se explica analizando un conductor desde un punto de vista micros cópico. De esta forma es posible observar que un electrón recorre el conduc tor de uno a otro de sus extremos dos veces durante una oscilación completa: Una alejándose del punto de alimentación y otra hacia él. En comparación - con una antena de 360 grados, la antena de media onda, como también suele denominarse a aquellas cuya longitud eléctrica es A/2, presenta ciertas defi ciencias que no son significativas en extremo, y en cambio resulta más econó mica y para algunas frecuencias, de más fácil diseño.

3.2.3 PROPIEDADES DE LAS ANTENAS.- Es práctica común en el campo de la ingeniería tratar de analizar los fenómenos desconocidos por medio de otros que anteriormente han sido estudiados con amplitud y cuyos resultados son aplicables al caso en estudio; para determinar el comportamiento delas antenas, en particular, se utiliza con.bastante éxito la teoría decir- cuitos (8) habiendo encontrado además atributos propios de los sistemas ra- diantes. Esto hace conveniente partir de dicha teoría para explicar sus -- .caracteristicas.

Entre las principales propiedades de una antena, las que más resaltan -

~¡ 1

por su importancia son la impedancia de entrada, el patrón de radiaci6n y la ganancia, ya que es en base a ellas como se determina el tipo específico a utilizar en una aplicación particular; pero esto de ninguna manera significa. que sean los únicos datos a tener en cuenta para un diseño, ya que a la vez -<br>deben seleccionarse el ancho de banda, la directividad, la potencia efectiva,  $\textcolor{red}{\bullet}$ el tipo de polarización a utilizar, el centro de fase (en caso de arreglos),el ancho del haz, la resistencia de radiación y otros que en grado menor también son indicadores de su comportamiento.

Conviene aclarar que la gran mayorfa de los parámetros mencionados pueden determinarse a partir de los tres primeros, de ahí su menor grado de -importancia. Por esta razón, se iniciará la descripción de las caracterís-ticas a partir de ellos.

A) IMPEDANCIA DE ENTRADA.- En términos de teoría de circuitos (9), la impedancia de un sistema se define como la relación existente entre una va- riable independiente y una dependiente. En las antenas, la impedancia resu! ta ser la relación del voltaje aplicado en sus terminales a la corriente que<br>.<br>por ella circula, es decir

$$
Z_{a} = \frac{V_{a}}{I_{a}}
$$
 (3.2)

donde "Z" denota la impedancia y el subindice "a", que es caracterfstica de· la antena.

A la impedancia vista de esta manera se le denomina impedancia de entra-

da, ya que relaciona al voltaje y a la corriente de alimentaci6n. Su importancia radica en el hecho de que señala el grado de acoplamiento que existeentre la antena y el equipo de transmisión, vía la línea que conecta a ambos. Asimismo es importante porque en ella está indicado el aprovechamiento que se tiene de la energia radiada en comparación con la que recibe del generador (en el caso de una antena transmisora), 6 bién la energfa aprovechada en comparaci6n con la recibida (si se trata de una antena receptora).

B) PATRON DE RADIACION.- Es una forma gráfica de analizar la manera como se distribuye la energía que la antena irradía ó recibe. Es importan te porque permite determinar con buen grado de exactitud los puntos del - espacio en que se tendrá o no energía proveniente de la antena seleccionada.

Hablando con mayor propiedad, el patr6n de radiación ó diagrama de - directividad, como también se denomina, es una gráfica de densidad de po-tencia con respecto a la direcci6n de propagación, medida a una distanciaconstante de un punto que se toma como referencia (generalmente el centrogeomético de la antena).

Se entiende por densidad de potencia la energía radiada por unidad -<br>- de area, expresada matemáticamente como un vector "P" llamado vector de Poynting, el cual posee únicamente componente en la dirección radial de un sistema de coordenadas esférico.

そのことは、そのこのことには、そのことには、そのことには、そのことは、そのことには、そのことには、そのことには、そのことには、そのことには、そのことには、そのことには、そのことには、そのことには、その

La necesidad de una representaci6n visual de la distribuci6n de po- tenc1a se basa en el hecho de que toda antena ff sica posee mayor *6* menor-

.. ,

grado cierta variación de esta característica con respecto a la dirección -física en que la energía se propaga.

Conceptualmente se ha Ideado un tipo de antena, llamado isotr6p1co, en el que la energía se distribuye por igual en cualquier dirección. Sirve -para referenciar cualquier otra antena y obtener así algunos indicadores de su funcionamiento. La figura 3.4 muestra los patrones de radiación de una fuente isotr6pica y de un diplo de media onda.

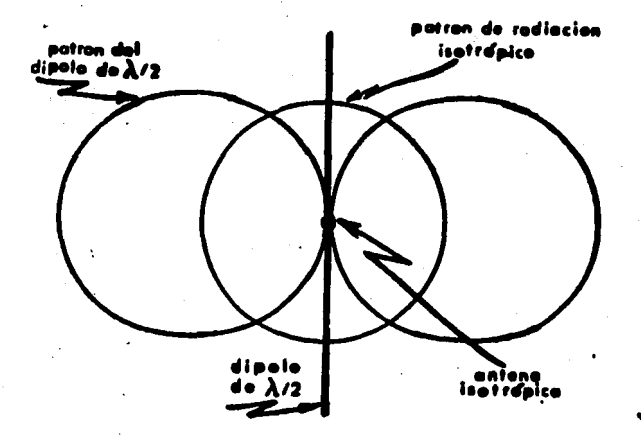

FIGURA 3.4.- Ejemplo de patrones de radiac16n.

•

Cuando la rad1aci6n se expresa en tErminos de la intensidad de campo eléctrico, el patrón recibe precisamente el nombre de patrón de radiación de campo eléctrico. Su relaci6n con el patr6n de potencia es la siguiente: en un instante de tiempo cualquiera.

$$
/P/ = \frac{{/E/^2}}{Z}
$$
 (3.3)

donde "P" es la densidad de potencia, en watts/ $m^2$ , "E" es la intensidad de -..- campo eléctrico. en volts/m y ''Z" es la. impedancia intrínseca del medio de - propagación de la onda, en ohms.

Los diagramas de radiación pueden ser absolutos si se grafican directa mente los valores medidos *6* calculados. y relativos si se grafican los va- lores referidos al máximo detectado, en cuyo caso la escala gráfica variará de cero a un'o.

C} GANANCIA.- Se define como la relaci6n de la potencia radiada porla antena en estudio P<sub>a</sub>, a la potencia radiada por una antena de referencia a la cual se suministra igual cantidad de energía  $P_r$  medidas ambas con respecto a las mismas referencias en el espacio (10). En esta definici6n se nota que la. ganancia es en alguna forma un fndice de eficiencia de la antena bajo diseño. La expresión matemática de la definición anterior es

$$
G = \frac{P_a}{P_r}
$$
 (3.4)

6 bien sustituyendo 3.3 en esta ecuación

$$
G = \left[\frac{E_a}{E_r}\right]^2
$$
 (3.5)

donde "Ea" denota la intensidad de campo eléctrico producido por la antena-

en cuestión, y "E<sub>r</sub>", la intensidad de campo eléctrico debido a la antena de referencia.

Generalmente se toma como ganancia de la antena a la calculada en el - punto de máxima radiación, aunque como puede verse, la definición anterior es apl;cable a todos los puntos del espacio en que·se distribuye la potencia -- , radiada, tomandô en cada uno un valor que por lo general será diferente de los demás. De aquí se deduce que también es posible obtener patrones de ga-nancia en el espacio.

Es práctica común tomar como referenc;as la antena ;sotrópica *6* el dipolo de media onda debido a que resulta relativamente más sencillo calcular sus caracteristicas que las de cualquier otro tipo. De esto se desprende que al declarar ún valor de ganancia, el diseñador invariablemente deberá mencionarcon respecto a qué referencia se tomô.

Para facilitar los cálculos, princ;palmente de ganancia, se hace uso de los decibeles (dB), que .representan la relación logaritmica entre las varia- bles de interés.

•

De esta manera es posible obtener una visión d;recta del comportamiento de la antena, ya que en decibeles, las relaciones se convierten en operac1o- . nes de suma y resta principalmente, pudiéndose asf comparar con mayor facil! dad la caracterfstica analizada. ·

Matemáticamente, la ganancia de potencia se expresa en decibeles como

化硫酸盐 医体

÷

$$
G_{dB} = 10 \t{1}_{og} \t{r_a}
$$

6 bien, para la ecuación 3.5

$$
G_{dB} = 20 I_{og} \frac{c_a}{\epsilon_r}
$$

D) ANCHO DE BANDA.- Como ancho de banda se entiende el rango de frecuencias en que una senal no decae más de 3 dB referidos al valor máximo - detectado, ya sea por medición ó por cálculo. Aplicado a antenas, este con cepto ha resultado un tanto ambiguo ya que se ha observado que mientras una antena responde con cierta estabilidad a·una caracterfstica en un rango de frecuencias determinado, en ese mismo rango pierde constancia para otra, por lo que es común el seftalar a que caracteristica se refiere en particu- lar·. Por ejemplo. se puede tener una antena en la que sean diferentes sus anchos de banda para impedancia de entrada, patrón de radiación. ganancia de onda estacionaria, características de resonancia (Q de la antena), etc., aunque suele suceder que estas caracterfsticas posean un rango común, afirmándose entonces que el ancho de banda de trabajo es aquel rango de frecuen cias para el cual se mantienen fijas dichas características, asegurando así que en este intervalo la antena se comportará de un modo estable. Esta - idea se muestra graficamente en la figura 3.5.

E} DIRECTIVIDAD.- Se define como la razón de la intensidad máxima de campo eléctrico al promedio de la intensidad de radiación producida por una m1sma fuente (11}. Es decir

(3.6)

(3.7)

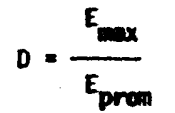

De esta definici6n se puede deducir que la directividad está estrecha- mente relacionada con el patrón de radiación, pero no informa sobre la poten .<br>cia suministrada a la antena. · Sin embargo, es posible relacionar este con-cepto con el de ganancia, en el cual sí intervienen factores de potencia, mediante la expresf6n

'

(3.8)

 $(3.9)$ 

$$
G = \eta D
$$

donde  $\eta$  representa la eficiencia de la antena (12).

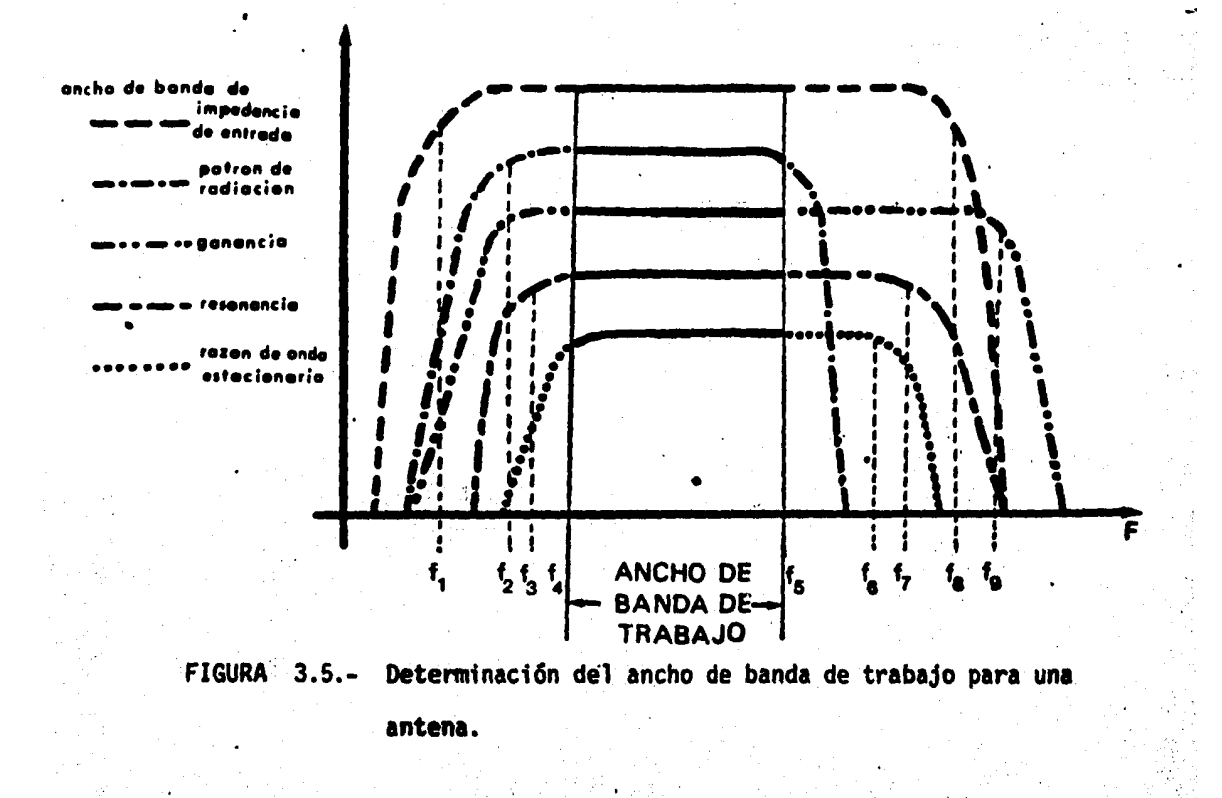

, 1995, 1996, 1997, 1998, 1999, 1999, 1999, 1999, 1999, 1999, 1999, 1999, 1999, 1999, 1999, 1999, 1999, 1999,<br>NGC 1992, NASA EXTREMELY

F) POTENCIA EFECTIVA.- Es un concepto que relaciona la ganancia de una antena con la potencia que recibe en sus terminales y la potencia que se re-cibe en un punto del espacio.

De la ecuación 3.5 se sabe que la ganancia de potencia en una antena es proporcional al cuadrado de la intensidad de campo eléctrico, por lo que si se conoce esta ganancia, se puede deducir la potencia efectiva con la siguien te expresion.

$$
P_{\text{ef}} = P_{\text{in}} G^2 \tag{3.10}
$$

donde "P<sub>ef</sub>" es la potencia efectiva, "P<sub>in</sub>", la potencia de entrada a la an-tena y "G", la ganancia de campo eléctrico expresada como relación, no en decibeles. Por ejemplo, si  $P_{in} = 10$  watts y G = 3 (4.77 dB), la potencia -efectiva radiada será

$$
P_{\text{eff}} = 10 \times 3^2 = 90 \text{ watts}
$$

Por tanto, la potencia efectiva radiada por una antena es equivalente a la potencia que necesitaría entregar un transmisor para recibir en un punto del espacio la misma intensidad que se tiene debido a la antena en estudio, si se substituyera esta por el radiador con respecto al cual se determinó la ganancia (13), teniendo en cuenta que ambas potencias deberán medirse en los respectivos puntos de alimentación de ambas antenas.

G) POLARIZACION.- El concepto de polarización se refiere al comporta

miento en el tiempo del vector intensidad de campo'eléctrico considerando un punto en el espacio.

Resolviendo el vector de campo eléctrico en sus componentes con respecto a un sistema de coordenadas cartesiano. se podrá observar que no posee - componente en la dirección en que se propaga. Asimismo se notará que las dos componentes restantes se encuentran variando su intensidad con el tiempo. por lo que el campo resultante también lo hará. Su direcci6n y sentido de- penderán de la ley que gobierne las componentes, dando lugar a dos tipos -generales de polarizaci6n.

- g.1) Polarización lineal: En este caso. las componentes del vector "E" varían tanto en magnitud como en sentido, pero no en dirección. Esto significa que ambas componentes mantienen constante el- . ángulo que forman, pudiendo presentarse los siguientes casos:
- g.1.1) Polarización vertical: Es aquella en que existe una sola compo- nente en sentido vertical¡
- g,1,2) Polarización horizontal: Es el caso en que, al igual que el **a**n-terior. existe una sola componente de campo eléctrico. pero esta~ vez con dirección constante en sentido horizontal;
- $g,1,3$ ) Polarización oblicua: La que resulta en el campo total como con secuencia de la suma vectorial de las componentes vertical y -horizontal, cuando ambas existen y se mantienen en la misma rela ctón de fase, lo que significa que tanto la componente vertical-

 $\sim$   $\sim$   $\sim$ 

como la horizontal cambian de magnitud en la misma proporc16n *y* en el mismo instante de tiempo. En este caso se - define la dirección de polarización como el ángulo formado entre el vector "E" y un eje de referencia. Vease figura-3.6.

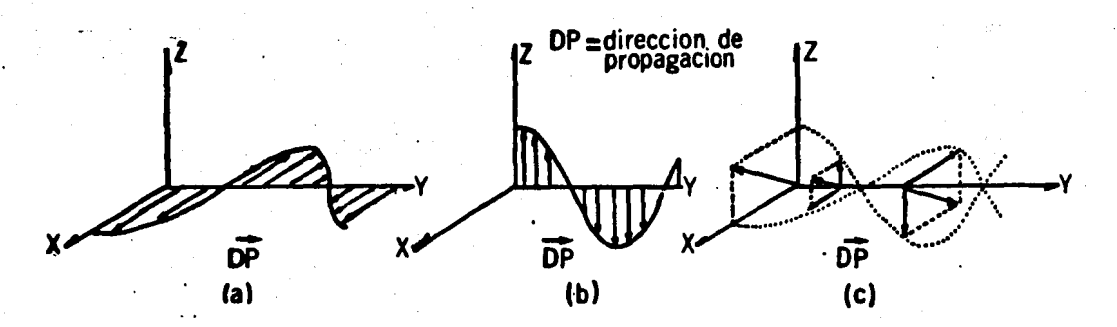

FIGURA 3.6.- .Polarización lineal. (a).- Polarización horizontal; (b).- Polarización vertical; (c).- Polarización - oblicua.

Cuando se establecen de antemano los ejes de coordenadas, en vez de 11 denominación anterior suele hablarse de polarización en la direc ción "X" o en la dirección "Y" según se trate de los casos G.1.1 ó ---G.1.2 mencionados anteriormente.

g.2) Polarización elíptica.- Llamada así porque en general, el punto final del vector de campo eléctrico describe una elip se s1 se le observa de frente según su dirección de propa-- , gac1ón, Puede subdividirse según los siguientes casos:

- · g.2.1) Polarización elíptica propiamente dicha: Es aquella en que ambas componentes difieren tanto en magnitud como en fase.
- g.2.2) Polarización circular: considerada como caso especial .del anterior, es aquella que se presenta cuando ambas componen tes tienen un defasamiento de 90 grados e igual magnitud - (vease la figura 3.7).

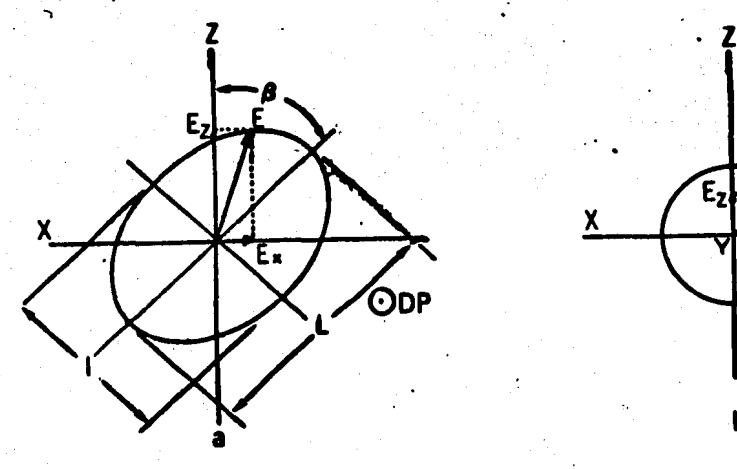

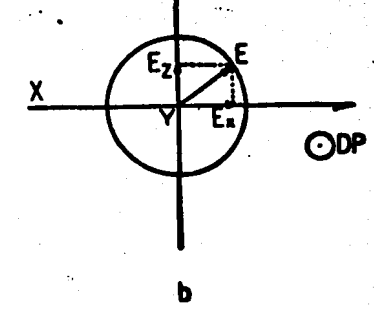

FIGURA 3.7.- Polar1zac16n elíptica. (a).- Polarizaci6n elíptica propia; (b).- Polarización circular.

En la polarización elíptica se definen alyunos parámetros útiles para describir el comportamiento del campo eléctrico, de los cuales el . mis importante es la elipticidad, definida como la raz6n del eje menor-.

al eje mayor de la elipse de polarización. Es costumbre expresar esta relación de decibeles. De la figura 3.7 (a) se tiene entonces que

$$
elipticidad = \frac{1}{L} \tag{3.11a}
$$

*6* bién

$$
ellipticidad (dB) = 10 log \frac{1}{L}
$$
 (3.11b)

La elipticidad puede tomar valores entre cero (-«dB) y uno (OdB).

Dos· casos especiales para la elipticidad son el de polarización - circular (elipticidad =  $1 = 0dB$ ) y el de polarización lineal en cualquie ra de sus tres modalidades (elipticidad = 0 = -  $\infty$ dB), de donde se infiere que la polarización lineal resulta ser un caso particular de la elíptica.

Otro parámetro de importancia referente a la polarización elipticaes la orientación de polarización, definida como la dirección del eje -mayor de la elipse de polarización con respecto a otro de referencia, normalmente el eje de las ordenadas. La orientación de polarización queda completamente determinada por el ángulo  $\beta$  en la figura 3.7 (a).

Por lo anterior, se dice que la polarización lineal es el caso especial de la elíptica en que se tiene una elipticidad igual a cero con -

una orientaci6n de cero grados para la polarizaci6n vertical, de 90 - grados para la horizontal, ó un número mayor a cero y menor a 90 grados para la polarizac16n oblicua.

Si un observador pudiera ubicarse exactamente frente a la direc--ción de propagación de una antena con polarización elíptica, notaría que el vector de intensidad de campo eléctrico puede girar ya sea en el sentido de las manecillas del reloj, hacia la derecha, *6* bi4n en sentido contrario, hacia la izquierda. La manera como se logra la polarización en uno u otro sentido se comentará en el capítulo V para la antena motivo de la presente tesis (inciso 5.3.1).

Es importante tener en cuenta el sentido en que ocurre la polarfzación, ya que una antena receptora, aunque esté diseñada para polartzaci6n e11ptica, no tomar& energ1a de la onda incidente si no coincide en ambas el sentido de polarizaci6n usado.

H) CENTRO DE FASE.- Frecuentemente es necesario contar con puntos de referencia en un arreglo para poder analizar la variaci6n de - detenninados par&metros con-respecto a la distancia. El centro de - fase es el punto de referencia a partir del cual se mide el defasamie<u>n</u> to que sufre la corriente que circula por los conductores de una antena. Para un arreglo logo-per16dico, el centro de fase se ubica en una región específica cuya longitud eléctrica medida a partir de un puntoparticular llamado vértice (ver el inciso 3.4 y la figura 3.11), resul

.•

.,

ta constante cualquiera que sea la frecuencia con respecto a la cual se mida, siempre que ésta se encuentre en el ancho de banda de opera-ci6n. La figura 3.8. tomada de la referencia (14). indica la varia-- ción del centro de fase con respecto al ángulo.

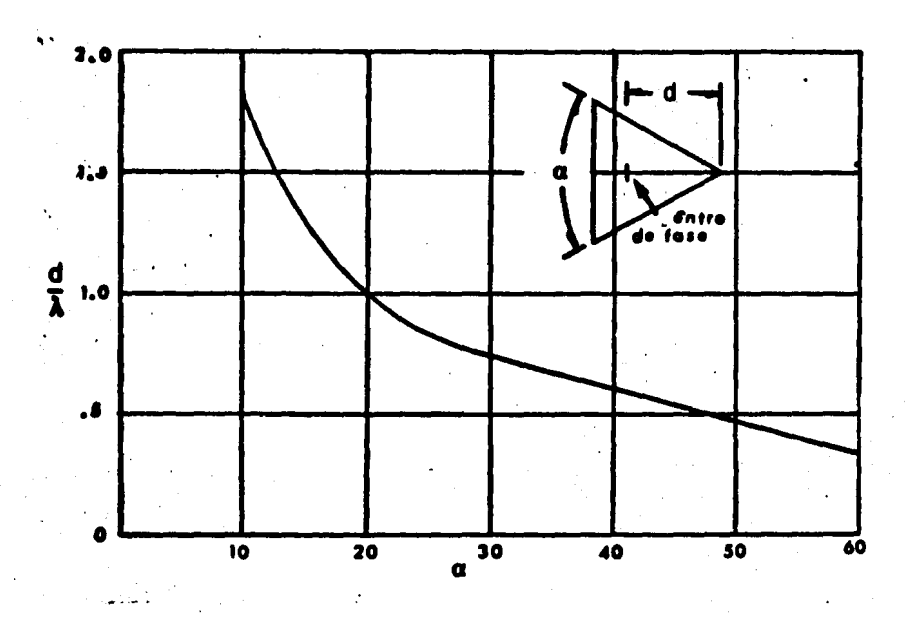

FIGURA 3.8.- Distancia del vértice al centro de fase como fun- ción del ángulo en una antena logo-periódica.

I) ANCHO DEL HAZ.- Es otro parámetro de las antenas directivas -<br>que está intimamente relacionado con el patrón de radiación.

. Bajo estas condiciones es necesario conocer el área en que se distribuye el mayor porcentaje de la energfa radiada por la antena para determinar su directividad.

/

•

..

El ancho del haz representa el área del patrón de radiación en que se encuentra distribuido el cincuenta por ciento de la potencia emitida por la an• tena. Puede determinarse tanto en base a un patrón de potencia ó a uno de in tensidad de campo, teniendo en cuenta la relación que existe entre ambos. La figura 3.9 muestra los dos tipos de patrón señalados; en base a ella es posible observar que el ancho del haz está limitado por el ángulo formado a ambos lados del eje del lóbulo principal del patrón, por lo que comunmente se dimen siona en grados. Para un patrón de potencias (figura 3.9a), el ancho del haz será el formado por el ángulo cuyo vértice es el origen de coordenadas (punto "c") y las rectas que cortan la gráfica en los puntos en que se tiene el 50 por ciento de la potencia máxima (puntos "a" y "b"); si el ancho del haz se detennina en un patrón de intensidad de campo eléctrico, las rectas qué deft• nen el ángulo serán las formadas por los puntos c' como vértice y los puntosen que se tenga el 70.7 por ciento de la intensidad máxima (puntos a' y b').

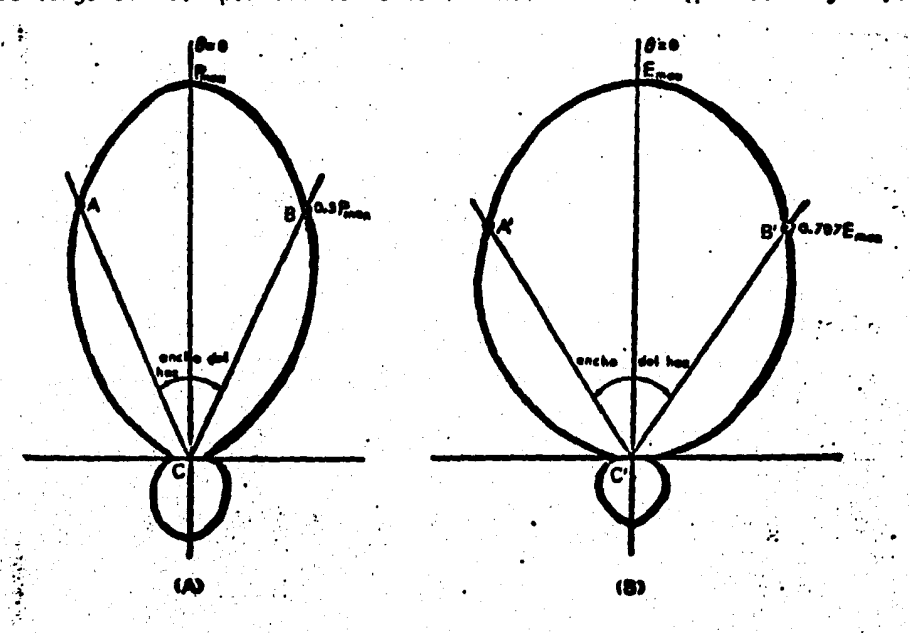

FIGURA 3,9.- · Ancho del haz en un patrón de potencias (a) y<br>patrón de intensidad de campo (b).

J). RESISTENCIA DE RADIACION.- La potencia que se suministra a una ante na se consume de dos maneras: en forma de calor y como radiación. La potencia disipada como calor se consume en los conductores que forman la estructu ra y se considera como pérdida. Numéricamente se puede determinar por medio de la Ley de Joule

$$
P_p = I^2 R_p \tag{3.12}
$$

donde "P<sub>p</sub>" representa la potencia de pérdidas, "I" es la corriente suminis-trada a la antena y "R<sub>n</sub>", la resistencia eléctrica representada por las características eléctricas del material.

En forma análoga, es posible determinar la potencia utilizada en la ra- . . diación, mediante la expresión

$$
P_n = I^2 R_n \tag{3.13}
$$

el subíndice "r" en esta ecuación indica que se trata de parámetros de radia ción.

Como podrá notarse, para mantener elevada la eficiencia de un sistema radiante, la relación de potencia radiada a disipada debe ser tan alta como sea· posible para reducir la corriente que circula entre sus elementos. En estos términos, la resistencia de radiación se convierte en un indice del acoplamiento entre la antena y el medio ambiente que la rodea.

Desde el punto de vista matemático, se puede detenninar el valor de la

resistencia de radiación considerando que tanto "P<sub>n</sub>" como "P<sub>n</sub>" son componentes de la potencia suministrada a la antena, es decir

(3.13a);

$$
P = P_{n} + P_{n}
$$

De 3.12 y 3.13

$$
P = I2Rp + I2Rr
$$

$$
P = I2 (Rp + Rr)
$$

En esta última expresión se puede observar que tanto " $R_n$ " como " $R_n$ " son componentes de una resistencia total, que resulta ser la parte real de la im pedancia de entrada de la antena.

Se ha observado que para fines prácticos la resistencia de pérdidas es considerablemente menor que la resistencia de radiación, por lo que puede despreciarse, resultando entonces que la parte real de la impedancia de entrada determina en forma muy aproximada la resistencia de radiación.

K) OTROS PARAMETROS.- Como se señaló en los párrafos anteriores, una an tena posee ciertos parámetros que determinan su comportamiento, pero esto de ninguna manera significa que los ya indicados sean los únicos necesarios para lograr un óptimo diseño. Existen otros índices que revisten importancia en la medida en que sean aplicables a ciertos tipos de antenas, aunque terminan en base a características generales.

De tales indices, algunos se refieren a las características geométricas de un arreglo, otros marcan los limites sobre los cuales son aplicables las propiedades deducidas *y* otros, en cambio se aplican a sus caracteristicas eléctricas.

los conceptos explicados anteriormente son aplicables a cualquier tipo de antena, pero además se han definido otros que tienen sentido sólo para tj\_ · pos o usos específicos y carecen por completo de significado para otros. Tal<br>. es el caso de los parámetros que definen la geometría de las antenas logo-pe riódicas estudiadas en esta tesis, razón por la cual·se dejará su descripción para un inciso especial.

Para completar el panorama general que aqui se presenta, a continuación se hace una somera descripción de algunos tipos de antenas más comúnmente utilizados.

3.3. TIPOS DE ANTENAS.

la función de una antena depende principalmente del equipQ a que se encuentra conectada, pudiendo ser, como se mencionó anteriormente, la de irradiar la energia y transferirla a un receptor que la convierta en información utilizable. Es posible entonces hacer una primera clasificación de las antenas dividiéndolas en dos grandes grupos: transmisoras y receptoras.

Aunque los libros de texto demuestran que un mismo método de análisis. es útil para ambos tipos (15), siempre será necesario hacer distinción entre

ellas. ya que por lo general, los requerimientos serán diferentes (y en algue nas ocasiones hasta opuestos) para una antena receptora y para una transmiso ra. Lo anterior puede quedar más claro por medio de un ejemplo. Si se desea diseñar una antena para transmitir información, se espera lograr la mayor in tensidad de campo en los puntos receptores. lo cual implica la necesidad de crear una antena con muy alta ganancia. Si los receptores se encuentran dispersos en una gran extensión de terreno, se requerirá un tipo muy especial de patrón de radiación. Para obtener la máxima transferencia de potencia en tre el transmisor y la antena, la impedancia de entrada en ésta deberá aproximarse tanto como sea posible a la impedancia de sal ida del generador. · Las< *,)*  características del medio en que se va a efectuar la transmisión, tales como humedad, temperatura, condiciones de terreno, etc., también son un factor de terminante en el tipo de antena a utilizar. Por otro lado, al diseñar una·'{ antena para recepción, la primera caracterfstica a cumplir será la de poseer·· una gran relación señal a ruido, lo cual significa que el dispositivo debe ser capaz de separar con eficiencia las señales indeseables y la información<sup>-</sup> útil, sobretodo en zonas del espectro electromagnético muy saturadas de usua rios o debido a que en la zona geográfica donde se pretenda instalar exista gran actividad eléctrica en la atmósfera. Esto puede lograrse, por ejemplo, diseñando una antena con ancho de banda muy estrecho. Por lo general, el pa trón de radiación de una antena receptora también puede ser diferente del de la transmisora, pues una vez localizado el emisor, pudiera requerirse una an tena muy directiva que no reciba señal de fuentes ajenas a la de interés.  $-$ Los criterios antes mencionados tanto para el caso de antena transmisora como para el de receptora, de ningún modo significan que los restantes puedan ser pasados por alto, pues de hacerlo así, no se tendría una visión completa

del comportamiento real del diseño seleccionado. lo que podría provocar la in fructuosa inversión de recursos tanto económicos como humanos, debido a la -falta de elementos de juicio para decidir el modelo óptimo a utilizar.

Aún tratándose de antenas del mismo tipo. las características deseables para una pueden diferir de las necesarias para otra, ya que también se habrán de tener en cuenta entre otras cosas tanto la frecuencia como el ancho de banda en que se va a operar, las características del equipo a que se va a conectar, la potencia del transmisor y las condiciones climatológicas del lu gar en que se instalará.

De todo lo anterior se puede encontrar una explicación del por qué exis ten tan variados tipos de antena, cada uno de los cuales ha sido ideado para cumplir al máximo con uno o varios de los requerimientos aludidos. tratando al mismo tiempo de mantener otros en un rango de tolerancia aceptable para el mejor funcionamiento de un equipo de comunicaciones.

Por su tipo de polarización, las antenas pueden ser de polarización lineal o elfptica.

En el primer grupo se incluyen aquellos sistemas diseñados para operar con señales polarizadas en·fonna vertical, horizontal u oblicua, según se - mencionó en el punto g.l del inciso 3.2.

El segundo grupo lo integran las antenas diseñadas para transmitir o re cibir campos eléctricos que en general sean variables tanto en magnitud como

en dirección, describiendo una elipse. En este tipo se incluyen las antenas de polarización elíptica propiamente dicha y las de polarización circular. - Como se anotó en el punto g.2 del inciso 3.2., el vector intensidad de campo eléctrico polarizado elípticamente puede girar en sentido horario o antihora rio, razón por la cual pueden existir antenas que respondan mejor a uno de • ellos que al otro, lo cual depende principalmente del método seguido para co nectar la antena a la línea de transmisión o bien por las características fí sicas del radiador.

.··.

Recientemente se ha diseñado un tercer tipo de antenas, llamadas de po• larización dual debido a que con ellas es posible transmitir o recibir un •• campo con una doble polarización, lo cual significa que la misma información puede ser generada en polarización vertical y horizontal simultáneamente. -siendo posible además, enviar con ellas mismas una sola señal en polarizacióri' circular adaptándoles un disposftivo que defase la corriente· en 90 grados dé• una sección a otra.

Existen aún dos formas de clasificar las antenas, que por su sentido •• práctico son posiblemente las más utilizadas: una de ellas es por el rangó de frecuencias en que operan con mejores resultados; la otra consiste en c1a sificarlas por su forma física.

. .

En el inciso 1.4 se.hizo mención at principio de escalamiento utilizado para facilitar las pruebas de una antena mediante la construcción de otra == con igual apariencia física pero de dimensiones diferentes, aprovechando el· hecho de que, en teoría, el comportamiento del arreglo es el mismo si se man tiene constante la relación que guardan sus características físicas con la + frecuencia aplicada (longitud eléctrica). Aunque lo anterior es esencialmen

te válido, en la práctica existe un límite para el cual la aplicación de este principio comienza a presentar algunas dificultades que pueden llegar a desvirtuar los resultados deseados, sobre todo cuando el escalamiento se e- fectúa de una frecuencia relativamente baja en comparación a otra que puede considerarse en el rango de las microondas. Esto ha sido el motivo por el cual las antenas se clasifican según el rango de frecuencias del espectro electromagnético en el que operan con mejores resultados, siendo así que en la literatura suele hablarse de antenas para HF (HIGH FREQUENCY), VHF (VERY HIGH FRE9UENCY) o UHF (ULTRA HIGH FREQUENCY), por ejemplo. Sinónimo de lo an terior es que suele oírse hablar de antenas para onda corta, banda civil, te levisión .o frecuencia modulada, indicando· también que dichos arreglos están dimensionados para operar en el rango de frecuencias correspondiente al uso mencionado. Al final del apéndice "A" se muestra el espectro electromagnéti co, con la denominación de las diferentes frecuencias que lo componen.

La última clasificación usual en el campo de las antenas es la que se ha ce por su forma f:isica. Se considera que esta división es la más importante, ya que a fin de cuentas el comportamiento de un radiador electromagnético de pende en grado sumo de la manera como interactúan las corrientes en él inducidas, lo cual a su vez está en función directa de las trayectorias que puedan seguir, es decir, de su forma ffsica. ·

En este párrafo únicamente se mencionarán algunos tipos tales como el dipolo de medfa onda, el monopolo de un cuarto de onda, el dipolo plegado·, las antenas rómbicas, las de tipos helicoidal, cilíndrico, cónico o parabóli co, antenas "TURN-STYLE" (de torniquete), de lazo (circular o cuadrado), de tipo espiral y por supuesto, las logarítmico periódicas, entre las más comu-

nes actualmente.

La selección de cualquiera de estos tipos depende principalmente de la frecuencia, tipo de polarización u otras características con que vaya a operar, ya que en general todas ellas presentan diferente comportamiento, lo que las hace más aplicables a unos usos que a otros.

Desde luego, cada uno de los tipos anotados ha sido objeto de análisis muy detallados, lo que haría muy tardado el siquiera mencionar aquí los prin cipios en que se basa la operación de cada uno de ellos, por lo cual única- mente se muestran en la figura 3.10 todos los tipos citados.

3.4. ANTENAS LOGARITMICO PERIOOICAS.

Una vez mencionados los principales factores que deben considerarse al diseñar cualquier tipo de antena, en la presente sección se expondrán los mé todos como se aplican tales parámetros al caso específico de la antena logarítmico periódica tipo dipolo. Los motivos de considerar necesaria una exposición más extensa de dichos arreglos son, desde luego, que es el tema desarrolado en esta tesis, pero principalmente la gran dificultad encontrada al tratar de reunir la mayor información posible al respecto, pues si bien es cierto que se ha escrito bastante sobre el tema, también lo es el hecho de que tal información se encuentra dispersa en publicaciones especializadas -que dedican algunas páginas a una característica en particular, lo que hace incosteable desde el punto de vista práctico buscar la mayor información po-

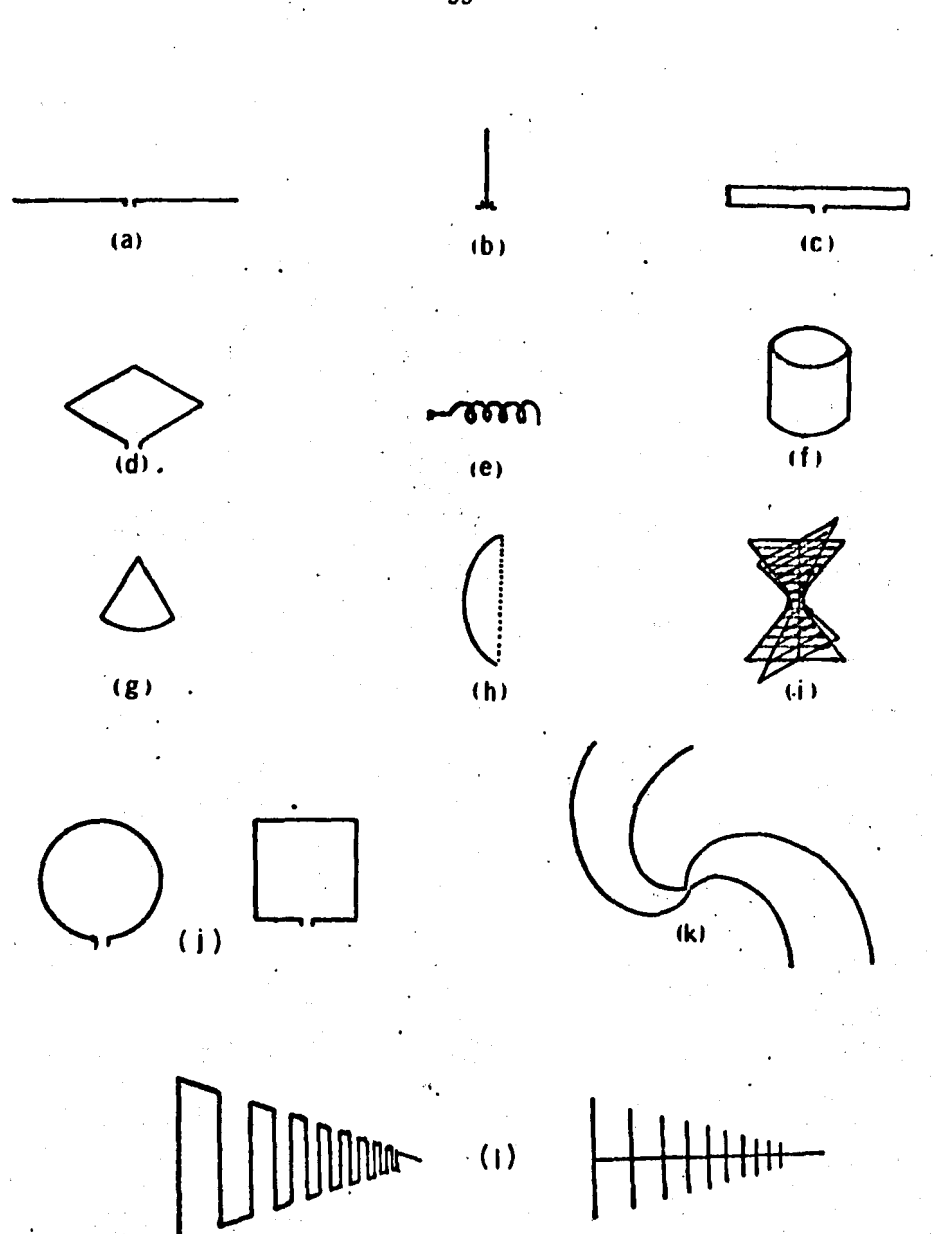

FIGURA 3.10.- Diversos tipos de antenas:(a) dipolo de media onda; (b) mono .<br>. polo; (c) dipolo plegado; (d) rómbica; (e) heliocoidal; (f) cilindrica; (g) cónica; (h) parabólica; (i) de torniquete; -<br>(j) de lazo; (k) espiral; (l) logo-periódica.

.·';

"1· .•

sible cuando se desea diseñar un arreglo específico, caso que se presenta -con mayor frecuencia que el de hacer una investigación de tipo\_ general como la presente. También es posible encontrar información en libros especializa dos, pero el común denominador de los consultados es la brevedad con que ex-·· ponen los conceptos. Por lo anterior, a continuación se presenta una recopi lación de lo investigado a fin de proporcionar a otros lectores un medio de consulta rápido y completo.

3.4.1. PRINCIPIO LOGOPERIODICO.- Se mencionó en el inciso 1.4. que si las dimensiones de una antena se escalan en un factor  $\tau$ , sus principales pro piedades pueden calificarse como constantes en un considerable ancho de banda. Esto significa que si a una frecuencia "f<sub>1</sub>" el arreglo presenta determi nadas características, al escalarlo se obtendrán iguales a la frecuencia -- $f_2$ =  $\tau$  f<sub>1</sub> y en general, a cualquier frecuencia  $f_n = \tau^{n-1}$ por lo que sus propiedades resultan ser periódicas.

Por otro lado, graficando en una escala logarítmica una característicacualquiera del arreglo, la ganancia por ejemplo, contra la frecuencia, observará que el perfodo es precisamente *log* (7/T), ya que si

> $f_n = \tau^{n-1} f_1$ (3.14)

 $\mathcal{L}$ 

en una escala logarítmica las absisas serán precisamente " $log(f)$ ".

Aunado esto último al concepto de perfodo entendido como el in-tervalo entre dos puntos que poseen las mismas características, se puede hacer el si guiente desarrollo.

Reorganizando el segundo miembro de 3.14.

$$
f_n = \tau^n f_1 \tau^{-1}
$$

de donde

$$
\tau^{-1} = \frac{f_n}{\tau^n f_1}
$$

De la misma ecuación 3.14. se puede deducir que

$$
f_{n+\frac{1}{2}} = \tau^n f_1
$$

por lo que

$$
\tau^{-1} = \frac{f_n}{f_{n+1}}
$$

(3.15)

Tomando logaritmos a ambos lados de esta ecuación.

$$
\log (\tau^1) = \log \frac{f_n}{f_{n+1}}
$$

log (  $1/\tau$  ) = log ( $f_n$ ) - log ( $f_{n+1}$ )  $(3.16)$ 

Si O  $\leq \tau \leq 1$ , se tendrá que f<sub>n</sub>> f<sub>n+1</sub>, por lo que log (1 /T ) representa en una escala logarftmica, la distancia entre dos frecuencias consecutivas, o --

sea el período de repetición de la característica graficada, teniéndose enton ces que log  $(1/\tau)$  es el ancho de banda de la periodicidad de la antena.

De los conceptos anteriores es posible concluir que un arreglo construí-<br>do en base a estos principios resulta ser una estructura logarítmico periódi- $\sim$ ca, con periodo igual al logaritmo de 1/ $\epsilon$ .

3.4.2. LA ANTENA LOGARITMICO PERIODICA TIPO DIPOLO.- Basado en estudios-.· realizados con anterioridad (17), *D.E. Isbell* desarrolló un nuevo arreglo que prometía tener un gran futuro debido a la sencillez de su diseño y a los buenos resultados que obtuvo, pués además de presentar independencia a la fre-- cuencia, la estructura en sí misma resultó ser menos complicada que las creadas con anterioridad, pués está basada en una distribución tal de dipolos que en conjunto cumplen el principio logo-periódico expuesto en los párrafos ante ri ores ( 18).

Al tomar dipolos resonantes, razonó Isbell, la frecuencia deberá variarse de tal forma que la resonancia se translade suavemente de un elemento al siguiente, lo que significa que el escalamiento deberá hacerse de tal modo - que el ancho de banda deseado se cubra superponiendo la respuesta entre ele- mentos contiguos. Como las características de una antena también estan determinadas por el medio ambiente que la rodea, será igualmente necesario escalar lo en la misma proporción. Sobre estas bases surgió el arreglo mostrado en la figura 3.11.

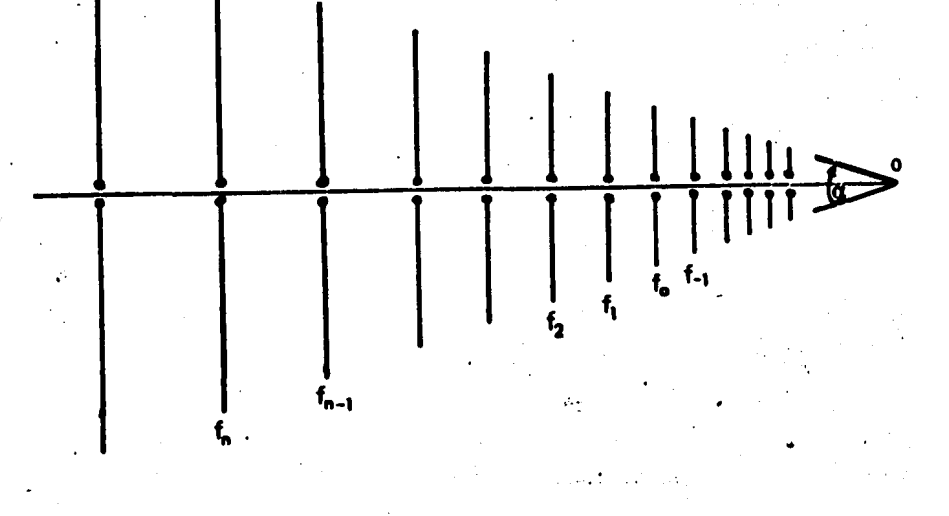

..

•

.; ..

FIGURA 3.11.- Arreglo de dipolos que cumplen el principio logo- periódico.

Las principales caracteristicas en ancho de banda que presenta la antena logo-periódica tipo dipolo son las siguientes.

a) Idealmente, puede lograrse.un ancho de banda infinito;

~

•

b) El limite inferior del ancho .de banda real de la antena depende de-

la frecuencia de resonancia del dipolo de mayor longitud;

- 
- e) .El limite superior depende de la precisión con que se construya;<br>d) El ancho de banda no depende de las características eléctricas del-

arreglo, sino únicamente de consideraciones de tipo fisico.

 $3.4.3.$  CONSTANTE LOGOPERIODICA.- La constante  $\tau$  puede tomar cualquier

valor real en el intervalo de cero a uno, mientras que "n" puede ser - cualquier entero entre  $-\infty$  y  $+\infty$ , Sobre esto se puede notar que al incremen tar el valor de "n", la secuencia de dipolos tiende a alejarse del vértice  $\div$ {punto O en la figura 3.11), mientras que si se decrementa, la secuencia aumentará acercándose al vértice. En el primer caso, por tanto, se amplía elancho de banda en bajas frecuencias, mitrtras que en el segundo, aumenta en-:1as altas.

Debido a las características de T, este parámetro recibe el nombre de constante logo-periódica o simplemente constante periódica o logaritmica. Reorganizando la ecuación 3.15 se tiene

$$
\frac{f_{n+1}}{f_n} = \tau \cdot f_{n+1} < f_n
$$
 (3.17)

En términos de longitud de los dipolos, si " $1_{n+1}$ " es la longitud minimade resonancia del dipolo de  $\lambda$ n+1/2 Y " $\lambda$ n" lo es para la frecuencia "fn", envirtud de la ecuación  $\lambda = c/f$ 

$$
\lambda_{n} = \frac{c}{f_{n}}
$$

$$
\lambda_{n+1} = \frac{c}{f_{n+1}}
$$

Si  $l_{n+1} = \lambda_{n+1}/2$  y  $l_n = \lambda_n/2$ 

•
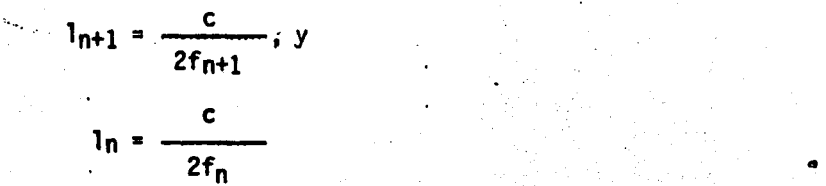

c

De 3.17

$$
\frac{21_{n+1}}{c} = \frac{1_n}{1_{n+1}} = \tau
$$
 (3.18)

Comparando las ecuaciones 3.17 y 3.18 se puede observar que la constante- logaritmica definida en términos de frecuencias guarda una relación inversa-ª la expresión para la misma constante en función de longitudes de los dipolos respectivos.

La expresión 3.17 es útil para un análisis cuando se conoce el límite superior y se desea conocer el límite inferior del ancho de banda; la ecua-ción 3.18, en cambio, es útil para determinar el límite superior cuando,se conoce el inferior. •

Nótese que en el último caso, "n" tiene un comportamiento inverso al -señalado para la ecuación 3.17, ya que si "n" toma valores positivos, la se-· cuencia de dipolos tenderá a aproximarse al vértice, sucediendo lo contrario si toma valores negativos.

Para el análisis objeto de esta tesis, se prefirió trabajar en base al criterio de la ecuación 3.18 debido a que éste ofrece una mayor facilidad para determinar el comportamiento de la antena a altas frecuencias.

3.4.4, ANGULO DE APERTURA, - Aún cuando se haya especificado la constan te logoperiódica para un diseño en pesticular, es necesario conocer otros parámetros que en conjunto definiráncompletamente la geometría de la estructu ra,

•

..

Se conoce como ángulo de apertura al formado por dos líneas rectas trazadas uniendo los extremos de los dipolos en el arreglo, las cuales se intersef. tan en el vértice, punto en que también se une el eje de simetría de la antena (19).

La importancia del angulo de apertura, identificado con la letra  $\alpha$  consis te en que su valor determina la distancia existente entre cada dipolo y el  $$ vértice, pues la constante logoperiódica sólo informa sobre la longitud.de - los elementos y su espaciamiento mutuo, pero para conocer éste, es necesariohaber determinado al menos la distancia entre el vértice y el primer elemento.

El espaciamiento entre dipolos define, por su parte, la influencia mutuaentre los componentes de la antena, lo que repercute en sus características eléctricas, principalmente en la impedancia.

Al igual que  $\tau$ , el ángulo  $\alpha$  puede tomar valores en forma arbitraria, lo -

....

que hace necesario un análisis para encontrar un arreglo que presente el comportamiento más acorde con las necesidades a satisfacer.

Afortunadamente, R.L. Carrel ofrece un método de diseño con el que es posible llegar a una buena aproximación de los valores óptimos de ambas varia-bles (20). Este método se presenta en la sección 5.2.4.

3.4.5. RELACION ENTRE  $\tau$  y  $\alpha$ .- Mediante un análisis detallado podrá observarse que para un valor dado de  $\alpha$  existe un valor mínimo permisible  $\tau$ , de donde es pos'ible determinar diversas relaciones. Baste de momento decir--· que por lo general, valores grandes de *a* van acompañados de valores pequeñosde T, teniéndose como resultado modelos compactos para un determinado ancho de banda. Por el contrario, valores pequeños de  $\alpha$  junto con valores grandesde T (siempre menores que la unidad) dan como resultado modelos cuyo mejor - comportamiento se refleja en pequeñas fluctuaciones de la impedancia de entra da y el patrón de radiación con respecto a la frecuencia, así como alta ganan cia, al precio de estructuras de mayores dimensiones, lo que eleva su costo de manufactura. Por tanto, al idear un arreglo logo-periódico de dipolos ~edeberánestablecer los compromisos existentes entre las propiedades deseadas y la inversión económica a realizar para llegar al punto óptimo. Es frecuente encontrar valores cercanos a 0.7 para  $\tau'$  y de 30 grados para  $\alpha$ .

3.4.6. RELACIONES ENTRE OTRAS LONGITUDES.- En teoría, se pueden obte- ner exactamente las mismas propiedades a las frecuencias "f1", " $\tau f_1$ ", - -" $\tau^2 f_1$ ", ... y también a las frecuencias " $f_1/\tau$ ", " $f_1/\tau^2$ ",...etc., si tales fre cuencias se encuentran en los límites entre los cuales la antena fué diseñada.

La condición limitante, además de esta es que como se indicó en el inciso--3.4.2, el medio ambiente que la rodea se escale en igual proporción, lo que significa que el espaciamiento entre dipolos, la distancia entre puntos dealimentación en cada uno de ellos y aún el radio de las varillas utilizadas deberán cumplir la misma relación que las longitudes entre sus extremos.

Haciendo referencia a la figura 3.12, sea "Rn" la distancia entre elvértice y el eje del "n-simo" dipolo, "an", el radio de su sección transver sal, "gn", la distancia entre sus puntos de alimentación y "dn", la distancia entre los dipolos "n" y "n+1".

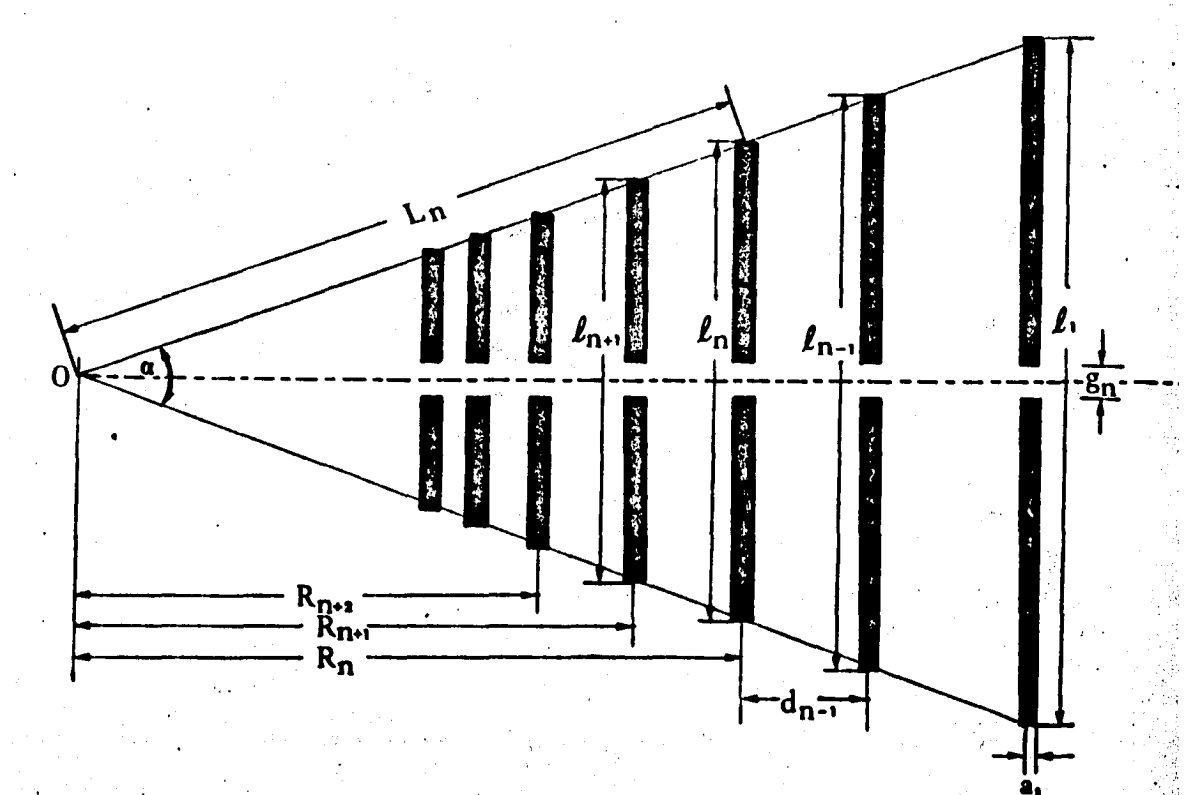

 $3.12,-$ **FIGURA** Notación utilizada en el análisis de la antena logoperiódica con polarización lineal.

Todo lo enunciado con anterioridad será aplicable si se cumplen las si- guientes relaciones

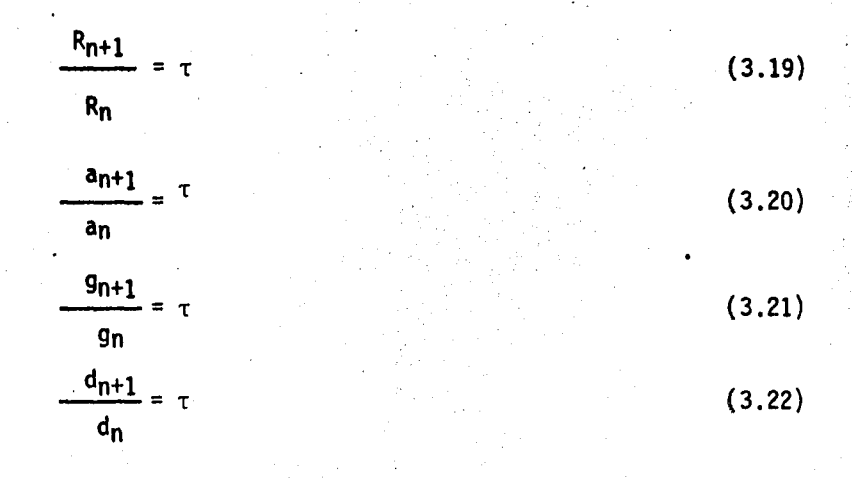

Afortunadamente. para fines prácticos no es necesario observar esctrictamente lo establecido en las expresiones 3.20 y 3.21, pués en análisis anteriores (21) se ha concluido que estos factores pueden ignorarse sin un efecto serio cuando la razón entre frecuencias de corte no excede el orden de 10 a l.

3.4.7. CONSTANTE DE ESPACIAMIENTO.- Numéricamente, existe una relación mas estrecha entre  $\tau$  y  $\alpha$  que la simple definición de dimensiones físicas. Esta relación, llamada constante de espaciamiento y denotada con la letra griega *o* se define como la longitud eléctrica que representa la distancia entre un· dipolo de media onda y su vecino menor. en función de la longitud de onda delelemento mayor. De la figura 3.12 y haciendo algunos razonamientos se puede determinar su valor.

Sea, como ya fué indicado, "dn" la distancia entre el dipolo de media on da "n" y su vecino "n+1". De la figura 3.12 puede determinarse que

 $(3.23)$ 

 $(3.24)$ 

$$
d_n = R_n - R_{n+1}
$$

De 3, 19 •

$$
Rn+1 = \tau Rn
$$

Por lo que, substituyendo esta expresión en 3.23

$$
d_n = R_n - \tau R_n
$$
  

$$
d_n = (1-\tau) R_n
$$

Ahora bién, de trigonemetría se sabe que

$$
L_n = \frac{ln/2}{sen (\alpha/2)}
$$
  

$$
L_n = R_n / cos (\alpha/2)
$$

Igualando las dos últimas expresiones

$$
\frac{1_{n/2}}{\operatorname{sen}(\alpha/2)} = \frac{R_n}{\operatorname{cos}(\alpha/2)}
$$
  

$$
R_n = \frac{1_n}{2} = \frac{\operatorname{cos}(\alpha/2)}{\operatorname{sen}(\alpha/2)}
$$

$$
R_n = \frac{1_n}{2} \cot \frac{\alpha}{2}
$$

 $\lambda_{\mathsf{D}}$ 

 $1_n =$ 

Substituyendo 3.25 en 3.24

$$
d_n = (1-\tau) \frac{1n}{2} \cot \frac{\alpha}{2}
$$

Pero

Por lo que

$$
d_n = \frac{\lambda_n}{4} \quad (1-\tau) \ \cot \frac{\alpha}{2}
$$

 $d_n = \sigma \lambda_n$ 

### Siendo

$$
\sigma = \frac{1}{4} (1-\tau) \cot \frac{\alpha}{2} \qquad (3.27)
$$

Existe una expresión equivalente a 3.27 que puede ser útil en ciertos ca sos en que es necesario determinar el valor de o antes de conocer los valores de τ y α. Dicha expresión se obtiene directamente de la definición de cons-tante de espaciamiento.

 $(3.26)$ 

### $(3.25)$

En la ecuación 3,23, se definió la distancia entre un dipolo de media - onda y su vecino menor. Por definir una longitud eléctrica, la constante  $\sigma$  indica el número de veces que cabe una longitud de onda " $\lambda_n$ " en la distancia-"dn", lo que numéricamente puede expresarse como

$$
\sigma = \frac{d_n}{\lambda_n}
$$

"

Finalmente, en términos de la longitud del dipolo "n" (aquel con respecto al cual se está determinado  $\sigma$ ), que es precisamente media longitud de onda, re-arreglando 3,26 y substituyendo en la última expresión se tiene

$$
\sigma = \frac{d_{\mathsf{n}}}{2l_{\mathsf{n}}} \tag{3.28}
$$

Puede observarse que para cualquier par de dipolos contiguos, la rela-- ción 3,23 tiene un comportamiento variable a lo largo del arreglo. También- es posible notar que la expresión 3.22 se mantiene constante, así como el valor, de σ, razón por la cual este parámetro recibe precisamente el nombre de-<br>constante de espaciamiento.

3.4.8. METODOS DE ALIMENTACION.- Hasta ahora únicamente se han mencio nado caracteristicas físicas de la antena logarítmico periódica, por loque es oportuno penetrar ya a su comportamiento eléctrico.

Para comenzar, se expondrán los dos métodos más comúnmente utilizados pa ra conectarla a una línea de transmisión, señalando sus ventajas y desventa--

La figura 3,13 muestra dichos métodos. jas.

En ambos casos los dipolos se conectan a la fuente de modo que sus respec tivas impedancias de entrada queden en paralelo a lo largo de la línea de alimentación.

En el método mostrado en la figura 3.13 (a), los dipolos están conectados con una misma relación de fase (considerando despreciable el defasamiento su-frido en la línea de alimentación), por lo que, tomando en cuenta la cercaníaentre elementos adyacentes, la fase de la onda incidente avanzará hacia los -elementos de mayor longitud, lo cual produce una radiación con máximo sobre el eje de simetría ("End-Fire"), en la misma dirección. En este caso, los dipo-los de longitud mayor a  $\lambda$ op/2, donde " $\lambda$ op" representa la longitud de onda de la frecuencia de operación, se encuentran dentro del haz, produciendo interferencia, lo que ocasiona que la energía radiada disminuya considerablemente. Este método es, por tanto, desventajoso cuando se desea alta ganancia.

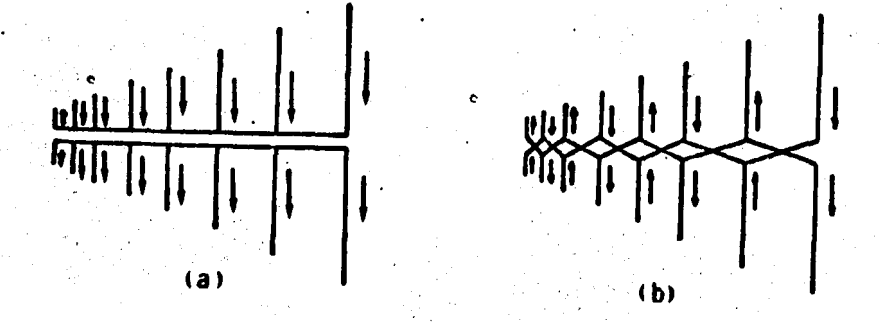

**FIGURA**  $3.13 -$ Métodos de alimentación de la antena logoperiódica tipo dipolo.

La figura 3.13 (b) muestra el segundo método de alimentación, en el cual los elementos están conectados de modo que se ha añadido una constante de fase de.180 grados entre elementos contiguos, lo que mecánicamente se logra mediante la transposición de la línea entre un dipolo y el siguiente, El efecto eléctrico conseguido de este modo es que los elementos se encuentran en mu tua oposición de fase, provocando para  $\frac{3}{4}$ as dip $\frac{3}{4}$ os pequeños que la energía ra diada por uno de ellos se cancelar& casi en su totalidad con la energía del siguiente, logrando así disminuir el efecto de interferencia. Para los dipo los de longitud mayor a la de resonancia, la inversión de fase produce un retroceso en la dirección de propagación (reflexión), alcanzándose una superposición con la energia radiada por los dipolos de longitud cercana a la de resonancia. Así se logra una radiación en modo "E*nd-Fine*" dirigida hacia el vértice de la antena.

Con el segundo método se aumenta la. ganancia, al igual que la directividad, pués.mientras los dipolos de longitud mayor a la de resonancia actuan *CQ.*  mo reflectores, los de longitud menor operan como directores de la señal ra- diada.

De lo anterior se concluye que el mejor método de alimentación es el des crito en segundo término, razón por la cual será el utilizado en el presenteanálisis •

3.4.9. ANALISIS INTERIOR.- Carrel (22) logró dar una explicación delcomportamiento 'inte~no de la antena de periódo logarítmico basado en elprincipio de diseño expuesto por su 'creador (23), quién- como se mencionó en.-

..

el apartado 3.4.2, indica que a una·frecuencia dada deberá excitarse sólo - una porción de la antena, cuyos elementos estarán a una distancia aproximada mente constante en términos de longitud eléctrica medida a partir de su vértice. En términos matemáticos esto significa que la relación R<sub>i/ $\lambda$ on se man-</sub> tendrá constante. En esta expresión, el subíndice "i" señala únicamente a- quellos dipolos cuya longitud es cercana a la de resonancia.

Carrel determinó que la estructura en estudio puede dividirse en tres re giones de operación bién definidas: de alimentación, activa y de reflexión, las cuales se estudiarán brevemente en los párrafos siguientes, recordando - que si se desea profundizar en este tema puede consultarse la referencia ya señalada. la figura 3.14 muestra esquemáticamente las divisiones aludidas, así como el circuito equivalente que las representa.

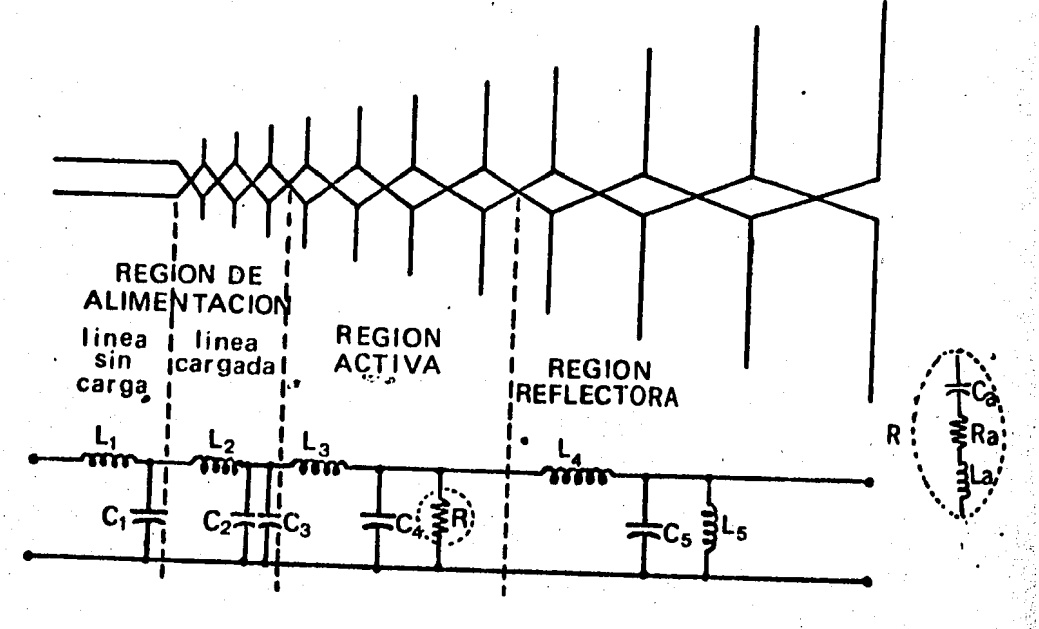

FIGURA 3.14.- Regiones de operación de una antena logarítmica.

a) Región de Alimentación.- Es la sección de la antena más cercana al .. punto de alimentación y al vértice. Está constituida por los elementos cuya longitud es menor que la mínima necesaria para la resonancia (l $\ll \lambda$ op/2),

Esta región se puede di∛idir a la vez en dos zonas llamadas de linea --<br>- sin carga y de línea cargada. En ambas ezonas; los elementos presentan'una impedancia altamente capacitiva, por lo que su corriente adelanta al voltaje aplicado aproximadamente en 90 grados. Dicha corriente es pequeña y por tan to su influencia en la radiación del sistema resuJta mjnima.

化二乙烯 化分解磁性 计可编码语言

- a.1) Zona de línea sin carga.- Es la sección compuesta por el extremo final de la línea de alimentación. En e1 circuito equivalente está representada por los elementos concentrados "L¡" y "C¡".
- a.2) Zona de línea cargada.- Se puede comparar con una línea de trans misión a la que se ha agregado una capacitancia "C3" representando el efecto capacitivo provocado por los elementos que la fonna. Dicho efecto es aproximadamente constante debido a que la cerca- nía entre los elementos de menor longitud se compensa con la sepa ración existente entre los más largos de la zona. El efecto eléc trico de esta capacitancia es el corrimiento de fase de la corrien te con respecto a la distancia.

b) Región Activa.- Está compuesta por los dipolos cuya longitud es muy cercana a la de resonancia. Debido a esto, la impedancia presentada a la línea de alimentación es básicamente resistiva y la corriente de cada ele

mento está aproximadamente en fase con su tensión, pero al mismo tiempo y de bido al considerable espaciamiento entre los dipolos, la corriente en un ele mento tiene un corrimiento de fase de casi 90 grados, provocando una fuerteradiación dirigida hacia su vértice.

Su circuito equivalente como línea de transmisión es el de una resisten cia ("R<sub>a</sub>" en la figura 3.14) en serie con una capacitancia "C<sub>a</sub>" y una inductancia "La" cuyos efectos se cancelan produciendo la resonancia.

Es de notar que variando la frecuencia de operación, la región activa se mueve a lo largo de la antena, pero su distancia desde el vértice, tomada como longitud eléctrica, permanece constante. Esta región se deforma a medi da que se acerca, ya sea al elemento de mayor ó al de menor longitud física,con lo cual se pueden determinar los límites bajo ó alto respectivamente, -del ancho de banda en la antena.

Si la región activa careciese de anchura, entonces el ancho de banda deoperación estaría dado por la razón del mayor al menor elemento del arreglo, es decir:

 $\begin{array}{c} 1_1 \\ -8.8 \end{array}$  $l_n = \tau^{n-1}l_1$ 

 $\frac{1}{1}$ n-1<sub>1</sub>

como

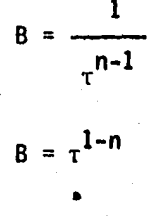

"

..

c) Región Reflectiva.- Es aquella formada por los dipolos cuya longi-tud es mayor a la de resonancia (l $\geq$ 0p/2) \*por  $\cdot$  lo que su impedancia será predominantemente inductiva, produciendo que la fase de la tensión se adelante a la de corriente. En esta región el voltaje suministrado a la antena es muy pequeño en amplitud debido a que casi la totalidad de la energía ha sido toma da e irradiada por la región activa. Debido al defasamiento de corriente - existente entre dipolos contiguos, la energía remanente será radiada tambiénen dirección al vértice  $y$ , a causa de la reactancia inductiva, cualquier ener gía incidente en esta región·será reflejada casi en su totalidad.

(3.29)

.'•. ·,.,

 $\mathbb{R}^{\mathbb{R}}$  .

....

Se deja hasta aqui la exposición de las principales características de las antenas, tanto a nivel general como en particular de las logoperiódicas, pués se considera que puede resultar más provechoso proseguir su análisis enlos puntos de esta tesis en que sea necesario ampliarlos o complementarlos, en vez de enunciar simplemente los conceptos sin una utilidad inmediata.

(\*) N O T A.- Se entiende que cuando  $1 = \lambda op/2$ , se ha sobrepasado la -longitud de resonancia, pués .en la práctica, dicha longitud es aproximadamente  $l_{res} = 0.95 \lambda op/2$  (24)

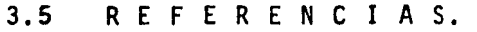

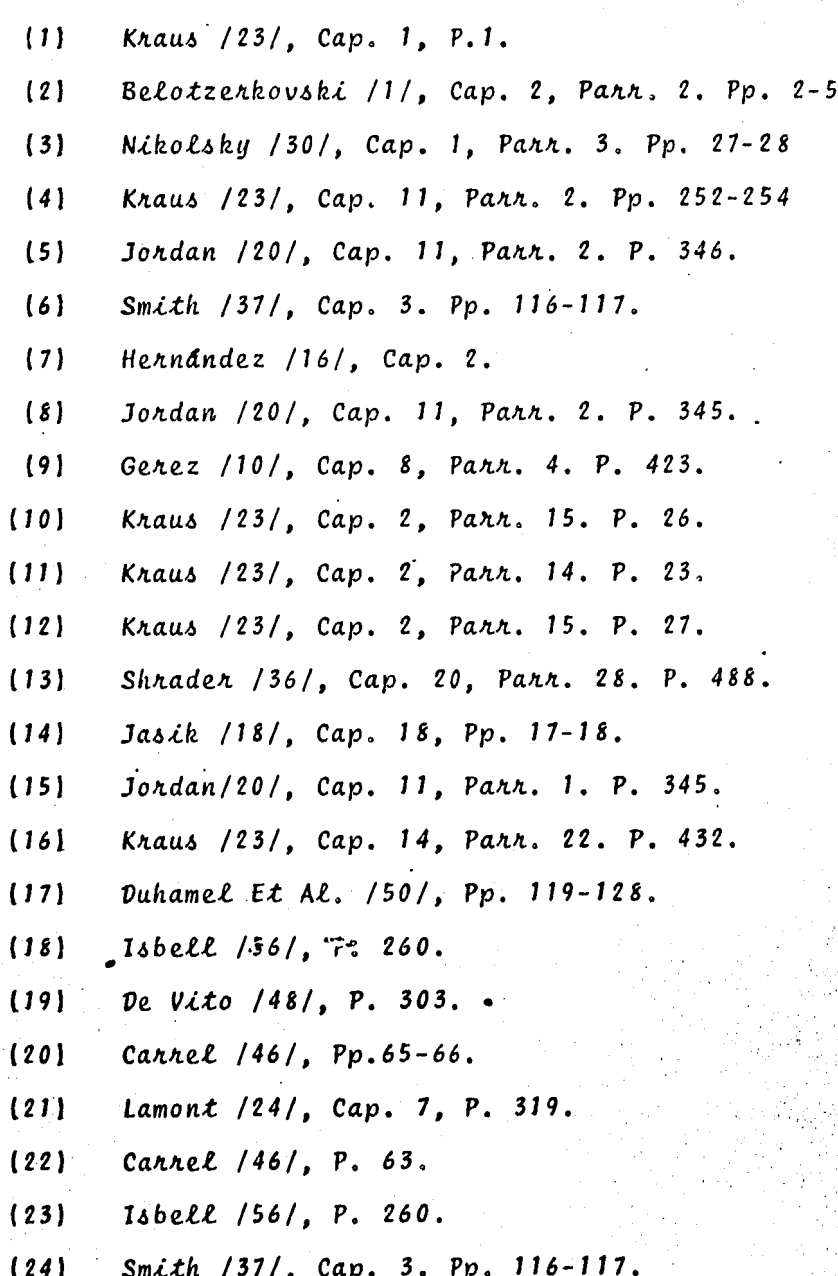

#### $\mathbf{IV}$ CAPITULO

## APLICACION DEL METODO DE MOMENTOS AL CALCULO DE ANTENAS

# IÑDICE

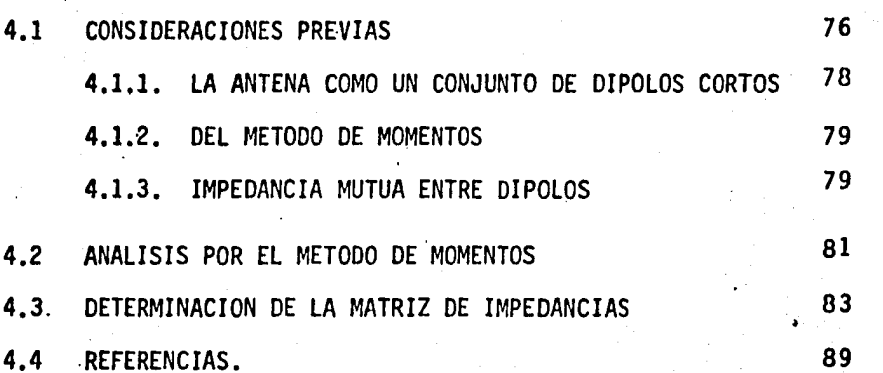

Las funciones vectoriales E y H definen totalmente el campo electromagnético en el vacío. La teoría del campo electromagnético se ha formado como resultado de la acumulación y generalización de hechos experimentales y se л×, base en la descripción analítica:

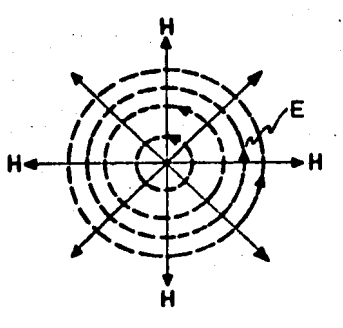

4.1.- Descripción gráfica del campo electromagnético. **FIGURA** 

Como caso importante, pero sencillo, de un sistema de cargas puntualesconsideremos dos cargas puntuales q  $y - q$  de signos contrarios pero de iqualmagnitud absoluta, alejada la una de la otra a una distancia l.

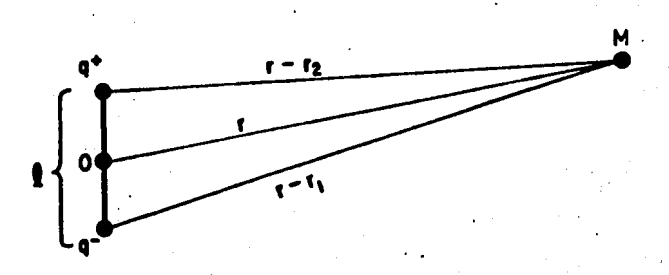

**FIGURA** Representación del sistema de cargas puntuales.  $4.2 -$ 

Si la distancia r, desde la que se observa este sistema es muy grande en comparación con la dimensión l, tal sistema se denomina "dipolo".

#### CAPITULO  $\mathbf{IV}$

## APLICACION DEL METODO DE MOMENTOS AL CALCULO DE ANTENAS

# IÑDICE

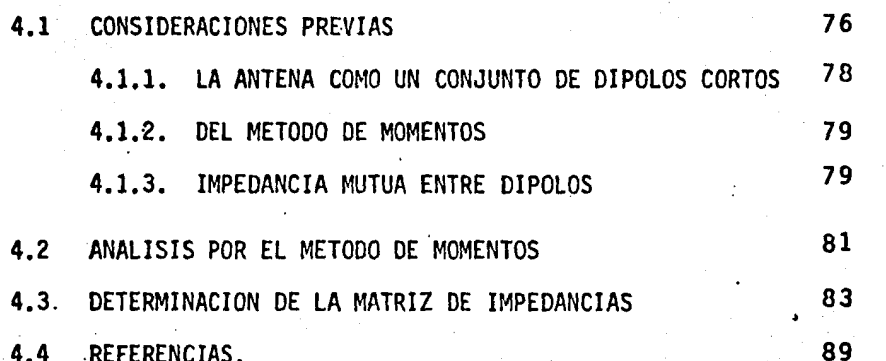

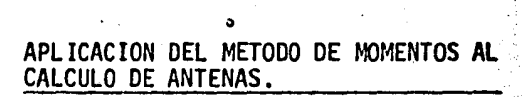

0

U

#### CONSIDERACIONES PREVIAS  $4.1$

Sea q la magnitud de una carga puntual (expresada en coulombs). Al decir "carga puntual" tenemos en cuenta un cuerpo cargado, de dimensiones extremadamente pequeñas en comparación con la distancia desde la que se observa. En el campo e-lectromagnético sobre la carga puntual actuará una fuerza.

76

$$
F = q (E + \begin{bmatrix} v, H \end{bmatrix})
$$

siendo u la velocidad de movimiento de la carga.

Si la carga está inmovil (v=0) la fuerza solo depende de la intensidad del cam po eléctrico:

$$
F = q^E
$$

 $(4.2)$ 

 $(4.1)$ 

IV

Las funciones vectoriales E y H definen totalmente el campo electromagnético en el vacío. La teoría del campo electromagnético se ha formado como resultado de la acumulación y generalización de hechos experimentales y se base en la descripción analftica:

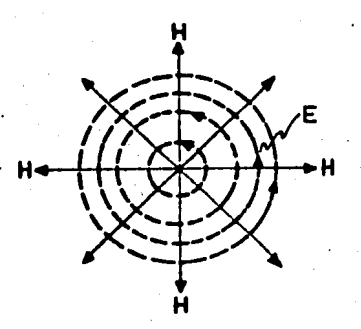

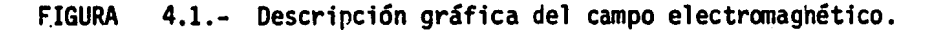

Como caso importante, pero sencillo, de un sistema de cargas puntualesconsideremos dos cargas puntuales q  $y - q$  de signos contrarios pero de igualmagnitud absoluta, alejada .la una de la otra a una distancia 1.

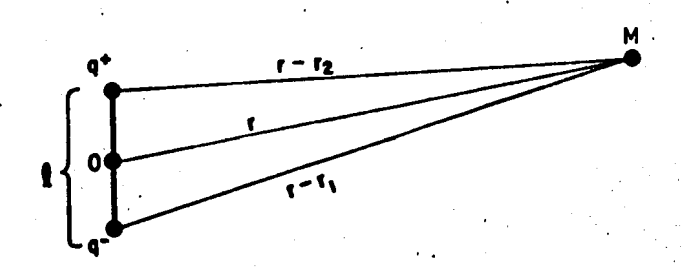

FIGURA 4.2.- Representación del sistema de cargas puntuales.

Si la distancia r, desde la que se observa este sistema es muy grande en comparación con la dimensión 1, tal sistema se denomina "dipolo".

4.1.1 LA ANTENA COMO CONJUNTO DE DIPOLOS CORTOS.- Si ahora agregamos al sistema del párrafo anterior un número n de cargas puntuales con i- guales características, tendremos un arreglo de dipolos cortos cuyos campos individuales se integran siguiendo el principio de superposición para dar co mo resultado un campo electromagnético total de características diferentesa las de sus componenetes.

. .

Un conductor por el cual se hace circular corriente eléctrica, puede -considerarse como un conjunto de dipolos cortos. lo que implica que dicho - conductor se convierte en un radiador (figura 4.3), debido a esta caracterfs tica de los conductores.

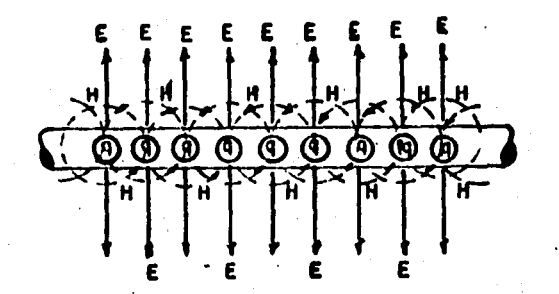

,FIGURA 4.3.- Conjunto de dipolos cortos en un conductor.

. Puede observarse además que cuando la corriente es variable en el tiem po, ios campos generados en el conductor, pueden sér inducidos en otro cuando está lo suficientemente cerca .de aquel. de to cual se deduce que existe

.·.:!

una transmisión de energía entre uno y otro.

..

Cuando se aprovecha esta característica en particular de los conductores, se dice que tenemos una antena, que por tanto se puede definir como el dispositivo que integra los campos eléctrico y magnético para producir los voltajes y corrientes necesarios para actuar sobre otros dispositivos eléctricos.

..

•

· ...

4.1.2. EL METODO DE MOMENTOS.- De los conceptos expuestos anteriormente, podemos concluir que una antena puede ser analizada.considerándola compuesta por un número de segmentos cuya cantidad está en.función directa de sus dimensiones individuales, teniendo en cuenta que a mayor número de segmentos se tendrá mayor exactitud pues estaremos próximos al modelo propuesto.

El método de momentos presentado anterionnente puede ser aplicado conbastante exactitud utilizando los conceptos anteriores, pues según lo expues to en los apartados 2.2 y 4.1.1, en ambos casos se utiliza la idea generalde descomponer un todo en las partes que lo integran para analizar su in-fluencia por separado en el comportamiento global del conjunto.

En ténninos eléctricos, la influencia mdtua entre dos *6* mas elementos recibe el nombre de impedancia, de lo cual resulta que el método de momentos puede aplicarse para encontrar dicha caracterfstica.

4.1.3. IMPEDANCIA MUTUA ENTRE DIPOLOS.- Consideremos ahora una bate

ría de dos dipolos acoplados como se muestra en la figura 4.4.a. En cada dipolo circulan las corrientes  $I_1$  e  $I_2$  respectivamente. En términos de teoría de circuitos, dicho arreglo puede quedar representado por la figura 4.4.b, donde se señalan los valores de voltaje y corriente en cada una de las terminales.

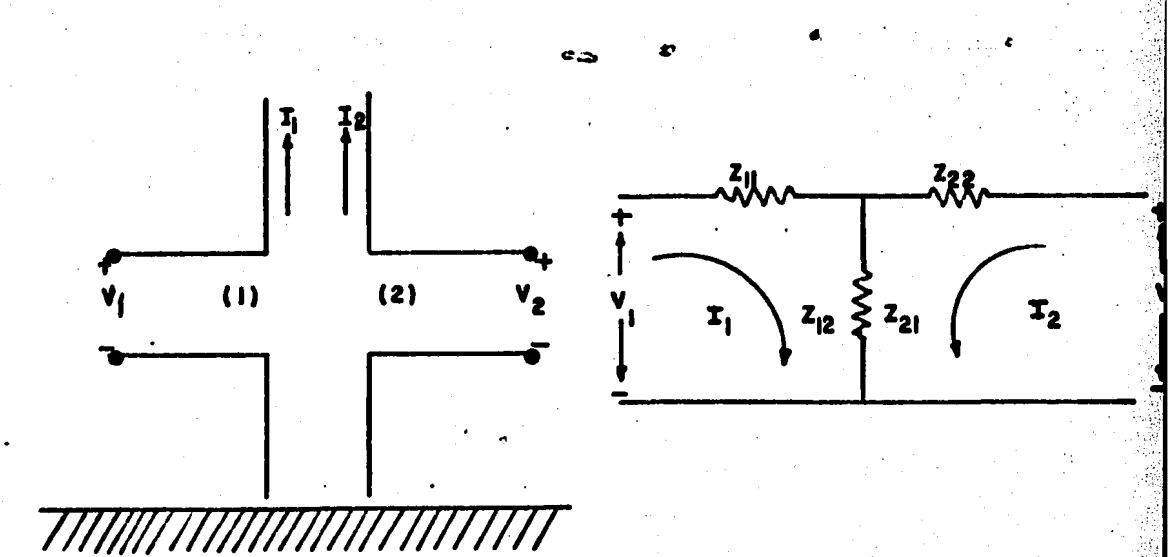

Arreglo de dipolos y circuito equivalente, FIGURA

 $Z_{11}$  es la impedancia medida en las terminales (1) con las terminales (2)  $\sim$ abiertas; Es decir  $z_{11}$  es la impedancia de la malla (1). Similarmente Z22 es la impedancia que se mediria en las terminales (2) con las terminales (1) abien tas.  $z_{12}$  =  $z_{21}$  representan la impedancia mutua entre dichos elementos, quedando,

$$
z_{21} = \frac{v_{21}}{r_1} \; ; \; z_{12} = \frac{v_{12}}{r_2}
$$

Donde  $V_{21}$  y  $V_{12}$  representan los voltajes inducidos en circuito abierto entre las terminales debido a las corrientes  $I_1$  e  $I_2$  circulando en los elementos.

De la figura 4.4, deducimos las siguientes ecuaciones de malla.

$$
V_1 = I_1 \t Z_{11} + I_2 \t Z_{12}
$$
  

$$
V_2 = I_1 \t Z_{21} + I_2 \t Z_{22}
$$

Que podemos representar en forma matricial de la siguiente forma:

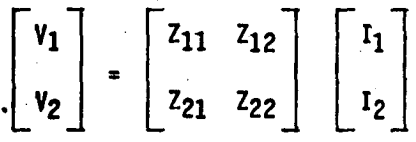

o bién

$$
\begin{bmatrix} \mathbf{v} \end{bmatrix} = \begin{bmatrix} \mathbf{z} \end{bmatrix} \begin{bmatrix} \mathbf{r} \end{bmatrix}
$$

 $(4.3)$ 

Para el caso general en que se tuviera una batería de n dipolos, la ec. (4.3) representa la relación existente entre voltajes y corrientes de sus -elementos.

 $4,2$ ANALISIS POR EL METODO DE MOMENTOS.

Para propósitos prácticos resulta conveniente considerar la radiación total de una antena, como la suma de las radiaciones individuales ocasionadas

por segmentos de longitud finita, teniendo en cuenta que mientras menor sea su longitud, mayor será la exactitud que se obtenga, La idea fundamental deeste análisis consiste en asumir que cada segmento tiene una impedancia propia asociada y debido a su proximidad fisica con los demás, existirá también unaimpedancia mutua que afecta los valores de corriente y voltaje que deben tener como origen una onda electromagnética incidente o bién una fuente de voltaje ~. directamente conectada a los extremos del segmento.

De lo anterior se puede concluir que, al igual que en el caso de los dipo.<br>'los, la interacción entre segmentos queda completamente representada por la --Ec.  $(4.3)$ , en la que V representa ahora la diferencia de voltaje asociada a  $$ cada segmento, I es un vector con las corrientes que fluyen en ellos y Z es la·  $im$ pedancia entre cada par de segmentos. Es claro que V e I serán arreglos de-N elenentos y Z una matriz cuadrada de orden n, siendo n el total de segmentosen que se divida la antena.

Si V y Z son conocidos, es posible encontrar la distribución de corrientes reorganizando la Ec. (4,3} en la siguiente fonna:

 $\begin{bmatrix} 1 \end{bmatrix} = \begin{bmatrix} z^{-1} \end{bmatrix} \begin{bmatrix} v \end{bmatrix}$  (4.4)

::, *:.i:* 

Pudiendo entonces conocer los campos radiados a través de las ecuaciones de Maxwell

Comparando las Ec.  $(2,17)$  con  $(4,1)$  y la  $(2,21)$  con la  $(4,2)$ , encontra-mos Tas siguientes equivalencias.

,.

 $\begin{bmatrix} 1_{mn} \end{bmatrix}$   $\sim$   $\begin{bmatrix} 2_{mn} \end{bmatrix}$  $\begin{bmatrix} a_n \\ a_n \end{bmatrix}$   $\begin{bmatrix} a & b \\ c & d \end{bmatrix}$  $\begin{bmatrix} g_m & g_m \end{bmatrix} \sim \begin{bmatrix} v_m & g_m \end{bmatrix}$ 

De donde concluimos que este criterio de solución es la aplicación del mé todo de momentos.

Como técnica auxiliar utilizaremos una combinación de los procedimientos conocidos como igualación de puntos y bases sub-seccionales, consistentes en considerar un tren de pulsos de amplitud variable como función, siendo constan te en la longitud de cada segmento.

#### $4.3$ DETERMINACION DE LA MATRIZ DE IMPEDANCIAS.

Consideremos un par de segmentos alojados arbitrariamente en el espaciocomo se muestra en la figura 4,5, Asumiendo que por el eje del segmento  $(1)$ circula una corriente, en sus extremos podrá medirse una diferencia de potencial que implica la existencia de cargas de polaridad opuesta, con lo que segenera un campo E<sup>S</sup> que se propaga por el espacio llegando a la superficie del segmento (2) con un cierto retardo, en la referencia (1) se demuestra que para estas condiciones la ecuación que nos representa el campo E<sup>l</sup> en la superfi cie del dipolo (2) está dada por:

 $(4.5)$ 

 $E_{\mathbf{e}}^{\mathbf{i}} = - \mathbf{j}\omega \mathbf{A}_{\mathbf{e}} - \mathbf{\hat{V}} \mathbf{V}$  (m)

siendo

 $\mathbf{I}$ 

$$
A = \mu \int \text{eje} \qquad I \text{ (1)} \frac{\text{e}^{-j k R}}{4 \pi R} \text{ d}
$$
\n
$$
V = \frac{1}{\epsilon} \int \text{eje} \qquad \sigma \text{ (1)} \frac{\text{e}^{-j k R}}{4 \pi R} \text{ d}
$$
\n
$$
\sigma = -\frac{1}{\sqrt{m}} \frac{dI}{dI}
$$

 $(4.6)$ 

 $(4.7)$ 

 $(4, 8)$ 

donde l representa la longîtud en el eje delsegmento (1) y R es la distanciade este eje a la superficie del segmento (2).

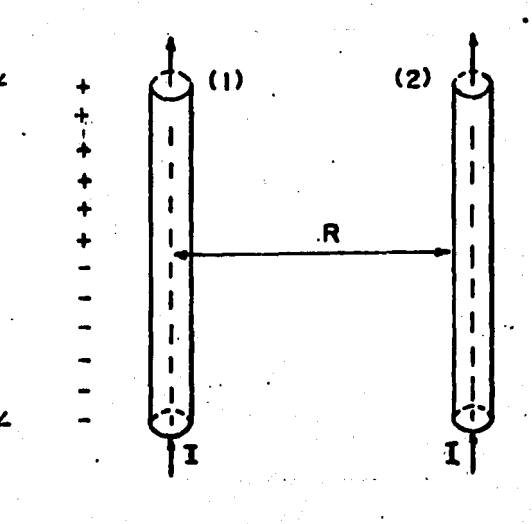

**FIGURA** Par de segmentos en el espacio 4.5.

Aplicando lo anterior a una varilla de forma arbitraria, podemos· escoger dos segmentos cualquiera m y n, en los cuales definimos la siguiente notación,

El segmento n, se identifica por su punto inicial n<sup>-</sup>, su punto medio n y su punto final n<sup>+</sup>, la distancia entre n<sup>-</sup> y n<sup>+</sup> se denota por  $\Delta l_n$  y por  $\Delta l_n$ - y-Aln+ la misma distancia desplazada medio segmento hacia uno u otro lado sobre el eje. En esta misma forma se pueden identificar los puntos del segmento co mo se indica en la {figura 4.6.)

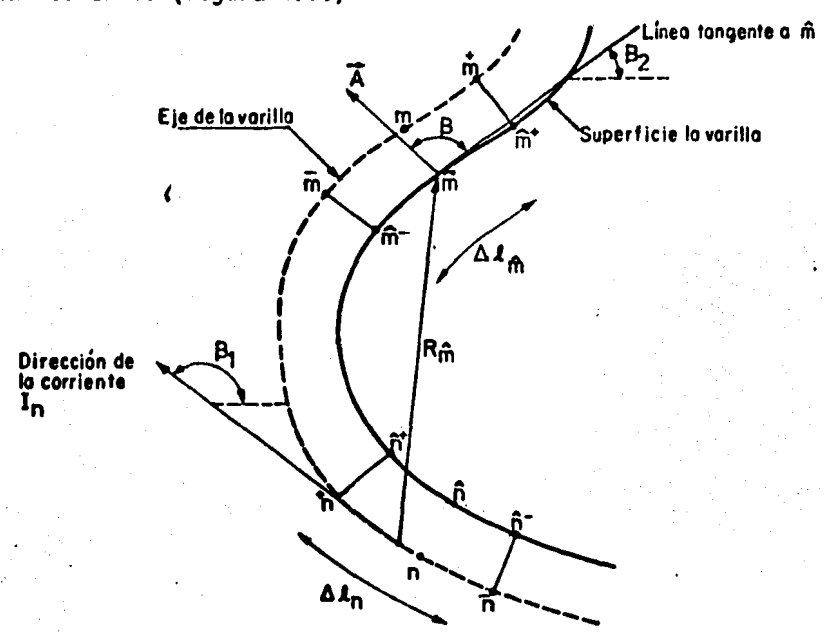

FIGURA 4.6.- Sección de una varilla mostrando los segmentos m y n

:.'.:

医内脏 医海绵病 医阿尔伯氏试验检尿道试验

A fin de obtener una solución numérica para las ecuaciones de 4.5 a 4.8, podemos aproximar las integrales por sumas sobre intervalos finitos, y las de rivadas por diferencias, resultando entonces:

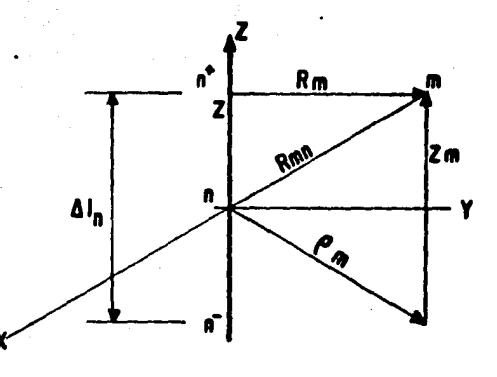

FIGURA

 $4.7$ 

Geometria para evaluar y (m,n)

$$
-E_1^{\dagger} (m) \approx -j \omega A_1 (m) -... \qquad \qquad \Delta I_m
$$

$$
A(m) \approx P \sum_{n=1}^{\infty} I(n) \left\{ \begin{array}{c} e^{-j k R} \\ \Delta I_n \end{array} \right. d1
$$

$$
V (m+) \approx \frac{1}{\epsilon} \sum_{n} \sigma (n+) \left| \begin{array}{cc} \frac{e^{-j k R}}{4 \pi R} d1 \end{array} \right| \qquad (4.11)
$$

 $(4.9)$ 

 $(4.10)$ 

医反射 医阿尔伯氏试验检尿病

$$
\sigma \left(n^+\right) \approx -\frac{1}{j\omega} \frac{I(n+1) - I(n)}{\Delta l_n^+}
$$
 (4.12)

$$
V(m^{-}) \mathcal{X} \stackrel{1}{\underset{\epsilon}{\longrightarrow}} \sum_{n} \sigma(n^{-}) \left| \frac{e^{-j k R}}{\Delta 1} \right|
$$

(4.13)

$$
\sigma \left(n^{-}\right) \sim -\frac{1}{j\omega} \frac{I\left(n\right) - I\left(n-1\right)}{\Delta l_{n}}
$$
 (4.14)

Considerando el par de segmentos de la figura 4.5, las integrales de 4.10 y 4.11 son de la misma fonna y las podanos representar cano:

$$
\Psi \left( \mathsf{n}, \mathsf{m} \right) = \frac{1}{\Delta \mathsf{1}_{\mathsf{n}}} \left[ \begin{array}{ccc} \frac{\mathrm{e}^{-\mathrm{j} k R_{\mathsf{m}}}}{4 \pi R_{\mathsf{m}}} & \mathrm{d} \end{array} \right] \tag{4.15}
$$

donde  $R_m$  es la distancia de un punto sobre el intervalo  $\triangle$ ln al punto m ver figura 4.7.

Sustituyendo {4.15) en (4.6), el vector potencial en m debido a I {n) --

es:

 $A = \mu I$  (n)  $\Delta I_n$   $\Psi(n,m)$  (4.16)

De la misma manera, sustituyendo  $(4.15)$  en  $(4.11)$  y  $(4.13)$ , obtenemos el potencial escalar en m+ *y* m- debido a las cargas.

$$
V (m^{+}) = \frac{1}{j\omega \epsilon} \left[ I (n) \Psi (n^{+}, m^{+}) - I (n) \Psi (n^{-}, m^{+}) \right].
$$
 (4.17)  

$$
V (m^{-}) = \frac{1}{j\omega \epsilon} \left[ I (n) \Psi (n^{+}, m^{-}) - I (n) \Psi (n^{-}, m^{-}) \right]
$$

Llevando (4.16) y (4.17) a (4.9)

 $Z_{mn} = E^{\dagger}$  (m) . $\Delta I_m/I$  (n).

$$
Z_{mn} = j\omega\mu \Delta 1_n \cdot \Delta 1_m \Psi (n,m) + \frac{1}{j\omega\varepsilon} \left[ \Psi(n^+,m^+) - \Psi(n^-,m^+) \right]
$$
(4.18)  
-  $\Psi(n^+,m^-) + \Psi(n^-,m^-)$ 

Que representa los elementos de la matriz de impedancias mutuas buscada.

#### $4.4$ REFERENCIAS.

- Jordán /20/, Cap. 14.  $(1)$
- Resnick /12/, Cap. 39.  $(2)$
- $(3)$ Harrington /13/, Cap. 4
- $(4)$ Neri Vela /28/, Cap. 2.
- $(5)$ Nikolski /30/, Cap. 1.

### $\mathbf{0}$

#### ISIS DE LA ANTENA LOGARITMICO PERIODICA **CIRCULAR ANAL** C<sub>0</sub> ON

## INDICE

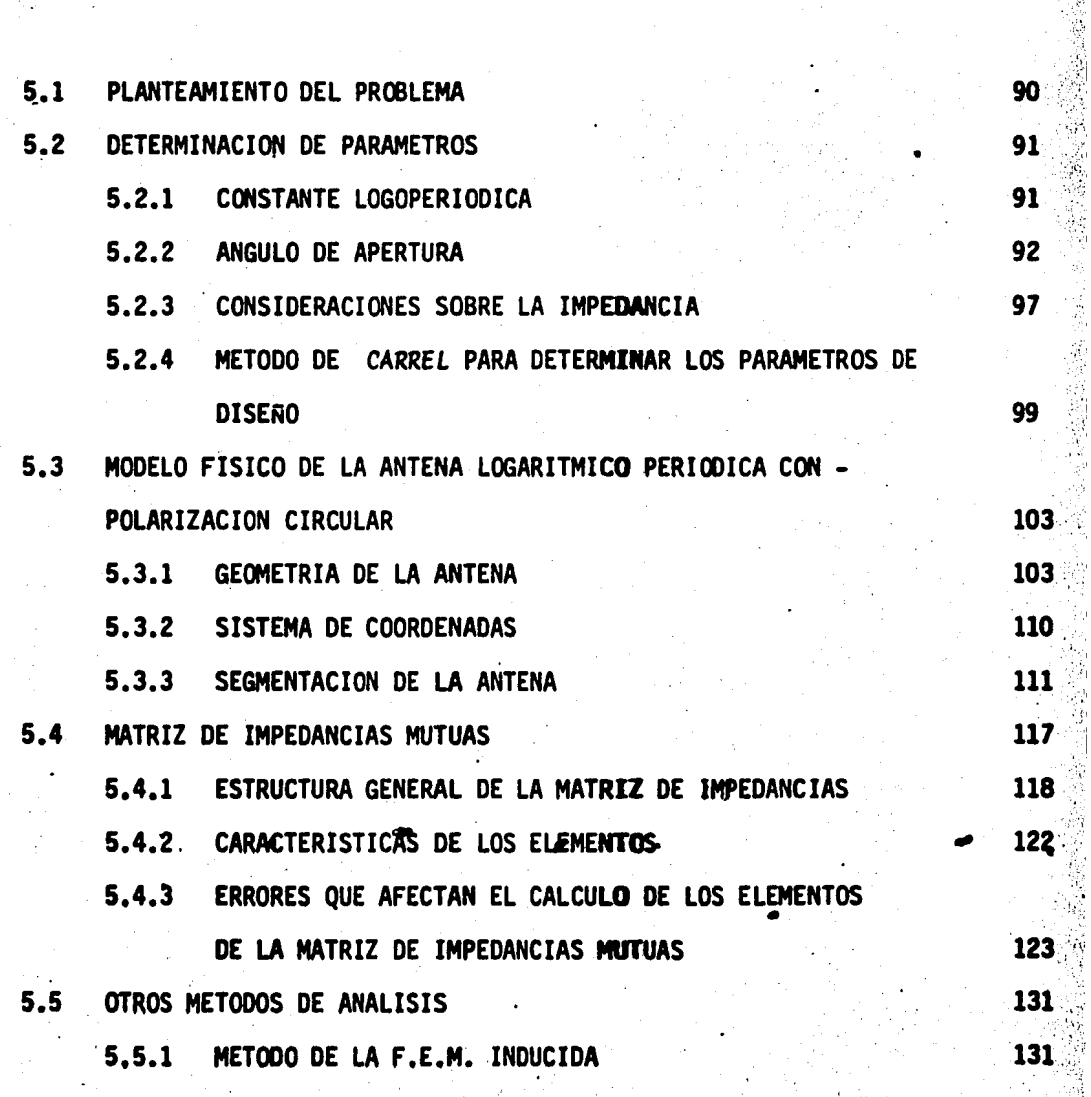

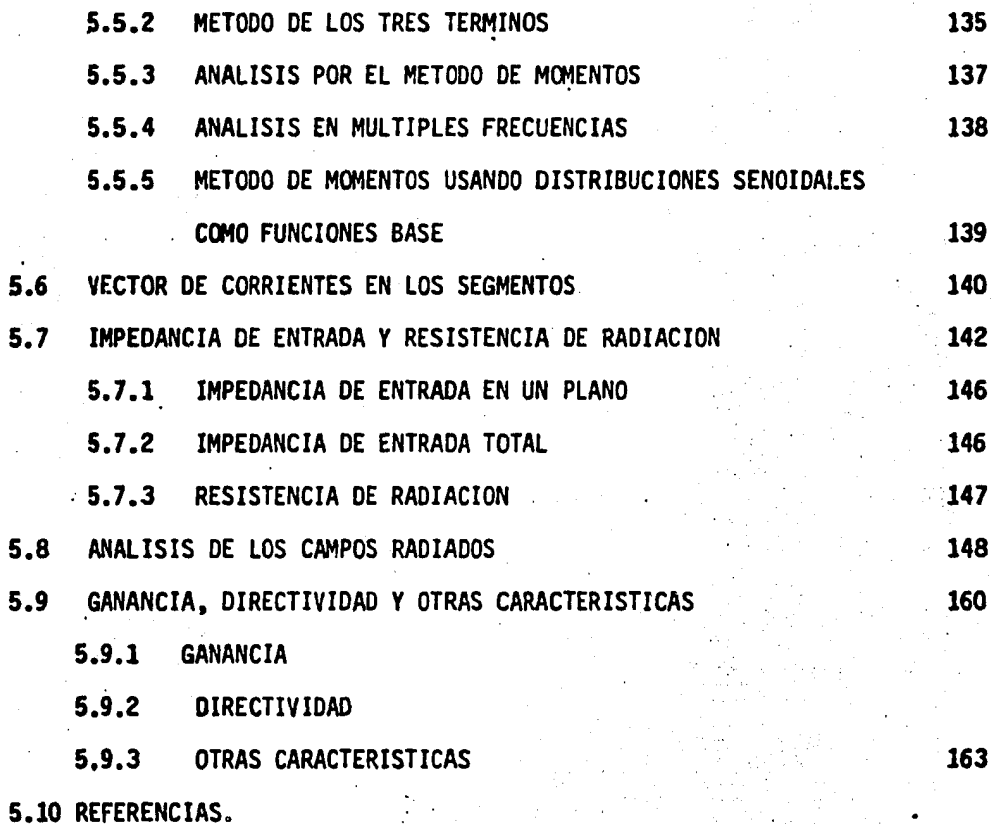

I

·; ,,

·~ ...... .. ~.

i<br>S

' .~

. '

### CAPITULO

ANALISIS DE LA ANTENA LOGARITMICO.<br>PERIODICA CON POLARIZACION CIRCU-.LAR.

~~ ¡ *r,.* 

En este capftulo y los s;guientes se aplicarán los conceptos estudiados con anterioridad al diseño de un tipo muy particular de antena, aunque comose verá más adelante, las expresiones aquí obtenidas serán igualmente útiles: para otros tipos de arreglos si únicamente se varían algunos parámetros o setienen en cuenta ciertas consideraciones.

En el Capítulo III se describieron los parámetros que definen una antena logarítmico periódica con polarización lineal (ver la sección 3.4), sin  $\sim$ haber profundizado en los criterios para su selección ni en su acción sobrelas características físicas ó eléctricas del arreglo, todo lo cual se comple mentará a continuación.

5.1 PLANTEAMIENTO DEL PROBLEMA.

Tômese por ejemplo el caso de un arreglo de dipolos con características definidas, pero desconocidas por el momento. Entonces podría requerirse el  $\sim$ 

conocerlas para descubrir sus posibles aplicaciones, definiendo asf lo que se conoce.como un problema de análisis.

Por otro lado, si se desea construir un arreglo bajo condiciones preesta blecidas, el método a seguir será el de escoger parámetros tales que en combi nación cunplan los requerimientos seffalados. Este planteamiento define un - problema de stntesis.

El desarrollo siguiente puede ser utilizado para dar una respuesta a ambos casos, por lo que sin pérdida de generalidad y teniendo en cuenta los motivos .de la presente investigación, el curso del mismo se orientará hacia laresolución del problema de análisis, pues desde este punto de vista es posi-ble conseguir un estudio general, además de proporcionar resultados que son directamente aplicables al problema de síntesis.

5.2 · DETERMINACION DE PARAMETROS.

5.2.1. CONSTANTE LOGOPERIODICA  $(\tau)$ . La selección de este parámetrodebe hacerse teniendo en cuenta el ancho de banda deseado. De las prue bas realizadas en este seminario se confirmó lo expuesto en el párrafo 3.4.5. en sentido de que a medida que disminuye el valor de  $\tau$ . el ancho de banda po sible aumenta, pero al mismo tiempo se reduce la impedancia mutua entre dipo los, y como efecto de la separación que existe entre ellos, se pierde continuidad en el paso de una frecuencia a la siguiente, provocando la pérdida de independencia a la frecuencia, ya que el ancho de banda de un dipolo no lo- gra traslaparse suavemente con el de los contiguos.

,,
El criterio seguido para la selección de  $\tau$  consiste en que de un dipoloa otro, la amplitud en la intensidad de campo eléctrico no sufra una atenua-ción mayor a *3* dB en la frecuencia de traslape. Por ejemplo, sean tres dipolos contiguos pertenecientes a un arreglo logoperiódico. Conociendo la fre-cuencia de resonancia del dipolo de mayor longitud es posible detenninar la • de los restantes si se sabe el ancho de banda del primero. Utilizando una *·•);*  ·::~:t gráfica similar a la presentada en la figura 5.1 se determina la longitud a  $\cdot$ que deben cortarse los restantes haciendo uso de la expres16n:

c L=  $\frac{c}{2f_n}$  (5.1)

En la que "L" es la longitud buscada en metros, "c" es la velocidad de la luz en metros por segundo y " $f_n$ " es la correspondiente frecuencia de resonancia, en hertz.·

,J

De esta fonna, el área común, sombreada en ·1a figura 5.1, contribuye a • reforzar la caída de respuesta, logrando estabilizar la curva a valores que en conjunto aproximan la curva resultante a un comportamiento estable.

5.2.2. ANGULO DE APERTURA  $(\alpha)$ .- Ya se mencionó anteriormente que la principal influencia del ángulo de apertura al comportamiento de la ante na es en lo que se refiere al ancho de banda total que se puede lograr, todavez que al establecer el valor de  $\alpha$ , queda determinado el ancho de banda teórico. Carmona (1) indica que se logran buenos diseños cuando la constante de

espaciamiento ( $\sigma$ ) toma valores entre 0.1 y 0.2; por tanto, con este criterio y usando la ecuación 3.27, es posible obtener un valor aproximado de  $\alpha$  parainiciar un proceso iterativo de selección hasta encontrar el adecuado a lasnecesidades. Para desarrollar esta tesis se utilizó un programa de computadora (identificado en el apéndice "C" como "LOGAN 1") con el cual fué posible obtener las gráficas que se muestran en la figura 5.2, en las cuales se obser va la relación entre los parámetros aludidos.

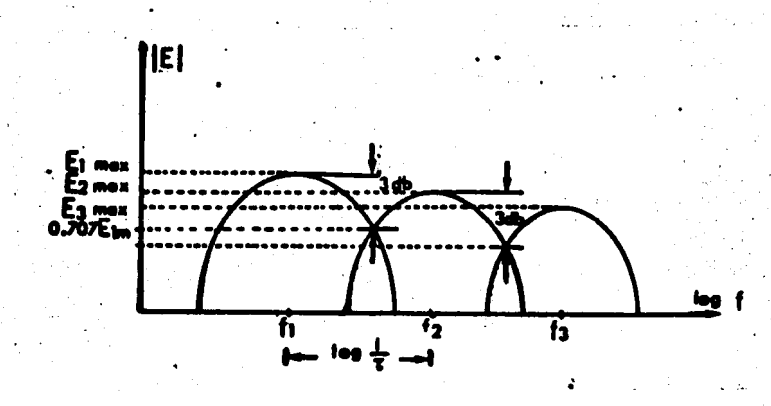

•

FIGURA 5.1.- Diagrama conceptual para explicar la selección de -<br>parámetros de diseño en un sistema logo-periódico.

De los resultados que se observan. la selección definitiva es la mostrada en la tabla 5.1.

 $\bullet$  . The state of  $\bullet$  is the state of  $\bullet$  is the state of  $\bullet$  is the state of  $\bullet$ Otro factor a considerar para la selección de  $\tau$  y  $\alpha$  es la directividad deseada, cuya estrecha relación con el ancho del haz y consecuentemente con el patrón de radiación fueron mencionados con anterioridad.

·. ~.

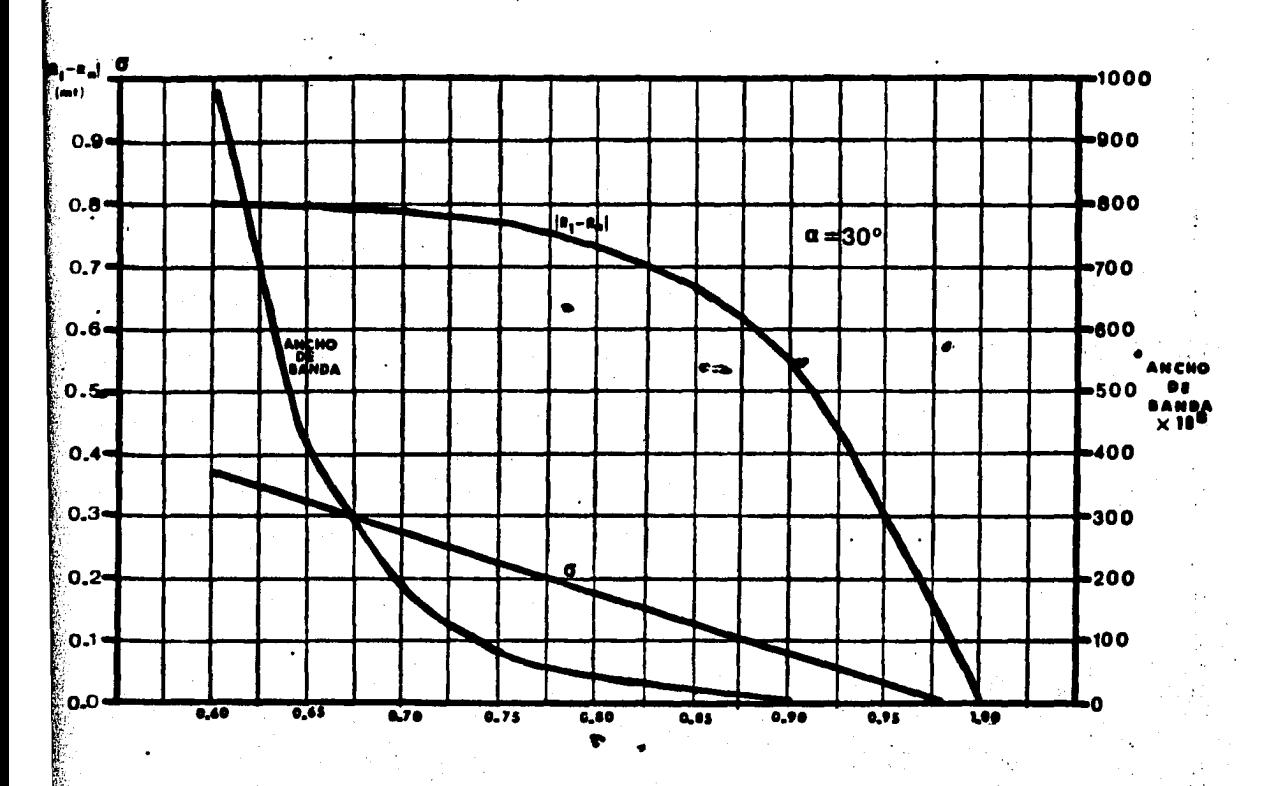

**FIGURA**  $5.2.a. -$ 

のは、その後、そのことに、その他には、そのことに、そのことには、そのことには、そのことには、そのことに、そのことには、そのことには、そのことには、そのことには、そのことには、そのことには、そのことに

Variación de la constante de espaciamiento y de la longitud real del arreglo con los valores de  $\tau y \alpha$  indicados.

Jasik (2) presenta un estudio sobre las características de los elementos en un arreglo logoperiódico como el de la figura 3.10.1, y posteriormente afirma que tales consideraciones pueden aplicarse con buena aproximación al arreglo que aquí se comenta.

En la referencia citada se presenta una gráfica que muestra la relación -que debe existir entre  $\tau$  y  $\alpha$  para lograr un ancho del haz en particular. Dicha gráfica se reproduce en la figura 5.3 para su pronta referencia.

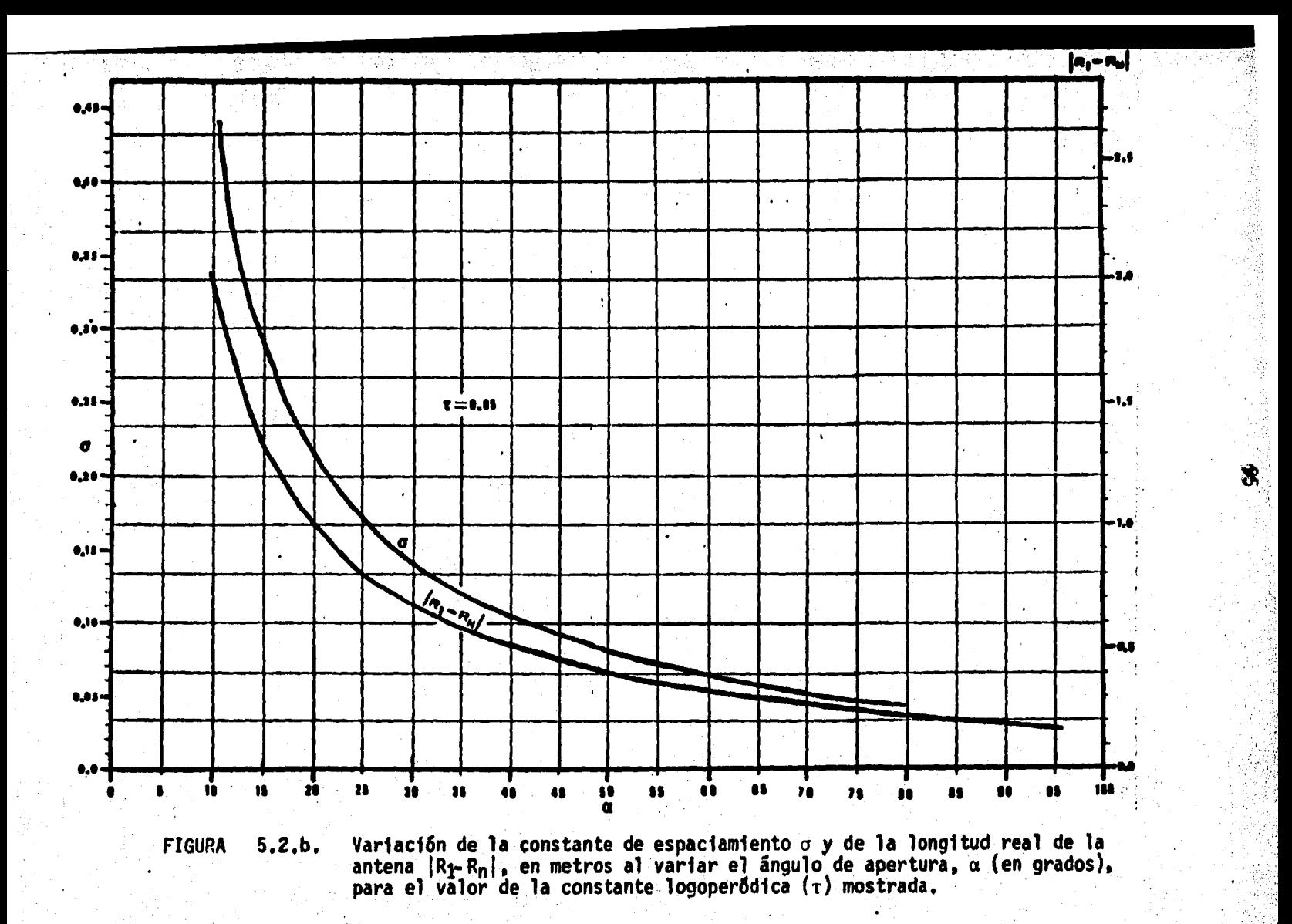

### DIMENSIONES DE ANTENA LOGARITMICO-PERIODICA

CONSTANTES DE DISENO

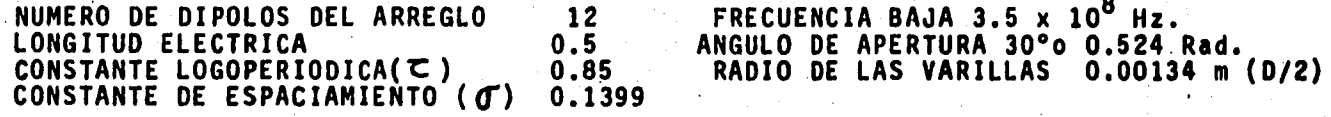

## **CONSTANTES CALCULADAS**

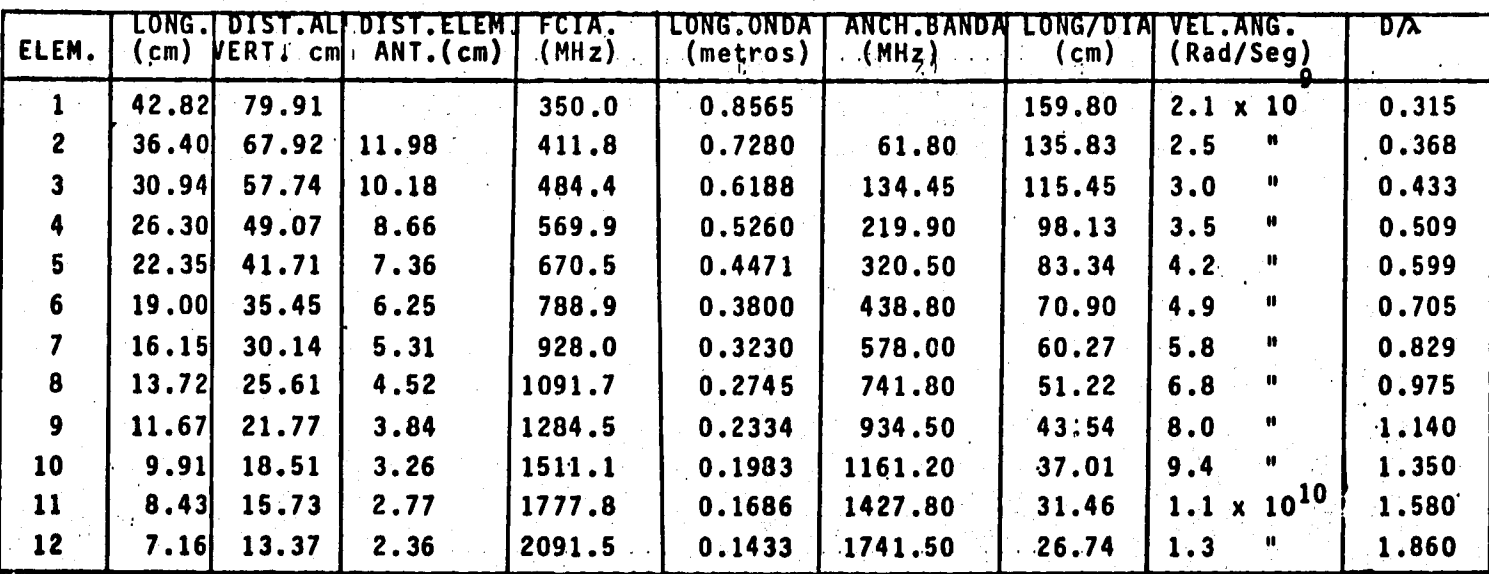

LONGITUD TOTAL REAL DEL ARREGLO 66.54 cm

ANCHO DE BANDA DE LA ANTENA 1741.5 MHZ

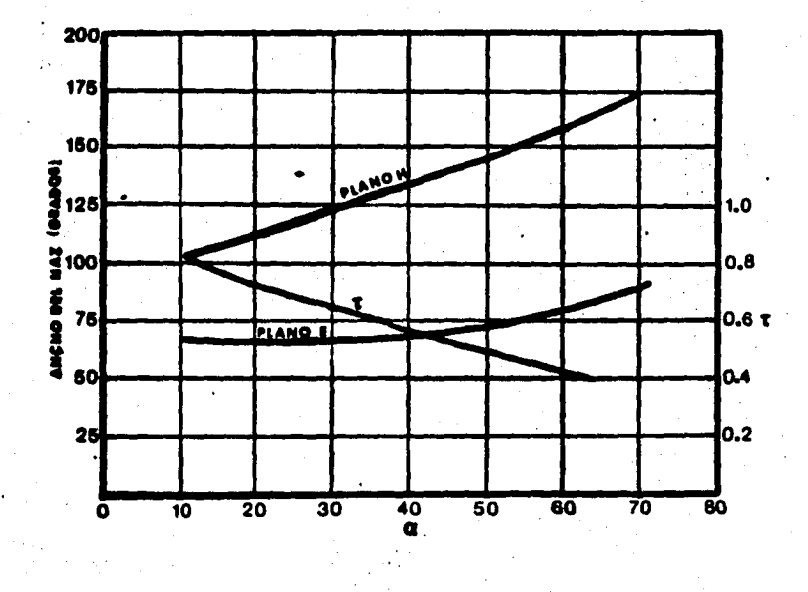

Valores minimos de  $\tau$  necesarios para conseguir, **FIGURA**  $5.3$ con uno de a dado. cierto ancho del haz.

CONSIDERACIONES SOBRE LA IMPEDANCIA.- Para concluir la defini- $5.2.3.$ cion de los parámetros de diseño, resta unicamente determinar la relación que deberá existir entre la longitud "l" y el diametro "d" de los dipolos a utilizar. Sobre este particular, De Vito (3) ha publicado un estudio deter minando que la relación de longitud a diámetro en un dipolo debe ser alta pa ra aplicaciones de baja potencia, y baja para antenas de uso en alta potencia. Esto significa que cuando un radiador va a operar con baja potencia, la longi tud de sus dipolos deberá ser considerablemente mayor a su diámetro, sucedien do lo contrario cuando se desea trabajar con potencias altas.

A su vez se sabe que la impedancia de un conductor está intimamente liga

da a la relación de longitud a diimetro. pues si esta es alta. la impedanciatambién lo será. *Jordán* (4) y *Kraus* (5) hacen patente dicha influencia cuando determinan la impedancia promedio de un dipolo delgado. mediante la expresi6n -

•

$$
z_{\text{prcm}} = 120 \text{ l}_n \frac{1}{2a}
$$

•

Donde "l" es la lo<mark>ngitud</mark> del dipolo, y "a", su radio.

Aunado a lo anterior. Neti y Maclean (6) demostraron que el método de momentos ofrece buenos resultados cuando un dipolo se divide en segmentos de lon gitud no mayor a  $\lambda/10$  a fin de mantener una corriente aproximadamente constante en su longitud. Esto implica que la relación mínima de longitud a diámetro en un conductor es de 5. aunque se puede lograr aproximadamente la misma exactitud con relaciones menores si se considera que la corriente fluye únicamente en el eje del conductor.

Con las consideraciones anteriores queda resuelto el problema de determinar las principales características eléctricas del modelo con que se va a efec tuar el análisis, restando únicamente seleccionar los valores a utilizar. Habiendo tenido en cuenta los rangos de operaci6n del equipo de laboratorio y la intención de analizar el comportamiento de la antena a altas frecuencias. se· decidió utilizar un arreglo diseñado en base a los parámetros que se detallanen la tabla 5.1.

METODO DE CARREL PARA DETERMINAR LOS PARAMETROS DE DISEÑO.- $5.2.4.$ Ba sado en múltiples observaciones, Robert L. Carrel publicó en 1961 un pro cedimiento para diseñar antenas logo-periódicas tipo dipolo, partiendo de cier tos requerimientos a satisfacer, lo cual concuerda con la definición del problema de síntesis como se estableció en el punto 5.1.

La antena a diseñar deberá ser tal que cumpla con los valores de directi vidad e impedancia de entrada requeridos en un ancho de banda dado.

El primer paso a seguir es la elección de  $\tau$  y  $\alpha$  para determinar el número de elementos y la longitud real del arreglo óptimo, teniendo en cuenta los costos de manufactura y la directividad deseados. La figura 5.4 puede ser utilizada para una primera aproximación.

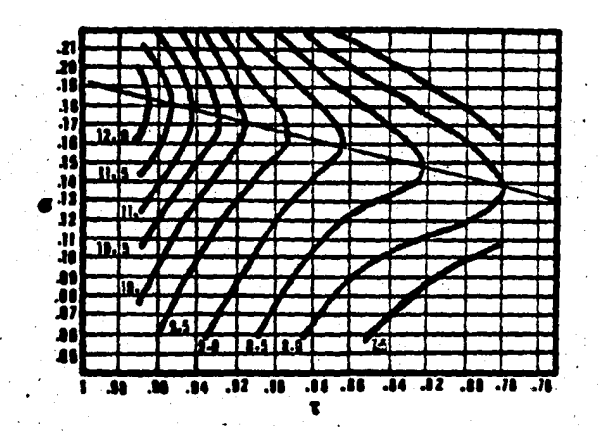

Contornos de directividad constante (en  $d_R$ ) contra **FIGURA**  $5.4$ τ y σ. σ δptima indica la directividad máxima para un valor dado de T.

Con estos datos se puede determinar el ancho de banda teórico de la ante na utilizando la ecuación 3.29, la cual se repite a continuación como:

$$
B_{a} = \tau^{1-n} \tag{5.2}
$$

También se puede obtener el ángulo de apertura modificando la ecuaci6n - 3.27 en la siguiente forma

$$
\frac{\alpha}{2} = \arctan \frac{1-\tau}{4\sigma}
$$
 (5.3)

Deben hacerse las siguientes observaciones.

- a).- El ancho de banda teórico es aquel que se lograría si la región ac tiva de la antena careciese de anchura (ver el punto 3.4.9, inciso b), pero como en las antenas prácticas esto rara vez sucede, el an cho de banda real será menor que el teórico, por lo que para lograr el ar;cho deseado "Ba" deberá ser mayor que el real en un factor -- "Bra", conocido como ancho de banda de la región activa, y cuyo· valor puede ser detenninado aproximadamente con la gráfica de la figura 5.5.
- b). $-$  El ángulo de apertura aquí determinado es aquel que se toma del eje del arreglo a una de las rectas que unen los extremos de los di polos, por lo que para tener congruencia con la notación definida- '

,.

.en la figura 3.12, el valor obtenido con este método deberá duplicarse.

(5.4)

•

Con los valores ya determinados se puede conocer la inter-relación logra. da entre los valores de  $T$  y  $\sigma$  seleccionados comparando la ecuación 5.2 con la 5.4;de no resultar valores semejantes, habrá necesidad de efectuar una nuevaselección hasta lograr la que más se adecue a los requerimientos de diseño. La segunda ecuación mencionada es la siguiente

$$
B_{\mathbf{a}} = B_{\mathbf{a} \mathbf{f}} B_{\mathbf{r} \mathbf{a}}
$$

 $\bullet$ 

en la que "Bef" representa el ancho de banda efectivo deseado.

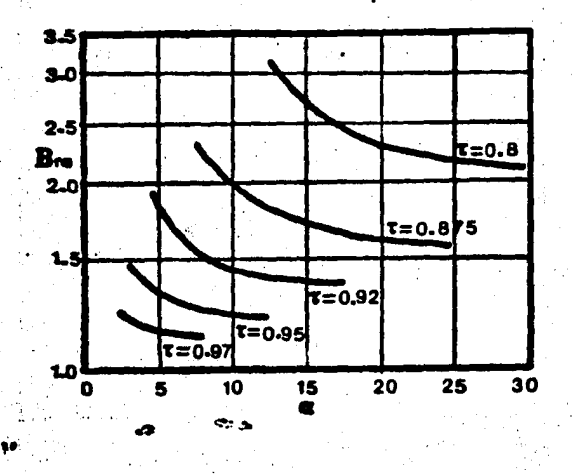

FIGURA 5.5.- Factor de ancho de banda de la región activa contra  $\alpha$  para diversos valores de  $\tau$ 

Una vez logrado lo anterior, se determina la longitud eléctrica de la an tena referida a la longitud de onda más grande, toda vez que el dipolo de m<u>a</u> yores dimensiones físicas se corta a la distancia  $\lambda$ max/2. El parámetro ahora buscado se encuentra mediante la expresi6n

~

$$
\frac{R_1 - R_n}{\lambda \max} = \left( \frac{1}{4} \quad 1 - \frac{1}{B_a} \right) \cot \alpha \tag{5.5}
$$

•

ecuación que se presenta aquí como la define Carrel en la referencia (7), cu yo resultado nuevamente deberá ser optimizado. En esta ecuación, "R<sub>1</sub>-R<sub>n</sub>" denota la distancia entre dos puntos análogos de los dipolos extremos del arreglo.

Posteriormente se puede determinar el número total de dipolos que conten drá la antena. de acuerdo a la siguiente fónnula

$$
N = 1 + \log B_{a} - \log \frac{1}{\tau}
$$
 (5.6)

con la cual queda completamente definida la estructura por implementar.

Se habrá notado durante todo el proceso descrito la necesidad de ir revi • sando, o incluso modificando los parámetros obtenidos en los pasos previos. pero el principal punto que habrá de cuidar el diseñador es el anotado en laecuación 5.5, ya que en él está implicita la razón de onda estacionaria que resultará del arreglo. El criterio a seguir para llegar al valor óptimo es que la ecuación 5.5 arroje un valor mínimo, teniendo en cuenta que dicho re-sultado puede implicar un número excesivo de elementos para mantener un mini-

..

mo valor de la raz6n de onda estacionaria.

#### 5.3 MODELO FISICO DE LA ANTENA LOGARITMICA PERIODICA CON POLARIZACION CIRCULAR.

Todos los conceptos citados hasta este punto se han referido a arregloslogoperi6dicos polarizados linealmente. En base a estos mismos conceptos seexpondrán ahora los principales aspectos que intervienen en el diseño de unaantena del mismo tipo operando con polarizaci6n circular.

5.3.1. GEOMETRIA DE LA ANTENA.- El arreglo que se presenta a continua ción es una extensión del concepto de antena tipo "turnstyle" ó tornique te ampliamente comentado por diversos autores para explicar la teorfa de la polarización circular, entre los que destacan Khaus  $(8)$ , Lamont  $(9)$  y otros. Esta antena está formada por dos dipolos de igual longitud, dispuestos ortogo nalmente teniendo como punto común sus respectivos centros, alimentados en - ese mismo punto de modo que exista un defasamiento de 90 grados entre uno y otro para lograr la polarización circular de los campos radiados. Dicho defa sam1ento se logra conectando uno de los dipolos directamente a la linea de - transmisión y el otro mediante dos conductores que parten del primero con una longitud de *λ*/4 hasta los puntos de alimentación del segundo, como muestra la<br>figura 5.6

•

•

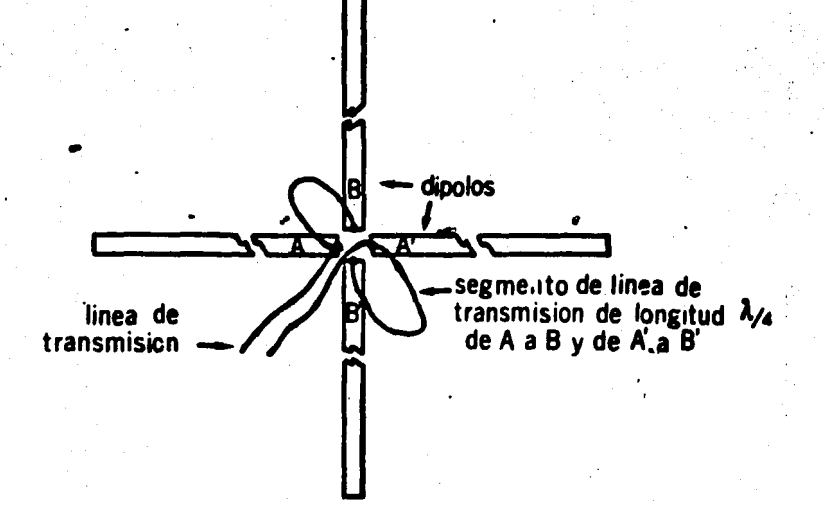

**FIGURA** Esquema de conexiones en una antena tipo "turnstyle"  $5.6.-$ Polarizada circularmente.

Antes de continuar la presentación del modelo bajo estudio es conveniene. te comentar que un método alterno para obtener polarización circular a partir de dipolos rectos consiste en cruzarlos ortogonalmente en forma análoga al ca so anterior, pero esta vez alimentando ambos en igual relación de fase. La diferencia estriba en que, en este caso, los dipolos no forman un plano al -cruzarse, pues se deben separar una distancia equivalente a un cuarto de la longitud de onda de trabajo. De este modo se logra un efecto equivalente almencionado en primer término, pues aunque ambos dipolos irradian la onda elec tromagnética con igual relación de fase, al avanzar la generada en el dipoloposterior alcanzará a la onda del otro dipolo exactamente un cuarto de ciclodespués, punto en el cual ambas radiaciones se suman produciendo una onda úni

ca cuyo comportamiento en el espacio es precisamente circular. La figura 5.7 muestra tal disposición.

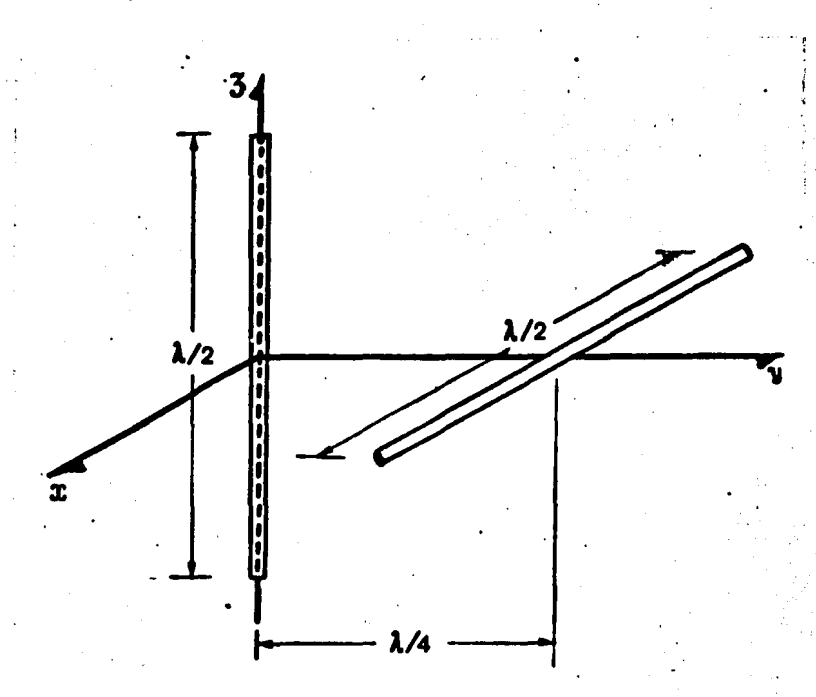

fIGURA · 5.7.- Antena tipo "turnstyle" con dipolos defasados un . cuarto de onda.

Combinando la idea citada en primer término con la antena logoperiódica -que se ha mencionado, surge el arreglo mostrado en la figura 5.8, en la que pa ra efectos de claridad se ha omitido el detalle de la alimentación

Los elementos de esta nueva antena se interconectan considerando que cons tttuyen dos arreglos independientes pero conectados a una misma fuente, lo cual significa que en la región comprendida entre los dipolos extremos existirán dos lfneas transmisión, y fuera de esta, una sola.

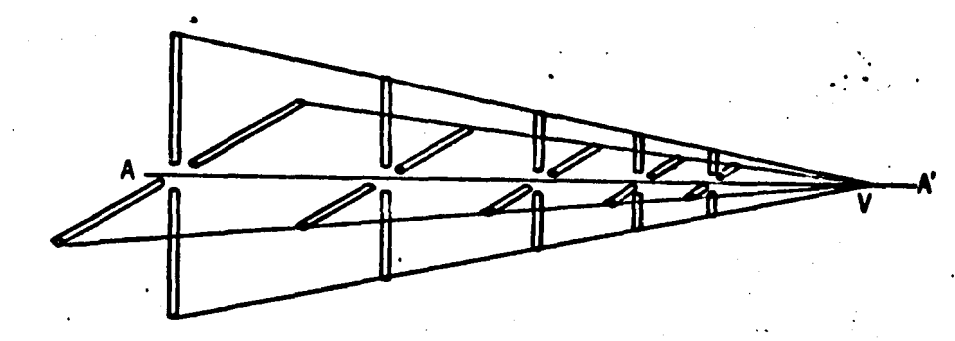

# FIGURA 5.8.- Antena logarítmico periódica tipo dipolo con polariza ción circular.

Para lograr con el nuevo diseño un campo polarizado circularmente basta con efectuar un defasamiento de 90 grados al conectar los dipolos de menor -longitud a la fuente común·en la forma como se indica en la figura 5.6, mante niendo independiente la transposición de dipolos para cada plano. .La figura-5.9 muestra en una separación conceptual de los planos, la conexión entre los elementos del arreglo completo.

Observando la geometría de esta antena, puede ya visualizarse que la to talidad de los conceptos discutidos anteriormente para antenas logarítmicas. con polarización lineal son.absolutamente válidos para describir el nuevo a-~} rreglo, por lo que no existe necesidad de modificar su aplicación para el caso presente.

!

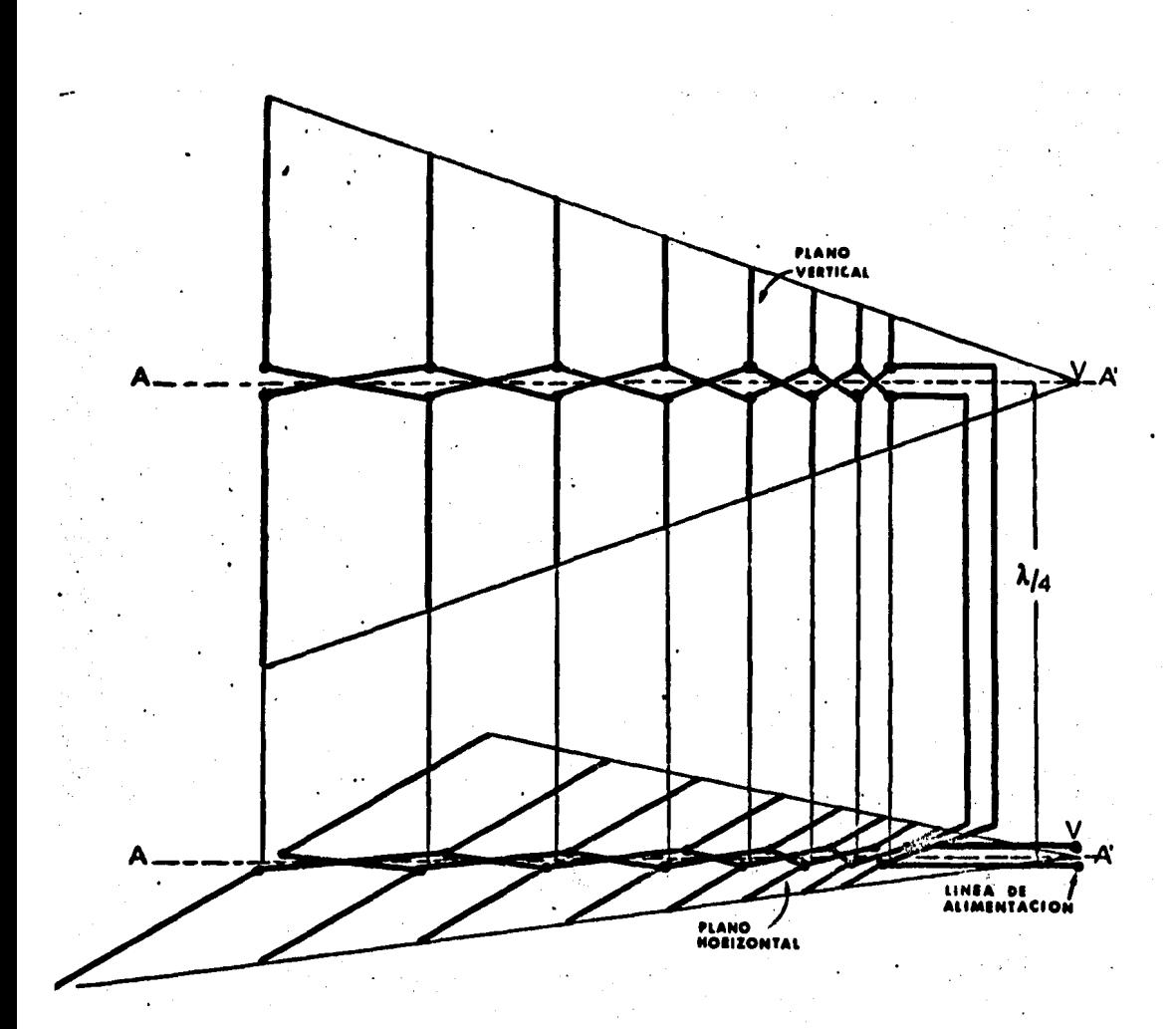

**FIGURA** Interconexión de los elementos en la antena logarit  $5.9.$ mico periódica con polarización circular.

Se comentó en el capítulo III (inciso 3.2.3g) que en una antena polarizada elípticamente el vector de intensidad de campo eléctrico puede girar ya sea en sentido horario ó anti-horario. Físicamente esto se logra de diferentes maneras según la forma como se relacionen las fases de la corriente en los elementos radiadores.

Haciendo referencia a la figura 5.6, si la línea de transmisión conectael generador con la antena en los puntos A-A', correspondientes al dipolo horizontal, al llegar del punto A al punto B en el vertical, la corriente en es te llegará retrasada 90 grados, provocando que la suma de los campos corres-~ pondientes gire en sentido anti-horario. Si por el contrario la línea se conecta a los mismos puntos en el dipolo horizontal, pero del punto A al punto-B' en el vertical, se ocasionará un cambio de fase de +90 grados en la corrien te de este último y por tanto su correspondiente vector quedará adelantado -con respecto a la corriente vertical provocando un giro del campo en sentida-: horario.

Resumiendo, la tabla 5.2 indica la manera de conectar los dipolos en laantena de la figura 5.6 para obtener el sentido de polarización deseado. y la.· figura 5.10,gráficamente el fenómeno.

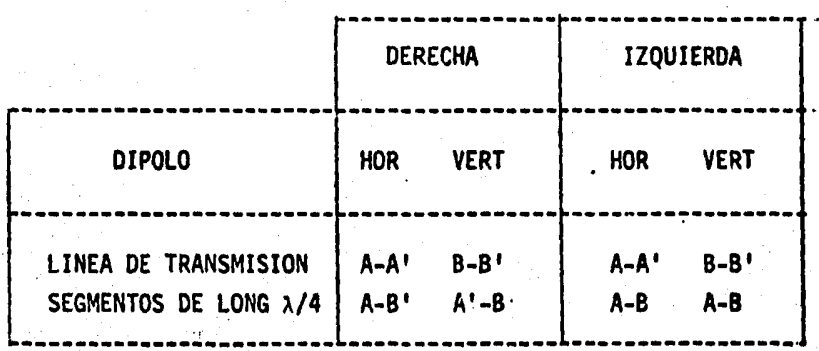

TABLA 5.2.- Puntos de conexión en una antena turnstyle para obtener .. polarización circular en el sentido deseado. · '

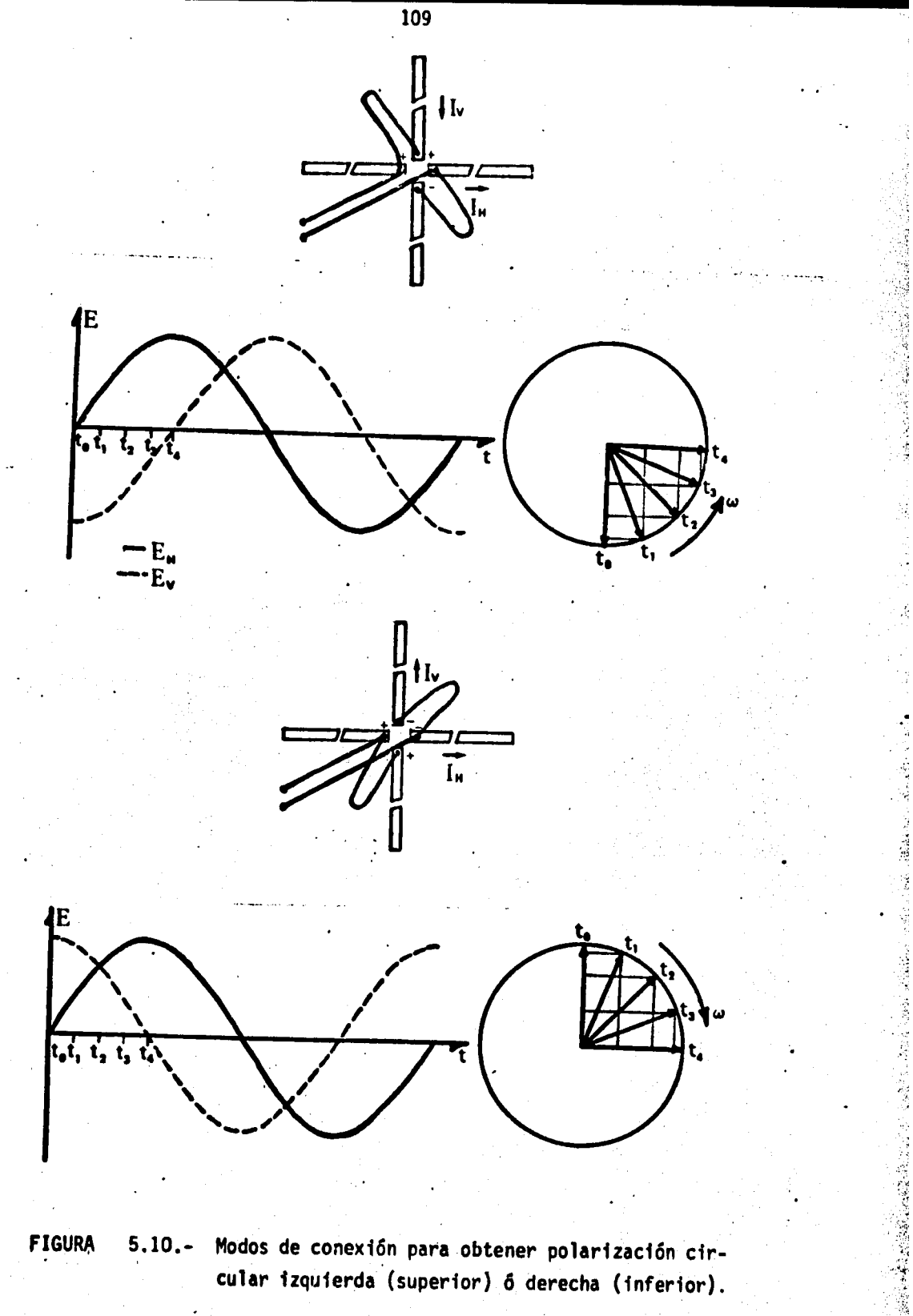

cular izquierda (superior) 6 derecha (inferior).

En la antena logo-periódica que aquí se estudia, solo es necesario segui el procedimiento de conexiones anterior en el dipolo mas cercano al vértice. que es quien recibe la linea desde el generador.

5.3.2. SISTEMA DE COORDENADAS.- Para efectuar el análisis del modelo. presentado usando el método de momentos, es necesario introducir un siste ma de coordenadas para poder identificar en forma univoca cada punto en el a $\rightarrow$ rreglo.

Después de haber probado con varias posibles ubicaciones para la antena <sup>1</sup> un sistema de coordenadas cartesiano derecho, se optó por alojarla de tal modc que el origen del sistema coincidiese con el vértice del arreglo, que es común tanto a la sección vertical como a la horizontal; asimismo se hace coincidir s eje de simetría (línea "A-A'" en la figura 5.8) con el semieje "y" positivo de sistema, fijando los dipolos de tal manera que los planos "xy" y "yz" coincida con los planos formados por los ejes de los arreglos horizontal y vertical . respectivamente, resultando el diagrama de la figura 5.11.

Esta configuración presenta la ventaja de simplificar ampliamente el alg ritmo utilizado en los programas de computadora, ya que debido a la simetria. que presenta, solo se hace indispensable conocer dos coordenadas para cada pl no, resultando además una de ellas común a ambos lados. Además, las coordenadas no comunes resultan ser numéricamente iguales pero referidas a distinto eje, lo que permite analizar simultaneamente ambos planos pensando que un punto en el horizontal tiene su correspondiente en el plano vertical.

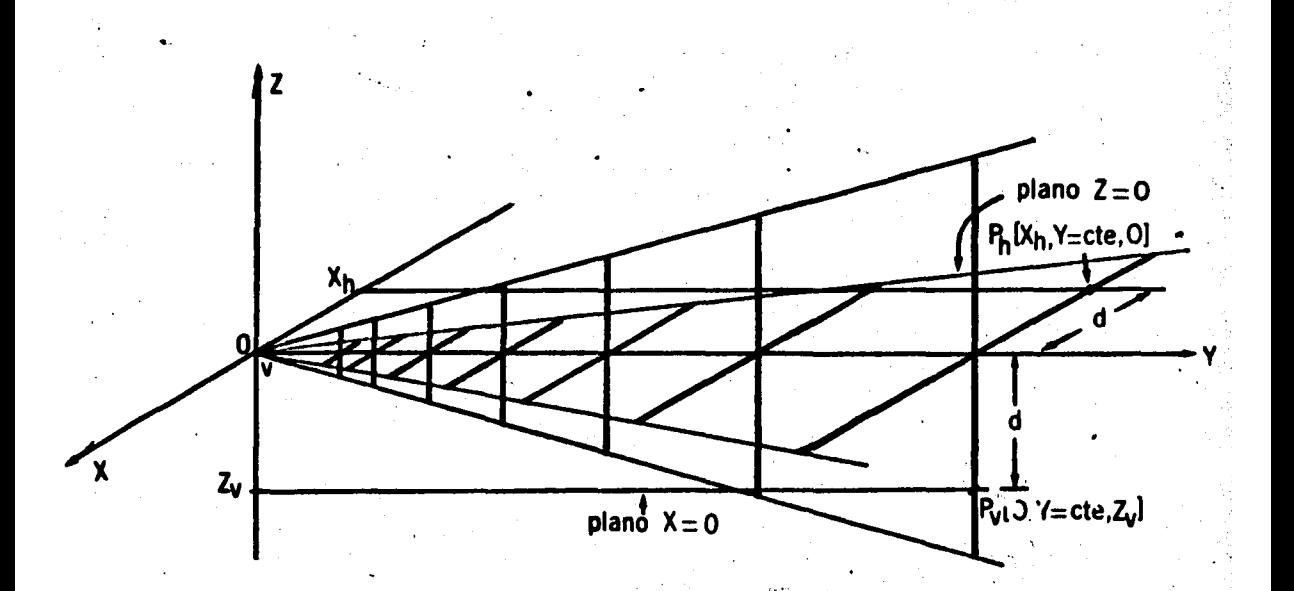

FIGURA 5.11.- Sistema de coordenadas utilizado para analizar -<br>el arreglo presentado.

Para aclarar esta observación tómese como ejemplo los puntos identificados como 11Pv11 y "Ph" en la figura 5.11. Se puede observar que a lo largo delos ejes en que están alojados, la coordenada "y" siempre tendrá el mismo valor, mientras que las coordenadas "x" en "Pv" y "z" en "Ph" siempre serán cero. Si además los puntos citados se encuentran a la misma distancia "d" deleje "y", la coor~enada "z" ~n 11P;ri--será numericamente igual a 11 x11 en "Ph" y por tanto los puntos serán equivalentes. •

5.3.3. SEGMENTACION DE LA ANTENA.- El método de momentos requiere di~. vidir el arreglo en segmentos cuya longitud, como se aclar6 anteriormente, no deberá exceder a λοp/10. Dicha segmentación puede efectuarse siguiendo uno de los criterios mencionados a continuación.

El primer criterio consiste en conocer la longitud de onda de la frecuen cia a la cual el dipolo de meñor longitud física es resonante, la cual es di-<br>vidida entre un número mayor ó igual a <del>IS</del>, tenfendo en cuenta que mientras -mas alto sea dicho número, mayor será el total de segmentos obtenido y menor-'su longitud. Llamando "dlmax'; al cociente de esta división, se procede a dividir la longitud de cada dipolo entre " $\Delta l_{max}$ ", obteniendo el número total de segmentos en que quedará dividido el dipolo considerado. Por regla general. esta cantidad no será un número exacto, lo que obliga a redondearlo al entero par mas cercano. Finalmente, el nuevo número se toma para dividir la longf- tud del dipolo, obteniendo un valor. " $\Delta l_{res}$ " que será la longitud ajustada desus segmentos. Aclarando con un ejemplo el procedimiento descrito, sea "Ares" la longitud de onda de resonancia del dipolo mas pequeño. Si su valor fuerade 60 centimetros.

•

•

 $\sim$  60  $\Delta T_{\text{max}} =$   $\frac{1}{2}$  = 6 Cm 10

suponiendo ahora que se vaa segmentar el dipolo número uno, cuya longitud es de 85 centimetros.

85 NS• - • 14~166 ~---> Ndef • 16 segmentos 6

....

$$
\Delta I_{def} = \frac{85}{16} = 5,3125 \text{ cm/segmento}
$$

Con este criterio se logra un número constante de segmentos a cualquierfrecuencia de operación de la antena, con la desventaja que cuando la frecuen cfa mayor es muy·alta, el número de segmentos es grande, lo que hace que el orden de la matriz de impedancias también lo sea, repercutiendo directamenteen la capacidad de almacenamiento del computador disponible y en el tiempo de proceso necesario tanto para generarla como para invertirla y en general, para todo el análisis. Además de esto, es de observarse que con este criteriose logra mayor exactitud en análisis a bajas frecuencias que para altas, pues los dipolos de mayor longitud contendrán mayor número de segmentos y en relación con su correspondiente frecuencia de resonancia, serán mas pequeños que- . . los correspondientes a los dipolos de menor longitud física.

El segundo criterio se basa en la segmentación de la antena tomando como longitud de onda la correspondiente a la frecuencia de operación: siguiendo un procedimiento análogo al descrito anteriormente se obtendrá un número to-tal de segmentos variable dependiendo de la frecuencia seleccionada, el cua\ será fnvariablem~nte el mínimo necesario si se toma como factor el de ">.op/10" y por tanto la matriz de impedancias también resultará del orden suficiente para un análisis confiable. En este caso, el estudio resulta de una.exacti- tud aproximadamente constante para cualquier frecuencia, con algunas variacio nes que lo hacen ligeramente mas exacto en altas que en bajas frecuencias.

Después de haber estudiado ambos criterios, se *tom6* la· decisión de aplf~

car el segundo de ellos, considerando que con él se consigue mayor unifonnidac en la exactitud global de las pruebas, un mejor aprovechamiento de los recur-sos de cómputo disponibles y mayor elasticidad para seleccionar los parámetros de análisis a utilizar.

La razón de dividir cada dipolo en un número par de segmentos es que de $<sub>z</sub>$ </sub> este modo se consigue tener un número non de ellos distribuidos a lo largo de su longitud, el restante dividido a su vez en dos medios que por razones de análisis se ubican en cada uno de sus extremos. De este modo, también se logra identificar a la mitad del dipolo un segmento central en cuyos extremos se a- plicará una diferencia de potencial con la cual quedará definida la impedancia de entrada del dipolo.

La forma práctica como se logra lo anterior es comenzando la división par tiendo de uno de los extremos del dipolo y desde ese punto medir la distancia-"Al/2", a partir de la cual se inicia la numeración entera de los segmentos aintervalos de longitud "Al". Al llegar al segmento "N-1", donde "N" es el namero par anteriormente determinado, se termina la cuenta de segmentos enteros: que resultará ser el número non inmediato anterior, quedando entonces una longitud " $\Delta$ 1/2" de este punto al otro extremo. Si a los dos medios segmentos ubi cados en los extremos les es asignada una corriente de intensidad cero, se podrá explicar que a lo largo del dipolo existe una distribución de corriente, que decae conforme se aproxima a los extremos, hasta desaparecer.

Por último, para identificar unfvocamente los segmentos generados

.. · ..

lizaron dos criterios.

El primero de ellos consiste en numerarlos según la cantidad obtenida en cada dipolo; el segundo, según el total de segmentos en la antena. En congru encia con la notación definida en la figura 3.12, llamando "nd" al número desegmentos por dipolo y "n<sub>t</sub>" al total de segmentos en la antena, la identifica ci6n se hizo numerando los dipolos de 1 hasta ''N'', partiendo del segmento lo-· cal izado en el punto más negativo del dipolo de mayor longitud, hasta el ubicado en el punto m&s positivo del dipolo próximo al vértice de la antena. La figura 5.12 muestra gráficamente lo señalado, observando que los números ence rrados en círculo identifican la posición de los segmentos en el dipolo, y - los restantes, su posición relativa al conjunto completo.

De lo anterior es posible deducir que la relación entre "N", "nt" y "nd" esta.dada por la expresión

$$
n_{t} = \sum_{i=1}^{N} n_{di}
$$
 (5.7)

..

donde N es número de dipolos.

N6tese que gracias a la simetría obtenida ubicando la antena como lo indica la figura 5.11, no es necesario continuar la identificación de.un planoen el siguiente, pues como se indicó en el párrafo 5.3.2, cada segmento en un .<br>plano tendrá su equivalente en el otro.

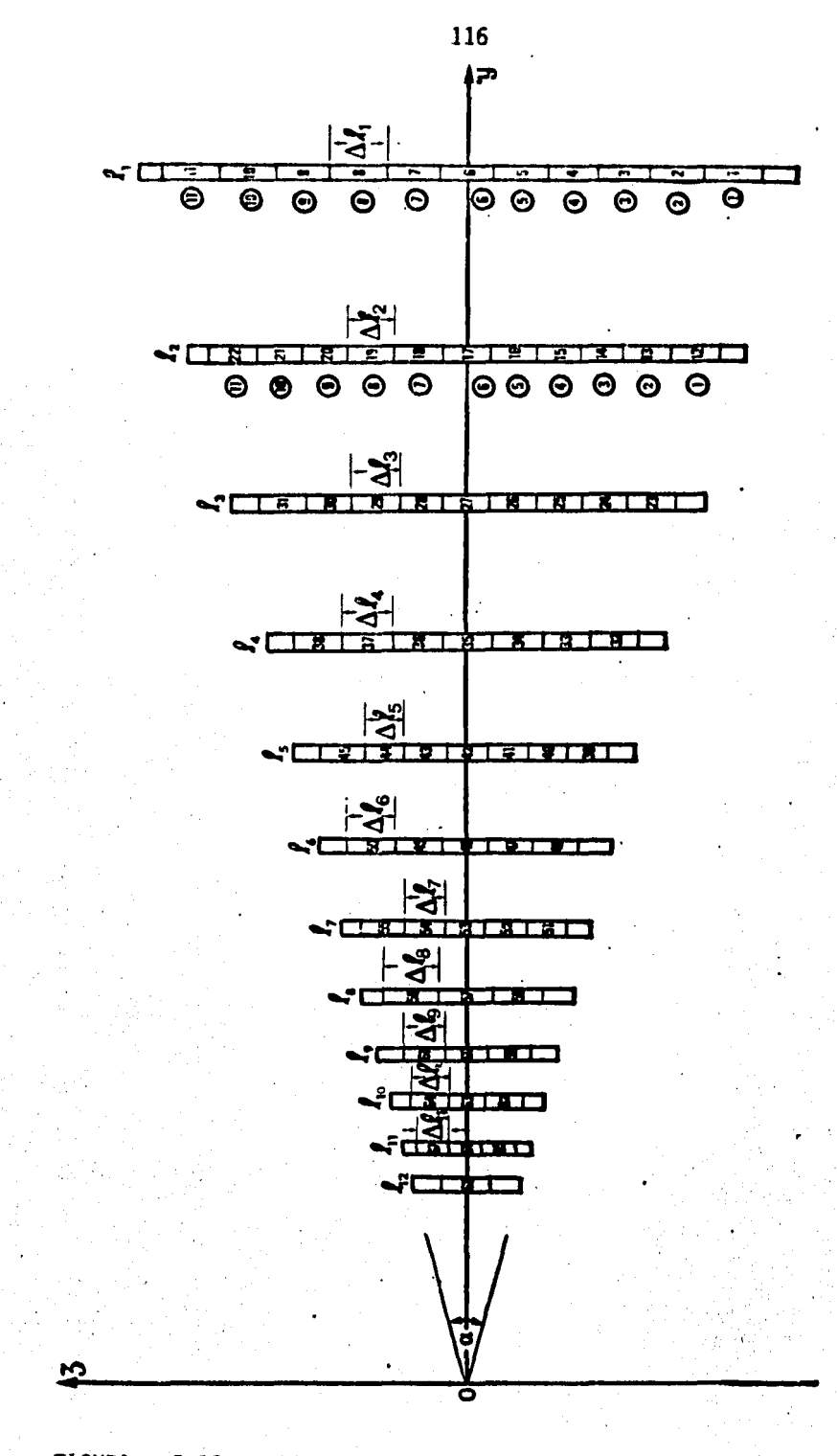

はいり

5.12.- Identificación de segmentos. **FIGURA** 

#### 5.4. MATRIZ DE IMPEDANCIAS MUTUAS.

Como quedó establecido en el capítulo anterior, al aplicar una diferencia de potencial entre dos puntos de un dipolo, existirá un acomplamiento eléctrico y magnético de sus diversas partes, mismo que se manifiesta en la impedan- cia mutua existente entre los puntos a lo largo de su longitud. Utilizando el-· método de momentos se dedujo ya la relación matemática que expresa la impedan cia mutua en los segmentos de un conductor (ver sección 4.3), habiendo resulta \ . do

$$
Z_{mn} = J_{\omega\mu} \, \overline{\Delta I}_n \cdot \overline{\Delta I}_m \quad \Psi(n,m) + \frac{1}{J_{\omega\epsilon}} \left[ \Psi(n^+,m^+) - \Psi(n^-,m^+) - \Psi(n^-,m^-) \right]
$$
\n(5.8)

'Lo anterior será igualmente válido para el caso de un arreglo, pero si además los dipolos que lo fonnan están dispuestos en forma ortogonal, es posj\_ ble simplificar la matriz resultante teniendo en cuenta que para segmentos - perpendiculares la impedancia mutua será nula. Es de suma importancia demostrar lo afinnado, toda vez· que esto constituye el fundamento principal con que está realizado el análisis aquf presentado, por lo que partiendo de la ecua- ci6n 5.8, si el segmento ."m" fonna un ángulo recto con el eje del segmento "n", y teniendo en cuenta la definición de producto escalar entre dos vectores:

$$
\frac{1}{\Delta \ln} > \frac{1}{\Delta \ln} > \
$$

donde e *es* el ángulo formado por las direcciones de los vectores unitarios - paralelos a cada eje. Por ser perpendiculares,  $cos \theta = 0$ , eliminándose asf<sup>ere</sup> el primer sumando de 5.8. Por otro lado, la ecuación general de  $\psi$  (n,m) está dada por

$$
\psi(n,m) = \frac{1}{\Delta l_n} \int_{\Delta l_n} \cos \theta \frac{e^{-j k R_m}}{R_m} d l
$$

en la que, al igual que en el caso anterior,  $\theta$  es el ángulo subtendido por la $\tilde{ }$  $\mathcal{H}^{\alpha}_{\mathcal{A}}$ dirección de la corriente en el segmento "n" y la proyección tangencial a  $\Delta l_m^*$ del potencial vectorial producido en el segmento "m" por dicha corriente, re $\frac{1}{\sqrt{2}}$ sultando que por ser ortogonales, el coseno del ángulo vuelve a ser nulo, elf minando también el segundo sumando de 5.8 y por tanto, el elemento completo. ,

5.4.1. ESTRUCTURA GENERAL DE LA MATRIZ DE IMPEDANCIAS.- Es conveniente profundizar un poco sobre la forma que tomaría una matriz de impedan= cias teniendo en cuenta la totalidad de segmentos en que se dividió la antena.

Con la ecuación 5.7 se obtuvo el total de segmentos en un plano, por. lo $\div$ que la totalidad de segmentos en todo el arreglo será "2nt". De aquí que el  $\sim$ orden de la matriz de impedancias será también "2nt", tomando la siguiente forma.

En esta matriz, los elementos sobre la diagonal principal corresponden a la impedancia propia de cada segmento, y los restantes, a las impedancias mutuas entre ellos.

$$
\overline{z} = \begin{bmatrix} z_{1,1} & z_{1,2} & \cdots & z_{1,n_{t}} & z_{1,n_{t}+1} & \cdots & z_{1,2n_{t}} \\ z_{2,1} & z_{2,2} & \cdots & z_{2,n_{t}} & z_{2,n_{t}+1} & \cdots & z_{2,2n_{t}} \\ \vdots & \vdots & \ddots & \vdots & \vdots & \vdots \\ z_{n_{t},1} & z_{n_{t},2} & \cdots & z_{n_{t},n_{t}} & z_{n_{t},n_{t}+1} & \cdots & z_{n_{t},2n_{t}} \\ z_{n_{t}+1,1} & z_{n_{t}+1,2} & \cdots & z_{n_{t}+1,n_{t}} & z_{n_{t}+1,n_{t}+1} & \cdots & z_{n_{t}+1,2n_{t}} \\ \vdots & \vdots & \ddots & \vdots & \vdots & \vdots \\ z_{2n_{t},1} & z_{2n_{t},2} & \cdots & z_{2n_{t},n_{t}} & z_{2n_{t},n_{t}+1} & \cdots & z_{2n_{t},2n_{t}} \end{bmatrix}
$$

Tómese el primer renglón. En él, los primeros "n<sub>t</sub>" elementos corresponden a la impedancia mutua del segmento 1 con aquellos alojados en el mismo plano, y los restantes, a la impedancia mutua presentada por el mismo segmento con todos los alojados en el plano perpendicular. Como ya quedó demostrado, no existe impedancia mutua entre segmentos perpendiculares, de lo que se deduce que -  $z_{1,n_{t}+1} = z_{1,n_{t}+2} = \ldots = z_{1,2n_{t}=0}$ . Esto es igualmente aplicable a los renglones del 2 al " $n_t$ ".

Por otro lado, en los renglones del "n $t^{+1}$ " a "2n $t^{+}$ , las primeras "n $t^{+}$  columnas representan las impedancias mutuas entre segmentos perpendiculares.que como ya se indicó, tienen valor cero. Las columnas restantes contendrán las impedan cias mutuas entre segmentos paralelos y ubicados en el plano perpendicular al analizado en el párrafo anterior, por lo que la matriz quedará configurada de la siguiente forma

$$
\overline{z} = \begin{bmatrix} z_{1,1} & z_{1,2} & \cdots & z_{1,n_{t}} & 0 & 0 & \cdots & 0 \\ z_{2,1} & z_{2,2} & \cdots & z_{2,n_{t}} & 0 & 0 & \cdots & 0 \\ \vdots & \vdots & \vdots & \vdots & \vdots & \vdots & \vdots \\ z_{n_{t},1} & z_{n_{t},2} & \cdots & z_{n_{t},n_{t}} & 0 & 0 & \cdots & 0 \\ 0 & 0 & \cdots & 0 & z_{n_{t}+1,n_{t}+1} & z_{n_{t}+1,n_{t}+2} & \cdots & z_{n_{t}+1,n_{t}} \\ 0 & 0 & \cdots & 0 & z_{n_{t}+2,n_{t}+1} & z_{n_{t}+2,n_{t}+2} & \cdots & z_{n_{t}+2,n_{t}} \\ \vdots & \vdots & \vdots & \vdots & \vdots & \vdots & \vdots \\ 0 & 0 & \cdots & 0 & z_{n_{t}+2,n_{t}+1} & z_{n_{t}+2,n_{t}+2} & \cdots & z_{n_{t}+2,n_{t}} \\ \vdots & \vdots & \vdots & \vdots & \vdots & \vdots & \vdots \\ 0 & 0 & \cdots & 0 & z_{n_{t}+1,n_{t}+1} & z_{n_{t}+2,n_{t}+2} & \cdots & z_{n_{t}+2,n_{t}} \end{bmatrix}
$$

Por la apariencia que ha adoptado, es posible seccionar esta matriz divi diéndola en cuatro sub-matrices, cada una de orden "n<sub>t</sub>", identificadas como " $\overline{z_1}$ ", " $\overline{z_2}$ ", " $\overline{z_3}$ " y " $\overline{z_4}$ ", quedando entonces

$$
\overline{z} = \begin{bmatrix} \overline{z_1} & \overline{z_2} \\ \overline{z_3} & \overline{z_4} \end{bmatrix}
$$

donde  $\overline{z_2}$  =  $\overline{z_3}$  =  $\overline{0}$  y las restantes guardan una relación de igualdad, toda vez que las impedancias mutuas que representa cada una son iguales a las de la otra, pues se está asumiendo que cada segmento en un plano tiene una posición geométrica equivalente en el otro. De esto resulta entonces que  $\overline{Z_1}$  =  $\overline{Z_4}$  obteniendo que

 $(5, 9)$ 

$$
\overline{z} = \begin{bmatrix} \overline{z_1} & \overline{0} \\ \overline{0} & \overline{z_1} \end{bmatrix}
$$

La inversión de esta matriz puede efectuarse siguiendo el método de par ticiones que se expone en el apéndice C (apartado c.7), aplicando las ecua-ciones c.12 a c.15 como sigue:

$$
\overline{Y}_4 = \left[\overline{Z}_4 - (\overline{Z}_3 \ \overline{Z}_1^{1}) \ \overline{Z}_2\right]^{-1} \qquad (c.12)
$$

$$
\overline{Y}_3 = -\overline{Y}_4 (\overline{z}_3 \overline{z}_1^{-1})
$$
\n
$$
\overline{Y}_2 = -(\overline{z}_1^{-1} \overline{z}_2) \overline{Y}_4
$$
\n
$$
\overline{Y}_1 = \overline{z}_1^{-1} - (\overline{z}_1^{-1} \overline{z}_2) \overline{Y}_3
$$
\n(c.14)\n(c.15)

substituyendo los valores dados en 5.9

$$
\overline{Y}_4 = \overline{z}_1^{-1}
$$
\n
$$
\overline{Y}_3 = \overline{0}
$$
\n
$$
\overline{Y}_2 = \overline{0}
$$
\n
$$
\overline{Y}_1 = \overline{z}_1^{-1}
$$

lo que significa que únicamente será necesario efectuar la inversión de la ma triz de impedancias correspondiente a cualquiera de los dos planos. Con este método se tiene la ventaja de reducir a la mitad el orden de la matriz a in- vertir y a la cuarta parte del número de elementos a manejar, con el consiguien te ahorro de tiempo. Además, este desarrollo resulta igualmente útil para analizar una antena polarizada en forma lineal, lo que da al presente análisis una segunda aplicación, apoyando así lo afirmado al inicio de este capítulo.

..

Cabe aclarar que el método utilizado para invertir la matriz " $\overline{Z_1}$ " consi: te en hacer una segunda aplicación del método de particiones. Esto proporcion mayor posibilidad de crecimiento a la matriz de impedancias, ya que otros méto dos numéricos restringen el orden de las matrices a un máximo de treinta. En cambio, con este método es posible la inversión de matrices de mayor orden. ·¡ aunque desde luego, el tiempo de proceso en computadora se incrementa conside rabJemente.

5.4.2. CARACTERISTICAS DE LOS ELEMENTOS DE LA MATRIZ DE IMPEDANCIAS. El conjunto de elementos que forman la matriz de impedancias constituyen un arreglo simétrico, pues los elementos "Z<sub>ij</sub> y Z<sub>ij</sub>" son iguales, cumpliendoasí lo expuesto por Jordan (10) al demostrar la validez para antenas del teorema de reciprocidad.

*R. Neri* (11-12) ha elaborado un estudio sobre las características de la . impedancia entre segmentos en función a su posición relativa para arreglos de. dipolos paralelos. Dicho estudio sirvió de base para verificar los resultado obtenidos en los programas de cumputadora elaborados para esta tesis.

tes: Las principales observaciones que menciona el autor citado son las siguid

a) Para segmentos contiguos (porejemplo "n-1", "n" y "n+1" en la figura (5.12), la impedancia mutua es altamente inductiva;

b) Los segmentos colineales, en general muestranuna componente inductiva

que va disminuyendo a medida que la distancia entre ellos es mayor;

- c) La impedancia propia de un segmento es altamente capacitiva;
- d) Para segmentos paralelos y a la misma altura, la impedancia mutua escapacitiva, decreciendo a medida que aumenta su distancia;
- e) La componenté real de la impedancia mutua se incrementa en forma domi nante respecto a la imaginaria a medida que la distancia entre los di polos que contienen dichos segmentos va haciéndose mayor a  $\lambda/10$ .

La figura 5.12 muestra un modelo a escala del diseño elaborado, mostrando los resultados de la segmentación efectuada a la frecuencia de operación de - -750 Mhz. La tabla s·.3, por otra parte, muestra los valores de impedancia mutua entre el segmento 6 y algunos de los restantes. En ella se pueden corroborar- las características anteriormente anotadas.

Con respecto a la contribución separada de corrientes y cargas a la impedancia mutua entre dos dipolos, analizada por el mismo autor (12-13), también fué posible corroborar que el término de la ecuación 5.8 correspondiente a lascargas (segundo término), contribuye .en mayor proporción que el de corriente, según se puede observar en las gráficas de la figura 5.13, en que se muestra la impedancia mutua del segmento 1 con los restantes.

5.4.3. ERRORES QUE AFECTAN EL CALCULO DE LOS ELEMENTOS DE LA MATRIZ DE IMPEDAN-CIAS MUTUAS .- Cano parte del anál isis,se debe hacer mención de las fuentes que de una u otra manera introducen errores en el cálculo de la matriz de impednacias mutu-as, pues de su consideración será posible evaluar con mejores argumentos las- -

124

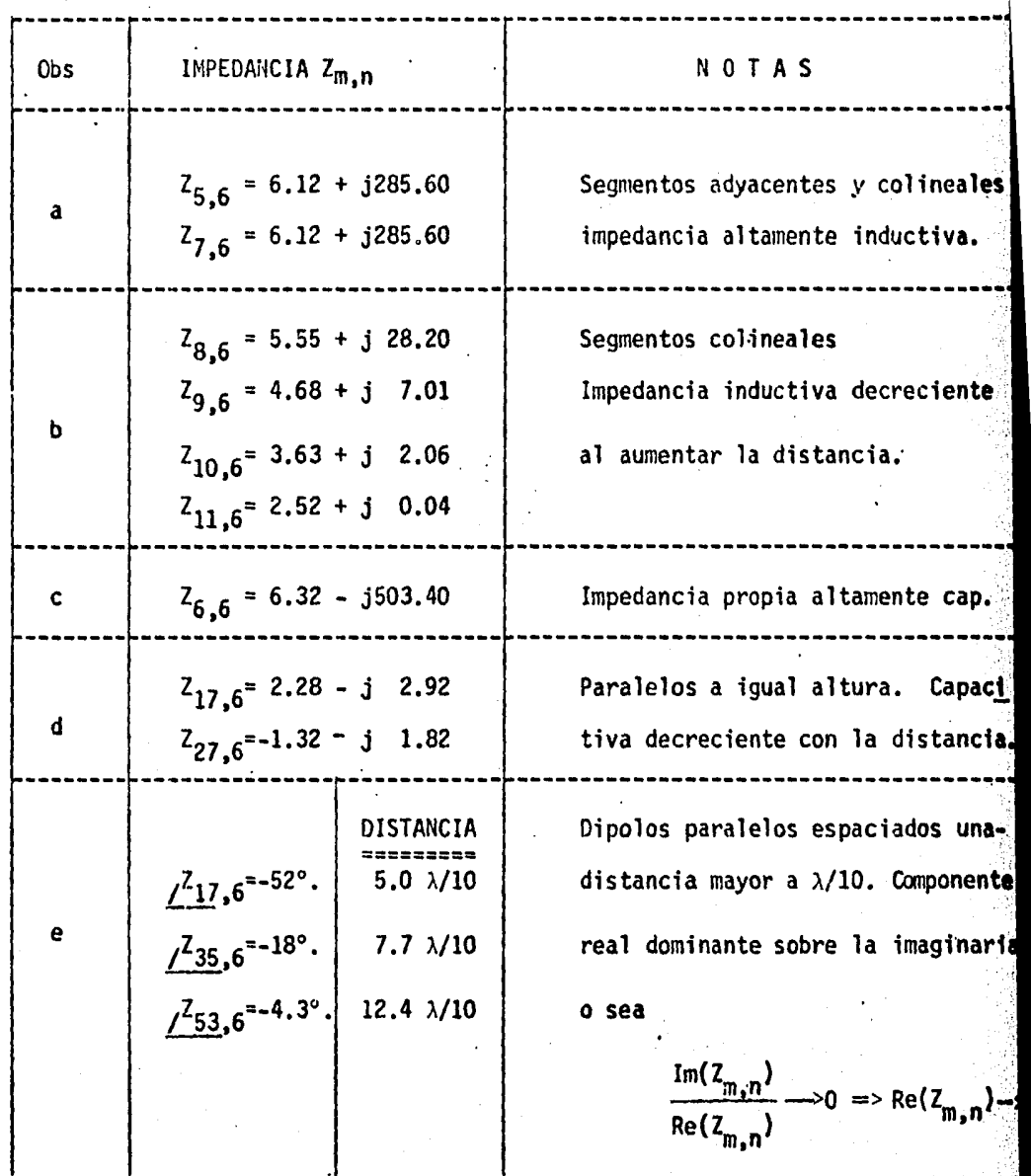

TABLA 5.3.- Relación entre impedancias mutuas en una antena logoperiódica s gún las observaciones de las referencias 11 y 12.

---------~------------------------------------------------------------------·

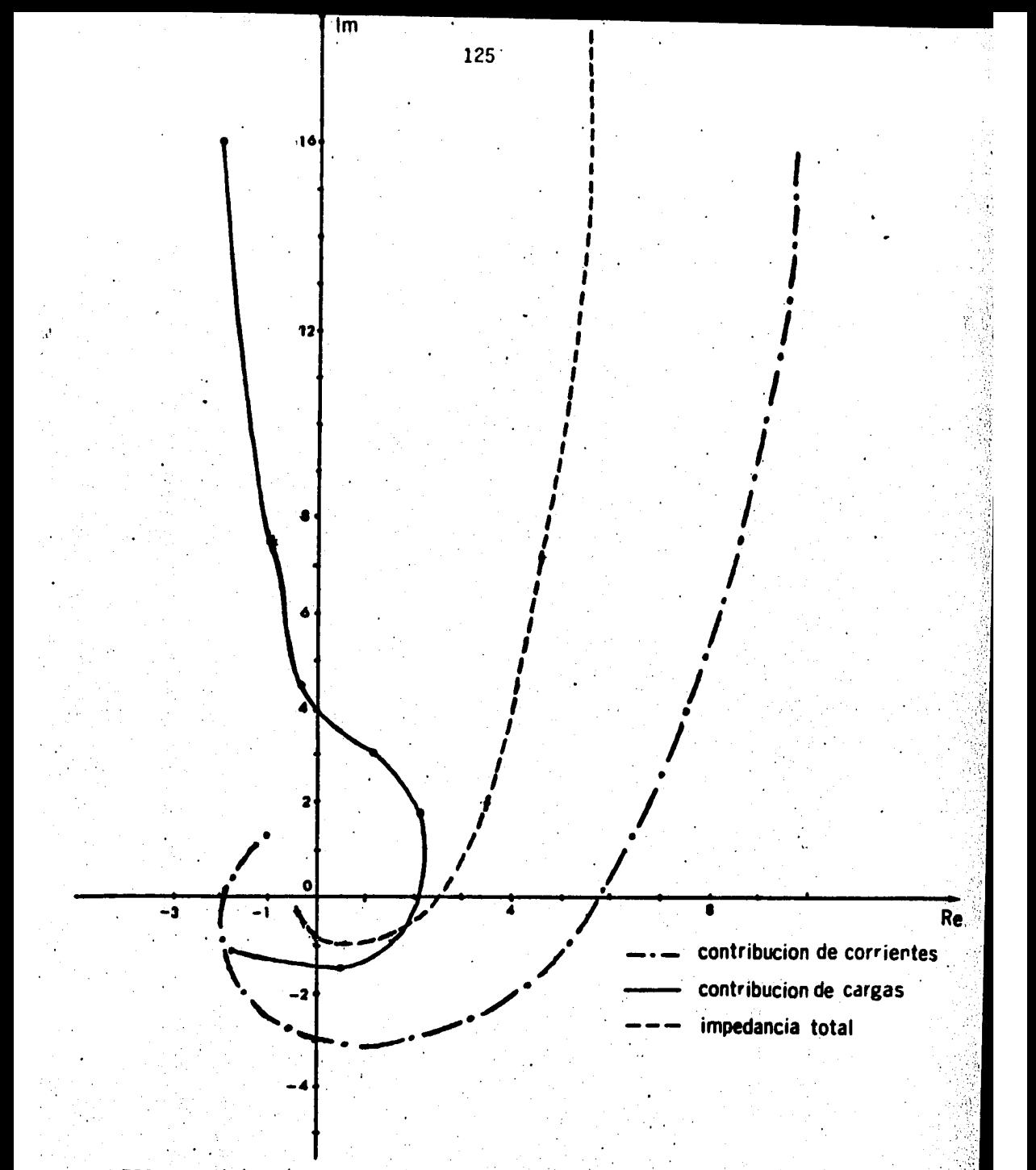

**FIGURA** 5.13.- Contribución separada de corrientes y cargas a la impe dancia mutua entre los segmentos 1 a 11 con el segmento  $1$  (ohms).

limitaciones del método de manentos y las técnicas auxiliares involucradas en el mismo.

 $\lambda$ 

Quedó establecido anteriormente que el método utilizado asume que la co-rriente fluye únicamente en el eje del conductor. Sin embargo se sabe que físi camente la corriente se aleja del mismo a medida que es mayor la frecuencia con · que oscila, hasta circular únicamente por su superficie. Por tanto es de suponer que tal consideración introducirá cierto error, que se incrementará a medida que disminuye la relación de longitud a diámetro de los conductores utilizado

.Sobre este particular, Neri *y Naclean* (14) realizaron estudios para demostrar que la suposición de una corriente axial es válida cuando se

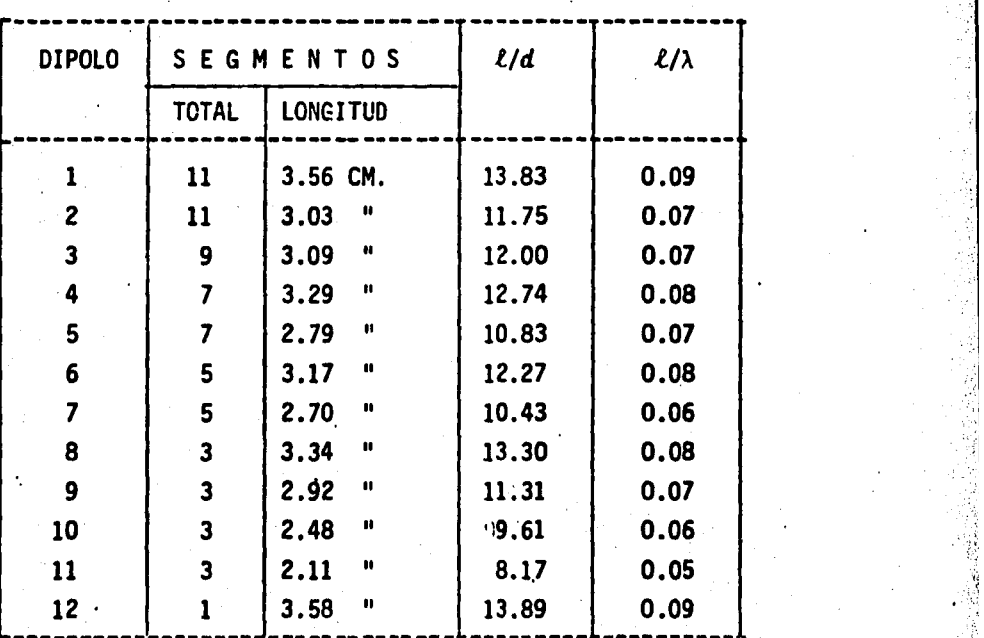

TABLA · 5.4.- Dimensiones de los segmentos en la antena logo-periódica-a la frecuencia de operación de 750 Mhz. diámetro = 2.58 mm.

taman segmentos de longitud  $\lambda/10$  como máximo a fin de mantener un mínimo de -error aceptable. De su análisis obtuvieron una gráfica mostrando el porcentaje de error como función de la relación longitud-diámetro del conductor, la - cual se reproduce en la figura 5.14 con el fin de mostrar que los valores obte nidos en este análisis (ver la tabla 5.4) estan dentro de los límites acepta-- 'bles.

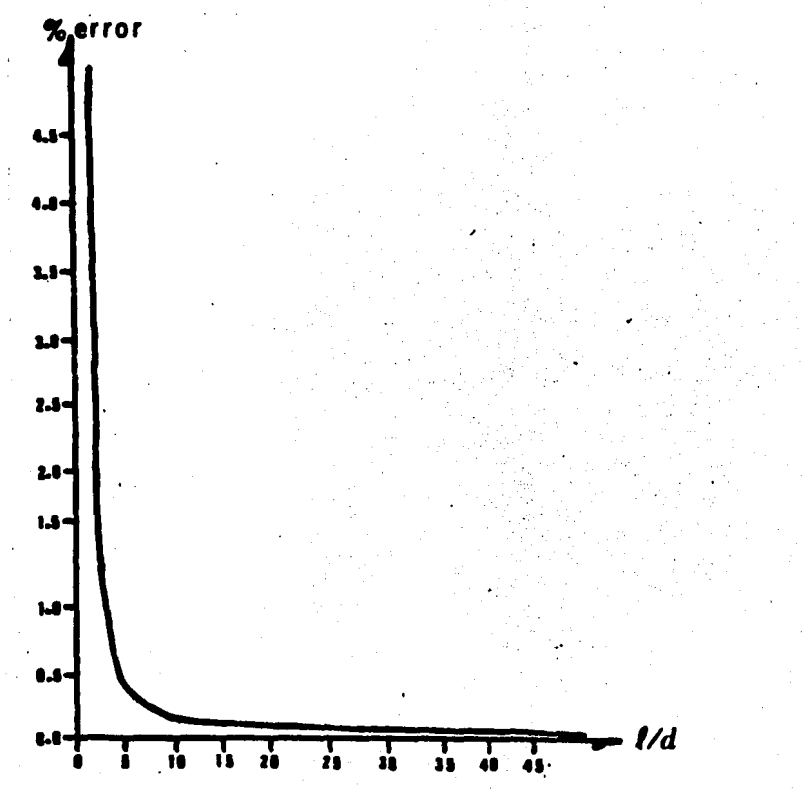

FIGURA 5.14.- Porcentaje de error en la parte real del potencial vectorial en el punto medio de la superficie de un segmento cano función de la relación longitud a - diámetro.

Cabe aclarar que los resultados mostrados en las tablas 5.4 y 5.5 son típicos de los obtenidos en la generalidad de las pruebas realizadas.
Por lo que respecta a la linea de transmisión en el interior de la antena, deber1a considerarse el corrimiento de fase en la dirección de la corriente de· un dipolo al que le sigue, estudio que se omitió en este análisis suponiéndolo poco significativo, pues la intención es analizar el arreglo considerando quesolo los elementos activos contribuyen a la radiación, buscando observar discre pancias entre los resultados teóricos y los obtenidos en las pruebas de labora torio a fín de juzgar si dicha simplificación afecta de manera considerable el comportamiento real de la antena.

En el inciso 5.3.3 se mencionaron dos criterios para segmentar la antena. indicando el grado de exactitud posible con cada uno. En particular se sena16 que con el criterio adoptado es de esperar mejores resultados a altas frecuencias gracias a que cada dipolo se subdivide en un número mayor de segmentos - con menor longitud, logrando a la vez una mejor aproximación a la distribuci6n real de la corriente. Podría suponerse que como en este caso la relación de longitud a diámetro de los segmentos se reduce, el error ocasionado por· la suposición de una corriente axial va a aumentar, pero como podrá observarse al • comparar la figura 5.14 con la tabla s.s. dicho error pennanece aún en lfmites aceptables..

Por ser el método de mementos una técnica aproximada, tanbién es de esperarseque mientras menor sea el número de funciones en que se exponda la ecuación origi nal a resolver, menor será el grado de exactitud obtenido, según se indicó - en el inciso 2.2, donde a su vez se señala que mientras mejor sea la selección de estas funciones, mas acercado será el análisis a la solución exacta, lo cual significa que el estudio previo debe cubrir las áreas cualitativay cuan $\ell$ 

',<

 $\mathcal{A}$ 

titativa del problema.

Los puntos tratados hasta este momento se refieren al aspecto del análisis en sf mismo, lo que por su propia naturaleza representa mayor dificultad para • optimizar desde el punto de vista de ingenieria, quedando aún el aspecto de laselección de los métodos númericos que mejor se adapten a los requerimientos --Y a los recursos de cánputo disponibles.

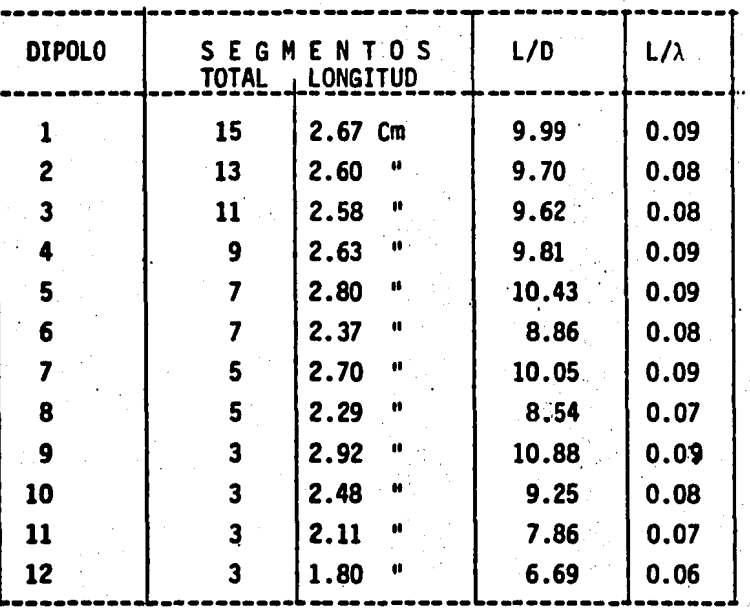

-TABLA 5.5.- Segmentación a la frecuencia de 1.001 Ghz. Diámetro=2.58 mm

Entre los errores introducidos por los métodos auxiliares se pueden mencio nar las aproximaciones efectuadas al derivar e integrar los componentes de un---elemento constitutivo de la matriz de impédancias, así como el método utilizadopara su inversión.

 $\frac{1}{9}$  .  $\frac{1}{9}$ 

En la ecuación B.8 se demuestra que el campo eléctrico puede expresarse  $\alpha$ 

$$
E = - \nabla V - \hat{A}
$$
 (B.8)

donde el gradiente del potencial escalar puede aproximarse por diferencias fi= nitas como:

$$
v = \frac{V (m^{-}) - V (m^{+})}{\Delta \ell_m}
$$
 (4.7)

donde " $m^{-1}$ " y " $m^{+}$ " representan los puntos extremos del segmento " $m$ " en que se está determinando el campo eléctrico.

Esta aproximación implica que mientras mayor sea la longitud " $\Delta \ell_m$ " más se ;ncrementará el error en la evaluación del gradiente, lo que obliga a definir:<br>como longitud máxima de los segmentos la décima parte de la longitud de onda « operación.

**.**<br>Las integrales que intervienen en el cálculo tanto de la matriz de imp**eda** cias como del campo eléctrico se resolvieron en computadora utilizando el méto do ampliamente conocido como la regla de Simpson de un tercio. Este método in plica la subdivisión de un segmento en "n" intervalos de longitud fija, en cae uno de los cuales se calcula el valor del integrando como el área de un trapecio, obteniéndose al final la suma de todos ellos. Por tanto, mientras mayor sea el número "n", más exacto será el cálculo de la integral. En las prúebas<sup>.</sup> preliminares se determinó que 20 es un número óptimo de intervalos para evalui los elementos de la matriz de impedancias, mientras que para obtener los compi nentes del campo eléctrico, con 7 se obtiene una exactitud aceptable.

El proceso de inversión de la matriz de impedancias se implementó en baseal método de particiones, aplicando a la vez el método de eliminación de Gauss -Jondan, que ofrece resultados satisfactorios para el orden de las matrices obte ni das.

Es indudable que tanto el método de diferencias finitas como los usados - · para integrar *6* invertir presentan errores de exactitud debido a los parámetros con que se aplican, pero también lo es que pueden ser mejorados si se desea re ducir el margen de error, pero habrá de tenerse en cuenta que esto implica una mayor inversión de recursos, lo que no siempre resulta justificable.

Por último también se debe considerar el error de truncamiento que sufren los datos al procesarse en la computadora, el cual es acumulativo a medida que aumenta el número de operaciones que ésta deba realizar para llegar a un resul · tado.

5.5 OTROS METODOS DE ANALISIS.

En definitiva, un estudio no puede considerarse completo cuando carece de puntos de vista alternos sobre los cuales hubiese sido tratado con anteriori-dad el mismo tema. De aquf la razón para dedicar este apartado a la exposición, aunque breve, de los principales aspectos con que diversos autores han abordado el análisis de la. antena logarftmico periódica tipo dipolo.

5.5.1 METODO DE LA F.E.M. INDUCIDA.- El primer análisis a fondo de la. antena logo-periódica se debe a Robert L. Carrel (15) quién, en 1960 publi co un estudio basado en el método conocido como de la F.E.M. inducida para determinar la impedancia mutua entre los dipolos que forman el arreglo.

A grandes razgos se puede decir que con este método se calcula el campo eléctrico "E" producido en un punto cualquiera de la antena debido a una distribución de corriente (conocida 6 que se asume). el cual sirve para determinar el voltaje " $\vec{t}_z$ .  $\vec{d}_z$ " inducido en un elemento infinitesimal  $\vec{d}_z$ " perteneciente  $\div$ a la antena. Este método fué desarrollado en 1929 por A. A. Pistolkons (16) para calcular la resistencia de radiación de un dipolo, pero desde entonces ha sido utilizado muy frecuentemente para obtener la impedancia mutua entre los componentes de un arreglo.

Cannel divide su análisis en dos partes que identifica como problema inte rior y problema exterior. En el primero considera lo referente a voltajes y corrientes dentro de la antena y la linea de alimentación. Es aquí donde hace uso del método de la F.E.M. inducida.

Para aplicarlo, afirma que el arreglo puede considerarse constituido por dos circuitos de "n" puertos cada uno, conectados en paralelo. Uno formado por los dipolos y el otro por la línea de alimentación más una impedancia terminal al final de esta. Entre los elementos de cada uno de estos circuitos existirá una impedancia mutua que puede representarse por dos matrices denominadas respectivamente  $\overline{z}_a$ " y " $\overline{z}_e$ ". Además, en cada puerto existirá una corriente, iden tificada como elemento de un vector " $\overline{\mathbf{I}}_{\alpha}$ " para la antena E " $\overline{\mathbf{I}}_{\rho}$ " para la linea de alimentación, lo que define para cada circuito un vector con los volta**jes ÷**  $\bar{N}_a$ " y  $\bar{N}_a$ " existentes en cada puerto, obteniendose entonces las siguientes re laciones

> $(5.10)$  $(5.11)$

 $\overline{I}_a$ .  $\overline{V}_a$   $\overline{Y}_a$ <br> $\overline{I}_a$ .  $\overline{V}$  $R$   $\overline{V}$  $R$ 

donde " $\overline{Y}_a$ " y " $\overline{Y}_1$ " son las matrices inversas de " $\overline{Z}_a$ " y " $\overline{Z}_1$ " respectivamente. Por estar ambos circuitos conectados en paralelo,  $\overline{V}_a = \overline{V}_1$  y además  $\overline{I}_t = \overline{I}_a$  +  $\overline{I}_1$ , siendo " $\overline{I}_t$ " un vector de corrientes de entrada en las terminales del cir cuito equivalente. Sumando entonces las ecuaciones 5.10 y 5.11

(5.12}

"'..'

 $7.1 \pm$ 

$$
\overline{I}_t = (\overline{Y}_a + \overline{Y}_1) \ \overline{V}_a
$$

como

$$
\overline{V}_{a} = \overline{Z}_{a} \overline{I}_{a}
$$

se tendrá que

It =  $(\overline{Y}_A + \overline{Y}_1)$   $\overline{Z}_A$  I<sub>a</sub>  $\overline{I}_t = (\overline{U} + \overline{Y}_1 \overline{Z}_2) \overline{I}_2$ 

donde "U" es una matriz unitaria de orden "N".

Debido a que la antena logo-periódica solo recibe alimentación directa delgenerador; pequeño de sus dipolos, el vector " $\bar{I}_{t}$ " estará constituido por elementos nulos excepto el correspondiente al dipolo alimentado. Por otro lado, se desea conocer la corriente "I<sub>a</sub>", lo que se logra invirtiendo la matriz " $(\overline{U+Y_1Z}_a)$ ". Una vez logrando lo anterior y a partir de la ecuación 5.12 se pueden determi nar los voltajes en cada dipolo. El "N-simo" elemento del vector "Va" conten drá el voltaje del dipolo mas pequeño, que por ser aquel en el cual se alimen ta la antena, proporcionará su impedancia de entrada cuando se asuma una co-rriente de un ampere, dejando así resuelto el problema interior.

El problema exterior consiste en determinar las expresiones de los campos eléctrico y magnético producidos en un punto lejano del espacio como consecuen cia de las corrientes circulantes en los dipolos del arreglo, así como la ga-+ nancia y directividad que se logran con respecto a un radiador isotrópico.

Las expresiones que Carrel ofrece para encontrar el campo eléctrico en los planos "E" y "H" respectivamente, son las siguientes

$$
E_{H} (\phi) = \frac{N}{\lambda - 1} I_{A_{\mathcal{L}}} \frac{(1 - \cos \beta h_{\mathcal{L}})}{\sin h_{\mathcal{L}}} e^{-j\beta / x_{\mathcal{L}} / \cos \phi}
$$
 (5.13)

$$
E_{E} \quad (0, \phi) = \left[ \frac{1}{\text{sech}} \sum_{i=1}^{N} I_{A_{L}} \frac{\cos(\beta h_{L} \cos \theta) - \cosh h_{L}}{\text{sech} h_{L}} e^{-j\beta / x_{L}/\text{sech} \cos \theta} \right] (5.14)
$$

donde " $I_{A,t}$ " es la corriente en el dipolo " $\lambda$ "; " $x_{\lambda}$ " es la distancia de un puntoen la antena a un punto lejano de coordenadas  $(\theta, \phi)$ ; " $h_{\ell}$ " es media longitud -del dipolo y  $\beta$  = 21/ $\lambda$ .

La expresión 5.14 se presenta aquí como fué corregida posteriormente por Buston y Thompson (17), toda vez que la proporcionada por Carrel presenta un -error de cálculo que éstos autores demostraron y corrigieron en base a la obser vación de la pobre concordancia existente entre los resultados obtenidos por De Vito y Stracca (18) comparados con los de Carrel y el método propuesto por-Cheong y King, brevemente comentado en el siguiente inciso.

\_s.s.2. METOOO DE LOS TRES TERMINOS.- Seis anos después del método pr~ puesto por Carrel, W.M. Cheong y R.W.P. King (19) dieron a conocer un --~uevo criterio para considerar la distribuci6n de corrientes en la antena - logo-periódica, teniendo en cuenta que el estudio de Carrel, aunque resulta ú t11 para algunos propósitos de ingenierfa, en general no es adecuado cuando se estudian dipolos muy largos o delgados, pues solo toma en cuenta aquellos cer canos al dipolo cuya longitud está próxima a la de resonancia, por lo que esnecesar1o un criterio que tome en cuenta un mayor rango de operación.

Usando el método de la .F.E.M. inducida y basados en un estudio previamen te desarrollado por ellos mismos, conocido como teorfa de los tres términos, que es aplicable a arreglos de dipolos de longitud y espaciamiento arbitrarios, detennfnan que la corriente en cada dipolo se obtiene de la ecuación:

$$
Iz_{i}(z_{i}) = (I\mu_{i}) M (z_{i}) + IF_{i} F(z_{i}) + IH_{i} H (z_{i})
$$

2t N  $\mathbf{I}z_{\hat{\mathcal{L}}} = - \mathbf{J} \frac{1}{\zeta_0 - \kappa} \sum_{\mathbf{K} = 1} V_{\mathbf{0}\mathbf{K}}$  secßoh $\kappa \left[ \alpha_{\hat{\mathcal{L}}} \mathbf{M}(z_{\hat{\mathcal{L}}}) + \beta_{\hat{\mathcal{L}}} \mathbf{F}(z_{\hat{\mathcal{L}}}) + \gamma_{\hat{\mathcal{L}}} \mathbf{H}(z_{\hat{\mathcal{L}}}) \right]$ 

donde

M (Z<sub>K</sub>) = senBo (
$$
h_K
$$
 - /Z<sub>K</sub>)/  
F (Z<sub>K</sub>) = cosBoZ<sub>K</sub> - cosBoh<sub>K</sub>

$$
H(z_{\kappa}) = \cos (\beta \sigma_{\kappa}/2) - \cos(\beta \sigma_{\kappa}/2)
$$

 $50 = 120$   $0$   $h$ ms;

 $i = 1, 2, ..., N$ 

 $N =$  número de dipolos en el arreglo;

aik, Bik, Yik son coeficientes que se determinan a partir de --"3N" ecuaciones simultaneas;

 $h_{\nu}$  = semilongitud de un dipolo;

 $Bo = 29/\lambda$ 

 $Z_K$  = coordenadas del punto en un dipolo paralelo al eje "Z"

Con este método se obtiene la corriente resultante en un dipolo como con secuencia tanto del voltaje a el suministrado por la linea de alimentación co mo por la acción de todos los restantes, a diferencia del análisis de Carrel, que únicamente tiene en cuenta la acción de los dipolos más cercanos.

En resumen, la mejora por ellos introducida consiste en la substitución-, de valores más exactos para la obtención de las admitancias propias y mutuas. para la corriente a lo largo de cada dipolo.

 $5.5.3.$ ANALISIS POR EL METODO DE MOMENTOS.- Un estudio extremadamentesignificativo es el expuesto en 1970 por Robert H. Kule (20), quién por primera vez aplica el método de momentos al análisis de la antena logarítmicoperíodica usando la técnica de igualación de puntos para estudiar el acopla--miento entre los elementos de más de dos arreglos logoperiódicos en polariza-ción lineal. Afirma también que con este criterio, el método de momentos resul ta una generalización del desarrollado por Carrel, por lo que al igual que este utiliza la misma analogía de circuitos para obtener una sola matriz de impedan cias que involucra la totalidad de dipolos del sistema, asegurando que de este modo se pueden analizar arreglos de hasta 100 dipolos. Concluye su análisis utilizando las mismas ecuaciones que Carrel para obtener la impedancia mutua,mismas que aplica no a un par de dipolos, sino a cada par de segmentos.

Para encontrar el patrón de radiación de su sistema de antenas, Kyle propone un método que consiste en obtener el patrón producido por cada segmento considerando que los restantes no tienen influencia, lo cual permite aplicar expresiones mas sencillas, que una vez determinadas conducen a la ecuación:

$$
AP = \sum_{n=1}^{N} | (A_n I_n e^{j\beta d_n \cos \xi_n} ) |
$$

donde "AP" es el patrón total, " $A_n$ " es el patrón de radiación de cada dipolo, -"I<sub>n</sub>" es la corriente en el segrento "N", "d<sub>n</sub>" es la distancia entre los centros de fase de los arreglos involucrados y "E<sub>n</sub>" es el ángulo entre el segmento "n"y el vector del punto lejano que se considera.

5.5.4. ANALISIS EN MULTIPLES FRECUENCIAS.- Aprovechando las caracterfs~ ticas geométricas de la antena logarítmico periódica, D.H. S*innot* (21) **pu-** .<br>. blico en 1974 un análisis de la misma usando el método de momentos con la partt cularidad que para generar la matriz de impedancias mutuas considera que al pa sar de una frecuencia "óo" a otra, "ói", tal que "óo < ói", el arreglo par<mark>ec</mark>o perder un dipolo en el lado de altas frecuencias, mismo que gana en el lado debajas, manteniendo invariante la región activa, lo cual permite aprovechar losresultados obtenidos a la frecuencia " $60$ " para calcular el comportamiento en  $-$ "<sub>61</sub>". esto se logra particionandola matriz "Z"obtenida en "<sub>60</sub>" de modo que cada submatriz contenga las impedancias de un dipolo con los restantes. Enseguida se eliminan el último renglón y la última columna de la matriz particionada (lo que señala la pérdida en el lado de altas frecuencias) y se agregan el primer<sup>e</sup> . ,: renglón y la primera columna de la matriz " $\bar{Z}$ " obtenida a la frecuencia " $\delta_1$ " pre viamente particionada, lo que sugiere la ganancia de un dipolo en el lado de -bajas.

Haciendo una reorganización de esta matriz e invirtiéndola aplicando el método de particiones como se describe en el apéndice C, este autor concluye ~ que para otras frecuencias ya no resulta necesario efectuar más inversiones, si no solo la substitución de las submatrices evaluadas a cada frecuencia, con locual se reduce el tiempo de cómputo necesario.

Aunque en apariencia el método aquí señalado resulta aplicable al objetivo que aquí se persigue, se decidió no tenerlo en cuenta debido a que el autor nos

presenta datos comparativos que justifiquen su validez.

 $5.5.5.$ METODO DE MOMENTOS USANDO DISTRIBUCIONES SENOIDALES COMO FUNCIO--

NES BASE.- Entre los más recientes métodos de análisis para la antena logo-periódica está el desarrollado por W.A. Imbriale (22) en 1975, consistente en aplicar el método de momentos descrito en el capítulo II usando como funciones de prueba y expansión distribuciones senoidales en la técnica auxi liar conocida como bases subseccionales, dividiendo cada dipolo en un número --"N" de segmentos, cada uno de longitud "2H" y ubicados en el semieje "7" positi vo de un sistema de coordenadas cartesiano. De esta manera determina que la -distribución de corrientes en cada dipolo esta dada por

$$
I(z) \approx \sum_{n=1}^{N-1} I_n S(z - nH)
$$

donde las "[" son constantes, y

S (Z) =   
\n
$$
\begin{cases}\n\text{sen } K (H - /Z/1) & \text{para } /Z/2 \text{ H} \\
0 & \text{para } /Z/2 \text{ H}\n\end{cases}
$$

Este método presenta la característica que cuando se toma un segmento por dipolo resulta equivalente al de la F.E.M. inducida desarrollado por Carrel, pero en contraste, se puede demostrar que no ofrece resultados confiables cuan do con el se determinan la impedancia propia de un segmento y la mutua entre este y el inmediato adyacente, donde los respectivos elementos de la matriz de

impedancias dan valores de infinito. lo que hace necesario que tales segmentossean tratados por separado. La razón de esto es que la expresión final de loselementos de "Z<sub>m</sub>" obtenidos muestra que la distancia entre dos puntos juega unpapel primordial, pués se toma como parte del argumento en funciones seno y co- n seno que al integrarse originan el problema senalado.

Entre las principales aportaciones de este autor estan la de estudiar con-· juntos de antenas 1090-periódicas acopladas en fonna paralela para lograr mayores ganancias y el de aplicar el método al análisis de alimentadores logoperf6 dicos para antenas parab61icas.

Por supuesto, se han publicado otros estudios sobre este tema, pero refi-riéndose más al aspecto de aplicación que al análisis en si mismo, por lo que dichos estudios se mencionarán en otra sección donde se trate este punto.

5.6 VECTOR DE CORRIENTES EN LOS SEGMENTOS.

Como fué demostrado en el capítulo IV, la importancia de la matriz de impe dancias mutuas estriba en que a partir de su inversa se puede determinar el vec tor de corrientes en los segmentos mediante la expresión

$$
\overline{\mathbf{I}} - \overline{\mathbf{Y}}^{\mathsf{T}}, \overline{\mathbf{V}}
$$

En la que "Y" es la matriz de admitancias mutuas obtenidas, mediante la inversión de <sup>\*</sup>Z<sub>mn</sub>", y "V" representa el vector de voltajes de alimentación en los-

 $(5.15)$ 

segmentos.

Para el estudio que se trata, " $\widehat{V}$ " será un vector columna con " $n_t$ " elementos (\*) configurado de modo que, con excepción de aquellos que corresponden al elemento central de cada dipolo, los restantes son nulos. Asumiendo que el voltaje de alimentaci6n es de amplitud unitaria, es posible observar que el efecto causado por la transposición efectuada a la línea que interconecta entre si los . . dipolos del arreglo es el de invertir la polaridad de la tensión entre elemen- tos contiguos, lo cual representa el defasamiento de 180 grados comentado en el apartado 3.4.8. Por tanto, los elementos no nulos del vector de voltajes ten- drán valor 1 6 - 1 en fonna alternada, siempre y cuando se considera que no - existen pérdidas a lo largo de la linea.

Los segmentos alimentados pueden quedar identificados con la expresión

$$
S_{\ell n_{\ell}} = \frac{n_{d\ell + 1}}{2} + \sum_{j=0}^{\ell - 1} n_{d_j} \qquad n_{d_0} = 0 \qquad (5.16)
$$

!,:

donde, al igual que en el apartado 5.3.3, "n<sub>d</sub>" es el número de segmentos en cada dipolo y "N" es el total de d;ipolos por plano.  $\alpha$  , now in the set of  $\alpha$  is the set of  $\alpha$ 

(\*) NOTA - En la ecuación 5.7 se definió a  $"n_t"$  como el total de segmentos enque se divide el arreglo en un plano.

Lo anterfor conduce a observar que el vector de corrientes estará dado por-2', *.:,* . la suma vectorial de las columnas " $S_{\ell n,i}$ " de la matriz de impedancias, teniendo en cuenta el cambio de signo en las columnas apropiadas.

.{

,, *·t* 

Las gráficas de las figuras 5.15 a 517 muestran las distribuciones de co-rriente calculadas para varias frecuencias; en ellas es posible observar claramente que la amplitud máxima se logra en el dipolo resonante y en los dos conti. guos, de lo cual se concluye que es en estos precisamente donde se localiza laregión activa de la antena. También es de notar que la corriente en el dipoloresonante tiene una fase cercana a los cero grados, mientras que los restantesreflejan claramente el efecto de la transposición.

## 5.7 IMPEDANCIA DE ENTRADA Y RESISTENCIA DE RADIACION.

Hasta este momento se ha estudiado la antena en forma parcial, pues al con siderar la impedancia mutua y la distribuci6n de corrientes se tuvo en cuenta únicamente uno de los dos planos que la componen. A partir de la impedancia de entrada se debe ya considerar el conjunto completo, pués según lo establecido en el inciso 3.2.3 secci6n A, dicha impedancia es la que resulta de consfderarel voltaje y la corriente que existen al final de la linea que une al generador con la antena bajo análisis.

Sin embargo, aún es posible continuar sobre la base de uno sólo de los e rreglos si se tiene en cuenta que al presentar ambas las mismas caracterfsticas eléctricas, la impedancia total se podrá determinar al hacer las observa ciones que mas adelante se señalaran,

, in the contribution of the contribution of  $\mathcal{L}_i$  . In the contribution of the contribution of  $\mathcal{L}_i$ 

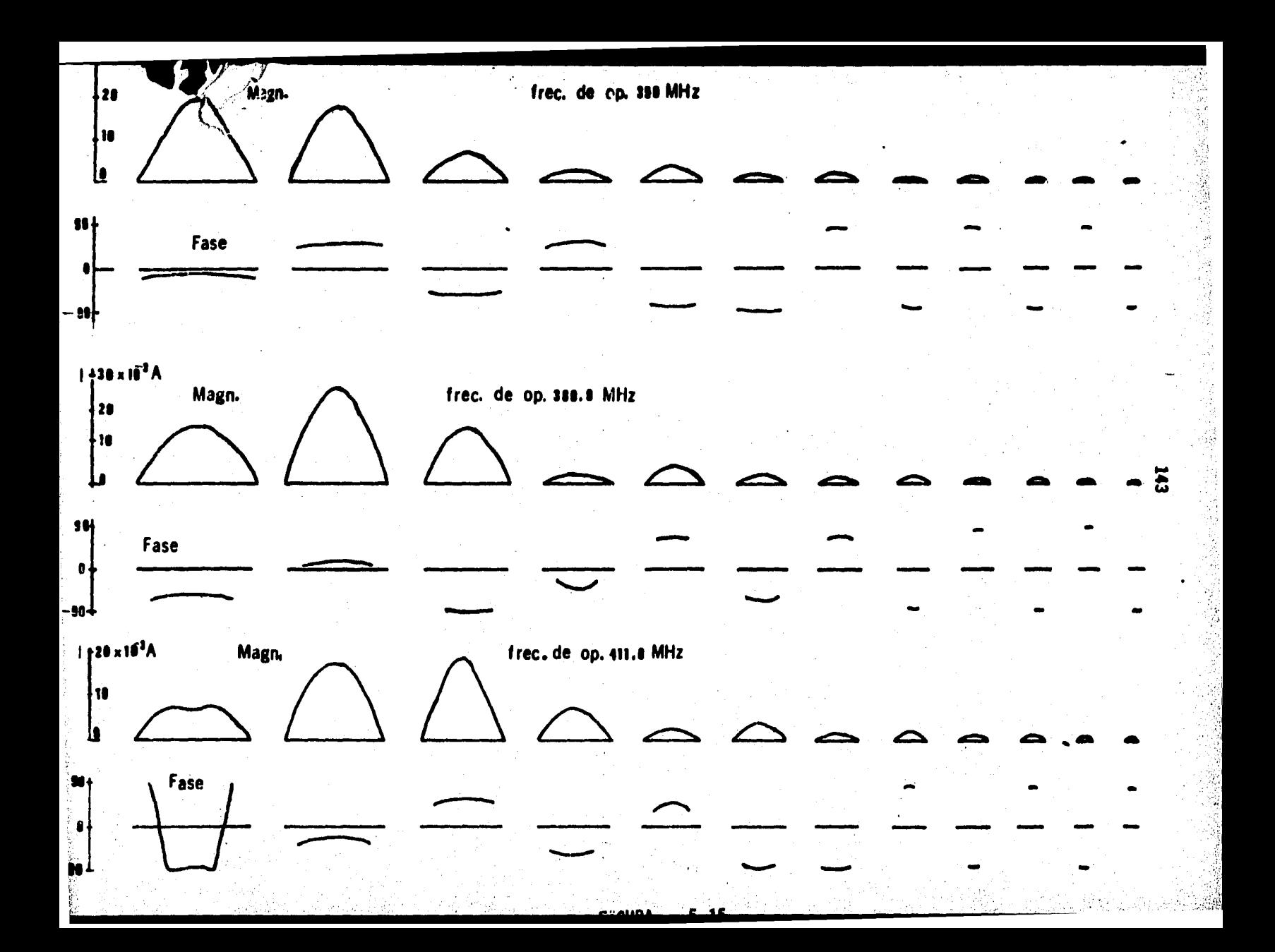

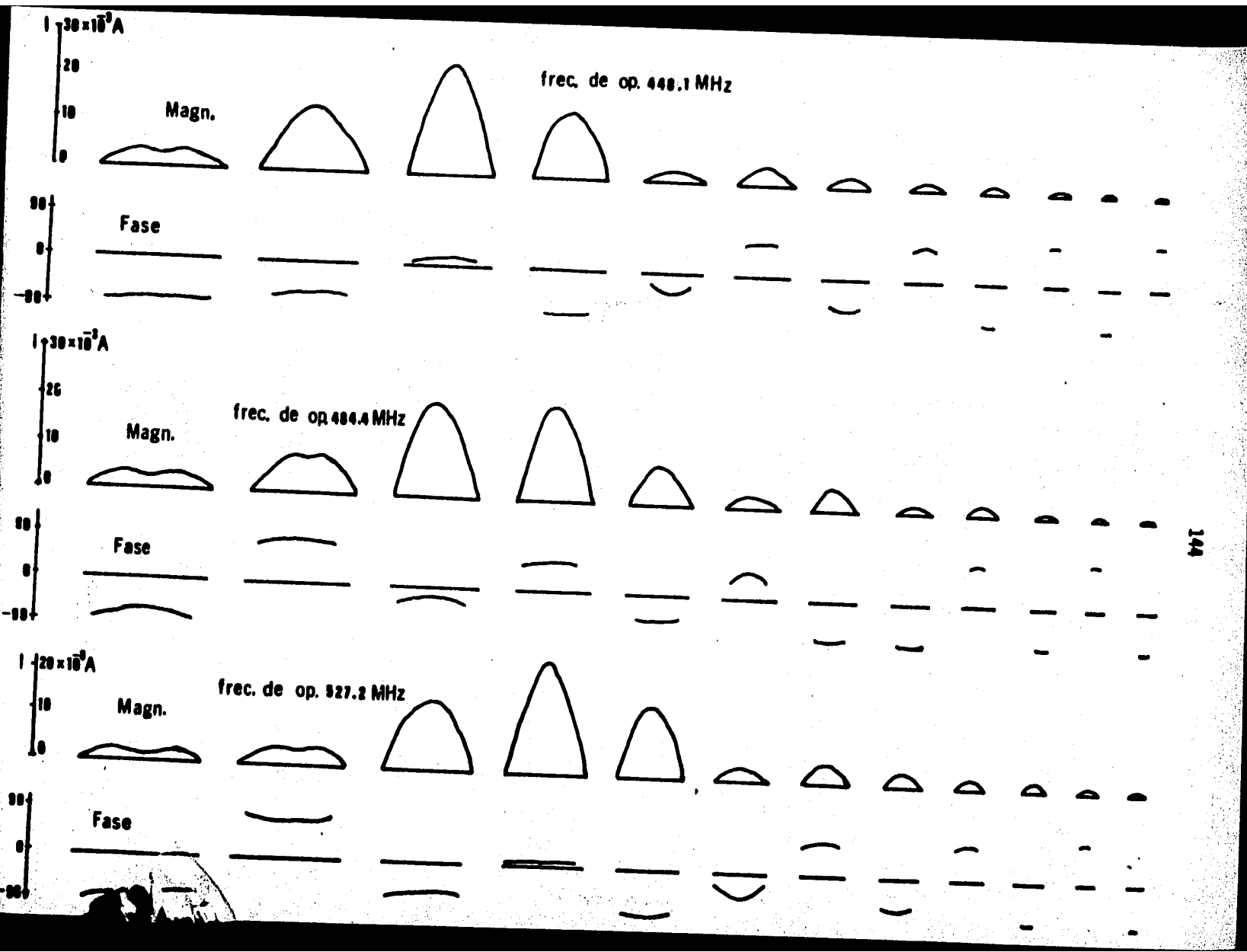

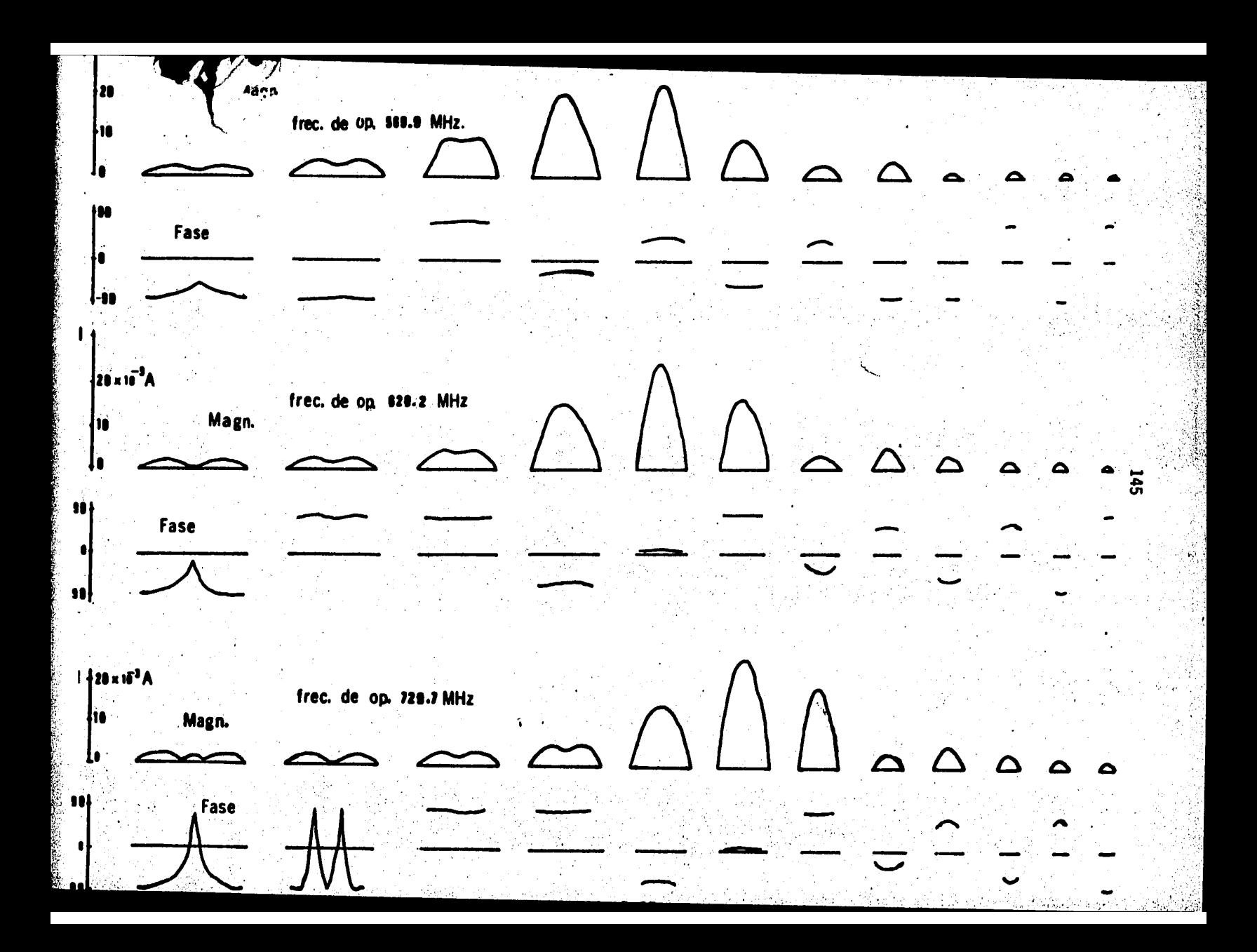

5.7.l. IMPEDANCIAS DE ENTRADA EN UN PLANO.- Dado que el arreglo en un - plano solo recibe alimentación directa del generador en el,segmento central de su dipolo de menor longitud, el cual queda plenamente identificado haciendo •  $\lambda = N$  en la expresión 5.16, la admitancia de entrada de la antena está dada porel valor del elemento ( $S_{\text{Lipl}}$ ,  $S_{\text{Lipl}}$ ) de la matriz "Y", de lo cual se infiere que  $\epsilon$ dicho parámetro puede ser obtenido de la expresión

$$
Z_{\rm C} = \frac{1}{Y_{\rm K,K}} \qquad \qquad K = S_{\rm CIR} \tag{5.17}
$$

5.7.2. IMPEDANCIA DE ENTRADA TOTAL.- Para detenninar la impedancia queverá la línea de alimentación se puede considerar que la corriente de entra da se divide en dos: una que llega al arreglo en un plano sin sufrir defasamiento y otra que llega al plano perpendicular con el voltaje defasaso 90 grados con - respecto al primero debido a la condición de diseño establecida para lograr la polarización circular. De aquí que la impedancia buscada se obtiene según la re lac1ón

$$
Z_{in} = \frac{V_{in}}{I_{in}}
$$

 $(5.18)$ 

donde  $I_{in} = I_1 + I_2$ , en los que a su vez

$$
1 - \frac{V_{cn}}{Z_{CH}}
$$

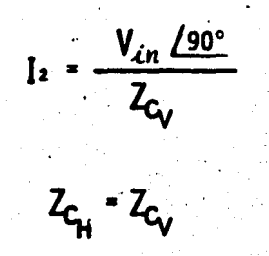

además

por lo que

$$
I_{\mathcal{E}n} = \frac{V_{\mathcal{L}n}(1+j)}{Z_{C_{\mathsf{H}}}}
$$

teniéndose finalmente que, de 5.18

$$
Z_{in} = \frac{Z_{C_H}}{1+i}
$$

 $(5.19)$ 

RESISIENCIA DE RADIACION.- En el apartado 3.2.3 inciso j se seña  $5.7.3.$ 16 la importancia de la resistencia de radiación de una antena, lo que hace conveniente disponer de una expresión para su cálculo. Partiendo de la ecuación 5.19 y teniendo en cuenta que

donde "Rin" es precisamente la resistencia de radiación buscada, se deduce que  $Z_{in} = \frac{R_{C_{H}} + jX_{C_{H}}}{1 + j}$ 

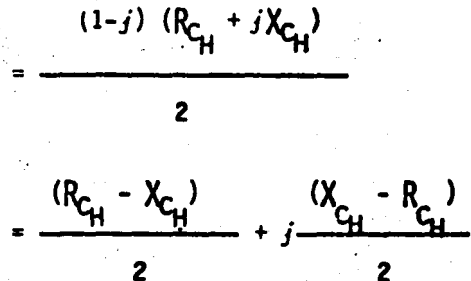

tanto nor

$$
R_{cn} = \frac{R_{c_H} - X_{c_H}}{2}
$$

ANALISIS DE LOS CAMPOS RADIADOS 5.8

Para obtener el patrón de radiación logrado con el arreglo que se estudia, es necesario determinar la posición de los puntos en el espacio en que se va a detectar la intensidad del campo electromagnético radiado, lo cual se logra apli cando el criterio seguido por Kraus (23), quien define la distancia limite delcampo lejano de acuerdo a la expresión.

(5.20)

$$
Ro = \frac{2 L^2}{\lambda \text{ op}}
$$

donde "R<sub>o</sub>" se mide a partir del punto en que se origina el campo, "L" es la/ longitud del dipolo radiante y  $\lambda_{OD}$ , la longitud de onda de la frecuencia de ope ración. En el caso presente se eligió un sistema de coordenadas cartesiano similar al utilizado al efectuar la identificación de los segmentos (ver figura -

5.11), tomando como punto de referencia el origen del sistema.

Debido a la gran variedad de dipolos en el arreglo *y* de frecuencias analizadas, se optó por seleccionar aquellos valores de "L" y  $\lambda$  con que se obtuviese el máximo valor de " $R_0$ ", de lo cua se obtuvo la expresión

$$
R_0 = \frac{2 \text{ L1}^2}{\lambda_n}
$$

en la tigura 5.18 se ilustra lo anotado.

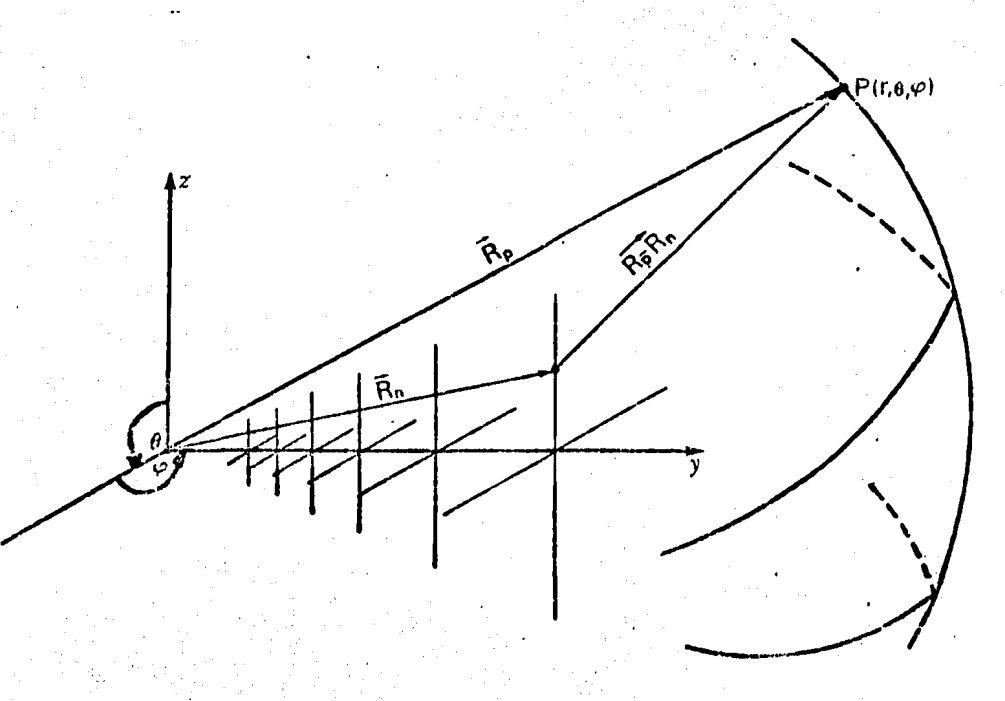

FIGURA 5.18.- Localizaci6n de la antena para el análisis de los campos radiados.

El campo eléctrico total se obtiene de la superposición de los campos ra diados en forma independiente por los arreglos vertical y horizontal, cada uno de los cuales a su vez resulta de considerar la contribución separada por los dipolos y como consecuencia de la corriente que por ellos circula, según se esquematiza en la figura 5.19.

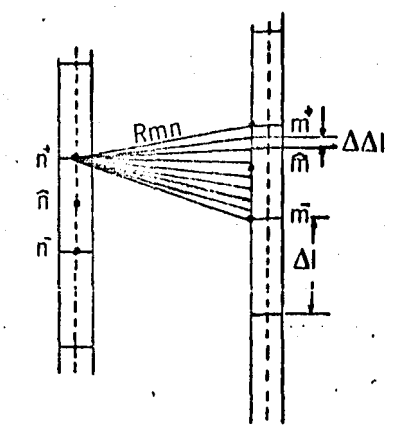

FIGURA  $5.19. -$ División de un dipolo en segmentos que a su vez sesubdividen en elementos de longitud infinitesimalpara explicar el fenómeno de radiación.

Habiendo obtenido anteriormente un vector cuyos elementos son las corrien tes calculadas por el método de momentos, las cuales se consideran como constantes a lo largo de la longitud de cada segmento en que se dividió la anten el cálculo del patrón de radiación se simplifica analizando la contribución independiente de cada uno de ellos, los que a su vez se subdividen en pequeñas fracciones, teóricamente de longitud infinitesimal, para lograr lo asentado en

el párrafo anterior, aúnque en la práctica, tal subdivisión debe hacerse intervalos de longitud finita.

En el apéndice B se presenta el desarrollo de las ecuaciones con que se obtiene el patrón deseado, de lo que resulta que las componentes cartesianas del vector de intensidad de campo eléctrico son:

$$
H_{\alpha} = 0
$$
\n
$$
H_{g} = -\frac{1}{4\pi} \sum_{\ell=1}^{N_h} I_{\ell} \int Z_{\alpha \ell} e^{-jkr} \left( \frac{1}{r^2} + j \frac{k}{r^2} \right) dx'
$$
\n
$$
H_{\alpha} = \frac{1}{4\pi} \sum_{\ell=1}^{N_h} I_{\ell} \int \frac{Z_{\alpha \ell}}{\alpha \ell} \left( y - y \right) e^{-jkt} \left( \frac{1}{r^2} + j \frac{k}{r^2} \right) dx'
$$
\n
$$
= \frac{1}{4\pi} \sum_{\ell=1}^{N_h} I_{\ell} \int \frac{Z_{\alpha \ell}}{\alpha \ell} \left( y - y \right) e^{-jkt} \left( \frac{1}{r^2} + j \frac{k}{r^2} \right) dx'
$$
\n
$$
= \frac{1}{4\pi} \sum_{\ell=1}^{N_h} I_{\ell} \int \frac{Z_{\alpha \ell}}{\alpha \ell} e^{-jkt} \left[ \frac{1}{r^2} + j \frac{k}{r^2} - \left[ (y - y)^2 + \frac{z^2}{r^2} \right] \left( \frac{3}{r^2} + \frac{3jk}{r^2} - \frac{k^2}{r^2} \right) \right] dx'
$$
\n
$$
= \frac{1}{4\pi} \sum_{\ell=1}^{N_h} I_{\ell} \int \frac{Z_{\alpha \ell}}{\alpha \ell} e^{-jkt} \left[ \frac{1}{r^2} + j \frac{k}{r^2} - \left[ (y - y)^2 + \frac{z^2}{r^2} \right] \left( \frac{3}{r^2} + \frac{3jk}{r^2} - \frac{k^2}{r^2} \right) \right] dx'
$$
\n
$$
= \frac{1}{4\pi} \sum_{\ell=1}^{N_h} I_{\ell} \int \frac{Z_{\ell}}{\alpha \ell} e^{-jkt} \left[ \frac{1}{r^2} + j \frac{k}{r^2} - \left[ (y - y)^2 + \frac{z^2}{r^2} \right] \left( \frac{3}{r^2} + \frac{3jk}{r^2} - \frac{k^2}{r^2} \right) \right] dx'
$$
\n
$$
= \frac{1}{4\pi} \sum_{\ell=1}^{N_h} I_{\ell}
$$

$$
E_{y_H} = \frac{1}{j4\pi\omega\varepsilon} \sum_{i=1}^{N_h} I_{i} \Bigg|_{\Delta E_{i}} (x-x) (y-y) e^{-jkt'} (\frac{3}{n^5} + \frac{3jk}{n'^4} - \frac{k}{n'^3}) dx' \quad (5.25)
$$

 $(x-x')Z e^{-j kx'}$  $(5.25)$ )dx'

$$
H_{z_{ij}} = 0
$$
\n
$$
H_{x_{ij}} = -\frac{1}{4\pi} \sum_{\ell=1}^{N_{ij}} I_{\ell} \int_{\Delta \ell_{\ell}} (g - g^{*}) e^{-jkh\ell} \left( \frac{1}{\lambda^{13}} + j \frac{k}{\lambda^{12}} \right) dz'
$$
\n
$$
(5.28)
$$
\n
$$
H_{y_{ij}} = \frac{1}{4\pi} \sum_{\ell=1}^{N_{ij}} I_{\ell} \int_{\Delta \ell_{\ell}} x e^{-jkh\ell} \left( \frac{1}{\lambda^{13}} + j \frac{k}{\lambda^{12}} \right) dz'
$$
\n
$$
E_{x_{ij}} = \frac{1}{j4\pi\omega\epsilon} \sum_{\ell=1}^{N_{ij}} I_{\ell} \int_{\Delta \ell_{\ell}} x(z - z^{*}) e^{-jkh\ell} \left( \frac{3}{\lambda^{13}} + \frac{3jk}{\lambda^{14}} - \frac{jk^{2}}{\lambda^{13}} \right) dz'
$$
\n
$$
(5.29)
$$
\n
$$
E_{y_{ij}} = \frac{1}{j4\pi\omega\epsilon} \sum_{\ell=1}^{N_{ij}} I_{\ell} \int_{\Delta \ell_{\ell}} (g - g^{*}) (z - z^{*}) e^{-jkh\ell} \left( \frac{3}{\lambda^{13}} + \frac{3jk}{\lambda^{14}} - \frac{k^{2}}{\lambda^{13}} \right) dz'
$$
\n
$$
(5.30)
$$
\n
$$
E_{z_{ij}} = \frac{1}{j4\pi\omega\epsilon} \sum_{\ell=1}^{N_{ij}} I_{\ell} \int_{\Delta \ell_{\ell}} e^{-jkh\ell} \left[ \frac{2}{\lambda^{13}} + \frac{2jk}{\lambda^{12}} \right] \left[ z^{2} + (g - g^{*})^{2} \right] \left( \frac{3}{\lambda^{13}} + \frac{3jk}{\lambda^{14}} - \frac{k^{2}}{\lambda^{13}} \right) dz'
$$
\n
$$
|H_{t}| = \sqrt{|(H_{X_{ij}} + H_{X_{H}})|^{2} + |(H_{Y_{ij}} + H_{Y_{H}})|^{2} + |(H_{Z_{ij}} + H_{Z_{H}})|^{2} + |(H_{Z_{ij}} + H_{Z_{H}})|^{2} \tag{5.33}
$$
\n<

LLa implementación en computadora de estas ecuaciones se simplificó en gran manera, gracias a la patente similitud entre ellas, habiéndose logrado reducir el esfuerzo de programación y el tiempo de ejecución del programa en que intervienen. Sobre este aspecto se debe mencionar que únicamente se calcularon los campos eléctricos vertical y horizontal, toda vez que las correspondientes dé campo magnético están relacionadas con el eléctrico respectivo mediante la exp sión

donde n representa la impedancia característica del medio en que ocurre la propa gación, cuyo valor es el de 377 Ohms para cuando esta ocurre en el espacio libre  $(24).$ 

El detalle del algoritmo utilizado para lograr la solución de las ecuaciones de los campos, puede consultarse en el apéndice "C", inciso C.9.

La tabla 5.6 muestra las frecuencias a que se realizaron los cálculos porcomputadora. En ella se identifica cada frecuencia mediante un número secuencial. mismo que se utilizará en las gráficas que mas adelante se presentan, a fin de lograr mayor claridad en las mismas.

Los resultados teóricos logrados concuerdan en gran parte con los obteni-dos por otros autores (25-26) en lo referente al análisis de un solo plano (pola rización lineal), lo cual proporciona cierta seguridad en los aquí expuestos para el estudio del arreglo con polarización circular.

Como era de esperarse, los patrones para "E<sub>1</sub>" y "E<sub>0</sub>" calculados con  $\theta$  = 90° haciendo variar ø de - 90°a 90° resultan iguales a los obtenidos para "E," y --"E," tomados con  $\phi$ = 90° y haciendo variar 0 de - 90° a 90° respectivamente, locual significa que el patrón total es igual en magnitud para ambos casos, difi-riendo solo en la fase, que es de 90° en uno, con respecto al otro, confirmandoa su vez la existencia de un campo polarizado circularmente. La figura 5.20 - muesta algunos ejemplos de lo dicho.

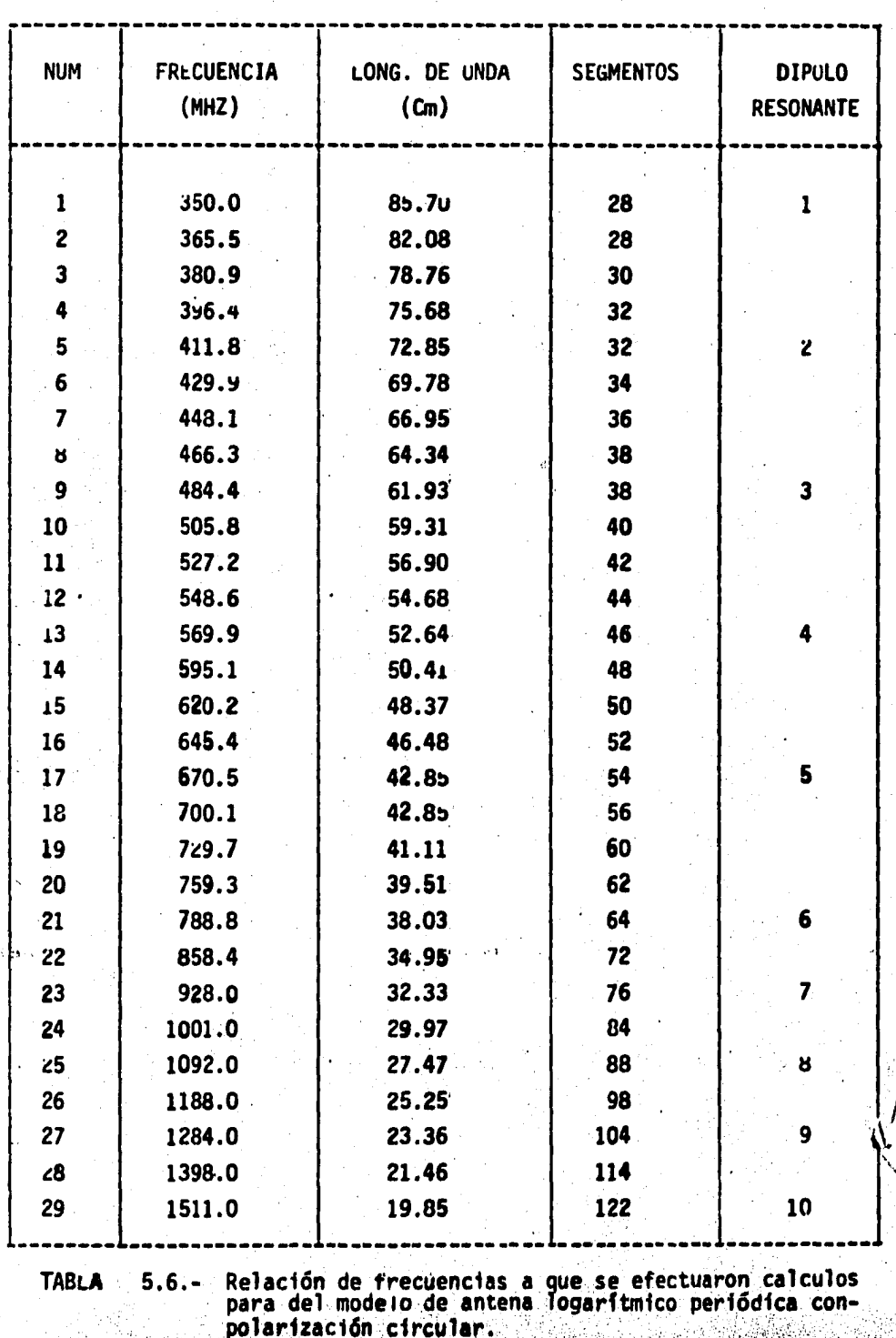

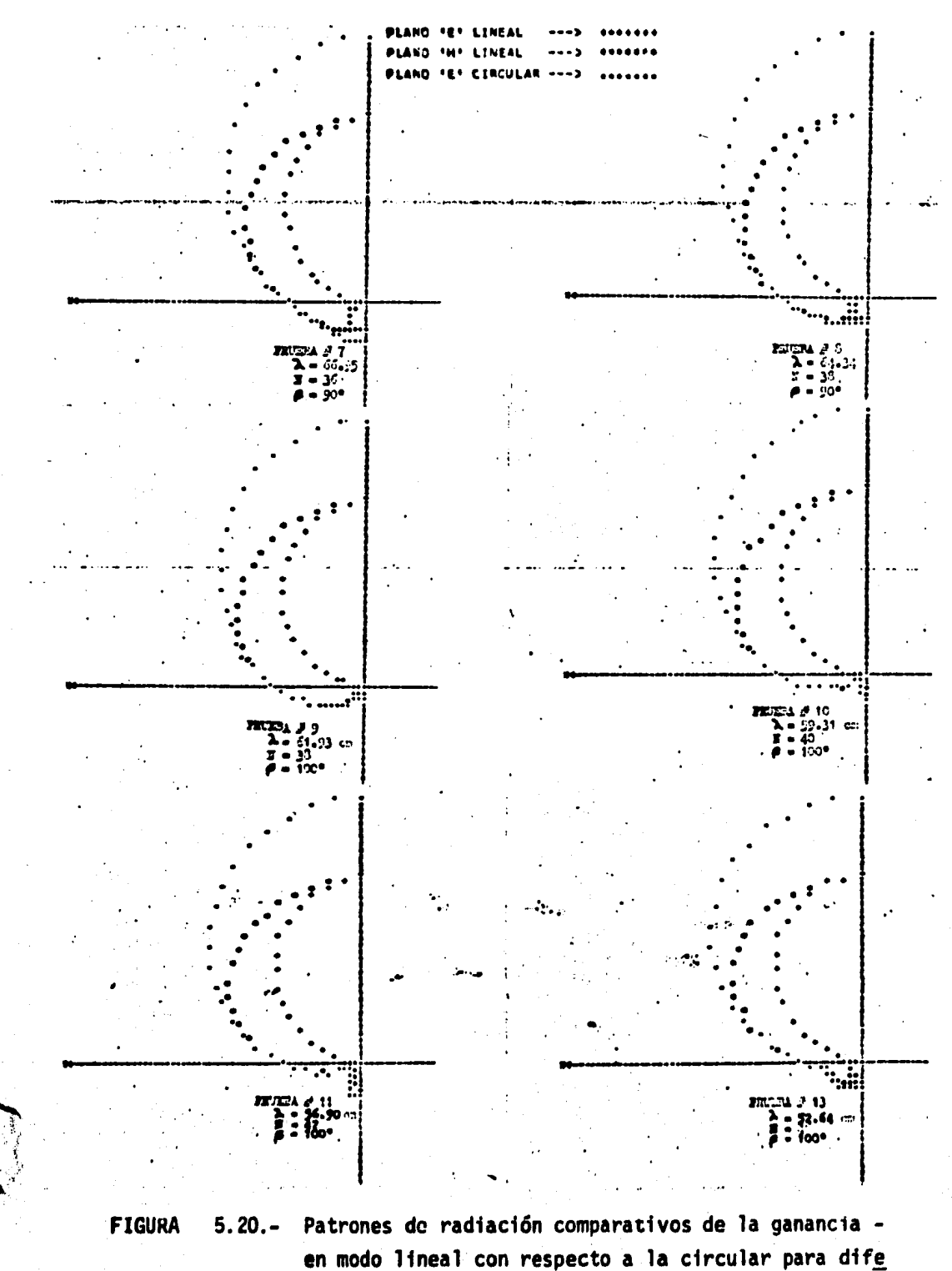

rentes frecuencias

Es de notar que debido a la superposición vectorial de los campos respecti vos, en todos los cálculos se observa un aumento relativo de aproximadamente 3 decibeles en la ganancia lograda con el arreglo polarizado circularmente con - respecto al lineal, lo cual por si solo dá al aqui estudiado una ventaja sobreel segundo. Al mismo tiempo se nota un aumento del ancho dei haz en el plano considerado, como se observa en la figura 5.21 ISO '  $\mathbf{r} \sim \mathbf{r}$ 130 ,, ,,-----, *<sup>r</sup>*<sup>~</sup>  $\begin{picture}(180,10) \put(0,0){\vector(0,1){100}} \put(10,0){\vector(0,1){100}} \put(10,0){\vector(0,1){100}} \put(10,0){\vector(0,1){100}} \put(10,0){\vector(0,1){100}} \put(10,0){\vector(0,1){100}} \put(10,0){\vector(0,1){100}} \put(10,0){\vector(0,1){100}} \put(10,0){\vector(0,1){100}} \put(10,0){\vector(0,1){100}} \put(10,0){\vector(0,1){100}}$ 1J'ºº 90 **o ......**  IO 70 60 50 • 30 20 10 ' , . '-'-----...\_. , . ' ' ,' ' . . \,¡ • <sup>1</sup> .' -·-·-·--· ,---·-·-·-.. . / \<sub>~</sub>\ - 'º'"' -·-•• **PLANO 1**  ---·PLANO <sup>H</sup> ---- ------<br>--- PLANO H<br>\*-----------o"':O:~tf O! 111 .., .......... 111 .. "'o"' 00o.Oolll ~150<br>
2005<br>
2006<br>
2006<br>
2006<br>
2006<br>
2006<br>
2006<br>
2006<br>
2006<br>
2006<br>
2006<br>
2006<br>
2006<br>
2006<br>
2006<br>
2006<br>
2006<br>
2006<br>
2006<br>
2006<br>
2006<br>
2006<br>
2006<br>
2006<br>
2006<br>
2006<br>
2006<br>
2006<br>
3006<br>
3006<br>
3006<br>
3006<br>
3006<br>
3006<br>
3006<br>
3006<br>  $\frac{1}{8}$ وه 1001<br>وفيات Leg(f)  $\sum_{n=1}^{\infty}$  and  $\sum_{n=1}^{\infty}$ FIGURA 5.21.- Ancho del haz como función de la frecuencia planos de polarización mostrados •  $\frac{1}{2}$   $\frac{1}{2}$   $\frac{1}{2}$   $\frac{1}{2}$ • para los 1'  $\frac{1}{2}$ **Fuer** •

. Por tal comportamiento en frecuencia del patrón total, puede observarse - en la figura 5.22 que éste permanece aproximadamente constante en un gran rango de frecuencias, deformándose de modo sigrtificativo solo al aproximarse al lfm1 te superior del ancho de banda teórico. Se considera de poca importancia la raeta de la considera de la consid<br>diación en el lado posterior de la antena, pués la intensidad calculada para es ta zona es mucho menor que la conseguida en el lado frontal. Los patrones mos

> $\gamma_h$  $\sim$ , ..  $\sim$  $\mathbb{S}^4$  .

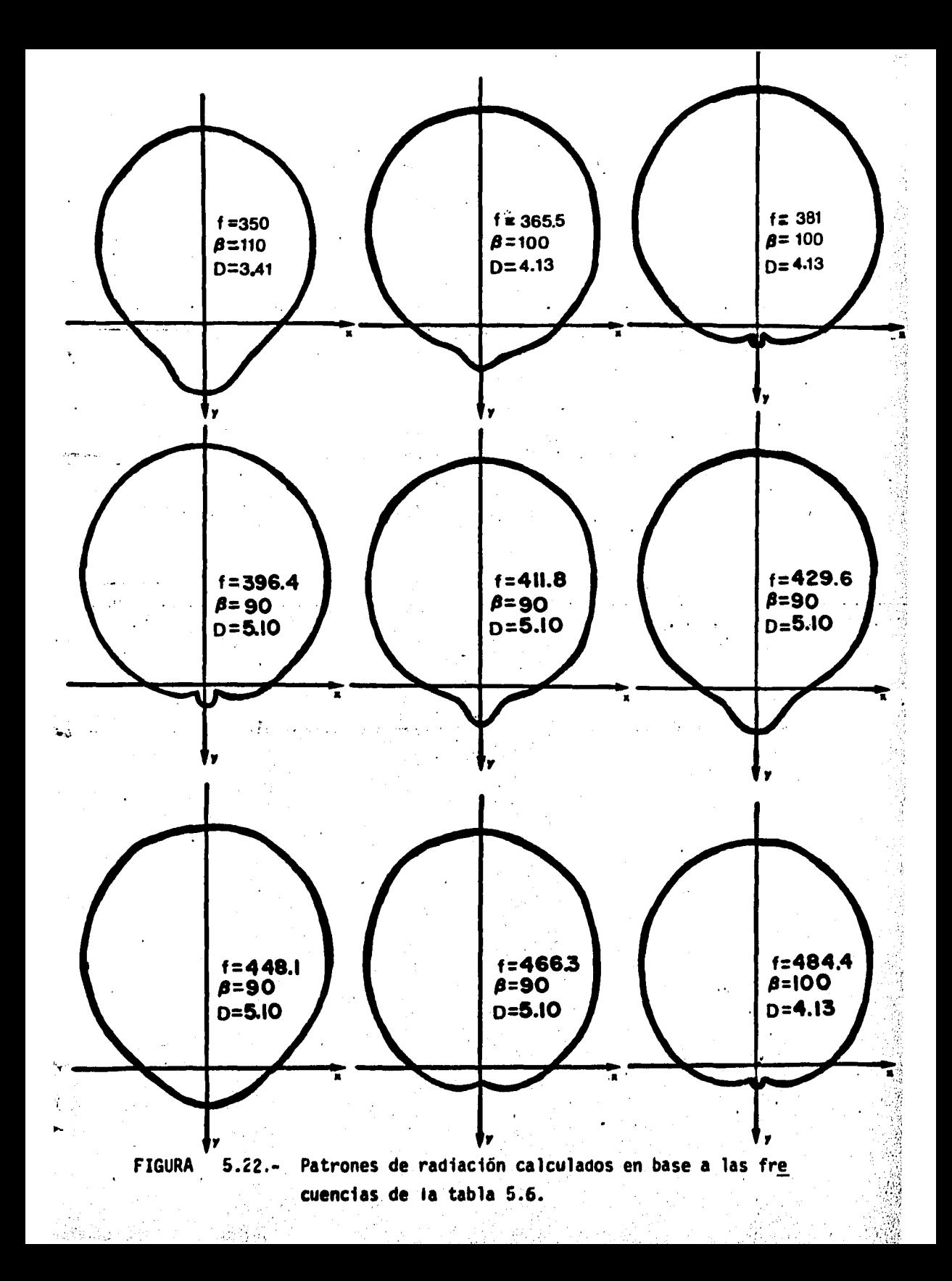

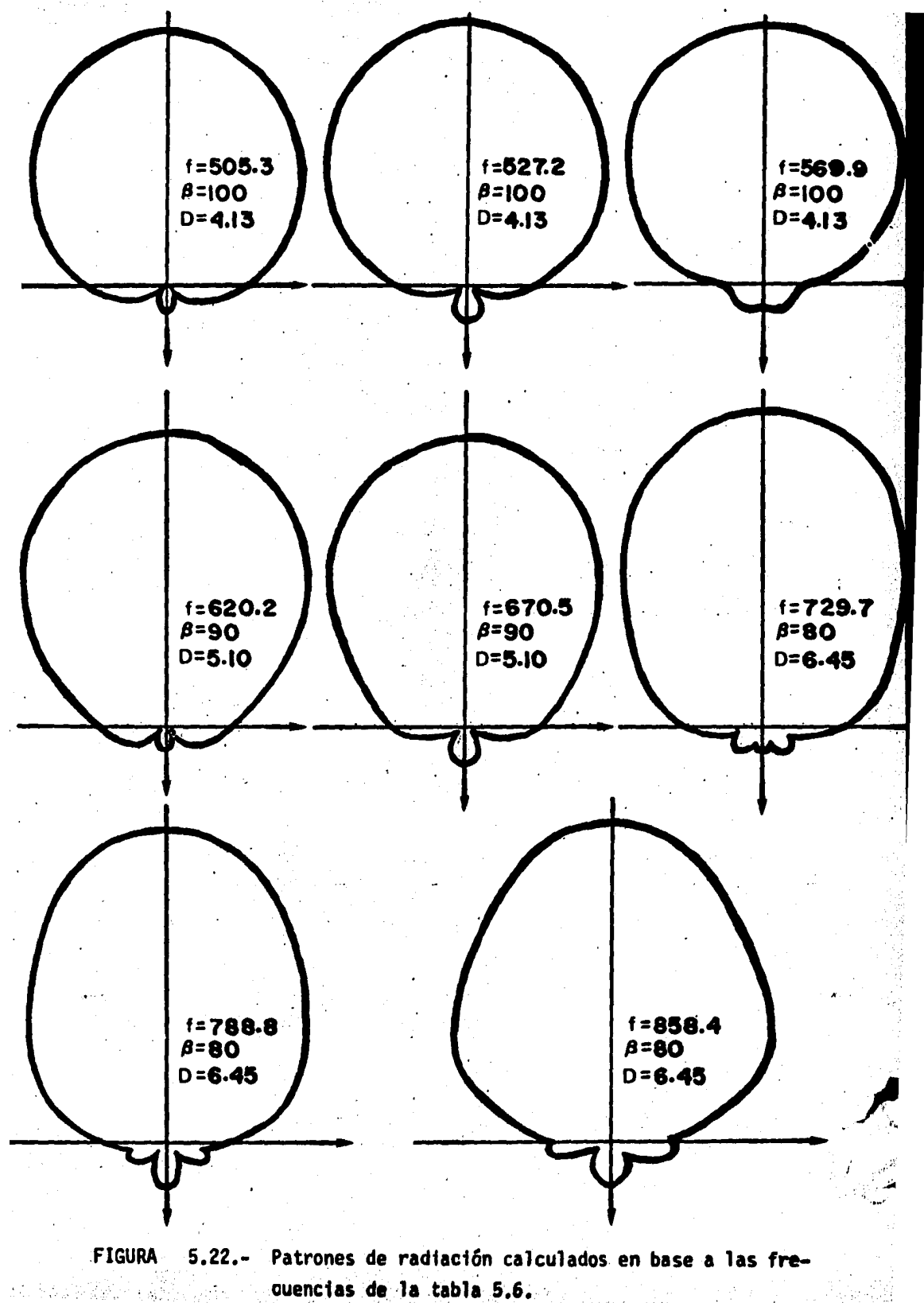

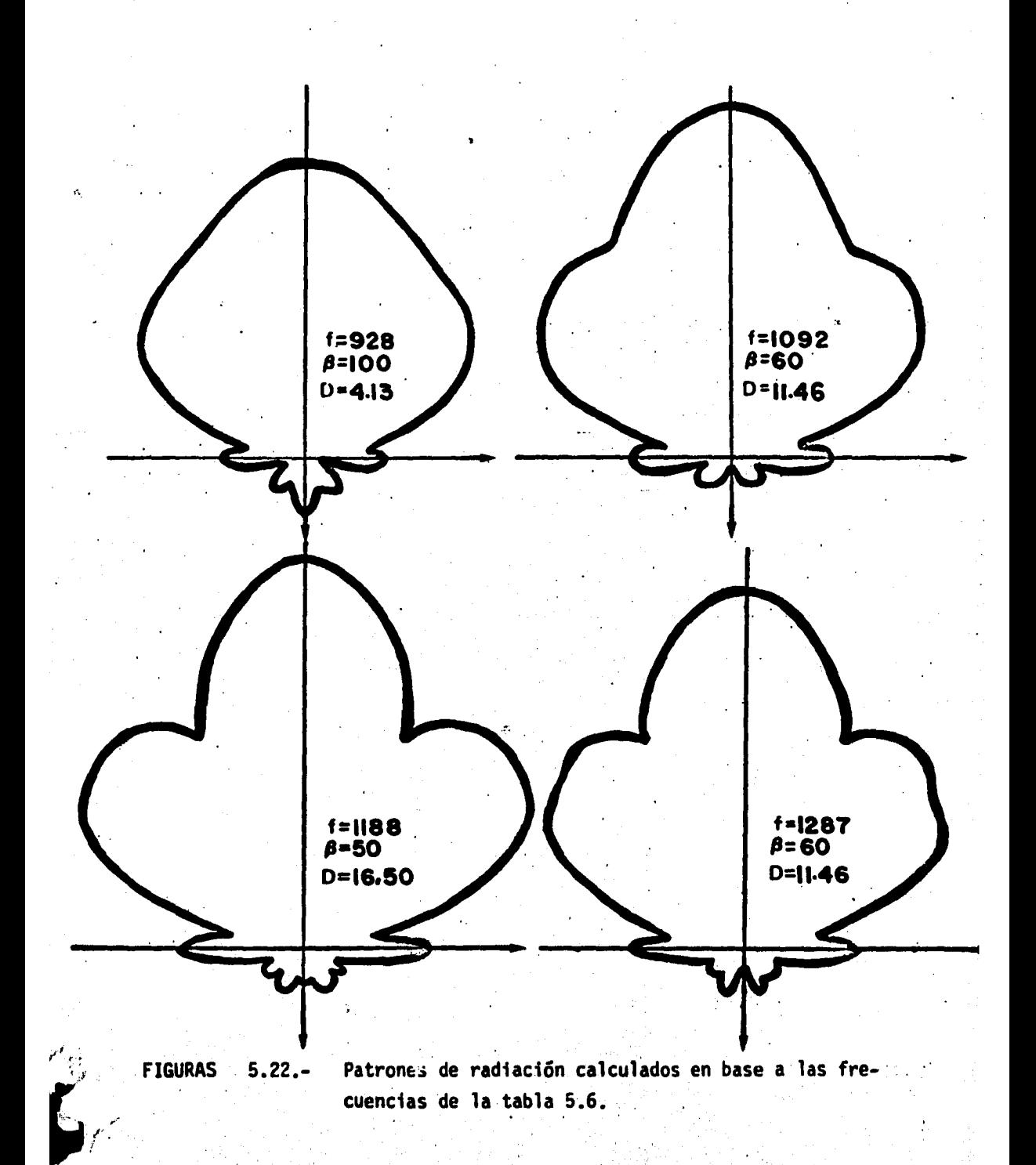

trados en la figura 5.22, han sido medidos en el plano y-z, aunque según lo afirme: do en los párrafos anteriores, pueden igualmente considerarse en el plano  $x-y$ .

5.9 GANANCIA, DIRECTIVIDAD Y OTROS.

 $5.9.1.$ GANANCIA.- Bantin y Balmain (27), al exponer un estudio sobre -antenas logoperiódicas tipo dipolo considerando diseños basados en valores de  $\tau$  cercanos a la unidad, Para lograr arreglos de dimensiones físicas reducidas, analizados según el método de la F.E.M. inducida (ver la sección 5.5.1), presentan una expresión para calcular la ganancia en base a la corriente que circula por cada uno de los dipolos (28), la cualese utiliza en esta tesis modificada pa ra considerar la corriente en cada segmento, habiendo quedado como sig**ue:** 

$$
G = 10 \text{ Log } \frac{60}{W_{\text{in}}} \left| \sum_{i=1}^{N} \sum_{i=1}^{SUBS} I_{i} e^{-j\beta \circ |X_{i}|} (1 - \cos \frac{\beta_{0}1}{2}) \left( \frac{1}{\sin(\frac{\beta_{0}1}{2})} \right) \right|^{2}
$$
(5.35)

donde, de acuerdo con los autores, " $W_{in}$ " es la potencia de entrada a la antena,dada por

$$
W_{in} = \frac{R_e \cdot (I_{in})^2}{2}
$$
 (5.36)

siendo " $\prod_{j\mu}$ "la corriente que circula por el segmento central del dipolo mas pe-queño, en cuyos extremos se alimenta la antena; "X" representa la distancia de pur<sup>a</sup> to central del segmento "¿" al punto en que se mide la intensidad de campo, dada por

$$
X_{\ell} = \sqrt{(r_{\ell} + r_p)^2 + (n \Delta \ell_{\ell})^2}
$$
 (5.37)

En la que  $r_{\ell}$  es la distancia del vértice al dipolo en que está ubicado el- $\epsilon$ segmento, " $r_p$ " es la distancia del vértice de la antena al punto de medición, -"Al<sub>i</sub>" es la longitud del segmento y "n" es el número de veces que se debe sumarla distancia " $\Delta \ell_{\ell}$ " partiendo del eje del arreglo para obtener la distancia de di cho eje al centro del segmento considerado, pudiendo tomar valores de cero hasta el entero resultante de dividir el número de segmentos del dipolo entre 2.

Para aplicar la ecuación 5.35 se procedió calculando el argumento de la su matoria para coda segmento,. pero únicamente en una mitad de cada dipolo, ya quegracias a la símetría encontrada en la distribución de corrientes se puede deducir que en la otra mitad el valor encontrado será igual, y puesto que se tienencuatro medios ·dipolos en el arreglo completo, el resultado se multiplica por - cuatro.

5.9.2 DIRECTIVIDAD.- Esta característica se calculó de acuerdo a la definición dada en el inciso 3.2.3. párrafo "E". habiendo utilizado la ecuación general 3.8 para deducir la aplicada, como sigue:

Expresando la potencia máxima en términos del campo eléctrico

$$
P_{max} = \frac{E_{max}^2}{Z_0}
$$

 $(5.38)$ 

donde "Zo" es la impedancia característica del medio en que ocurre la propaga-ción. Por otro lado, la potencia promedio será la distribuída por unidad de area, lo cual significa que se debe tomar la potencia de entrada dispersa en -una esfera cuya superficie será 4mr2, es decir

 $(5.39)$ 

 $(5.40)$ 

$$
P_{p\text{nom}} = \frac{W_{\text{cn}}}{4\pi r^2}
$$

en la que, según Jordan (29) la potencia de entrada "Win" está dada por

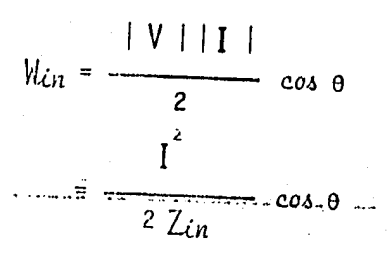

que se puede escribir como

$$
W_{in} = \frac{1}{2} R_e
$$
 (VI)  $= R_e \left\{ \frac{I^2}{2 Z_{in}} \right\}$ 

entonces, substituyendo 5.40 en 5.39

$$
P_{p\text{norm}} = \frac{I^2}{2 Z_{\text{cm}}}
$$

asumiendo que en el numerador de 5.41 se está tomando la parte real. Substituyen do por último esta ecuación, junto con la 5.38, en 3.8

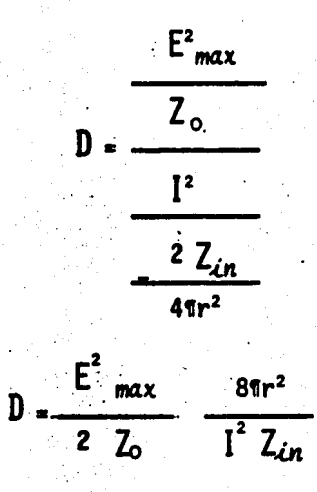

que concuerda con las expresiones usadas por Neri (30) y Bantin (31).

En los resultados obtenidos se observa un aumento constante de 3 decibeles para el arreglo circular con respecto al lineal, manteniéndose estable en el ancho de banda analizado.

 $(5.42)$ 

 $5.9.3.$ OTRAS CARACTERISTICAS.- A partir de la ganancia y la directividad es posible calcular la eficiencia según se indica en la ecuación 3.9, asícomo la potencia efectiva como está definida en la ecuación 3.10. Quedando así determinadas las principales características de la antena.
#### 5.10 REFERENCIAS.

 $(1)$ Carmona /3/.  $(2)$ Jasik /18/, Pp. 18-15  $(3)$ De Vito /48/, P. 306.  $(4)$ Jordan /20/, Cap. 11. P.386.  $(5)$ Kraus /23/, Cap. 9. Pp. 235-237. Neri 1661, P. 777.  $(6)$  $(7)$ Carrel /46/, Pp. 65-66. (8) Kraus /23/, Cap. 9. Pp. 424-428.  $(9)$ Lamont /24/, Cap. 7. Pp. 326-328.  $(10)$ Jordan /20/, Cap. 11. Pp.346-348.  $(11)$ Neri /28/, Cap. 2. Pp. 40-44.  $(12)$ Neri /65/, Parr. 3. Pp. 437-442.  $(13)$ Neri /28/, Cap. 2. Pp. 44-47.  $(14)$ Neri y Maclean /65/, Pp. 776-777. Neri /28/ Cap. 2, Parr. 2.2.2. Pp. 14-23.  $(15)$ Carrel /46/, punto No.4 Pp.61-63.  $(16)$ Citado en Kraus /23/, Cap. 10, Parr. 10.3. P.254.  $(17)$ Butson /44/, P. 105.  $(18)$ De Vito /48/, Punto V. Pp. 307-308.  $(19)$ Cheong y King /47/, Punto 1. P. 1315.  $(20)$ Kule /61/, Pp. 15-16.  $(21)$ Sinnot /15/. P. 592.  $(22)$ Imbriale /17/, Parr. 2.2. Pp. 17-29.  $(23)$ Kraus /23/, Cap. 1. Pp. 6-8. Cap. 2. Pp. 11-14 Jondan /20/, Cap. 5. Pp. 150-151.  $(24)$  $(25)$ Isbell /56/, Pp. 262-263 y 265-266.  $(26)$ Carrel /46/, Pp. 64 y 69.  $(27)$ Bantin /42/, Pp. 195-196 Bantin /42/, P. 196, Ec. 8.  $(28)$ Jordan /20/, Cap. 6, Parr. 6.4, Pp. 170-171, Ec. 6.14  $(29)$  $(30)$ Neri /28/, Cap. 2. P.55 Neri /67/, P. 1217, Ec.22  $(31)$ Bantin /42/, P. 196. Ec.9.

# CAPITULO VI

# 1 M P L E M E N T A C 1 O N y P R U E B A S

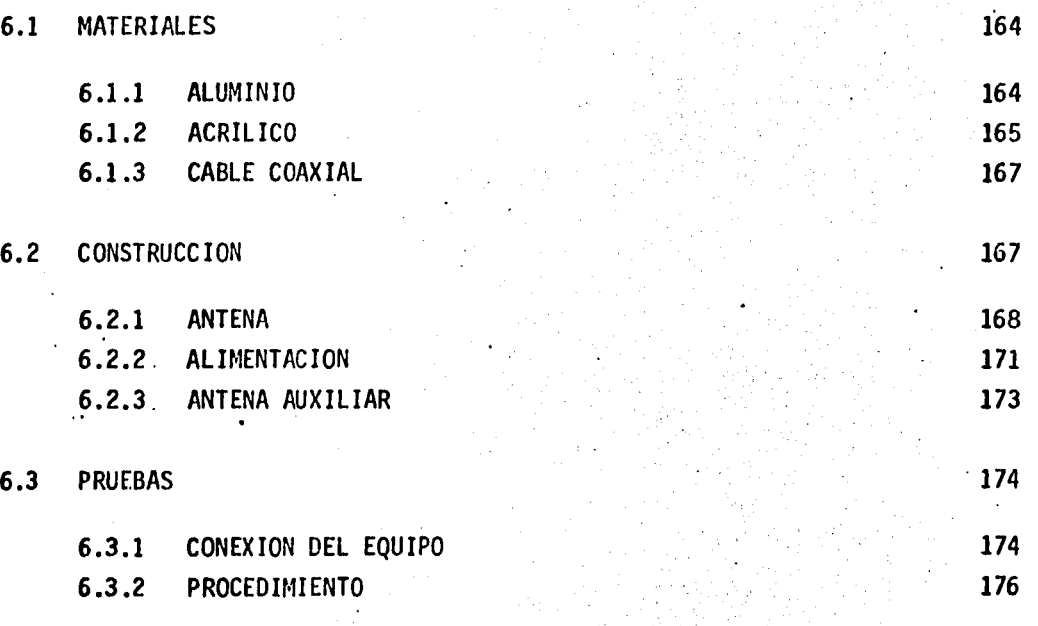

. *·!* 

# 6.4 RESULTADOS 177

# 6.5 REFERENCIAS

#### P.  $\mathbf{I}$ T U L  $\Omega$ A

#### IMPLEMENTACION Y PRUEBAS

#### $6.1$ MATERIALES.

Para efectuar la implementación física de los resultados teóricos expuestos en el capítulo anterior, el paso previo es lograr la selección de los mate riales que mejor convengan para la construcción de la antena, habiendo recurri do a aquellos que más comunmente se utilizan para este próposito. A continuación se presenta una breve descripción de los utilizados en este seminario.

ALUMINIO.- Este metal raramente se utiliza en estado puro, por - $6.1.1$ ser demasiado blando, por lo que se combina con otros materiales para lograr mayor dureza, pudiéndose obtener una infinidad de aleaciones. Se considera el segundo en orden de importancia de cuantos utiliza el hombre para fines industriales y admite un gran pulido.

Como características del aluminio se pueden citar las siguientes:

su conductividad eléctrica es igual al 62.0% de la del cobre, y sin embargopesa tres veces menos que éste. Es el metal más ligero de todos los usuales, con una densidad igual a 2.762. Dúctil y maleable, después de la plata y el cobre es el mejor conductor de la electricidad y el calor. A 20 grados centí grados tiene una resistividad eléctrica de 2.850/cm<sup>2</sup>/cm v un módulo elásticode 6700 kg/mm<sup>2</sup>. A continuación se presenta una tabla con las principales caracterfsticas eléctricas y metálicas del aluminio.

•

Resistividad eléctrica (ohms en 304.8 m a 20ºC} Conductividad eléctrica Peso atómico Densidad Carga de ruptura Coeficiente de dilatación lineal por ºC Calor especffico a OºC Susceptividad Magnética  $2,850/cm<sup>2</sup>$  / cm  $3.72 \times 10^{7}$  c, mhos/m 26.982  $2.702$  gr/cm<sup>3</sup> 16 a 20  $kg/mm^2$  $24 \times 10^{-6}$ 0.210 cal/gr. ºC  $2.3 \times 10^{-5}$ 

El beneficio del aluminio se logra por medios electrolíticos mezclando bauxita purificada(óxido de aluminio) con criolito fundido (Floururo doble de aluminio y sodio) a una temperatura de 98°C en un crisol de carbón que sirve-<br>como electrodo negativo. El electrodo positivo está formado por carbón. Entre ambos se hace pasar una corriente eléctrica continua, depositándose el - aluminio fundido en el fondo del crisol, de donde es sangrado hacia las lingo tera.

6.1.2 ACRILICO.- Es una resina sintética proveniente de la sintesis de

acetona con el ácido cianhidrico, dando lugar a la cianhidrina de acetona; -cuando a este compuesto se le agrega alcohol metilico en presencia del ácidosulfúrico, se produce, mediante una serie de reacciones, el monómero de metil metacrilato. Posteriormente y gracias. a un proceso de polimerización, este llega a convertirse en un plástico granulado útil para moldear por inyección, o bién para elaborar láminas, tubos o varillas acrílicas.

Entre las caracteristicas más sobresalientes para el uso que se le preten de dar en esta tesis se pueden citar que no es conductor de la electricidad, posee una gran resistencia al impacto, no es flamable, es muy versátil en sus aplicaciones por su facilidad para ser manipulado y por poseer gran resistencia a la intemperie. A continuación se mencionan algunos de sus datos fisi- cos.

•

Peso especifico Resistencia a la flexión Resistencia a la percusión Resistencia a la presión Resistencia a la tracci6n Alargamiento de rotura Alargamiento después de rotura Modulo de elasticidad Dureza esclerométrica (MHOS)

#### PRUEBAS

Resistencia ténnica

1.19 gr/cm3 1.200 kg/cm2 20 kg/cm2 1.200 kg/cm2 350 - 950 kg/cm<sup>2</sup> 4 % 1 % 30,000 kg/cm2  $2 - 3$  kg/cm<sup>2</sup>

 $80^{\circ}$ C

Conductividad Coeficiente de dilatación lineal Temperatura de moldeaje Resistencia Interior Constante dieléctrica Resistencia a la perforación (5 minutos para 3 mm de espesor Indice de refracción N2 ºD Absorción de agua después de 7 días 0.16 kcal/mHgrºC  $\sim$  0.08 mm/m gr°C  $130 - 150$  mm<sup>o</sup>C 10 3.2 15 40 kv 1.492% OHM/cm  $0.1$  gr/cm<sup>2</sup>

..

En esta tesis, el acrílico se utiliza como soporte aislante y separador entre las barras alimentadoras de los dipolos de la antena.

6.1.3 CABLE COAXIAL.- Es un cable constituido por dos conductores, de forma cilíndrica uno y filiforme el otro, acondicionados de modo que el segundo se mantiene en el eje del primero mediante discos aislantes o hé-1 ices de material plástico. Esta configuración permite el paso de frecuen- cias eléctricas de millones de ciclos por segundo, pudiéndose por tanto - - transmitir por un solo cable varios programas de televisión ó bien centemares . de conversaciones telefónicas en forma simultánea.

Como caracteristicas principales se pueden mencionar que como línea detransm1sión, casi no presenta el fenómeno de distorsión,

.... -e.1,.

........ ... .. ,• .. " . ',',

#### 6.2 CONSTRUCCION

"

6.2.1 ANTENA.- Para implementar físicamente el diseño analizado se utilizó el principio descrito por *Isbell* (1), consistente en lograr la transportación de los dipolos adyacentes por medio de los soportes cilindri- cos de aluminio uno de ellos sólido (varilla) y el otro hueco (tubo) para per mitir el paso de un segmento de cable coaxial de uno a otro de sus extremos. Este método de contrucción evita el uso de acopladores de impedancia (baluns) entre la antena y la línea de transmisión. El fenómeno que ocurre puede expli

carse en la forma siguiente. Considérese como parte posterior de la antena,- · aquella que se encuentra más alejada de su vértice, y como parte anterior, la más cercana a dicho punto.

Introduciendo el cable coaxial por la parte posterior, haciendo contacto eléctrico con el soporte solo hasta el extremo opuesto, a medida que avanza la señal por el cable, se irá igualando la impedancia de la linea con la de la antena, gracias a la interacción de los campos interno y externo, resultan do entonces que en el punto de alimentación, ambas impedancias habrán quedado acopladas.

A fin de poder utilizar este principio, ideado para antenas con polariza ción lineal, en la antena polarizada circularmente, fué necesario introducirciertas modificaciones debido a limitantes de tipo físico que afectan principalmente .la longitud real de los elementos radiantes, pues en vez de dos so-- • portes, se utilizaron cuatro. Observando la figura 6.1.A se podrá ver que el ángulo formado por la recta que une los centros de los soportes y el eje par<u>a</u> lelo a los dipolos, es de 90 grados, mientras que en la figura 6.1.B, dicho  $\cdot$ 

. '

ángulo es menor, de donde resulta que si en modo lineal se desea que los dipo los estén verticales, será necesario alinear los soportes en posición horizon tal, y viceversa, mientras que en modo circular, los soportes deberán estar alineados en forma casi paralela a la de los dipolos que se le conecten.

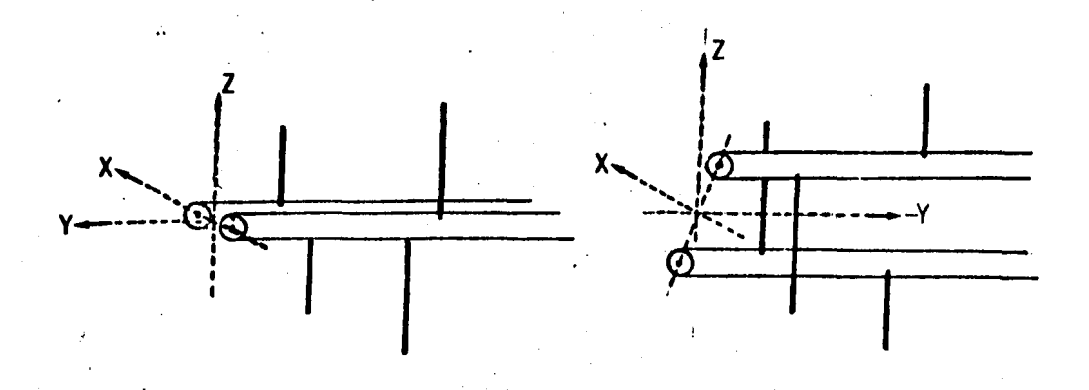

### FIGURA 6.1 Diferencia de adaptación de los soportes para dipolos entre una antena lineal (A) y una circular (B}.

Otra variante con respecto al modelo original, es que mientras en éste los dos medios dipolos de una frecuencia determinada son ambos de la mismalong1tud, en el' diseño práctico bajo análisis los dos medios dipolos de lacomponente en un plano serán más largos que los de la componente en el otro, para una misma frecuencia. Esto es causado por la condición impuesta de lo grar un defasamiento de 180 grados entre dipolos de frecuencias adyacentes, quedando entonces en la forma como se observa en las figuras 6.2.A y 6.2.B. En el modelo construido, los dipolos de numeración par (ver la figura 5.12) se configuraron de acuerdo a la figura 6.2.A, y los de numeración impar, c<u>o</u>

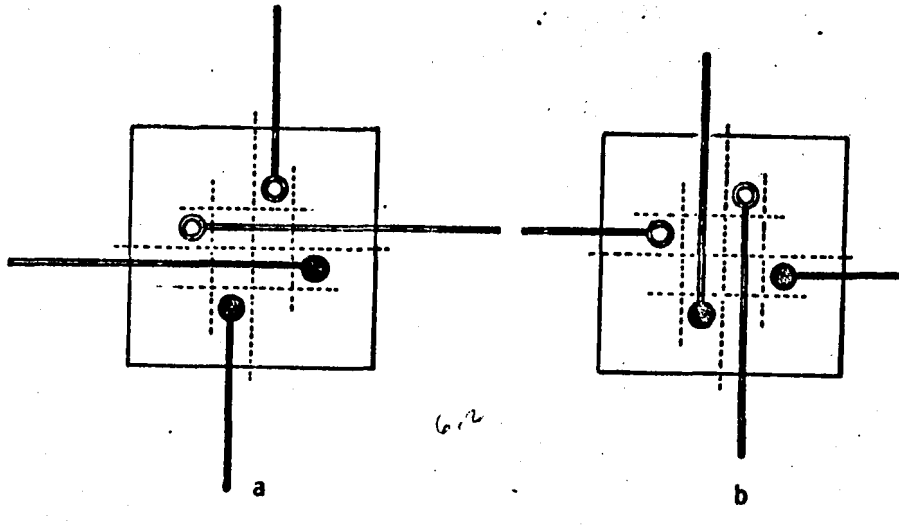

mo lo indica la figura 6.2.B.

**FIGURA**  $6.2$ Disposición de los dipolos utilizados en polarización vertical y horizontal para dos frecuencias contiguas.

Debido a que el análisis teórico se hizo considerando dipolos perfecta-mente alineados y de igual longitud, es de esperar cierta discordancia entrelos resultados calculados con los obtenidos en las pruebas, la cual se puedereducir si se procura que la distancia entre el centro de cada soporte y el eje de la antena, así como la diferencia en longitud de los dipolos sean míni. mas. Para el caso en estudio, se utilizaron las dimensiones que se muestranen la figura 6.3.

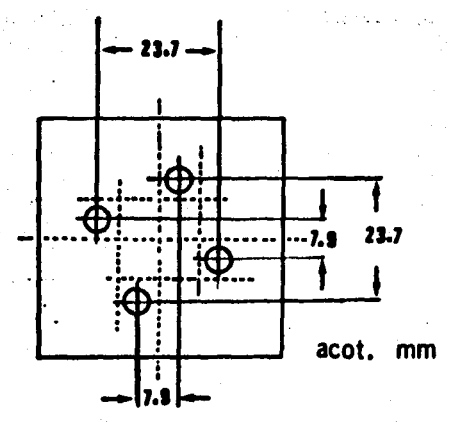

### EIGURA 6.3 Distancia de separación entre los soportes de la antena logarítmico-periódica con polarización circular.

6.2.2 ALIMENTACION.- En el inciso anterior se describió la antenaconsi derándola compuesta por dos secciones independientes pero "intercaladas" de modo que sus ejes longitudinales coincidiesen. Para lograr que ambos arrs\_ glos operen en polarización circular, se interconectan a la línea por su parte posterior, en los puntos indicados como "linêas de alimentación" en la figura- · 6.4. La relación de fase para fograr la polarización c'ircular se obtuvo según el método descrito en el apartado 5.3.1, consistente en conectar el extremo de la línea que proviene del generador a uno de los arreglos a través de un conec tor tipo "T", en cuyo lado libre se conecta un segmento de cable coaxial con -

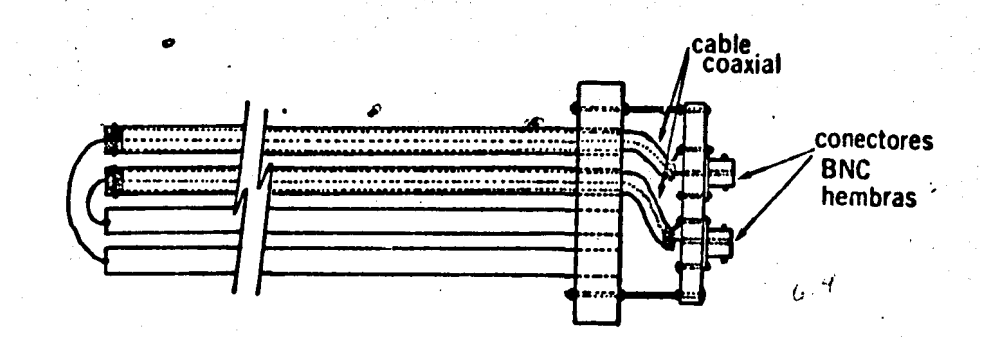

### FIGURA 6.4 Modo de integración del cable coaxial al cuerpo de la antena.

longitud igual a un cuarto de la longitud de onda de la frecuencia con que se va a operar, mismo que por su otro punto se conecta al arreglo restante. Sobre el sentido de giro del vector de campo eléctrico se deberá tener en cuenta lo dicho· en el mismo apartado, a fin de lograr aquel que mejor se adapte a la antena receptora. La figura 6.5 muestra la disposici6n ffsica de los co- nectores tipo "BNC" utilizados en el modelo construido.

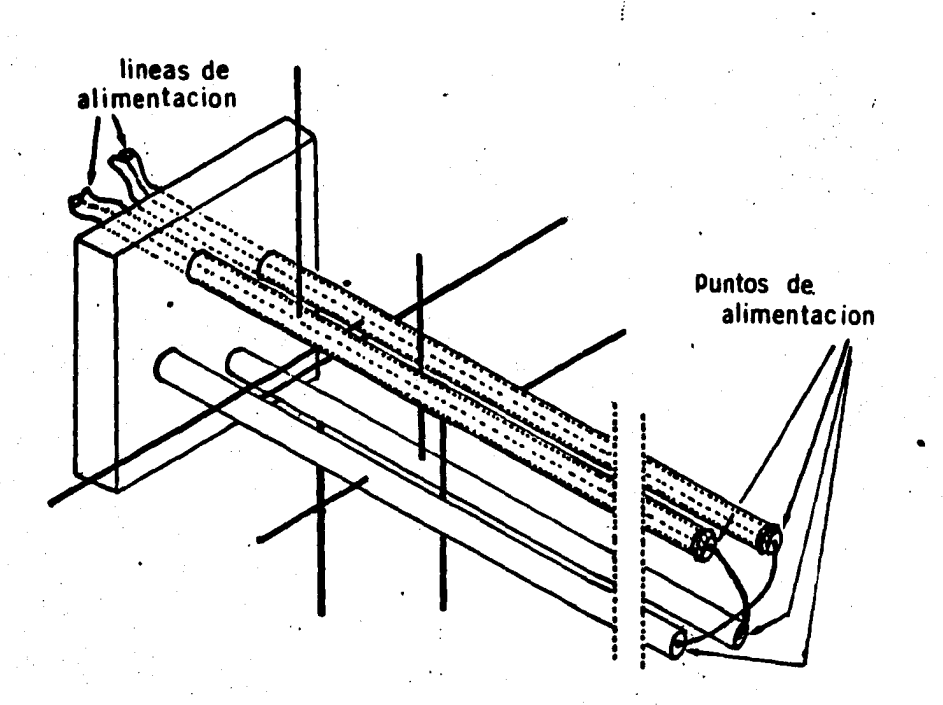

#### FIGURA 6.5 Configuración completa de la antena logarítmico-periódica con polarización circular.

6.2.3 ANTENA AUXILIAR.- Las pruebas de radiación y polarización efectuada al diseño experimental en estudio se hicieron considerándolo comoantena transmisora, y ya que el objetivo principal de las mismas era observarsu comportamiento en varias frecuencias, fué necesario construir una antena receptora que fuese útil en todo el ancho de banda a operar, para lo cual sedecidió implementar una antena tipo dipolo con elementos intercambiables de- pendiendo de la frecuencia espec1fica de trabajo. La selección de este tipode antena se hizo considerando un diseño que a la vez que fuera fácil de im-plementar, estuviese lo suficientemente estudiado a fin de evitar el desviar -

la atención del objetivoi principal de esta tesis.

Para implementar lai antena auxiliar se utilizó una base de material acrí lico en la que es posible fijar los elementos del dipolo. A su vez, esta base se montó a un soporte fijo, sobre el cual la base de acrílico puede hacerse girar 360 grados en el plano vertical, para hacer posible la detección delos campos radiados en todos los ángulos de dicho plano, y así conocer el patrón de polarización de la antena a diferentes frecuencias.

6.3 PRUEBAS

•

A continuación se detallará la metodología seguida en la obtención de - los resultados experimentales.

6.3.1 CONEXION DEL EQUIPO.- En el capítulo I se describieron las características de los instrumentos utilizados para efectuar las pruebas, por tanto aquí se hablara únicamente sobre la forma como fueron conectados -tanto a la antena transmisora como a la receptora.

A fin de evitar la acción de la tierra, en el radiador como en el receptor, ambas antenas se colocaron a una distancia de 3.0 metros sobre el niveldel piso, considerando que esta altura es suficiente para mantener estable la resistencia de radiaci6n en todo el ancho de banda de trabajo. Sobre este - particular, Jo*rdan* (2) hace una exposición mencionando las consideraciones -que se deberan tener en cuenta a fin de evitar interferencias. por causa de la cercanía de la tierra para las antenas tipo dipolo.

En la figura 6.6 se muestra un diagrama a bloques de la disposición del-<br>equipo utilizado.

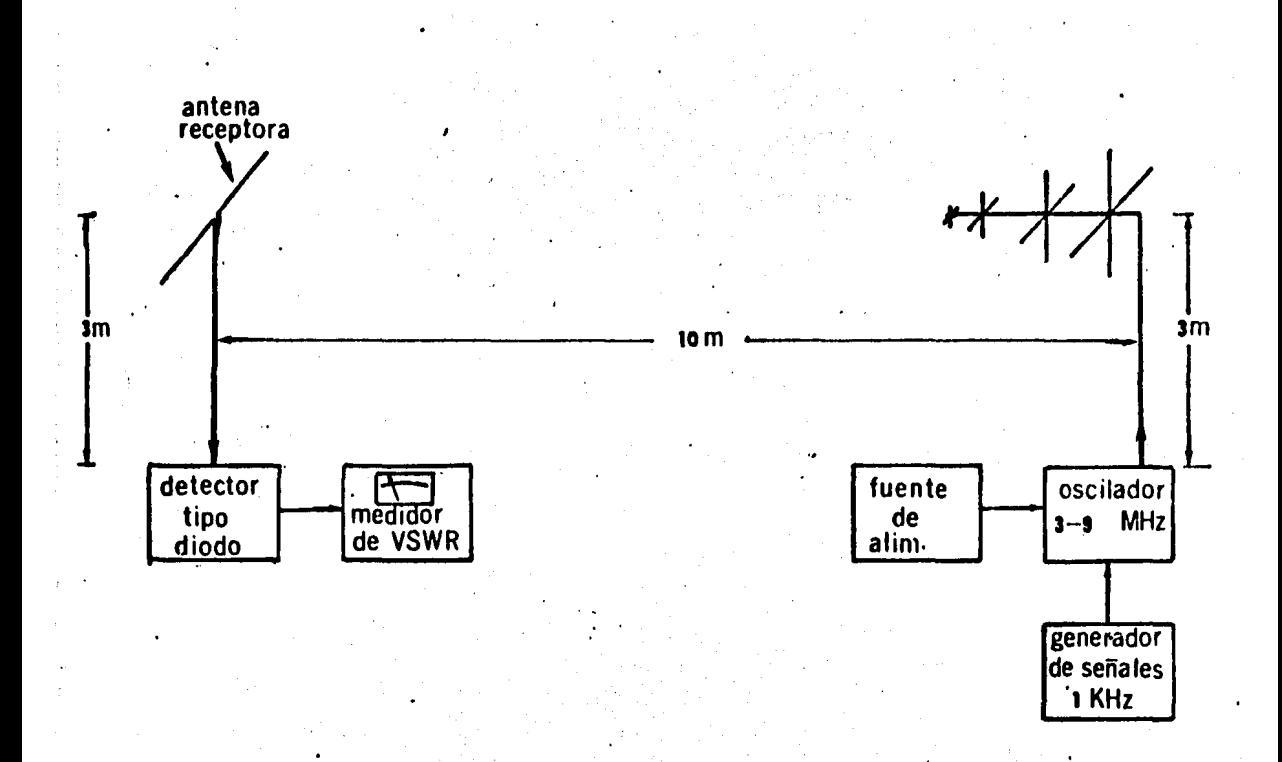

. FIGURA 6.6 Diagrama a bloques que muestra las conexiones uti11zadas para efectuar las pruebas a la antena bajo estudio,

La operación de este sistema es como sigue: el generador de señales pro porciona al oscilador una onda cuadrada de 1.0 KHz, misma que modula la señal

de radio frecuencia ahf producida a frecuencias variables entre 3.0 y 900.0 • MHz. La señal modulada se envía a la antena, desde donde es transmitida al espacio.

En el lado receptor, la señal es recogida por el dipolo, quien a su vezla envía por el cable coaxial hasta el detector tipo diodo, que se encarga de demodularla *y* entregar la señal original al medidor de VSWR, que por norma de operación se encuentra sintonizado precisamente a la frecuencia de 1.0 KHz. Es te instrumento activa un medidor calibrado en decibeles de atenuación, de don de es posible obtener lecturas que después de graficarse muestran la intensidad de la señal recibida.

6.3.2 PROCEDIMIENTO.- Para realizar las lecturas, se procedió en dosfases por separado, primero se realizaron las pruebas correspondientes apatrón de radiación *y* después las de polarización.

a).- Patrón de radiación.- En esta fase se mantuvo fija la antena recep tora con el dipolo dispuesto en forma horizontal, haciéndose girar la antena transmisora en intervalos de 10 grados, tomando como pun to de referencia (cero grados) aquel en que su vértice se encuen--· tra más cerca del centro del dipolo receptor. El giro se hizo enel plano horizontal, primero en el sentido de las manecillas del .. reloj hasta los 180 grados, y regresando al punto de partida parahacerlo hacia el sentido opuesto, también hasta los 180 grados, -con lo cual se abarcan los 360 grados completos,

t·~:

b).- Polarización.- Para efectuar esta prueba se utilizó el método co cido como "método del patrón de polarización" descrito por Kraus-(3), .consistente en conectar al receptor un dipolo de media onda- . <sup>~</sup> capaz de girar en sentido vertical, de moda que al posicionarlo- en diferentes angulas, estando transmitiendo la antena bajo pruebas, se obtiene una lectura de campo eléctrico que es proporcio- nal a la maxima intensidad de radiación de la antena en dirección paralela a la del dipolo, obteniéndose un patrón de polarización, en el cual se inscribe una elipse que será precisamente la elipse de polarización de la antena. En caso de obtenerse un patrón de polarización en forma circular, entonces este será proporcional al circulo trazado por el vector de campo eléctrico polarizado - circularmente. En este estudio, se mantuvo fija la antena bajo análisis en la referencia usada como cero grados en las pruebas de radiación, punto donde se detectó la máxima intensidad. A par tir de esta posición se hizo girar el dipolo en sentido harario partiendo de su posición horizontal, en intervalo de 10 grados - hasta completar los 360, tomando en cada incremento las correspon dientes lecturas de atenuación, valores estos que fueron graficados posteriormente.

6.4 RESULTADOS.

..

Se elaboraron pruebas para un total de diez frecuencias diferentes, des de los 350.0 MHz hasta 788,0 MHz, en cada una de las cuales se midió tanto -

eri

• *,,·:,* 

el patrón de radiación como el de polarización. La razón de no haber efectua do un mayor número de experimentos fué que, como se podrá observar en las grá ficas adjuntas, los resultados obtenidos en altas frecuencias dejaron de senlos deseados antes de lo previsto. La figura 6.7 muestra en forma comparativa las gráficas obtenidas y lâs calculadas para las frecuencias a que se hi-cieron pruebas.

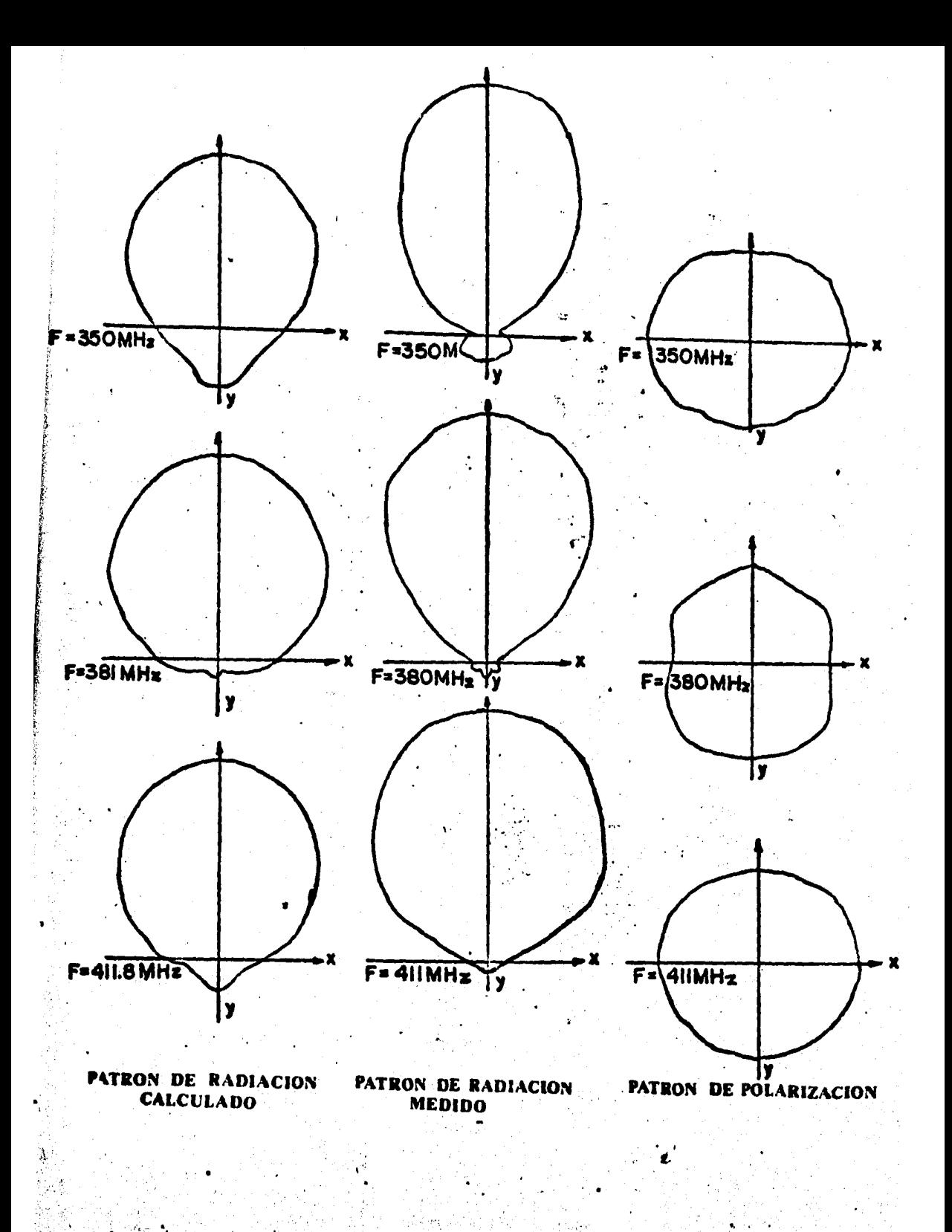

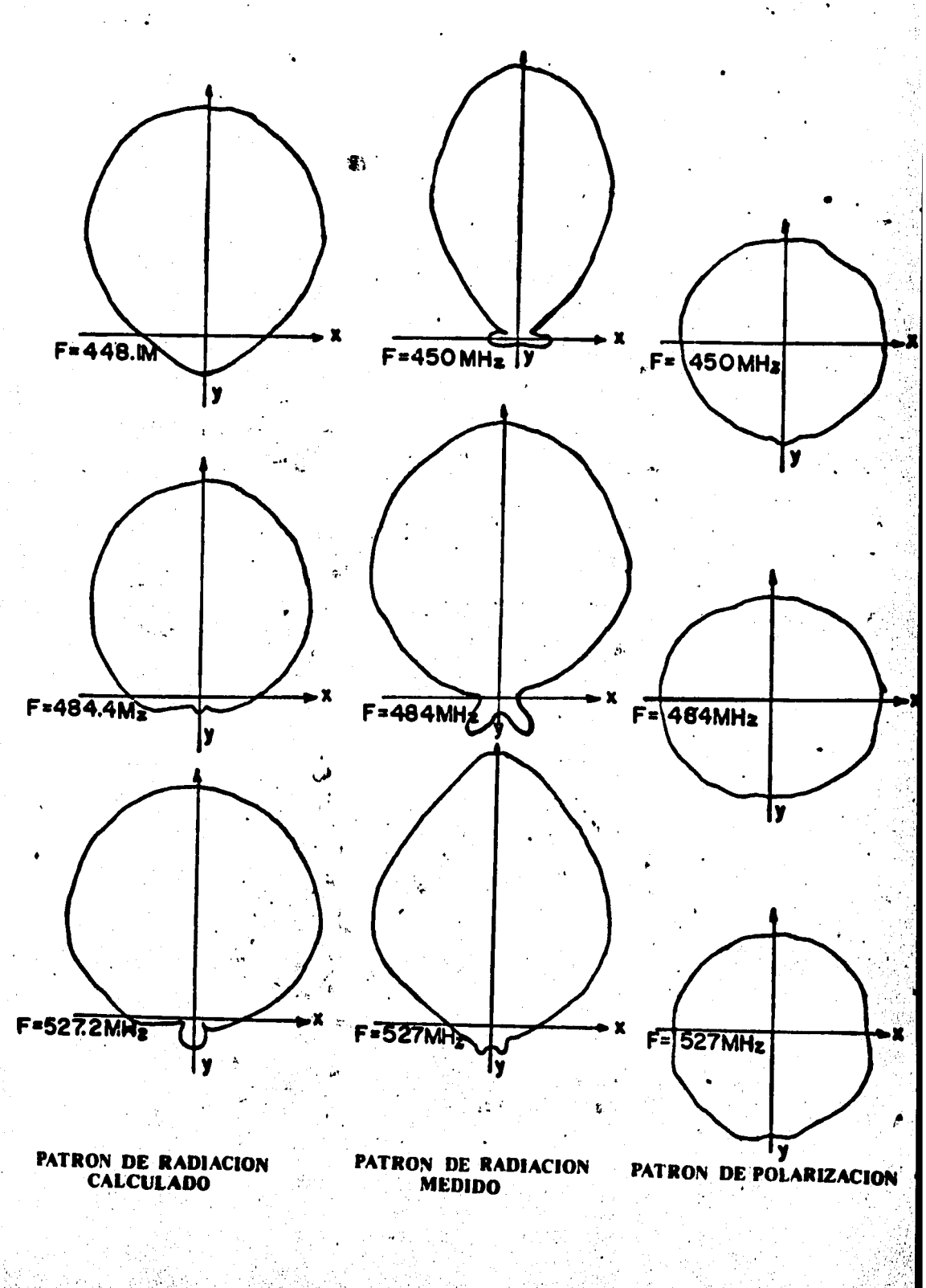

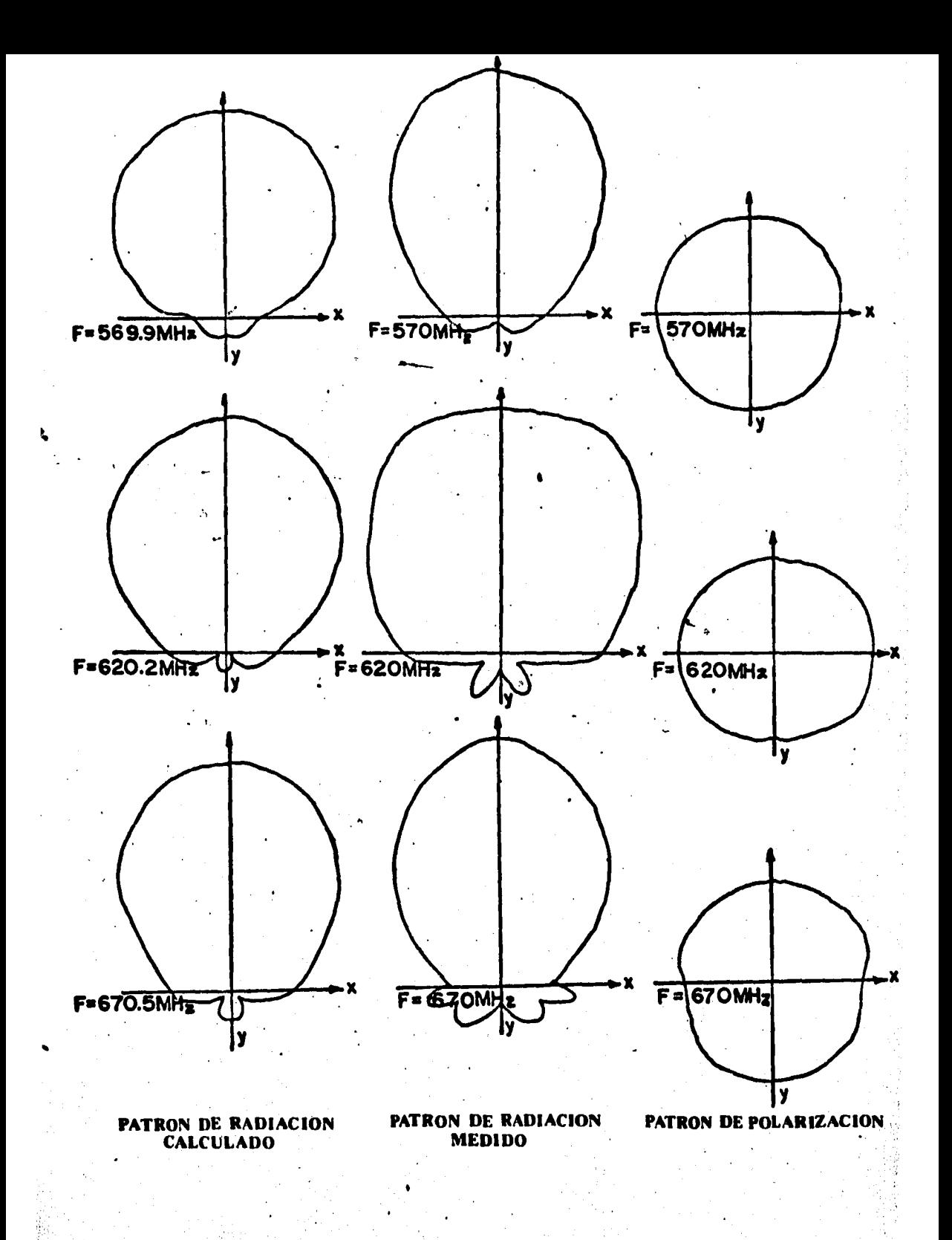

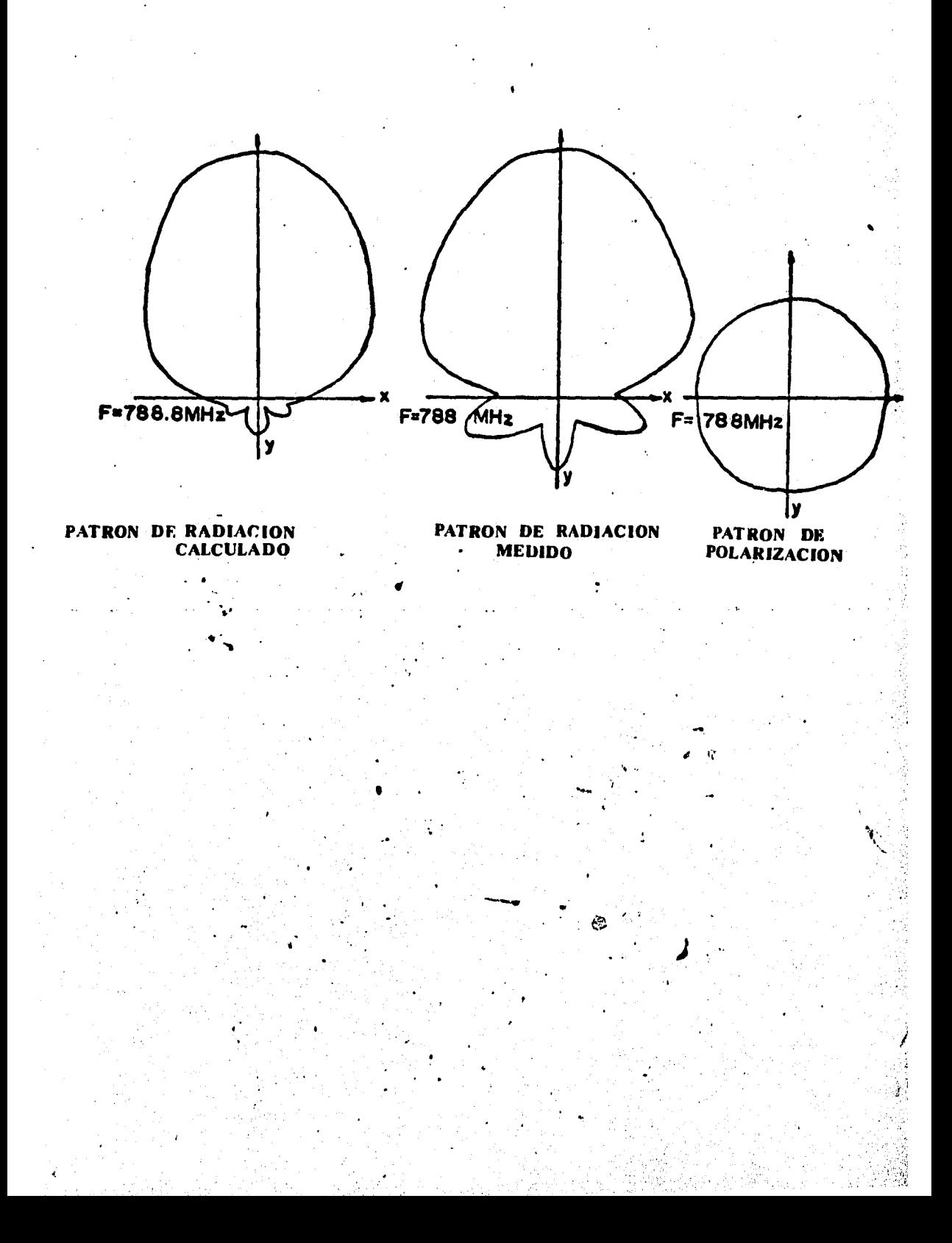

REFERENCIAS  $6.5$ 

Isbell /56/, P.P 260-267  $(1)$ 

研究 化合成分析法

en de la componenta<br>Componenta<br>Componenta

 $(2)$ Jordán /20/, Cap.

 $(3)$ Kraus /23/, Cap.

 $\mathbf 0$ VII C п  $\mathbf{L}$  $\mathbf{C}^{-1}$  $S$  $\mathbf 0$ U S Ĩ 0 N E  $\mathsf{E}$  $\mathbf{I}$ D N  $\mathbf I$ C

- 7.1 VENTAJAS DEL METODO DE MOMENTOS
- 7.2 ANALISIS DE RESULTADOS
- 7.3 APLICACIONES
- 7.4 CONCLUSIONES
- 7.5 REFERENCIAS

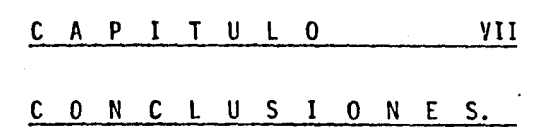

### 7.1 VENTAJAS DEL METODO DE MOMENTOS

A través del desarrollo expuesto en los capítulos precedentes se habrá po-.dido observar la patente similitud que existe entre la metodología seguida para analizar una antena en base al método de momentos y el mismo análisis hecho con otros métodos conocidos. La ventaja que presenta el mencionado en primer térmj\_ . ' no es que una vez elaborados los programas de computadora necesarios, el tiempo en que se pueden lograr resultados se reduce considerablemente, pues todo el - trabajo se limita a seleccionar valores que la computadora procesa y en base alos cuales se obtienen datos que con un método tradicional serían difíciles delograr en tan corto tiempo y con tal grado de exactitud, ya que aunque el de mo mentos es un método aproximado, de los resultados obtenidos se puede concluir- que se apegan bastante al comportamiento real de la antena analizada.

Por otro lado, con los métodos mecanizados en general, es posible ensayar

varias alternativas antes de tomar una decisión definitiva, probando con la.· variación de diferentes parámetros hasta obtener los resultados deseados. siendo entonces cuando se procede a implementar físicamente el modelo que se-*' . .:*  estudia. Los métodos no mecanizados, por su parte, no permiten esta flexibilidad, pues por ser comunmente muy laboriosos  $y = \text{estar}$  expuestos a errores-·'.'· por parte del calculista, usualmente son aplicados en una sola ocasión, siendo los resultados que se obtienen la base para construir un modelo ffsico, de cuyas pruebas se va tomando la decisión de adaptar el modelo, hasta obtener los resultados mas cercanos a los deseados, los cuales no siempre resultan fa ciles de conseguir.

Otro punto en favor del método de momentos es que, como se vió en el ca pítulo IV, este puede aplicarse a cualquier tipo de antena teniendo en cuenta solo consideraciones de tipo geométrico, lo que no ocurre con otros métodos, pues aunque parten de una teoría común, siempre será necesario incluir-. estudios particulares sobre aspectos propios del tipo que en especial se esté analizando, tales como aquellos relacionados con su forma física y la in-: teracción de los elementos eléctricos que se conjuguen.

### 7.2 ANALISIS DE RESULTADOS.

En el inciso anterior se han presentado algunas ventajas del método de momentos haciendo consideraciones de tipo eminentemente práctico, las cua- les serían de poco valor real si nó proporcionan un buen grado de aproxima-• ción con los datos obtenidos en pruebas de campo,

De las gráficas presentadas en el capítulo VI, es posible afir mar que este método si proporciona resultados muy aproximados a los que pueden obtenerse en pruebas. físicas. La aparente discordancia que se observa puede ser atribuible a las diferencias existentes en tre el modelo propuesto'para el cálculo y el utilizado en la prácti ca. as1 como a la imprecision con que pudieron haberse hecho las - pruebas debido a la falta del equipo apropiado y de un ambiente libre de señales.no deseadas.

Como se recordará, en el apartado 2.2 se dijo que la exactitud en el análisis depende no solo de consideraciones de tipo físico, sino principalmente de los métodos auxiliares que se utilicen en - conjunción con el Método de Momentos para obtener la matriz de impe dancias, y aún de la estructura misma de dicha matriz, cuya obten-ción es el principal objetivo de la aplicación del Método de Momentos. Dependerá entonces de la 1ndole propia del problema a resolver el decidir si es o no conveniente mejorar el procedimiento aqui uti lizado, aunque considerando que entre los propósitos de un ingeniero se deben contar el mejor aprovechamiento de los recursos tanto humanos como materiales, para lograr con ellos la solución más adecuada y menos costosa a un problema, la aqui presentada puede ser- vir como una primera aproximación a la definitiva.

Comentando ahora los resultados obtenidos con la antena cons- truida, se puede decir que en términos generales cumple con las características propias del género a que pertenece, pues se habrá podido observar que si bien no presenta por completo los razgos esperados. su ancho de banda real es lo suficientemente grande, ya quesus características de patrón de radiación. ganancia y polarización se mantienen estables en una amplia gama de frecuencias.

Con respecto a las antenas logarítmicas con polarización lineal, esta an tena presenta mayor ganancia, aunque el patrón de radiación muestra un anchodel haz mas grande, lo que la hace menos directiva que aquellas pero conser-• vando su característica unidireccional. Esta propiedad puede ser aprovechada para evitar la necesidad de implementar arreglos más complicados, aunque no siempre puede considerarse como substituto.

El hecho de haber seleccionado frecuencias altas se debió principalmente a motivos de tipo práctico, pero esto exigió ser muy precisos en la construcción. Se considera, sin embargo, que en frecuencias menores pueden obtenerse resultados reales más acordes con los teóricos, pues en las bandas hasta de -- VHF pueden pasarse por alto ciertas consideraciones que desde el rango de UHF $^{\circ}$ ya no son tan triviales, tales como la ya mencionada sobre la precisión en la construcción, así como el tipo de materiales a utilizar y el diseño mismo, -que puede ya no resultar el adecuado, razones estas que originaron las discre  $\frac{1}{2}$ pancias observadas.

En resumen, de todo lo anterior se puede concluir que gracias a su relativa simplicidad y adaptabilidad, el método de momentos resulta una herramien ta muy útil para el análisis de fen6menos electromagnéticos, con gran futuroen el campo de la ingeniería.

### 7.3 APLICACIONES

Las antenas logarítmicas han demostrado ser muy útiles en aplicaciones -

en que se requiere poder transmitir hacia puntos muy alejados de la fuente, así como para recibir señales de poca intensidad. Por su ancho de banda, este tipo de antenas también se utiliza paraevitar la necesidad de contar con diversas antenas cuando se requiere efectuar cambios de frecuencias tanto al transmitir comoal recibir señales.

·Como un ejemplo de lo anterior se puede menc¡ionar la apJica . - c1ón realizada por Isbell (1), quien utilizó una antena de estetipo como alimentador de un reflector parabólico realizando contí nuos cambios en la frecuencia de operación a fin de hacer múltiples mediciones de señales provenientes del espacio exterior.

Generalmente se utiliza tambien este tipo de antenas como ali mentadores de reflectores parabólicos, gracias a sus característi cas de alta ganancia y unidireccional.idad. Tambifin es común el utilizarlas para efectuar pruebas de laboratorio, pues gracias a su alta ganancia es posible variar la amplitud de la señal Que se - transmite para verificar niveles de deteccion en el receptor; esta misma característica la hace útil para efectuar funciones de monitoreo con estaciones mótiles, pero la que es quizá la aplicación más generalizada actualmente se refiere a su uso en las bandas de V.H.F y U.H.F. en que se efectúan las transmisiones comerciales de radio y televisión, aprovechando su gran ancho de banda.

Su alta ganancia se aprovecha en comunicaciones punto a punto como substituto de las antenas rómbicas, ya que con las logarítmicas, -

además, se logra disminuir los niveles de ruido, siendo común encontrar arre-<br>glos con los que se aumentan al mismo tiempo la ganancia y directividad.

..

Por último, cabe mencionar que algunos gobiernos han adoptado este tipode antena para lograr intercomunicación con sus embajadas. ya que la baja potencia con que deben operar debido a las restricciones impuestas en los pai-ses sede, obliga a aprovechar al máximo el alcance de los transmisores. En las referencias podrán encontrarse los títulos de diversos artículos publica• dos para comentar otros usos de estas antenas,

Las antenas polarizadas circularmente se requieren en aplicaciones que-. involucran transmisiones a través de varios medios de propagación, tales como aquellas en que se utilizan las capas superiores de la atmósfera como superf<u>i</u>: cies reflectoras, sobre todo en frecuencias en que la ionosfera puede produ-- ' cir rotación en la polarización de la onda, fenómeno que se conoce como "efec" to Faraday". Esto puede ocurrir, por ejemplo, en comunicaciones o transmisión por radar entre la tierra y los satélites artificiales u otro tipó de aeronaves. La rotación producida en este caso es una función complicada de la densidad electrónica de la ionosfera, la cual varía entre el día y la noche, ade ; más de la frecuencia, la intensidad y orientación del campo magnético terres. tre en una longitud y latitud determinadas.

Asimismo, el "efecto Faraday" se presenta en transmisiones a través de medios lluviosos, en los cuales el campo eléctrico, al pasar por la gotas de .. agua va sufriendo variaciones en su orientación, de modo que la polarización.

"

~on que llega al receptor puede ser prácticamente impredécible, aún cuando se conozca la densidad electrónica del medio. En un caso extremo, si se transmi te en modo lineal, puede suceder que la polarización de la onda en el punto receptor llegue girada 90 grados con respetto a la polarización de la antena, sucediendo entonces que no será posible detectar dicha señal, pero en general, .para otros ángulos de rotación, la intensidad de la seftal recibida puede quedar reducida a una fracción igual al cuadrado del coseno del ángulo fonnado entre la polarización de la onda y la de la antena receptora. Estos efectosocurren en el rango de frecuencias entre los 10 y los 1000 MHZ, aunque de ordinario no por encima de los 500 MHZ durante el dfa y los 100 MHZ o menos dunante la noche.

En aplicaciones de radar, también es útil contar con antenas polarizadas circulannente, ya que por lo general, una sola antena hace las funciones de transmisora y receptora al mismo tiempo. En este caso, al ser reflejada la seftal transmitida, sufre un giro impredicible al cual debe adaptarse el recep- tor para poder detectar la onda incidente.

Conjugando ahora los efectos producidos por las antenas lcgarftmicas y las polarizadas circularmente, se puede decir que una antena que posea las ca racterfsticas de ambos tipos, además de las aplicaciones antes mencionadas, puede ser útil en aplicaciones navales, donde las distancias involucradas obli gan a usar antenas de alta ganancia y gran directividad. La reflexión en laonda producida por la superficie del mar exige también el uso de antenas capa ces de detectar señales polarizadas en forma.arbitraria. Una aplicación seme jante de estas antenas se puede hacer en el campo de la navegación aerea, don

de se presentan fenómenos muy similares a los descritos para la transportación marft1ma.

7.4 CONCLUSION.

A través de lo expuesto en el presente trabajo se habrá podido notar elgran futuro que tiene el método de momentos en el campo de la teorfa electromagnética, el cual hasta hace poco era considerado por muchos autores como un tema tan estudiado que no se crefa factible de enriquecer con nuevos conocf- mientos.

En los capítulos precedentes ha quedado asentado que el método de momentos ofrece nuevas posibilidades de desarrollo, así como una patente moderniza ción al campo del electromagnetismo, por lo cual se considera recomendable in cluir su estudio como parte de los programas regulares de cursos que sobre - teoría electromagnética y sus aplicaciones se imparten en los centros de ense ñanza superior, a ffn de dotar a los futuros ingenieros de una herramienta acorde con los actuales recursos disponibles para el análisis y diseño de losmodernos sistemas de comunicaci6n electr6n1ca.

#### $7.5$ REFERENCIAS.

(1) Isbell /56/. P. 1152.

#### APENDICE A

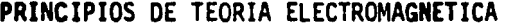

INDICE

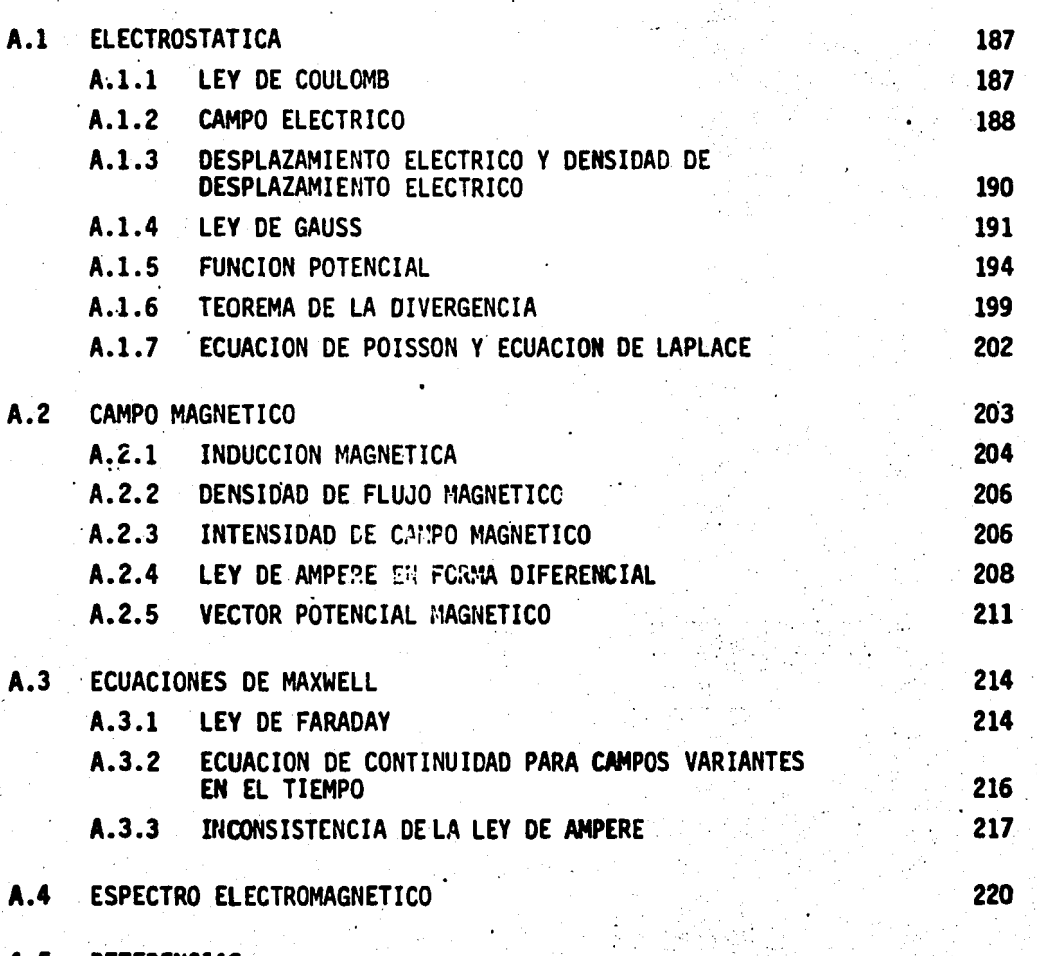

**REFERENCIAS** 

### APENDICE A

### PRINCIPIOS DE TEORIA ELECTROMAGNETICA

El campo electromagnético se produce gracias a la presencia de cargas - electromágneticas en un punto determinado del espacio. La intensidad del campo en ese punto depende de la magnitud, posición, velocidad y aceleración de las cargas que lo producen.

A.1. ELECTROSTATICA.

El campo electrostático puede ser considerado como el caso especial del campo electromagnético en el cual las cargas permanecen estacionarias y sola-mente son consideradas su magnitud y posición.

A.1.1. LEY DE COULOMB.- Experimentalmente se ha demostrado que entre dos cuerpos cargados eléctricamente existe una fuerza que tiende a atraerlos o a separarlos entre si, cuya magnitud es directamente proporcional a las cargas e inversamente proporcional al cuadrado de la distancia que los separa, -siendo su dirección la de la recta que los une, esto es:

 $\vec{F}$   $\alpha$   $\frac{q_1 \quad q_2}{2} \hat{n}$  $(A.1)$ 

donde " $q_1$ " y " $q_2$ " representan la magnitud de las cargas en los cuerpos y " $\pi$ " es la distancia que los separa.

La expresión A.1 puede escribirse como igualdad introduciendo la constant de proporcionalidad

# 41<sub>E</sub>

1

donde "e" es llamada constante de permitividad ó constante dieléctrica y su valor depende del medio en que se encuentren las cargas. Para el vacio, se ha di terminado que  $\epsilon = \epsilon_0$  tiene un valor de 8.85415 x 10<sup>-12</sup> cou $e^2/(nt-m^2)$  por lo que la fuerza queda expresada como:

 $(A, 2)$ 

 $(A.3)$ 

$$
\vec{F} = \frac{q_1 \quad q_2 \quad \hat{\alpha}}{4\pi\epsilon \lambda^2}
$$

 $A.1.2$ CAMPO ELECTRICO.- En cualquier región del espacio donde una carga eléctrica experimenta una fuerza de origen eléctrico, se dice que existe un campo eléctrico debido a la presencia de otras cargas en dicha región. Defi niéndose entonces el campo eléctrico como la fuerza por unidad de carga en une punto del espacio.

Para determinar la magnitud del campo eléctrico en un punto del espacio == colóquese una carga de prueba "q<sub>n</sub>" cerca una carga "q". La carga de prueba experimenta una fuerza cuya magnitud estará dada por

y de la definición anterior, el campo eléctrico estará dado por:

$$
E = \frac{F}{q_o} = \frac{q}{4\pi c \lambda^2}
$$
 (A.4)

Como podrá notarse, la fuerza depende de la magnitud de la carga de prueba, mientras la intensidad del campo eléctrico no depende de ella.

Para detenninar el campo eléctrico producido por un grupo de cargas pun- tuales, se procede en la siguiente forma:

- 1.- Se calcula la intensidad del campo eléctrico producido por cada unade las cargas en un punto dado;
- 2.- Se suman vectorialmente los campos calculados por separado para en- contrar el campo resultante, lo que significa que para cargas discr\_! tas, el campo resultante esta dado por la expresión:

$$
E = \sum_{n} E_n
$$
 (A.5)

.· ...

**(A,6)** 

Si la distribución de cargas es continua, el campo eléctrico por ella pro ducf do en un punto cualquiera puede calcularse dividiéndola en elementos infinitesimales *"dq"* y se calcula el campo producido por cada elemento en ese punto, obteniéndose una magnitud infinitesimal de campo eléctrico "d[" dado por -

> *dq*   $dE = \frac{dq}{100c^2}$

**4tEJL2**
y el campo total podrá encontrarse sumando la contribución separada de cada -elemento infinitesimal " $dq$ ", resultando que:

 $(A.7)$ 

 $(A.8)$ 

(A.9)

$$
E = \mid dE
$$

жç

A.1.3. DESPLAZAMIENTO ELECTRICO Y DENSIDAD DE DESPLAZAMIENTO ELECTRICO.-De la ecuación A.4 puede deducirse que en un punto cualquiera, la intensi dad del campo no depende solo de la magnitud y la posición de la carga, sino también del medio en que se mide el campo. lo cual se manifiesta por la constant te dieléctrica e. Esto hizo necesario buscar una cantidad eléctrica independien te del medio en que se estuviese la carga, habiéndose entonces definido el des plazamiento eléctrico ó flujo eléctrico  $\phi$ .

El flujo es una propiedad de cualquier campo vectorial y está relacionado con una superficie hipotética que puede ser cerrada ó abierta.

El desplazamiento eléctrico  $\phi$  es igual en magnitud a la carga que lo produce, es decir:

Por otro lado, el desplazamiento eléctrico por unidad de área o densidadde desplazamiento eléctrico "j" en un punto dado de una superficie esférica de radio "z" con una carga "O" en su centro es

$$
D = \frac{0}{4\pi r^2} = \frac{Q}{4\pi r^2}
$$

La densidad de desplazamiento eléctrico "D" es una cantidad vectorial, con dirección igual a la de la normal al elemento de superficie que hace que el des plazamiento a través del eleinento de área sea máximo. De las ecuaciones A.4 y-A.9 de deduce que "D" y "E" están relacionadas por la ecuación:

$$
\mathbf{D} = \mathbf{\varepsilon} \mathbf{E} \tag{A.10}
$$

A.1.4 LEY DE GAUSS.- La Ley de Gauss establece que el desplazamiento total ó flujo eléctrico a través de una superficie cerrada que contenga cargas es igual a la cantidad de carga encerrada. Para demostrarlo, colóquese una ~irga puntual *"q"* en un medio homogéneo, 1sotrópico y con constante dieléctrica*e.* 

La intensidad de campo eléctrico en un punto a una distancia "n" de la car ga será:

$$
E = \frac{q}{4\pi\epsilon\lambda^2} \tag{A.11}
$$

·~·

 $1 - 25$ 

y la densidad de desplazamiento en el mismo punto será:

$$
D = \frac{q}{4\pi\lambda^2} = \epsilon E
$$
 (A.12)

Considerando ahora una superficie cerrada alrededor de la carga, como se muestra en la figura A.1, el flujo eléctrico a través de un elemento de superfi cie "dA" es:

$$
d \Phi = \prod dA \quad \text{cos}\Theta \tag{A.13}
$$

donde  $\theta$  es el angulo entre "D" y la normal a dA..

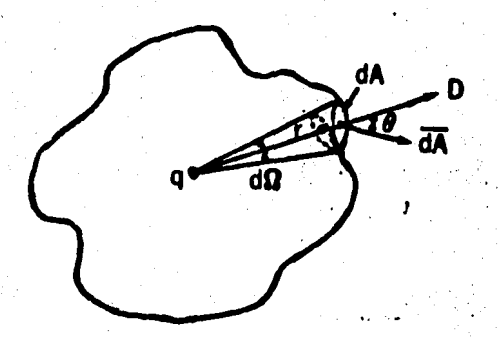

'}

~·'

 $\sim$  $(A.14)$ 

·~ ..

FIGURA A.1.- Una carga de magnitud ''q" dentro de un volumen.

En la figura A.1. se observa que "dA cose " es la proyección del vector--; " $dA''$  en el radio vector " $\hat{\mathcal{R}}$ ".

Por definición del ángulo s611do:

$$
dA \cos\theta = r^2 \sin\theta
$$

donde "da" es el ángulo subtendido en "q" por el elemento de área "dA".

El desplazamiento total a través de la superficie se obtiene por integración, resultando

 $\frac{1}{2}$ 

$$
\Phi = \oint D \, dA \, \cos\theta
$$

ł

donde el cfrculo en el signo. de integral indica que la superficie es cerrada. ·

Substituyendo la ecuación A.14 en A.15 se obtiene

$$
\Phi = \oint D \, \alpha^2 \, d\Omega \tag{A.16}
$$

y substituyendo a la vez esta ecuación en la A.9 resulta

 $\cdot$  ,  $\cdot$ 

$$
\Phi = \frac{q}{4\mathbf{I}} \int d\Omega \tag{A.17}
$$

pero. el ángulo sólido subtenido en *"q"* por la superficie cerrada es 411 y en- tonces la ecuación A.17 quedará como:

$$
\Phi = q \tag{A.18}
$$

Si la carga está contínuamente distribuida en un volumen con densidad decarga p, el desplazamiento total a través de la superficie es

$$
\mathbf{a} \mathbf{v} = \mathbf{v} \tag{A.19}
$$

lA.!5)

La ecuación A.13 puede escribirse en forma vectorial usando la definición de producto punto ó producto escalar, es decir

$$
\mathbf{dA}\cos\theta = \mathbf{D}\cdot\mathbf{dA} \tag{A.20}
$$

entonces, la ecuación A.15 queda como

$$
b = D \cdot dA \qquad (A.21)
$$

Combinando las ecuaciones A.19 y A.21 se obtiene

$$
D \cdot dA = \int_{V} \rho \ dV
$$
 (A.22)

A.1.5. FUNCION POTENCIAL.- El campo eléctrico puede ser descrito por la intensidad de campo eléctrico "E" y por una cantidad escalar llamada potencial eléctrico "V".

Cuando sobre un cuerpo actúa una fuerza y el primero se mueve debido a la acción de la segunda, se dice que se está efectuando un trabajo. Si nohay un mecanismo en el cual la energía representada por este trabajo se disfi pe, se dice que el campo es conservativo y la energía se almacena como energía potencial 6 cinética.

Para encontrar el potencial eléctrico en un punto se toma otro de refe-

rencia al que se da un valor de potencial cero; se mueve una carga de prueba-"q," desde este punto hasta aquel en que se va a calcular el potencial, midien do el trabajo "W" hecho por el agente que mueve la carga. El potencial se de fine entonces como el trabajo realizado por unidad de carga, es decir

$$
V = \frac{W}{q_e} \left[ \frac{joules}{coulombs} = volts \right]
$$
 (A.23)

'·

(A.24) .

el punto de referencia generalmente se toma en el infinito. Como un ejemplose calculará el potencial producido por una carga puntual. kana di Serbia.<br>Kabupatèn

La figura A.2 muestra dos cargas puntuales, una con carga " $q$ " y otra con  $\dot{\tilde{i}}$  carga " $q_o$ " que esta siendo movida por un agente externo. Para determinar elpotencial en el punto "P", se calcula primero el trabajo efectuado al mover la carga " $q_a$ " desde el infinito al punto "P" dado. Este trabajo es

$$
W = \int_{-\infty}^{R} F \cdot d\ell
$$

*(j;* donde

r;·

 $\cdot$ 

t'

~

~

 $\ddot{\cdot}$ 

 $\ddot{\phantom{a}}$ 

 $\ddot{\phantom{a}}$ ifi f~ ~;;

t

 $\sim$   $\sim$ 

$$
F = \frac{q \cdot q_o}{4\pi c \lambda^2}
$$

 $\ddot{\phantom{a}}$ 'r tambiEn *dt* • - *dlt* • entonces

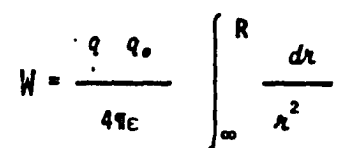

Integrando y tomando el trabajo por unidad de carga se llega a

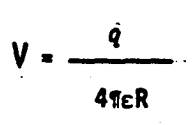

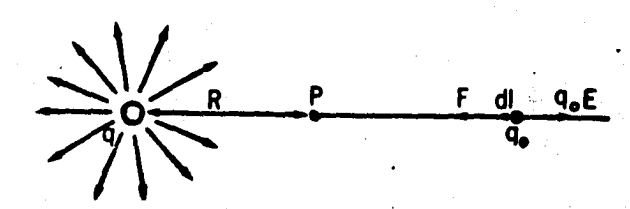

FIGURA A.2.- Potencial de una carga puntual en un punto del espacio.

El potencial eléctrico es una cantidad escalar y es independiente de la  $\sim$ trayectoria en que se haga el trabajo, es decir que no importando el camino •• que se siga al mover una carga de un punto a otro, el trabajo es el mismo cual. quiera que sea la trayectoria.

(A.25)

(A.26)

,..·

··1

Si dos puntos estan separados una distancia infinitesimal "dS", el traba jo hecho por una agente externo al mover una carga unitaria positiva de un pun to a otro será

$$
dW = dV = -E \cdot dS \qquad (A.27)
$$

Si "V" es función de "x", "y" y "z", puede ser expresado como

$$
V = \frac{\partial V}{\partial x}dX + \frac{\partial V}{\partial y}dY + \frac{\partial V}{\partial z}dZ = -E \cdot dS
$$

que se puede reagrupar obteniendo

$$
V = \left(-\frac{\partial V}{\partial x} \pm \frac{\partial V}{\partial y} \pm \frac{\partial V}{\partial z} k \right) \cdot \left(dX_L + dY_J + dZ_k\right) = -E \cdot dS
$$

esto es

$$
\nabla V \cdot dS = -E \cdot dS
$$

de donde

$$
(\mathsf{A.28})
$$

Esta ecuación indica que el campo eléctrico en un punto del espacio es -

el negativo del gradiente de potencial para el mismo punto.

Para obtener el potencial eléctrico creado en un punto por un número cualquiera de cargas, se suma algebráicamente el potencial producido por cada carga, es decir

$$
V = \frac{1}{4\pi \epsilon} \left( \frac{q_1}{Rr} + \frac{q_2}{R_2} + \ldots + \frac{q_n}{R_n} \right) = \frac{1}{4\pi \epsilon} \sum_{k=1}^{2-n} \frac{q_k}{R_k}
$$
 (A.29)

Si la carga esta distribuida en forma contínua en una región, esta puededividirse en elementos de volumen "AV" conteniendo cada uno de ellos una carga "PAN" donde P es la densidad de carga en el volumen elemental; el potencial en un punto "p" es entonces:

 $(A.30)$ 

(A.31)

$$
V = \frac{1}{4\pi\epsilon} \sum_{i=1}^{i=n} \frac{P_i \Delta V_i}{R_i}
$$

donde "R," es la distancia del elemento de volumen al punto

Haciendo que los elementos de volumen tiendan a cero, la sumatoria de A.30 se convierte es una integral, quedando

$$
V = \frac{1}{4\pi c} \int_{V} \frac{\rho dV}{R}
$$

la integración se hace en todo el volumen donde se encuentra la distribución de carga •

A.1.6. TEOREMA DE LA DIVERGENCIA.- Este te6rema relaciona una integra- c16n en.un volumen con una doble integración sobre la superficie que en- cierra dicho volumen.

La figura A.3 muestra una superficie "S" que encierra un volumen "V" conteniendo una densidad de carga  $\rho$  que a su vez produce un desplazamiento " $D$ ". Por definición de divergencia

$$
\nabla \cdot \mathbf{D} = \frac{\partial \mathbf{D}_x}{\partial x} + \frac{\partial \mathbf{D}_y}{\partial y} + \frac{\partial \mathbf{D}_z}{\partial z}
$$
 (A.32)

de modo que

$$
\int_{V} \nabla \cdot \mathbf{D} dV = \iiint_{\partial x} \left( \frac{\partial D_x}{\partial x} + \frac{\partial D_y}{\partial y} + \frac{\partial D_z}{\partial z} \right) d_x d_y d_z \qquad (A.33)
$$

donde *dx. dy* dz ª *dV* 

Tomando un elemento de volumen rectangular de dimensiones "<sub>dy</sub>" y "<sub>d<sub>z</sub>" en las<br>**direcciones "**Y" y "<sup>z</sup>" respectivamente, como se muestra en la figura A.3, sean -</sub> " $\mathbb{D}_{x_1}$ " y " $\mathbb{D}_{x_2}$ " las componentes de la densidad de desplazamiento " $\mathbb{D}$ " en la dirección "<sup>x</sup>", entrando por el lado izquierdo y saliendo por el derecho. La densidad de desplazamiento total en esta d1reccf6n es la diferencia entre ambas, o sea

> ·,  $\frac{1}{2}$  ,  $\frac{1}{2}$

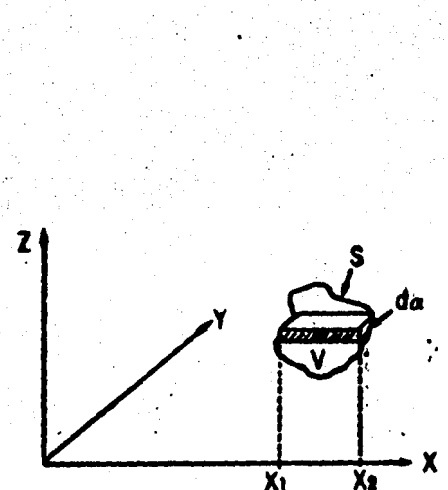

FIGURA A.3.- Superficie que encierra una carga

pudiendo transformar en

$$
\left[\int\limits_{\partial x} \frac{\partial D_x}{\partial x} d_x d_y d_z = \int\limits_{\partial x_1} (D_{x_1} - D_{x_2}) d_y d_z \right]
$$
 (A.34)

donde " $d_g$   $d_z$ " es la componente en "x" del elemento de superficie " $da$ ".

 $D_{x_2} = D_{x_1} = \begin{pmatrix} x_2 \\ \frac{\partial D_x}{\partial x} & dx \end{pmatrix}$ 

Por definición de producto escalar·

$$
D \cdot da = D_x da_x + D_y da_y + D_z da_z
$$

donde " $day = d_x d_z$ " y " $da_z = dx d_y$ ".

Entonces es posible escribir

$$
\int \mathbf{v} \cdot \mathbf{D} \ dV = \int \mathbf{D} \cdot d\mathbf{a}
$$

que se conoce como teorema de la divergencia o como teorema de Gauss.

La expresión a la derecha de la ecuación A.36 es el desplazamiento eléctrico neto a través de una superficie " $S$ ", mientras que la de la izquierda re presenta la divergencia promedio de "D" multiplicada por el volumen encerrado por la superficie "S".

Haciendo uso de la ley de Gauss que establece que

$$
\int_{S} D \cdot da = \int_{V} \rho \, dV \tag{A.37}
$$

(A.36)

 $(A.35)$ 

y aplicando el teorema de la divergencia, cuando el volumen se reduce a un elemento infinitesimal, la ecuación A.36 se convierte en

$$
\nabla. \mathbf{D} = \rho
$$

lo cual significa que en todos los puntos de un medio, la divergencia de la densidad de desplazamiento eléctrico es igual a la densidad de carga.

A.1.7 ECUACION DE POISSON Y ECUACION DE LAPLACE.- La ecuación A.38 es-

una relación de la densidad de desplazamiento eléctrico y la densidad de carga. Si el medio es homogéneo e isotrópico, e es constante y se puede es-cribir como

7. 
$$
E = E \nabla. E = \rho
$$
 (A.39)

 $(A.38)$ 

 $(A.40)$ 

 $(A.42)$ 

ó bién como

$$
\nabla. E = \frac{\rho}{\epsilon}
$$

además, "E" se relaciona con el potencial escalar mediante la expresión A.28, por lo que puede hacerse una substitución, resultando

$$
\nabla \cdot \nabla V = -\frac{\rho}{\epsilon} \tag{A.41}
$$

ó lo que lo mismo

$$
\nabla^2 V = -\frac{\rho}{\epsilon}
$$
 Ec. de Poisson

En el espacio libre, donde la densidad de carga eléctrica es nula,

 $\rho = 0$ , teniendo que

$$
\nabla^2 V = 0
$$
 (A.43)

la cual se identifica como ecuación de Laplace. Esta ecuación es de suma importancia en teoría electromagnética. Expandiendo A.43 en coordenadas rectan gulares

$$
\nabla^2 V = \frac{\partial^2 V}{\partial x^2} + \frac{\partial^2 V}{\partial y^2} + \frac{\partial^2 V}{\partial z^2} = 0
$$
 (A.44)

que relaciona la razón de cambio del potencial escalar en la's tres direcciones consideradas.

Una forma alternativa de expresar la ecuación A.43 es la siguiente

 $\overline{v}$ .  $E = 0$ (A.45)

que se puede expander en forma análoga a la expresión A.44.

A.2 CAMPO MAGNETICO.

la interacción magnética es otro tipo de fenómeno que se observa en la naturaleza. Desde hace mucho tiempo el hombre observó que ciertos minerales deri vados del hierro, ta les como la piedra JUAN, tienen la· propiedad de atraer pe---

queños trozos de hierro...

Esta propiedad no esta relacionada con la gravitación porque no solo nola tienen todos los cuerpos en forma natural, sino que aparece concentrada en ciertos lugares del mineral. Tampoco esta relacionada con la interacción - electrostática, porque no atrae pedazos de papel o de corcho.

Al avanzar el tiempo, el hombre observó que también es posible generar campos magnéticos de cargas electricas en movimiento.

 $A.2.1.$ INDUCCION MAGNETICA.- La figura A.4 muestra un conductor por el cual circula una corriente "]", y en sus cercanías, una espira de alam bre conectada a un galvanômetro.

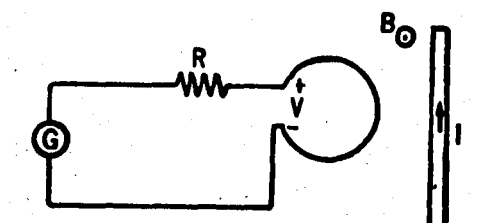

Fenómeno de inducción electromagnética.. FIGURA A.4.-

Experimentalmente es posible demostrar que al aumentar o disminuir la co rriente en el conductor se induce en la espira una diferencia de potencial, debido al cual en el galvanómetro se manifiesta una corriente que, según la ley de OHM, puede expresarse como

$$
I = \frac{V}{R}
$$
 (A.46)

el ángulo de deflexión *en* la aguja del galvanómetro puede utilizarse como una medf da de la· carga, es decir

$$
Q = \int_0^t I \, dt = \frac{1}{R} \int_0^t V \, dt \tag{A.47}
$$

El flujo magnético a través de la espira se define como la integral de tianpo del voltaje inducido en ella durante el tiempo.en que la corriente esta variando, es decir

$$
\mathbf{v} = \mathbf{t} \quad \begin{cases} \mathbf{t} \\ \mathbf{v}_{d\mathbf{t}} \end{cases}
$$
 (A.48)

 $V = -\frac{d\Phi}{dt}$  (A.49)

el intervalo de cero a "t" es el requerido para establecer el campo ó para re ductrlo a cero

Derivando A.48 con respecto al tiempo

dt.

I '

-57

que se conoce como ley de inducción de Faraday.

El signo negativo se debe a que cuando el flujo magnético se incrementa. el voltaje inducido es tal que la corriente por él generada produce un campomagnético que tiende a anular el original. La unidad de flujo magnético es el volt-seg o weber.

 $A.2.2.$ DENSIDAD DE FLUJO MAGNETICO.- El flujo magnético por unidad de área se denomina densidad de flujo magnético "B" y es una cantidad vecto rial. Su dirección se toma como la normal al plano de la espira, orientada de tal manera que encierra el máximo flujo.

Las unidades de la densidad de flujo magnético son los weber/m<sup>2</sup> ó tesla El flujo magnético a través de una superficie es la integral de superficie de la componente normal de "B", es decir-

$$
\Phi = \int_{S} B_n \, da = \int_{S} B \cdot da \tag{A.50}
$$

 $(A.51)$ 

INTENSIDAD DE CAMPO MAGNETICO "H".- Usando el experimento mos-A.2.3. trando en la figura A.4 es posible determinar la magnitud del campo magnético en todos los puntos alrededor del conductor que lleva la corriente "]". Experimentalmente se demuestra que "B" es directamente proporcional a la corriente "]" e inversamente proporcional a la distancia, es decir

 $B^{\alpha}$ 

donde " $\hbar$ " es la distancia del conductor a un punto dado y  $\mu$  es una constanteque depende del medio ambiente, llamada constante de permeabilidad, pudiendoexpresarse como

$$
\mu = \mu_{\mathcal{R}} \cdot \mu_{\mathbf{e}}.
$$

expresión está en que us es la permeabilidad del vacío, llamado también espacio libre y cuyo valor es el de 41 X 10<sup>-7</sup> henrios/metro y  $\mu_h$  es la permeabili dad del medio considerado, referida al vacío.

En la ecuación A.51, la constante de proporcionalidad es 1/21, de manera que

$$
B = \frac{\mu I}{2\pi r} = \mu H
$$

de donde

$$
H = \frac{1}{2\pi n}
$$
 (amp/m) (A.53)

2010年10月10日, 1999年1月1日, 1999年1月1日, 1999年1月

 $(A.52)$ 

quedando así definida la intensidad de campo magnético como una cantidad inde pendiente del medio, siéndolo solo de la corriente y de la geometría del sistema considerado.

"H" es una cantidad vectorial cuya dirección es la misma que la del vector de densidad de flujo magnético.

### La integral curvilfnea

$$
F = \int_{a}^{b} H \cdot ds.
$$

se define como fuerza magnetomotriz entre los puntos "a" y "b". Para una tra yectoria circular alrededor de un conductor, estando este en el centro, "H" tiene un valor constante de  $1/2\pi$  y esta dirigida a lo largo de la trayecto-ria. Entonces

$$
F = \oint H \cdot dS = I
$$
 (A.54)

. *:,\_,* 

o <sup>o</sup>

ecuación esta· que se conoce como ley circuital de Ampere. Este resultado esel mismo para cualquier trayectoria cerrada alrededor de una corriente.

A.2.4. LEY DE AMPERE EN FORMA DIFERENCIAL.- Considérese ahora una región conductora en donde haya una densidad de corriente "<mark>J",</mark> como se mu<mark>estra-</mark> .en la figura A.5.

Tómese un elemento de área en la región, paralelo al plano " $x_{ij}$ ", repre-sentado por los puntos A, B, C, D en la figyra. Se puede obtener la fuerza mag netomotriz alrededor de la trayectoria cerrada A-B-C-D-A sumando las fuerzasmagnetomotrices a lo largo de los cuatro lados del rectangulo. Representadopor  $\sqrt[n]{H_X}$ " el valor promedio de "H<sub>x</sub>" en la trayectoria A-B y por " $\vec{H}_U$ " el valorpromedio de "H<sub>u</sub>", se tiene

Fuerza magnetomotriz de "B" a "C" = (  $\bar{H}_y$  +  $\frac{dH_y}{dx}$   $\Delta x$  )  $\Delta y$ ax

 $\begin{array}{ccccc}\n\text{For }x\rightarrow&\text{for }x\text{ and }x\text{ and$ 

Fuerza magnetomotriz de "D" a "A" = -  $\tilde{H}_y$   $\Delta y$ 

sumando, se obtiene

fuerza magnetomotriz en la trayectoria cerrada

$$
F_{mm} = (\bar{H}_{x}\Delta_{x}) + (\bar{H}_{y} + \frac{\partial \bar{H}_{y}}{\partial x} \Delta x) \Delta y - (H_{x} + \frac{\partial \bar{H}_{x}}{\partial y} \Delta y) \Delta x - H_{y}\Delta_{y}
$$

•

•

 $(A.55)$ 

(A.56)

 $(A.57)$ 

•

reduciendo términos se tiene

$$
Fmm = (\frac{\partial \overline{H}_y}{\partial x} - \frac{\partial \overline{H}_x}{\partial y}) \Delta x \Delta y
$$

La corriente en el rectángu $\tilde{x}$ es

$$
dI = Jz\Delta x\Delta y
$$

pero por la ley de Ampere

$$
\frac{\partial \bar{H}_y}{\partial x} - \frac{\partial \bar{H}_x}{\partial y} \quad \text{and} \quad Jz \Delta x \Delta y
$$

Cuando " $\Delta x$ " y " $\Delta y$ " se aproximan a cero,  $\overline{H}_x$  +  $H_x$  y  $\overline{H}_y$  +  $H_y$ , y en el limite

$$
\frac{\partial H_y}{\partial x} - \frac{\partial H_x}{\partial y} = J_z
$$
 (A.58)

tomando trayectorias en áreas paralelas a los planos "yz" y "zx", se obtiene

$$
\frac{\partial \overline{H}_z}{\partial y} - \frac{\partial \overline{H}_y}{\partial z} = J_x
$$
\n(A.59)  
\n
$$
\frac{\partial \overline{H}_x}{\partial z} - \frac{\partial \overline{H}_z}{\partial x} = J_y
$$
\n(A.60)

combinando las ecuaciones A.58, A.59 y A.60 se llega a

$$
x H = J \tag{A.61}
$$

que es una forma alternativa de expresar la ley de Ampere.

La ecuación A.61 relaciona el rotacional del campo magnético con la densidad de corriente que hay en un punto de una región.

Tomando la última ecuación e integrándola sobre un área, se obtiene

$$
\int_{S} \nabla \times \mathbf{H} \cdot da = \int_{S} \mathbf{J} \cdot da
$$

 $(A.62)$ 

siendo "S" una superficie abierta. El lado derecho de la ecuación A.62 repre senta la corriente total que fluye a través del área, es decir

$$
I = \int_S J \cdot da
$$

si "S" es una superficie, la ley de conservación de la carga requiere que lacorriente neta que pase a través de la superificie sea cero, ó sea

$$
\begin{cases}\n\cdot \text{ J.} \, da = 0 \\
\text{s}\n\end{cases}
$$

Aplicando el teorema de la divergencia se tiene<br>  $\begin{bmatrix} \nabla \cdot \mathbf{J} dV = 0 \end{bmatrix}$ 

$$
\nabla \cdot \int dV = 0
$$

donde "V" es el volumen encerrado por la superficie "S", obteniéndose para -cualquier volumen

 $\nabla. J = 0$  (A.63)

, *··O* ·~

•

 $\cdot$  -  $\cdot$  ,  $\cdot$  ,  $\cdot$ 

•

•

que es frecuentemente llamada ecuación de continuidad para corrientes estacio / narias. ''!,  $\mathbb{R} \times \mathbb{R}$ 

A:2.s. VECTOR POTENCIAL MAGNETICO.- En el inciso A.1.5 se defini6 elconcepto de potencial como una funci6n espacial que depende de la magnitud y posición de las cargas que producen un campo eléctrico. En el caso del

campo magnético también es posible definir un potencial magnético.

A.5.- Región conductora conteniendo una densidad de **FIGURA** corriente "J".

En el caso de potencial eléctrico, las fuentes del potencial eléctrico son las cargas individuales; en el campo magnético, en cambio, lo son los ele mentos de corriente "[dS" del circuito que produce el campo.

El potencial eléctrico debido a las cargas es una cantidad escalar porque las cargas que lo producen también lo son, teniendo solo magnitud. En el cam po magnético, los elementos de corriente poseen magnitud y dirección, y dadala necesidad de incluir esta en el potencial, resulta que el potencial magnético también resulta una cantidad vectorial.

Designando como "A" al vector potencial magnético, debe ser posible obte ner "B" ó "H" como el espacio derivativo de "A"; hay dos posibles operaciones con derivadas espaciales en una cantidad vectorial: la divergencia y el rota- cional. Con la divergencia se obtiene una cantidad escalar, mientras que con el rotacional se obtiene uha vectorial.

Por esto, para obtener "B" *6* "H" se usa el rotacional, entonces se define

$$
B = \nabla \times A \tag{A.64}
$$

. "R" •

 $\sim$   $\sim$   $\sim$   $\sim$ 

Las propiedades que un potencial magnético debe tener se obtiene por razonamientos sencillos. El campo magnético derivado del potencial es propor $\div$ cional a la intensidad del elemento de corriente "ldS", entonces el potencial vectoria'l debe ser proporcional a "ldS".

e .<br>La intensidad de campo magnético debido a uh elemento de corriente varía inversamente con el cuadrado de la distancia "R" del elemento. Entonces el potencial debido a elementos de corriente debe variar inversamente con la pri mera potencia de la distancia, porque el campo magnético es obtenido tomando- . . . la primera derivada espacial del potencial, lo que equivale a dividir entre -

Por lo dicho anteriormente, la relación entre el potencial vectorial mag nético y el elemento de corriente que lo produce es

$$
dA = \frac{\mu \text{ IdS}}{4\pi R}
$$
 (A.65)

El potencial magnético debido a la corriente en un circuito completo seobtiene por integración de los potenciales creados por .todos los elementos de corriente que componen el circuito, esto es

$$
A' = \int \frac{\mu \text{ IdS}}{4\pi R} \qquad (A.66)
$$

donde la integración se hace en el. circuito completo en el que fluye la corriente  $"I"$ .

Esta expresión se puede escribir en forma mas general substituyendo "I"· por una densidad de corriente "J" e integrando en el volúmen donde tal inten sidad de corriente existe, quedando entonces la expresión como

$$
A = \int_{V} \frac{\mu \text{ d}V}{4 \pi R}
$$
 (A.67)

A.3 ECUACIONES DE MAXWELL.

A.3.1. LEY DE FARADAY .- En las relaciones anteriores se han considera do los campos creados por cargas en reposo para el campo eléctrico y por. corriente estacionarias para el campo magnético.

Para discutir la inducción magnética es necesario incluir campos variantes en el tiempo.

Introduciendo la ley de Faraday, que establece que la fuerza electromo-triz alrededor de una trayectoria cerrada es igual al negativo de la variación en el tiempo del flujo magnético encerrado por dicha trayectoria, ó sea »

$$
\oint_{\mathcal{B}} \mathbf{E} \cdot d\mathbf{S} = \frac{d\Phi}{dt} = -\frac{d}{dt} \int_{\mathcal{S}} \mathbf{B} \cdot d\mathbf{a}
$$

Esta ecuación indica que el voltaje alrededor de la trayectoria cerradapuede ser generada por un flujo magnético variante en el tiempo a través de una trayectoria fija (acción de transformador) o por una trayectoria variante en el tiempo en un campo magnético estacionario (acción de generador). En-electromagnetismo, lo que interesa son las relaciones entre el campo eléctrico y el campo magnético variando en el tiempo, pudiéndose considerar fija latrayectoria, reduciéndose entonces la ley de Faraday a

de aqui se tiene que

$$
\nabla \times E = -\frac{\partial B}{\partial t}
$$
  
  

$$
\oint_C E \cdot dS = -\int_{S}^{e} \frac{\partial B}{\partial t} \cdot dA
$$

ECUACION DE CONTINUIDAD PARA CAMPOS VARIANTES EN EL TIEMPO.  $A.3.2.$ Cuando un movimiento de cargas produce una corriente, la corriente total que fluye hacia afuera de un volumen debe ser igual a la razón de incrementoó decremento de la carga dentro del volumen, asumiendo que la carga no puedeser creada ni destruida. Este concepto es esencial para entender por que hay un flujo de corriente cuando se carga 6 se descarga un capacitor al dejar defluir corriente entressas placas. La explicación es que el flujo de corriente está acompañado de una acumulación de cargas entre sus placas.

 $(A.68)$ 

En términos matemáticos, este concepto de conservación de la carga puede ser establecido como

$$
\oint \mathbf{J} \cdot da = -\frac{d}{dt} \left[ \rho \ dV \right]
$$

ecuación que puede modificarse para el caso de contar con una región de inte-

## gración estacionaria, quedando

do

$$
\oint d\mathbf{a} = - \left( \frac{\partial \rho}{\partial t} dV \right)
$$

.Aplicando el teorema de la divergencia

$$
\nabla. \text{ JdV} = -\frac{\partial \rho}{\partial t} dV
$$

si el volumen se reduce a dimensiones infinitesimales

$$
\nabla. \mathbf{J} = -\frac{\partial \rho}{\partial t} \tag{A.69}
$$

•

' cuya forma es conocida como la ecuación de continuidad para campos variablesen el tiempo.

,1

A.3.3. INCONSISTENCIA DE LA LEY DE AMPERE.- Tomando la divergencia de la ley de Ampere, dada por la ecuación A.61, se obtiene la ecuación de - · continuidad para corrientes constantes, dada por A.63. Comparando esta última con la A.69 se podrá observar que la ley de Ampere no es consistente paravariaciones en el tianpo. Para corregir esta deficiencia se puede substituir la ley de *Gauss*, ecuaciones A.38 en la ecuación de continuidad A.69, obtenien

$$
\nabla. \mathbf{J} = -\frac{\partial}{\partial t} \quad \nabla. \mathbf{D}
$$

 $\mathbf{r}$ 

si se intercambian los términos de diferenciación con respecto al tiempo y al espacio, se llega a

$$
\nabla. \left( \frac{\partial D}{\partial t} + J \right) = 0 \tag{A.70}
$$

Se puede llegar a una expresión de A.70 en forma integral, aplicando elteorema de la divergencia y efectuando la integración sobre un volumen, resul tando

$$
(\frac{\partial D}{\partial t} + J) \cdot da = 0
$$
 (A.71)

 $(A.72)$ 

Las dos últimas ecuaciones sugieren que el término entre parántesis puede ser interpretado como densidad total de corriente para campos variables en el tiempo, siendo "an/at" la densidad de corriente de desplazamiento, y "J" la densidad de corriente de conducción (ver inciso 3.2.1).

Maxwell razonó que la densidad de corriente total debe reemplazar a eh la ley de Ampere, resultando que

$$
\nabla \times \mathbf{H} = \frac{\partial \mathbf{D}}{\partial \mathbf{t}} + \mathbf{0}
$$

donde se puede tomar la divergencia a ambos, resultando la ecuación A.70, con lo que la inconsistencia desaparece.

#### $A.3$ ECUACIONES DE MAXWELL.

Las ecuaciones electromagnéticas son conocidas como ecuaciones de -Maxwell, porque Maxwell contribuyó a su desarrollo y las estableció como un conjunto consistente.

Cada ecuación diferencial tiene su contraparte integral; una forma puede ser derivada de la otra con ayuda del teorema de Stokes ó el teorema de la di vergencia.

 $\mathbf{H}$ 

III

IV

La ecuaciones pueden resumirse como sigue

$$
\nabla \times \mathbf{H} = \mathbf{D} + \mathbf{J} \qquad \oint \mathbf{H} \cdot d\mathbf{S} = \int (\mathbf{D} + \mathbf{J}) \cdot d\mathbf{a}
$$
  

$$
\nabla \times \mathbf{E} = -\mathbf{B} \qquad \oint \mathbf{E} \cdot d\mathbf{S} = -\int \mathbf{B} \cdot d\mathbf{a}
$$
  

$$
\nabla \cdot \mathbf{D} = \rho \qquad \oint \mathbf{D} \cdot d\mathbf{a} = \int \rho dV
$$
  

$$
\vec{v} \cdot \mathbf{B} = 0 \qquad \oint \mathbf{B} \cdot d\mathbf{a} = 0
$$

y la ecuación de la continuidad

$$
\nabla \cdot \mathbf{J} = \rho \qquad \qquad \int \mathbf{J} \cdot d\mathbf{a} = - \int \rho \, dV
$$

### A.4 ESPECTRO ELECTROMAGNETICO.

Con mucha frecuencia se considera que el término "espectro" se refiere al patrón de colores que aparece del rojo al violeta en que se refracta la luz  $\div$  blanca cuando se hace pasar a través de un prisma ó se refleja por las gotas de I> lluvia al formarse el arcoiris. De hecho, el espectro visible es solamente una pequeña porción de un rango mucho mayor de frecuencias cuyas longitudes de onda  $\cdot$  se extienden desde las dimensiones de las partículas más pequeñas conocidas has. ta dimensiones astronómicas.

Las sensaciones humanas más familiares relacionadas a varias partes del espectro incluyen las quemaduras del sol causadas por los rayos ultravioleta, la luz visible, el calentamiento por rayos infrarojos. los sonidos audibles y las vibraciones sensibles tales como los movimientos telúricos.

El propósito de este apartado es presentar a llector un concepto del espec tro mucho más vasto que el de la luz visible ó las frecuencias utilizadas en -las comunicacione<mark>s, así como al</mark>gunos de los usos que de él se hace. En la fig<u>u</u><br>. ra A.6 se podrá ooservar el espectro visible en relación con el total y en la figura A.7, una escala mostrando la relación existente entre varias longitudes.

• Por último, y dado que esta tesis abarca sólo un mínimo ancho de banda e<mark>n</mark> el espectro electromagnético, a continuacion se presenta una tabla conteniendo los márgenes de frecuencias más comunmente utilizadas en las comunicaciones, -con sus respectivas designaciones, así como su aplicación en las bandas V.H.F.y U.H.F. (4).

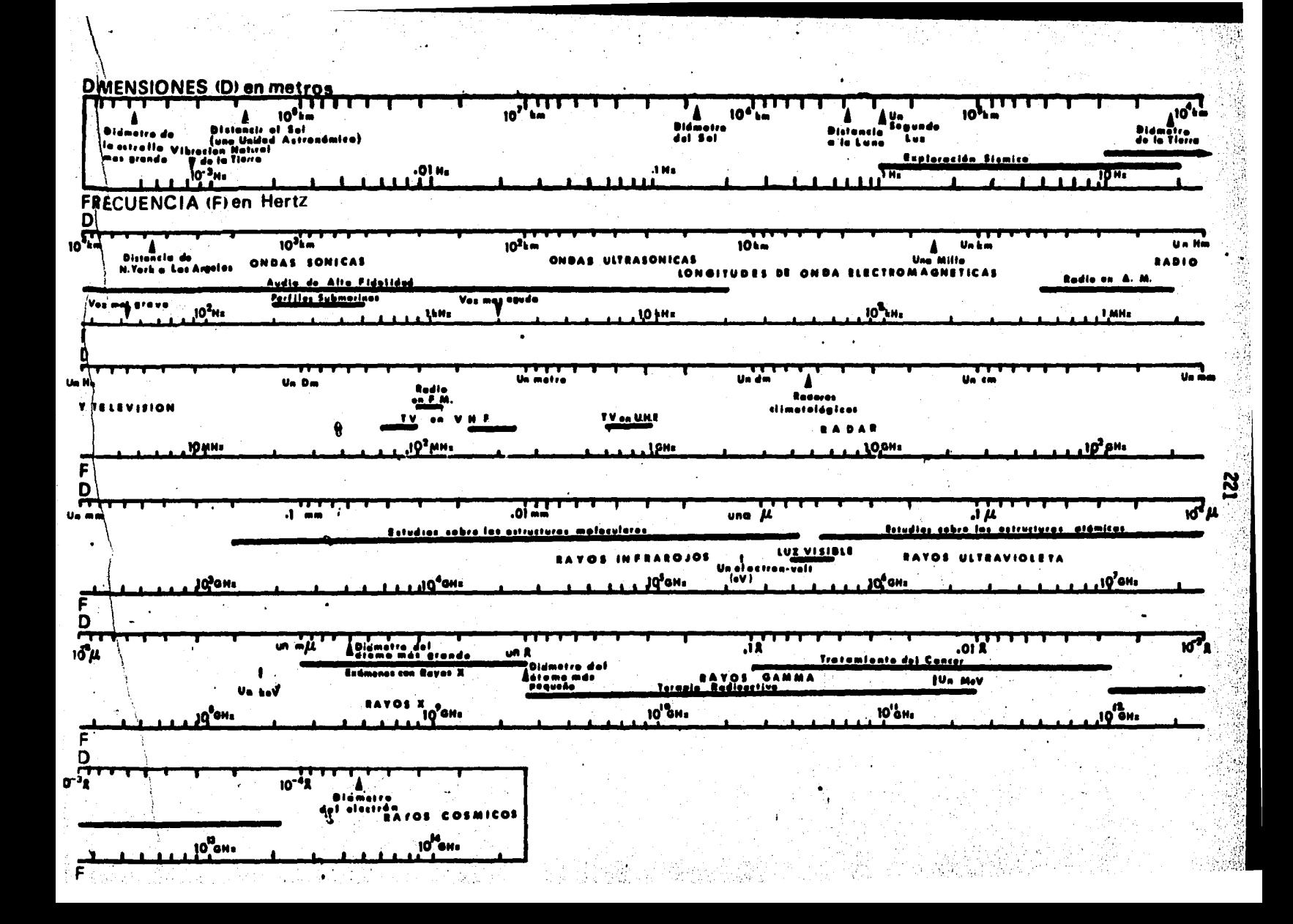

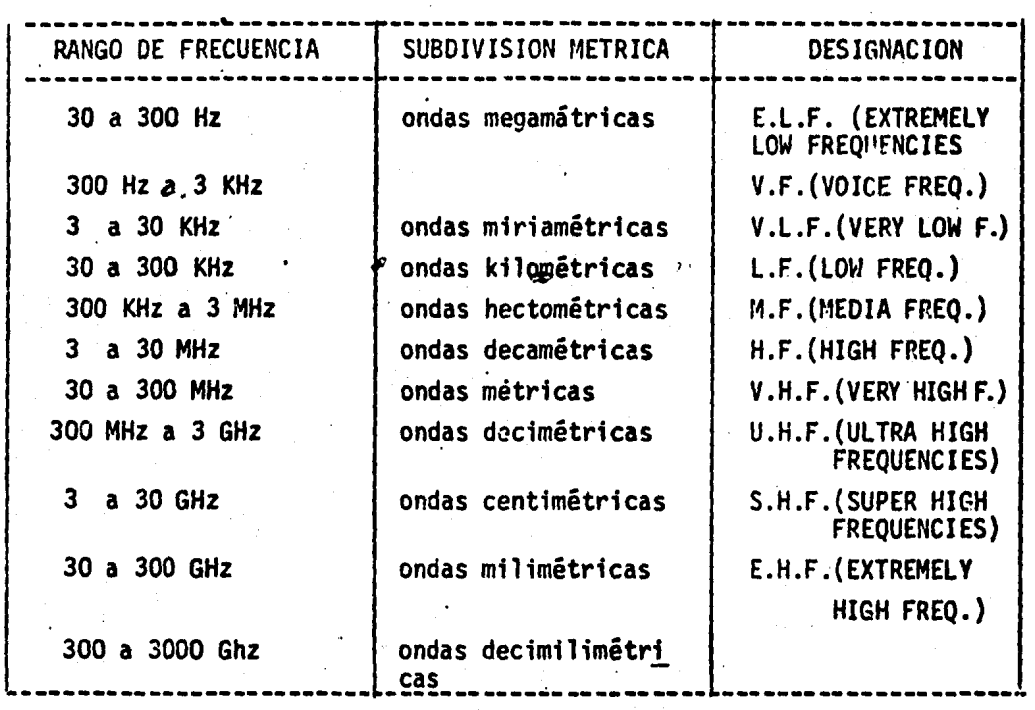

TABLA A.lA.- Clasificación de frecuencias· por su longitud de onda

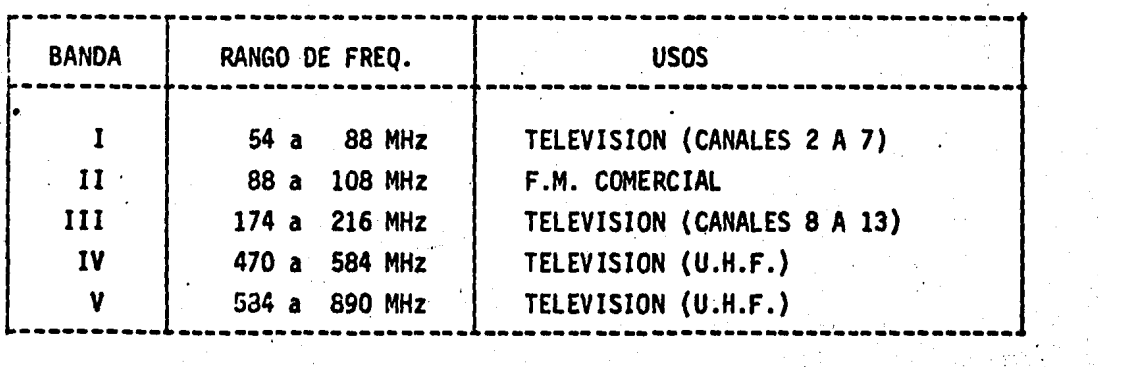

TABLA A.1.B.- Distribución de frecuencias para uso comercia).

œ

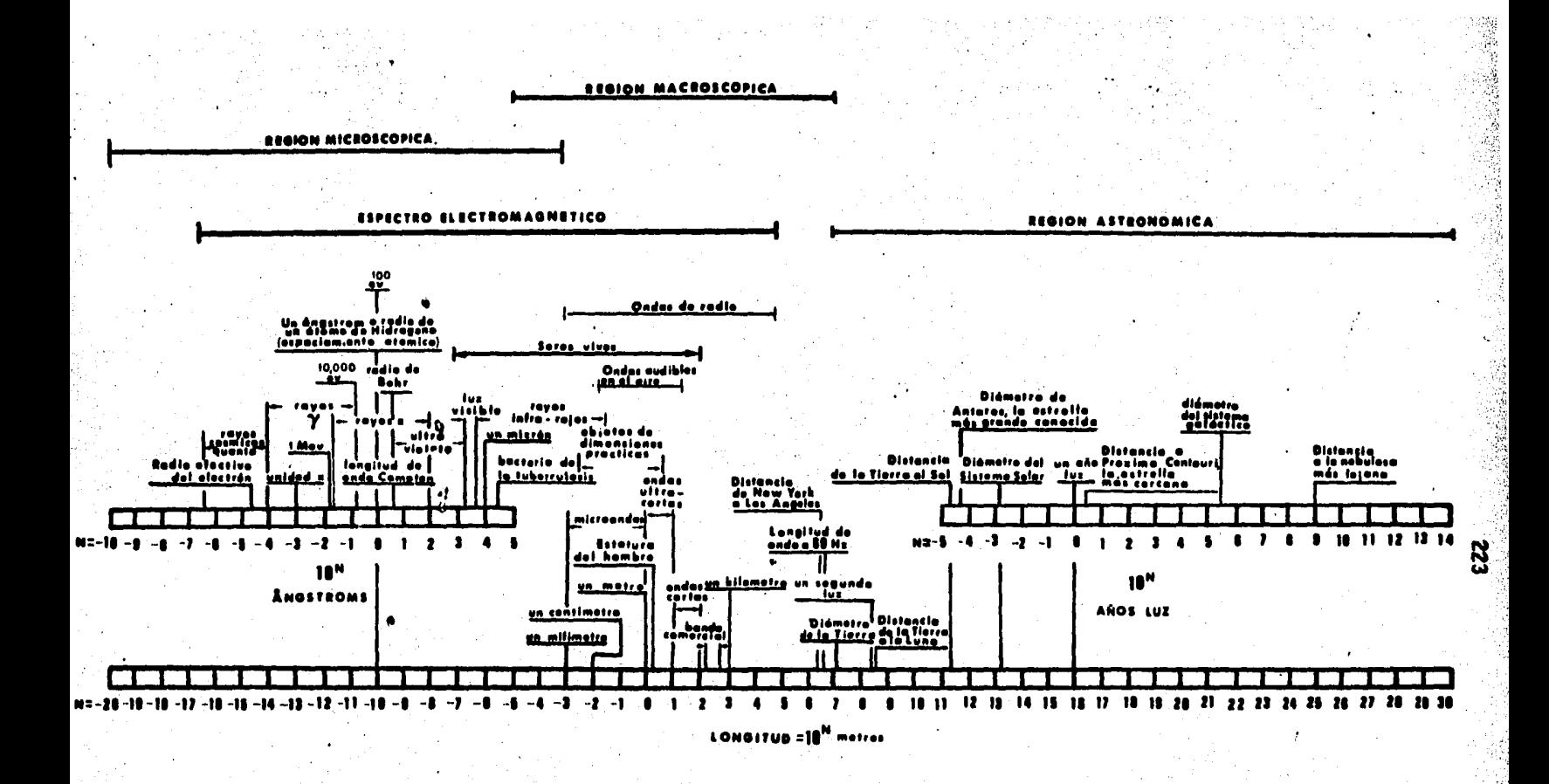

## **CARTA DE LONGITUDES** (escata logarítmica)

FIGURA A.7.- Escala de longitudes.

#### A.5 **REFERENCIAS**

- Jordan/ 20/, Cap. II 111 1V  $(1)$
- $(2)$ Kraus /23/, Cap. 1. P. 3.
- Wailes, James R Et Al. The Spectrum. There's More Than Meets  $\{3\}$ The Eye. National Aeronautics And Space Administration (Nasa). Nasa Facts. NF-54/1-75.
- $(4)$ Hernández /16/, Pp. 17-18.

DETERMINACION DE LOS CAMPOS MAGNETICO Y ELECTRICO EN CUALQUIER PUNTO DEL - ESPACIO PRODUCIDO· POR UNA ANTENA LOGARITMICO PERIODICA TIPO DIPOLO POLARIZADA - CIRCULARMENTE.

# JNDICE

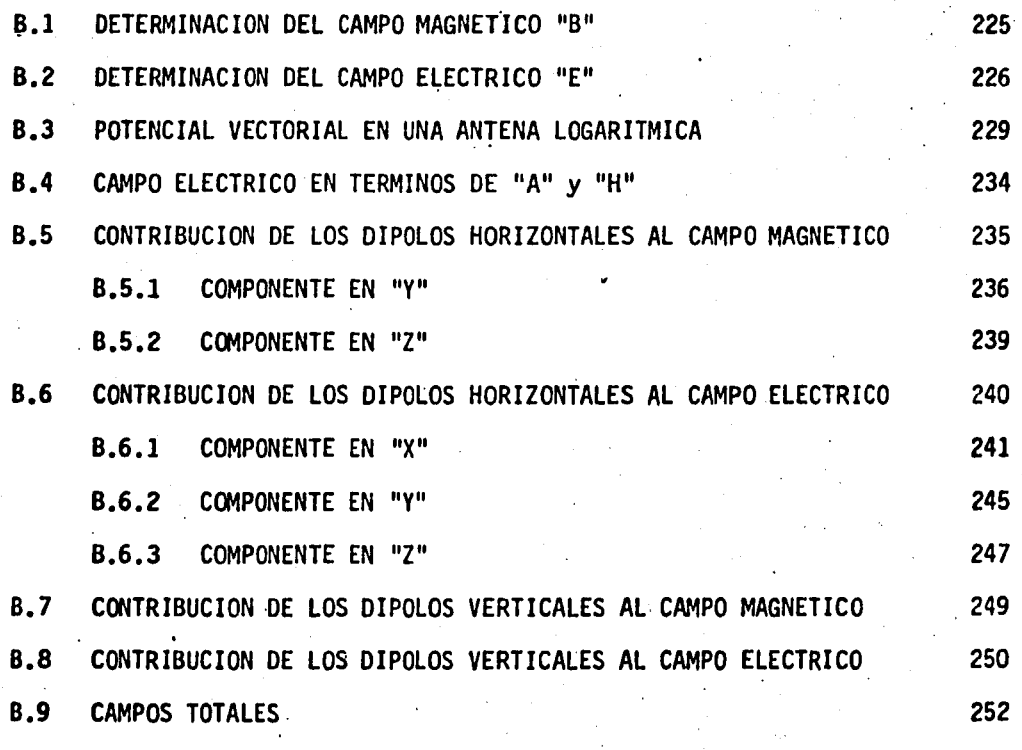

B.10 REFERENCIAS.
#### APENDICE 8

Determinación de los campos magnético y eléctrico en cualquier punto del -espacio producidos por una antena logarítmico periódica tipo dipolo polarizada. circularmente.

En un medio homogeneo, las ecuaciones de Maxwell expresadas en forma diferencial pueden indicarse como (1)

- $V \times H = \varepsilon \dot{E} + J$  $(B.1)$
- $\nabla$ <sup>2</sup> $\times$   $E = -\mu \dot{H}$  $(B.2)$
- $\nabla \cdot E = \frac{\rho}{s}$  $(B.3)$  $(B.4)$ . H = 0

En las que, si se toma el espacio libre como medio de propagación, se ten-drá:

- 
- $\rho$  = densidad volumétrica de carga
- $J =$  densidad de corriente

La relación entre  $\rho$  y  $J$  se encuentra en la ecuación de continuidad o ley de conservación de la carga

$$
\nabla \cdot \mathbf{J} = -\dot{\rho} \tag{B-5}
$$

Nuestro objetivo es encontrar expresiones para el campo magnético, H y para el campo eléctrico, E en términos de los potenciales escalar, V y/o vecto--rial, A tales que cumplan con las ecuaciones (B.1 a B.5)

B.1 DETERMINACION DEL CAMPO MAGNETICO "H"

De la referencia (2) sabemos que para cualquier función vectorial F:

$$
\nabla \cdot \nabla \times \mathbf{F} = 0 \tag{B.6}
$$

La ecuación B.4 se cumplirá cuando H pueda ser representado como el rota- cional de algún vector. En (3) se demuestra que

$$
\mathbf{B} = \nabla \times \mathbf{A}
$$

yen (4), que

225

Igualando entonces estas dos expresiones se tiene:

$$
\mu H = \nabla \times A
$$

De donde

•

Substituyendo ahora B.7 en B.4 obtenemos

$$
\nabla \cdot \left( \frac{1}{\mu} \quad \nabla x A \right) = 0
$$

Como esta ecuación es estructuralmente igual a B.6, concluimos que la ecua. ción B.7 es una expresión de  $H$  en términos de  $A$  y es válida pués cumple la --cuarta ecuación de *Maxwell.* 

B.2 DETERMINACION DEL CAMPO ELECTRICO "E

B.2i Teniendo en cuenta la linealidad del operador *d/dt* y substituyendo B.7 en

•

$$
\nabla \times \mathbf{E} = -\mu \left( -\frac{1}{\mu} \nabla \times \mathbf{A} \right)
$$
  

$$
\nabla \times \mathbf{E} + \nabla \times \mathbf{A} = 0
$$

 $\nabla \times (E + \hat{A}) = 0$ 

 $\bullet$ 

 $H = \frac{1}{\mu} \nabla \times A$  (B,7)

La última expresión es otra forma de la ecuación B.2 y será válida cuando- ( $E + \tilde{A}$ ) pueda expresarse como el gradiente de alguna función escalar, ya queen (5) se demuestra que

$$
\nabla \times \nabla U = 0
$$

siendo U una función escalar cualquiera.

Si recordamos que en un campo invariable en el tiempo

$$
E = - \nabla V
$$

donde V es el potencial escalar, esta ecuación puede modificarse para considerar un campo variable en el tiempo, teniendo·

 $\ddotsc$ 

 $\sim$  28

$$
E + \dot{A} = - \nabla V
$$
  

$$
E = - \nabla V - \dot{A}
$$
 (B.8)

Substituyendo finalmente B.8 en B.2:

$$
\nabla \times (-\nabla V - \tilde{A}) = -\mu \dot{H}
$$

Esta ecuación es precisamente la indicada como B.7 para el caso de camposvariables en el tiempo,

Los potenciales escalar y vectorial también cumplen con las ecuaciones de Maxwell, ya que si substituimos B.7 y B.8 en B.1 obtendremos:

 $(B.9)$ 

$$
\nabla \times (\frac{1}{\mu} \nabla \times A) = \varepsilon (-\nabla \dot{V} - \ddot{A}) + ,
$$

Tomando la divergencia a ambos miembros de esta ecuación:

$$
\nabla \cdot \nabla \times ( \frac{1}{\mu} \nabla \times A) = \nabla \cdot \left[ \varepsilon (- \nabla \dot{V} - \ddot{A}) + J \right]
$$

cuyo primer miembro también es estructuralmente igual a B.6, por lo que

$$
\nabla. \left[ \varepsilon \left( - \nabla \dot{V} - \ddot{A} \right) \right] + J = 0
$$

De B.8

$$
\nabla \cdot \left( \begin{array}{cc} \varepsilon & \tilde{E} & + \tilde{J} \end{array} \right) = 0
$$
  

$$
\nabla \cdot \varepsilon & \tilde{E} = - \nabla \cdot \tilde{J}
$$

El segundo miembro de esta ecuación es el primer miembro de la ley de conservación de la carga (ecuación B.5), por tanto

$$
\nabla. \quad \varepsilon \dot{\vec{E}} = \dot{\vec{P}}
$$

ó bién

$$
\nabla. \mathbf{E} = \frac{\rho}{\epsilon}
$$

Que es precisamente la tercera ecuación de Maxwell (B.3), finalizando de esta manera la demostración de que tanto H como F cumplen las ecuaciones fundamentales de la teoría electromagnética.

Si consideramos tanto al campo magnético como al eléctrico variando en for ma senoidal y teniendo en cuenta un punto en el espacio libre ( j = 0 ), la ecua ción B.9 puede expresarse en forma fasorial como.

$$
\frac{1}{u} \nabla \times \nabla \times A = \text{fue } E
$$

ó bién

$$
E = \frac{1}{j_{\text{white}}} \nabla \times \nabla \times A
$$
 (B.10)

Las ecuaciones  $(8.7)$  y  $(8.10)$  son precisamente las expresiones de los campos magnético y eléctrico respectivamente, que forman la onda electromagnética, restando únicamente expresar A en términos de datos conocidos

POTENCIAL VECTORIAL EN UNA ANTENA LOGOPERIODICA. B.3 ·

Para una antena logoperiódica tipo dipolo, la intensidad de campo magnético en un punto p cualquiera se determina de la siguiente forma

En la referencia (3) se demuestra que para un volumen V cualquiera

$$
A = \frac{1}{4 \pi} \int_{V} \frac{\mu J}{R} dV
$$
 (B.11)

donde J es la densidad de corriente contenida en el volumen y R es la distanc1ade un elemento de volumen a un punto p cualquiera.

Considerando un sistema de coordenadas cartesianas, en general j tendrá com ponentes en las tres direcciones "x" "y" "z" de los ejes de referencia, pero enel caso bajo análisis y dado que se está considerando que la corriente circula - . solo en los ejes del arreglo, únicamente existirá componente de J en la dirección "x" para un arreglo polarizado horizontal (figura B.1) ó en z"si el arreglo está<sup>2</sup> polarizado en fonna vertical (figura B.2), es decir

> $J = J_x$  (polarización horizontal)  $J = J_z$  (polarización vertical)

lo anterior implica que el potencial vectorial solo tendrá componente en una• sola dirección, es decir

 $A = A_x$  (polarización horizontal) (B.12)

 $(B.13)$ 

ó

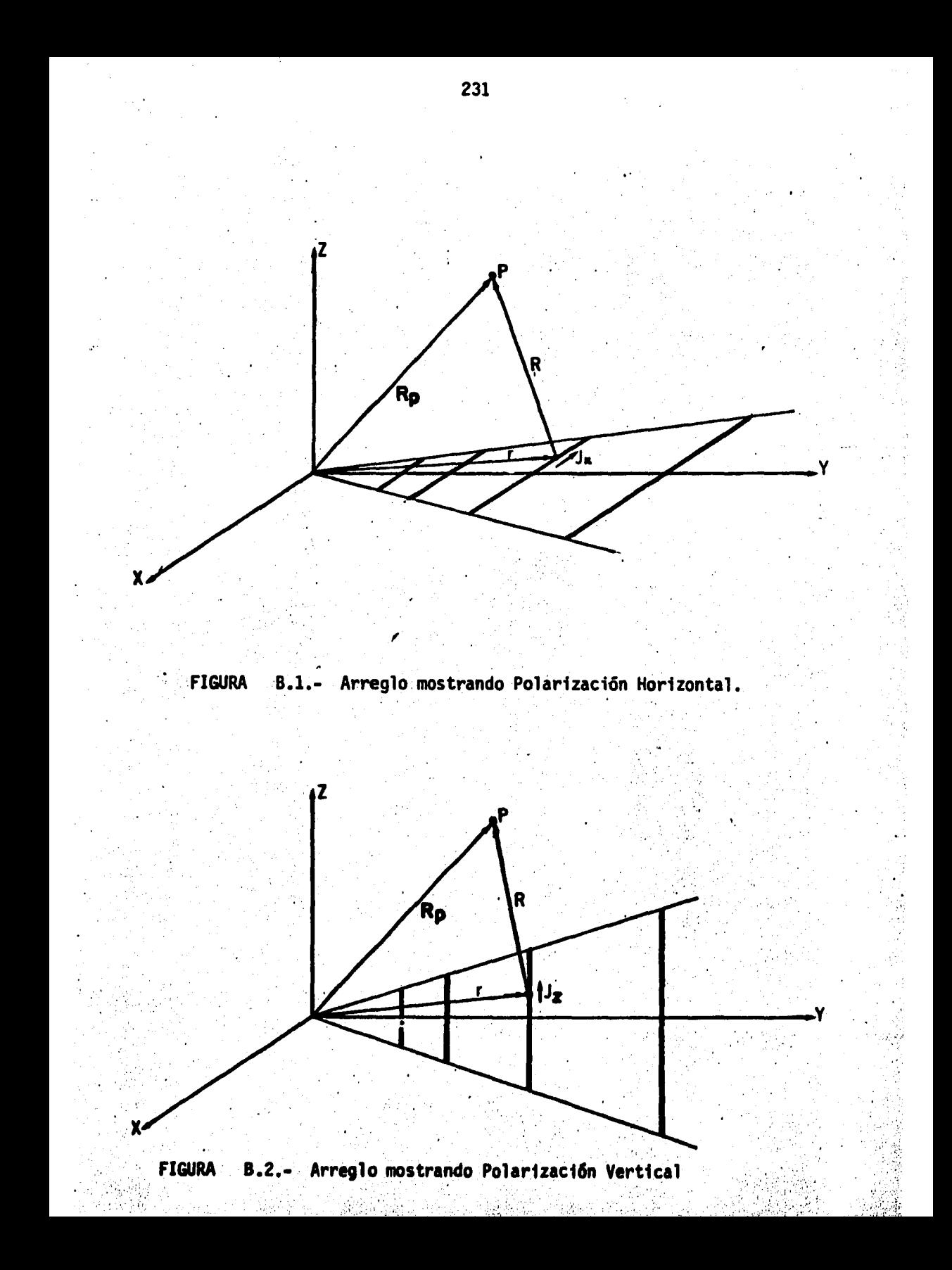

Siguiendo con el método de momentos, en la referencia (4) se da una expresión aproximada para evaluar la ecuación (B.11)

$$
A(m) \approx \frac{1}{4\pi} \sum_{i=1}^{N} I_i \int_{\Delta \ell_i} \frac{e^{-j k x^i}}{x^i} d\ell
$$

donde *m* es el punto en que se desea conocer el potencial  $A$ 

 $i$  es el segmento cuya corriente esta produciendo el potencial A; N Es el número de· segmentos en que está dividido el arreglo; **Es la constante de fase =**  $2\pi/\lambda$ **;** 

(B.14)

 $(B.15)$ 

- I, Es la corriente que fluye en el segmento i (considerada como constante a lo largo de su longitud);
- $\lambda'$  ·Es la distancia de un punto en i al punto m considerado

*At*<sub>i</sub> Es la longitud del segmento i..

El término  $I_{\ell}$  de B.14 se ha extraido del integrando debido a que se conside ra que tiene un valor constante a lo largo del segmento *LL<sub>i</sub>* en que se efectúa la integración.

En forma general, la magnitud del vector  $\pi'$  esta dada por

 $x' = \sqrt{(x-x')^2 + (y-y')^2 + (z-z')^2}$ 

La cual se podrá simplificar para la antena logarítmico periódica con polarización circular si se tiene en cuenta la definición de coordenadas indicada en el inciso 5.3.2.

Efectuando el rotacional indicado en la ecuación B.7 llegaremos a las expre síones generales para el campo magnético.

$$
H = \frac{1}{\mu} \nabla \times A = \frac{1}{\mu} \begin{vmatrix} \hat{i} & \hat{j} & \hat{k} \\ \frac{\partial}{\partial x} & \frac{\partial}{\partial y} & \frac{\partial}{\partial z} \\ A_x & A_y & A_z \end{vmatrix}
$$
 (B.7)

$$
\frac{1}{\mu} \left[ \left( \frac{3}{\partial y} A z - \frac{3}{\partial z} A y \right) \hat{L} + \left( \frac{3}{\partial z} A x - \frac{3}{\partial x} A z \right) \hat{j} + \left( \frac{3}{\partial x} A y - \frac{3}{\partial y} A x \right) \hat{k} \right]
$$

donde  $\hat{i}$ ,  $\hat{j}$  y  $\hat{k}$  son vectores unitarios en las direcciones "x", "y" y "z" respec-Esto significa que en general, las componentes del vector H estarántivamente. dadas por

$$
H_x^* = \frac{1}{\mu} \left( \frac{\partial}{\partial y} A_z - \frac{\partial}{\partial z} A_y \right)
$$
 (B.16)

$$
H_y = \frac{1}{\mu} \left( \frac{\partial}{\partial z} A_x - \frac{\partial}{\partial x} A_z \right)
$$
 (8.17)

$$
Hz = \frac{1}{\mu} \left( \frac{\partial}{\partial x} A_y - \frac{\partial}{\partial y} A_x \right)
$$
 (B.18)

DETERMINACION DEL CAMPO ELECTRICO EN TERMINOS DEL POTENCIAL VECTORIAL  $B.4$ A Y CAMPO MAGNETICO H.

 $(B.19)$ 

La expresión general para el campo eléctrico se determinó en la ecuación  $B.10$  como

$$
E = \frac{1}{j\omega\mu\epsilon} \nabla \times \nabla \times A
$$

de la ecuación B.7

 $\bullet$ 

$$
E = \frac{1}{\text{true}} \, \nabla \times H
$$

donde

$$
H = H_x \hat{z} + H_y \hat{j} + H_z \hat{k}
$$

desarrollando la expresión B.19

$$
E = \frac{1}{j\omega \varepsilon} \begin{vmatrix} \hat{L} & \hat{j} & \hat{k} \\ \frac{\partial}{\partial x} & \frac{\partial}{\partial y} & \frac{\partial}{\partial z} \\ H_x & H_y & H_z \end{vmatrix}
$$

$$
E = \frac{1}{j\omega\varepsilon} \left[ \left( \frac{\partial}{\partial y} H_z - \frac{\partial}{\partial z} H_y \right) \hat{L} + \left( \frac{\partial}{\partial z} H_x - \frac{\partial}{\partial x} H_z \right) \hat{j} + \left( \frac{\partial}{\partial x} H_y - \frac{\partial}{\partial y} H_x \right) \hat{k} \right] (8.20)
$$

El campo eléctrico producido por la antena logoperiódica con polarización circular puede ser considerado como la superposición de los generados independien temente por los dipolos horizontales y verticales, lo que nos permite analizarlos enforma separada.

De lo anterior podemos obtener las componentes de E referidas a un sistemacartesiano, quedando

$$
E_x = \frac{1}{j\omega\varepsilon} \left( \frac{\partial}{\partial y} H_z - \frac{\partial}{\partial z} H_y \right)
$$
\n
$$
E_y = \frac{1}{j\omega\varepsilon} \left( \frac{\partial}{\partial z} H_x - \frac{\partial}{\partial x} H_z \right)
$$
\n(B.21)\n(B.22)

$$
E_z = \frac{1}{j\omega\varepsilon} \left( \frac{\partial}{\partial x} H_y - \frac{\partial}{\partial y} H_x \right) \tag{8.22}
$$

B.5 CONTRJBUCION DE LOS DIPOLOS HORIZONTALES AL CAMPO MAGNETICO.

Tomando el caso de la polarización horizontal, teniendo en cuenta la expresión B.12, el potencial vectorial B.14 quedará expresado como

$$
A_{x} = \frac{\mu}{4\pi} \sum_{\dot{x}=1}^{N_{h}} I_{\dot{x}} \qquad \int_{\Delta \ell_{\dot{x}}} \frac{e^{-j k x}}{x^{j}} dx'
$$
 (B.24).

Donde *dx'* denota la diferencial tomada sobre los ejes de cada dipolo *y* N<sub>h</sub> tiene el mismo significado que N "en B.14 con el subfndice *k* indicando que se -

\

 $236$ 

trata de polarización horizontal.

Las ecuaciones para el campo magnético tendrán entonces la siguiente forma

$$
H_x = 0 \tag{8.25}
$$

$$
H_{g} = \frac{1}{\mu} \frac{\partial}{\partial z} \left( \frac{\mu}{4\pi} \sum_{k=1}^{N_h} I_k \right) \left| \frac{e^{-j k x^i}}{x^i} dx^i \right\rangle \qquad (8.26)
$$

$$
H_{z} = -\frac{1}{\mu} \frac{\partial}{\partial y} \left(-\frac{\mu}{4\pi} \sum_{i=1}^{N_h} I_i \right)_{\Delta \ell_i} \frac{e^{-j k x^i}}{x^i} dx^i
$$
 (B.27)

B.5.1.- COMPONENTE EN "y" DEL VECTOR H HORIZONTAL.- Desarrollando laecuación B.26

$$
H_{ij} = \frac{1}{4\pi} \sum_{i=1}^{N_h} I_{i} \frac{\partial}{\partial z} \int_{\Delta \ell_{i}} \frac{e^{-j k x^{i}}}{x^{i}} dx^{i}
$$

Nótese que, según la figura B.1, la derivación con respecto a "z" en esta expresión no está relacionada con la diferencial de  $x'$  que se toma en el integran do, ya que mientras la primera se refiere a un punto p fuera de la antena, la - segunda señala un elemento infinitesimal sobre los ejes de los dipolos, por lo que .podemos intercambiar el orden de los operadores, quedando

$$
H_{ij} = \frac{1}{4\pi} \sum_{i=1}^{N_h} I_i \left[ \frac{\partial}{\partial z} \left( \frac{e^{-j k x}}{x!} \right) dx \right] \qquad (B.28)
$$

A fin de evitar confusión en el desarrollo de esta ecuación, vamos a efec-tuar las manipulaciones algebráicas en forma separada.

Aplicando la regla de la cadena para la derivación del integrando de B.28

$$
\frac{\partial}{\partial z} \left( \frac{e^{-j k t}}{n!} \right) = \frac{\partial}{\partial x} \left( \frac{e^{-j k t}}{n!} \right) \frac{\partial}{\partial z} n!
$$
 (B.29)

La derivada parcial con respecto a  $\pi'$  se obtiene como sigue

$$
\frac{\partial}{\partial n'}\left(\frac{e^{-j k n'}}{n'}\right) = \frac{n' (-j k e^{-j k n'}) - e^{-j k n'}}{n'^2}
$$
  
=  $-e^{-j k n'} \left(\frac{1}{n'^2} + j \frac{k}{n'}\right)$  (B.30)

. Por otro lado, debemos tener en cuenta que cualquier distancia tomada con respecto a un punto ubicado en el plano "xy" estará dada por

$$
h' = \sqrt{(x-x')^2 + (y-y')^2 + z^2}
$$
 (B.31)

Por lo que la parcial con respecto a z en B.29 se deduce en la siguiente forma

$$
\frac{\partial x^1}{\partial z} = \frac{\partial}{\partial z} \left[ (x - x^1)^2 + (y - y^1)^2 + z^2 \right]^{1/2}
$$
  

$$
= \frac{1}{2} (2z) \left[ (x - x^1)^2 + (y - y^1)^2 + z^2 \right]^{-1/2}
$$
  

$$
= \frac{z}{(x - x^1)^2 + (y - y^1)^2 + z^2}.
$$

substituyendo B.31 en esta expresión

$$
\frac{\partial x^i}{\partial z} = \frac{z}{x^i} \tag{B.32}
$$

Lo que nos permite substituir en B.29 la ecuación B.30 y la última obtenida

$$
\frac{\partial}{\partial z} \left( \frac{e^{-jkx^i}}{x!} \right) = - e^{-jkx^i} \left( \frac{1}{x!^2} + j \frac{k}{x!} \right) - \frac{z}{x!}
$$
  
= - z e^{-jkx^i} \left( \frac{1}{x!^3} + j \frac{k}{x!^2} \right)

Que finalmente se puede substituir en B.28, dando la componente en "y" delcampo magnético producido por los dipolos horizontales

$$
H_{ij} = -\frac{1}{4\pi} \sum_{i=1}^{N_{ij}} I_{i} \int_{\Delta \ell_{i}} z e^{-j k \pi^{i}} \left( \frac{1}{\pi^{i}} + j \frac{k}{\pi^{i}^{2}} \right) dx^{i}
$$
 (B.33)

B.5.2.- COMPONENTE "z" DEL VECTOR H HORIZONTAL.- La ecuación B.27 puede desarrollarse en forma análoga a la efectuada anteriormente, por lo que si

$$
H_z = -\frac{1}{\mu} \frac{\partial}{\partial y} \left( \frac{\mu}{4\pi} \sum_{i=1}^{N_h} I_i \right) \frac{e^{-jkt'}}{t'} dx'
$$

Podemos aplicar lo anotado al inicio del párrafo B.51 a la derivación con respecto a " $y$ ", obteniendo

$$
\mathsf{H}_{z} = -\frac{1}{4\pi} \sum_{i=1}^{\mathsf{N}_{h}} \mathsf{I}_{i} \left[ \frac{\partial}{\partial y} \left( \frac{e^{-jkt}}{x^{i}} \right) dx^{i} \right] \tag{B.34}
$$

Aplicando la regla de la cadena al integrando de B.34

$$
\frac{\partial}{\partial y} \left( \frac{e^{-jkt'}}{t!} \right) = \frac{\partial}{\partial x!} \left( \frac{e^{-jkt}}{t!} \right) \frac{\partial}{\partial y} t' \qquad (B.35)
$$

La parcial con respecto a  $\lambda'$  quedó deducida anteriormente, lo que hace nece sario obtener únicamente la de  $n'$  con respecto a "  $y$ "

Substituyendo *n'* por su valor dado en B.31

$$
\frac{\partial}{\partial y}x' = \frac{\partial}{\partial y} \left[ (x - x')^2 + (y - y')^2 + z^2 \right]
$$

$$
\frac{1}{2}\left[2(y-y')\right]\left[\frac{(x-x')^{2}+(y-y')^{2}+z^{2}}{(y-y')}\right]^{-1/2}
$$
\n
$$
=\frac{(y-y')}{\left[(x-x')^{2}+(y-y')^{2}+z^{2}\right]^{1/2}}
$$
\n
$$
\frac{3}{2y}x'=\frac{y-y'}{x'}
$$

 $(B.36)$ 

al substituir B.30 y B.36 en B.35 se obtiene

$$
\frac{\partial}{\partial y} \left( \frac{e^{-j k x}}{x!} \right) = - \left( y - y' \right) e^{-j k x'} \quad \left( \frac{1}{x!^{3}} + j \frac{k}{x!^{2}} \right)
$$

Con lo que finalmente la expresión B.34, que expresa la componente en del campo magnético horizontal, quedará

$$
H_{z} = \frac{1}{4\pi} \sum_{i=1}^{N_h} [i \int_{\Delta \ell_{i}} (y - y') e^{-jkt'} \left( \frac{1}{x^{1.3}} + j \frac{k}{x^{1.2}} \right) dx' \qquad (B.37)
$$

#### $B.6$ CONTRIBUCION DE LOS DIPOLOS HORIZONTALES AL CAMPO ELECTRICO

Las expresiones de las componentes cartesianas del campo eléctrico horizon= tal pueden deducirse de las ecuaciones B.21 a B.23 teniendo en cuenta los resultados obtenidos para H en las ecuaciones B.25, B.33 y B.37, quedando

240

$$
E_x = \frac{1}{j\omega \epsilon} \left( \frac{\partial}{\partial y} H_z - \frac{\partial}{\partial z} H_y \right) \tag{B.21}
$$

$$
E_y = -\frac{1}{j\omega\epsilon} - \frac{\partial}{\partial x} H_z
$$
 (B.38)

$$
E_z = \frac{1}{j\omega\varepsilon} \frac{\partial}{\partial x} H_y
$$
 (B.39)

**B.6.1.-** COMPONENTE EN "x" DEL VECTOR E HORTIZONTAL.-Substituyendo las ecuaciones B. 33 y B.37 en B.21

$$
E_x = \frac{1}{j\omega \epsilon} \left\{ \frac{\partial}{\partial y} \left[ \frac{1}{4\pi} \sum_{i=1}^{N_h} I_i \left( \frac{(y-y')e^{-jk\lambda t}}{\lambda t^2} \left( \frac{1}{\lambda t^2} + j \frac{1}{\lambda t^2} \right) dx \right) \right] - \frac{1}{4\pi} \sum_{i=1}^{N_h} I_i \left[ \frac{1}{\lambda t^2} e^{-jk\lambda t} \left( \frac{1}{\lambda t^2} + j \frac{1}{\lambda t^2} dx \right) \right] \right\}
$$

Que se puede simplificar en la siguiente forma, teniendo en cuenta la linealidad de los operadores involucrados y el hecho de que el dominio de las derivadas par ciales es distinto al de las integrales, como se anotó anteriormente

$$
E_x = \frac{1}{j\omega\varepsilon} \left(\frac{1}{4\pi} \sum_{i=1}^{N} I_i\right) \left\{ \int_{\Delta\ell_i} \frac{\partial}{\partial y} \left[ (y - y') e^{-j k x'} \left(\frac{1}{n^{13}} + j \frac{k}{n^{12}}\right) \right] dx' + \int_{\Delta\ell_i} \frac{\partial}{\partial z} \left[ z e^{-j k x'} \left(\frac{1}{n^{13}} + j \frac{k}{n^{12}}\right) \right] dx' \right\}
$$
(B.40)

Deduzcamos inicialmente la derivada indicada en la primera integral: Del teorema de derivación para un producto de funciones

$$
\frac{\partial}{\partial y}\left[ (y-y')e^{-jk\lambda t} \left( \frac{1}{\lambda^{13}} + j \frac{k}{\lambda^{12}} \right) \right] = (y-y')\frac{\partial}{\partial y} e^{-jk\lambda t} \left( \frac{1}{\lambda^{13}} + j \frac{k}{\lambda^{12}} \right) +
$$
  
+ 
$$
\left( \frac{\partial}{\partial y} (y-y') \right) e^{-jk\lambda t} \left( \frac{1}{\lambda^{13}} + j \frac{k}{\lambda^{12}} \right) \qquad (8.41)
$$

Aplicando la regla de la cadena a la primera derivada y efectuando la segun da, obtenemos

$$
\frac{\partial}{\partial y}\left[\left(y-y^*\right)^2 e^{-jkt^*}\left(\frac{1}{n^*}\right)+j\frac{k}{n^*}\right]=(y-y^*)\frac{\partial}{\partial n}\left[e^{-jkt^*}\left(\frac{1}{n^*}\right)+j\frac{k}{n^*}\right]\frac{\partial n^*}{\partial y}+\frac{\partial n^*}{\partial n^*}\left(\frac{1}{n^*}\right)+j\frac{k}{n^*}\right]
$$
\n(8.42)

de la ecuación B.36

$$
\frac{\partial x^1}{\partial y} = \frac{y - y^1}{x^1}.
$$

y la derivada parcial con respecto a  $h'$  se puede descomponer en la suma dedos derivadas

$$
\frac{\partial}{\partial n'}\left[e^{-j k n'}\left(\frac{1}{n^{13}}+j\frac{k}{n^{12}}\right)\right]=\frac{\partial}{\partial n'}\left(\frac{e^{-j k n'}}{n^{13}}\right)+\frac{\partial}{\partial n'}\left(\frac{jk e^{-j k n'}}{n^{12}}\right)
$$

Para simplificar la notación, llamemos temporalmente  $A$  al primer miembro -de esta ecuación. Si aplicamos el teorema para derivar un cociente de funciones a ambos operandos del segundo miembro

$$
A = \frac{-jkx^{13} e^{-jkx^{1}} - 3x^{12} e^{-jkx^{1}} + \frac{k^{2}x^{12} e^{-jkx^{1}} - 2jkx^{1} e^{-jkx^{1}}}{x^{14}}}{\lambda^{15}}
$$
  

$$
A = -e^{-jkx^{1}} \left(\frac{jk}{\lambda^{13}} + \frac{3}{\lambda^{14}} + \frac{k^{2}}{\lambda^{12}} + \frac{2jk}{\lambda^{13}}\right)
$$

Por tanto

$$
\frac{\partial}{\partial t'}\left[e^{-jkt'}\left(\frac{1}{\lambda^{13}}+j\frac{k}{\lambda^{12}}\right)\right]= -e^{-jkt'}\left(\frac{3}{\lambda^{14}}+\frac{3jk}{\lambda^{13}}-\frac{k^2}{\lambda^{12}}\right) (B.43)
$$

Substituyendo B.36 y B.43 en B.42 y simplificando

$$
\frac{\partial}{\partial y}\left[ (y-y')e^{-j\hat{k}t} \left( \frac{1}{\lambda^{13}} + j\frac{k}{\lambda^{12}} \right) \right] = e^{-j\hat{k}t} \left[ \left( \frac{1}{\lambda^{13}} + j\frac{k}{\lambda^{12}} \right) - \left( y-y' \right)^2 \left( \frac{3}{\lambda^{15}} + \frac{3jk}{\lambda^{14}} - \frac{k^2}{\lambda^{13}} \right) \right] \tag{B.44}
$$

Efectuando ahora la derivada del segundo integrando de B.40

$$
\frac{\partial}{\partial z}\left[z e^{-j k \lambda} \left(\frac{1}{\lambda^{13}} + j \frac{k}{\lambda^{12}}\right)\right] = z \frac{\partial}{\partial z}\left[e^{-j k \lambda} \left(\frac{1}{\lambda^{13}} + j \frac{k}{\lambda^{12}}\right)\right] + e^{-j k \lambda} \left(\frac{1}{\lambda^{13}} + j \frac{k}{\lambda^{12}}\right) \frac{\partial z}{\partial z}
$$

$$
z=\frac{\partial}{\partial x^i}\left[e^{-jkx^i} \left(\frac{1}{x^{i}}+j\frac{k}{x^{i}}\right)\right]\frac{\partial x^i}{\partial z}+e^{-jkx^i}\left(\frac{1}{x^{i}}+j\frac{k}{x^{i}}\right)
$$

243

$$
=z\left[\frac{\partial}{\partial t}\left(\frac{e^{-jkt}}{n^{13}}\right)+\frac{\partial}{\partial t}\left(\frac{jk}{n^{12}}\right)\right]\frac{z}{n^{1}}+e^{-jkt}\left(\frac{1}{n^{13}}+j\frac{k}{n^{12}}\right)
$$

Donde se ha tenido en cuenta el resultado que se obtuvo en B.32, por lo que

$$
\frac{\partial}{\partial z}\left[z e^{-jk\lambda t} \left(\frac{1}{\lambda^{13}} + j \frac{k}{\lambda^{12}}\right)\right] = \frac{z}{\lambda!} \left(\frac{-jk\lambda^{13} e^{-jk\lambda t} - 3\lambda^{12} e^{-jk\lambda t}}{\lambda^{16}} + \frac{k^2 \lambda^{12} e^{-jk\lambda t} - 2jk\lambda^{12} e^{-jk\lambda t}}{\lambda^{16}}\right) + e^{-jk\lambda t} \left(\frac{1}{\lambda^{13}} + j \frac{k}{\lambda^{12}}\right)
$$

Expresion que puede simplificarse, quedando

$$
\frac{\partial}{\partial z}\left[z e^{-j k \lambda^{t}} \left(\frac{1}{\lambda^{t^{3}}} + j \frac{k}{\lambda^{t^{2}}}\right)\right] = e^{-j k \lambda^{t}} \left[\left(\frac{1}{\lambda^{t^{3}}} + j \frac{k}{\lambda^{t^{2}}}\right) - z^{2} \left(\frac{3}{\lambda^{t^{5}}} + \frac{3 j k}{\lambda^{t^{4}}} - \frac{k^{2}}{\lambda^{t^{3}}}\right)\right] \tag{8}
$$

Las expresiones B.44 y B.45 pueden ya ser substituidas en la ecuación B.40 de lo que resulta

$$
E_{\chi} = \frac{\sum_{i=1}^{N_h} I_i}{j4\pi\omega\varepsilon} \left\{ \int_{\Delta l_i} e^{-jkx} \left[ \left( \frac{1}{n^3} + j \frac{k}{n^3} \right) - (y-y^2)^2 \left( \frac{3}{n^5} + \frac{3jk}{n^5} - \frac{k^2}{n^5} \right) \right] dx^3 + \left[ \left( \frac{1}{n^5} + j \frac{k}{n^5} \right) - \left( \frac{3}{n^5} + \frac{3jk}{n^5} \right) \right] dx^3 + \left[ \left( \frac{3}{n^5} + j \frac{k^2}{n^5} \right) - \left( \frac{3}{n^5} + j \frac{k^2}{n^5} \right) \right] dx^3 + \left[ \left( \frac{3}{n^5} + j \frac{k^2}{n^5} \right) - \left( \frac{3}{n^5} + j \frac{k^2}{n^5} \right) \right] dx^3 + \left[ \left( \frac{3}{n^5} + j \frac{k^2}{n^5} \right) - \left( \frac{3}{n^5} + j \frac{k^2}{n^5} \right) \right] dx^3 + \left[ \left( \frac{3}{n^5} + j \frac{k^2}{n^5} \right) - \left( \frac{3}{n^5} + j \frac{k^2}{n^5} \right) \right] dx^3 + \left[ \left( \frac{3}{n^5} + j \frac{k^2}{n^5} \right) - \left( \frac{3}{n^5} + j \frac{k^2}{n^5} \right) \right] dx^3 + \left[ \left( \frac{3}{n^5} + j \frac{k^2}{n^5} \right) - \left( \frac{3}{n^5} + j \frac{k^2}{n^5} \right) \right] dx^3 + \left[ \left( \frac{3}{n^5} + j \frac{k^2}{n^5} \right) - \left( \frac{3}{n^5} + j \frac{k^2}{n^5} \right) \right] dx^3 + \left[ \left( \frac{3}{n^5} + j \frac{k^2}{n^5} \right) - \left( \frac{3}{n^5} + j \frac{k^2}{n^5} \right) \right] dx^3 + \left[ \left( \frac{3}{n^5} + j \frac{k^2}{n^5} \right) - \left( \frac{3}{n^5} + j \frac{k
$$

$$
+\int_{\Delta \ell_{\chi}} e^{-j k \lambda'} \left[ \left( \frac{1}{\lambda^{13}} + j \frac{k}{\lambda^{12}} \right) - z^2 \left( \frac{3}{\lambda^{15}} + \frac{3jk}{\lambda^{14}} - \frac{k^2}{\lambda^{13}} \right) \right] dx'
$$

Para reducir esta ecuación podemos aplicar la propiedad distributiva del -operador integral

$$
E_{x} = \frac{\sum_{i=1}^{N_{h}} I_{i}}{j4\pi\omega\epsilon} \int_{\Delta\ell_{i}} e^{-jkt} \left[ \frac{1}{n^{13}} + \frac{jk}{n^{12}} - (y-y^{1})^{2} \left(\frac{3}{n^{15}} + \frac{3jk}{n^{14}} - \frac{k^{2}}{n^{13}}\right) \right] + e^{-jkt^{1}}
$$

$$
\left[ \frac{1}{n^{13}} + j\frac{k}{n^{12}} - z^{2} \left(\frac{3}{n^{15}} + \frac{3jk}{n^{14}} - \frac{k^{2}}{n^{13}}\right) \right] dx^{1}
$$

Después de manejar algebráicamente esta expresión obtenemos finalmente la ecuación para la componente " $x''$  del campo eléctrico producido por los dipolos -horizontales, que resulta ser

$$
E_x = \frac{1}{j4\pi\omega\varepsilon} \sum_{i=1}^{N_h} I_i \left[ e^{-ikt} \left[ \frac{1}{n^{13}} + j\frac{k}{n^{12}} \right] - \left[ (y-y')^2 + z^2 \right] \left( \frac{3}{n^{15}} + \frac{3jk}{n^{14}} - \frac{k^2}{n^{13}} \right) \right] dx' \left[8.46\right]
$$

**B.6.2.-** COMPONENTE EN " $u$ " DEL CAMPO ELECTRICO HORIZONTAL.- Substituyendo la ecuación B.37 en B.38

$$
E_y = -\frac{1}{j\omega\varepsilon} \frac{\partial}{\partial x} \left[ \frac{1}{4\pi} \sum_{i=1}^{N_h} I_i \left( y - y' \right) e^{-j k x'} \left( \frac{1}{n'^3} + j \frac{k}{n'^2} \right) dx' \right]
$$

Al igual que en el inciso B.6.1, aquí también podemos invertir el orden de

los operadores por las razones ahí expuestas, obteniendo

$$
E_y = -\frac{1}{j4\pi\omega\varepsilon} \sum_{i=1}^{N_h} \int_{\Delta \ell_i} \frac{\partial}{\partial x} \left[ (y-y') e^{-jkt'} \left( \frac{1}{n'^3} + j \frac{k}{n'^2} \right) \right] dx' \qquad (8.47)
$$

Aplicando a esta ecuación los teoremas sobre derivadas utilizados anteriormente se puede obtener que

$$
\frac{\partial}{\partial x} \left[ (y-y') e^{-jk\lambda t} \left( \frac{1}{\lambda^{13}} + j \frac{k}{\lambda^{12}} \right) \right] = e^{-jk\lambda t} \left( \frac{1}{\lambda^{13}} + j \frac{k}{\lambda^{12}} \right)
$$

$$
\frac{\partial (y-y')}{\partial x} + (y-y') \frac{\partial}{\partial x} \left[ e^{-jk\lambda t} \left( \frac{1}{\lambda^{13}} + j \frac{k}{\lambda^{12}} \right) \right]
$$

El primer término del segundo miembro de esta expresión resulta nulo en vir tud de que

$$
\frac{\partial (y - y')}{\partial x} = 0
$$

y al segundo término podemos aplicarle nuevamente la regla de la cadena

$$
(y-y')\frac{\partial}{\partial x} e^{-jkx'} \left(\frac{1}{x'^3} + j\frac{k}{x'^2}\right) = (y-y')\frac{\partial}{\partial x'} \left[e^{-jkx'}\right]
$$

$$
\left(\frac{1}{x'^3} + j\frac{k}{x'^2}\right) \frac{\partial x'}{\partial x}
$$

La expresión B.43 es la solución de la derivada con respecto a  $\lambda'$  indicadaen esta última, por lo que únicamente nos resta encontrar la derivada con respec De B.31  $"x"$ . to a

$$
\frac{\partial x^i}{\partial x} = \frac{\partial}{\partial x} \left[ (x - x^i)^2 + (y - y^i)^2 + z^2 \right]^{\frac{1}{2}} = \frac{1}{2} \left[ 2(x - x^i) \right]
$$
  

$$
\left[ (x - x^i)^2 + (y - y^i)^2 + z^2 \right]^{-\frac{1}{2}} = \frac{(x - x^i)}{\left[ (x - x^i)^2 + (y - y^i)^2 + z^2 \right]^{1/2}}
$$
  

$$
\frac{\partial x^i}{\partial x} = \frac{x - x^i}{\frac{1}{2}} \qquad (8.49)
$$

Substituyendo finalmente B.43 y B.49 en B.48 y a su vez este resultado en la ecuación B.47, obtenemos la expresión para la componente en " $u$ " del campo eléctrico producido por los dipolos horizontales, quedando

$$
E_{y} = \frac{1}{j4\pi\omega\varepsilon} \sum_{i=1}^{N_h} I_{\dot{x}} \int_{\Delta \ell_{\dot{x}}} (x-x') (y-y') e^{-jkt'} \left(-\frac{3}{n^{15}} + \frac{3jk}{n^{14}} - \frac{k^2}{n^{13}}\right) dx' \qquad (B.50)
$$

B.6.3.- COMPONENTE EN "z" DEL CAMPO ELECTRICO HORIZONTAL.- De las ecuacio nes B.33 y B.39

$$
E_z = \frac{1}{j\omega\varepsilon} \frac{\partial}{\partial x} \left[ -\frac{1}{4\pi} \sum_{i=1}^{N_h} I_i \int_{\Delta \ell_i} z e^{-jkx} \left( \frac{1}{x^2} + j \frac{k}{x^2} \right) dx \right]
$$
 (B.51)

Intercambiando el orden de los operadores

$$
E_z = -\frac{1}{j4\pi\omega\varepsilon} \sum_{i=1}^{N_h} I_i \int_{\Delta\ell_i} \frac{\partial}{\partial x} \left[ z e^{-jkt} \left( \frac{1}{\pi r^3} + j \frac{k}{\pi r^2} \right) \right] dx' \quad (8.52)
$$

Desarrollando la derivada en el integrando de B.52

$$
\frac{\partial}{\partial x} \left[ z e^{-jkx} \left( \frac{1}{x^{13}} + j \frac{k}{x^{12}} \right) \right] = z \frac{\partial}{\partial x} \left[ e^{-jkx} \left( \frac{1}{x^{13}} + j \frac{k}{x^{12}} \right) \right] + e^{-jkx}
$$
\n
$$
\left( \frac{1}{x^{13}} + j \frac{k}{x^{12}} \right) = z \left[ \frac{\partial}{\partial x} \left[ e^{-jkx} \left( \frac{1}{x^{13}} + j \frac{k}{x^{12}} \right) \right] \frac{\partial x^{13}}{\partial x^{13}}
$$

Substituyendo ahora B.43 y B.49

$$
\frac{\partial}{\partial x}\left[z e^{-jkt'}\left(\frac{1}{\pi^{13}}+j\frac{k}{\pi^{12}}\right)\right]=-(x-x')z e^{-jkt'}\left(\frac{3}{\pi^{15}}+\frac{3jk}{\pi^{14}}-\frac{k^2}{\pi^{13}}\right)
$$

Expresión que ya podemos substituir en B.52, quedando así que la ecuación de la componente "z" del campo eléctrico horizontal es

$$
E_{z} = \frac{1}{j4\pi\omega\varepsilon} \sum_{i=1}^{N_{h}} I_{i} \int_{\Delta E_{i}} (x-x') z e^{-jkt'} \left(\frac{3}{\pi^{i5}} + \frac{3jk}{\pi^{i4}} - \frac{k^{2}}{\pi^{i3}}\right) dx'
$$
 (B.53)

Con lo que terminamos la deducción de las componentes cartesianas de los - campos magnético y eléctrico producfdos por el arreglo logoperiódico polarizadohorizontalmente.

### B.7 CONTRIBUCION DE LOS DIPOLOS VERTICALES AL CAMPO MAGNETICO.

Para el caso de los dipolos ubicados verticalmente, el potencial vectorialsolo tendrá componente en la dirección "z" como lo indica la ecuación B.13 y por tanto, la expresión general dada en B.14 tomará ahora la siguiente forma

$$
A_{z} = \frac{\mu}{4\pi} \sum_{i=1}^{N_{\text{U}}} I_{i} \int_{\Delta \ell_{i}} \frac{e^{-j k x^{i}}}{x^{i}} dz^{i}
$$
 (B.54)

En la que *dz'* denota la diferencial tomada sobre los ejes de cada dipolo y N<sub>i</sub> indica que se tomarán en cuenta los segmentos paralelos al eje "z".

Adicionalmente debemos notar que la expresión para determinar la distancia~ de un punto cualquiera del espacio a un punto alojado en los dipolos verticalesserá, de la expresión B.15

$$
x' = \sqrt{x^2 + (y - y')^2 + (z - z')^2}
$$
 (B.55)

Substituyendo ahora la ecuación B.54, en las expresiones generales del campo magnético dadas en B.16, B.17 y B.18 y teniendo en cuenta que el potencial vecto-· rial carece de componentes en las direcciones " $x$ " y " $u$ " tendremos

$$
H_x = \frac{1}{\mu} \frac{\partial}{\partial y} \left( \frac{\mu}{4\pi} \sum_{i=1}^{N_0} I_i \right) \left( \frac{e^{-j k x^i}}{x^i} dz^i \right) \qquad (8.56)
$$

$$
H_y = -\frac{1}{\mu} \frac{\partial}{\partial x} \left( \frac{\mu}{4\pi} \sum_{i=1}^{N_0} I_i \right) \frac{e^{-jkt}}{x^i} dz^i
$$
 (B.57)

 $(B.58)$ 

 $\mathbf{f}^{\text{in}}$ 

$$
\mathsf{H}_{z} = 0
$$

Expresiones que pueden desarrollarse con el método utilizado en los incisos B.5.1 y B.5.2, de lo que finalmente podremos llegar a concluir que

$$
H_x = -\frac{1}{4\pi} \sum_{i=1}^{N_U} I_i \int_{\Delta \ell_i} (y - y') e^{-jk\lambda} \left( \frac{1}{\lambda^{i}} + j \frac{k}{\lambda^{i}} \right) dz'
$$
 (B.59)

$$
H_{ij} = \frac{1}{4\pi} \sum_{i=1}^{N_{ij}} I_{i} \int_{\Delta \ell_{i}} x e^{-jkt'} \left( \frac{1}{\pi^{i}} + j \frac{k}{\pi^{i}} \right) dz' \qquad (8.60)
$$

Que junto con la ecuación B.58 nos dan las componentes cartesianas del campo magnético producido por los dipolos verticales.

**B.8** CONTRIBUCION DE LOS DIPOLOS VERTICALES AL CAMPO ELECTRICO

Teniendo en cuenta las expresiones B.58 a B.60. las expresiones generales del campo eléctrico dadas en B.21 a B.23, tomarán ahora la aiguiente forma

$$
E_x = -\frac{1}{j\omega\varepsilon} - \frac{\partial}{\partial z} H_y
$$
 (B.61)

$$
E_y = \frac{1}{j\omega\varepsilon} - \frac{\partial}{\partial z} h_x
$$
 (8.62)

$$
E_z = \frac{1}{j\omega\varepsilon} \left( \frac{\partial}{\partial x} H_y - \frac{\partial}{\partial y} H_x \right) \tag{B.63}
$$

Procediendo analogamente a como se hizo para deducir las expresiones del -campo eléctrico horizontal, llegaremos a determinar que las componentes cartesia nas del campo eléctrico producido por el arreglo logoperiódico polarizado verticalmente están dadas por

$$
E_x = \frac{1}{j4\pi\omega\varepsilon} \sum_{i=1}^{N_{\text{U}}} I_i \int_{\Delta \ell_{\text{u}}} x (z-z^i) e^{-jkt^i} \cdot (\frac{3}{\lambda^{15}} + \frac{3jk}{\lambda^{14}} - \frac{k^2}{\lambda^{13}}) dz^i \qquad (8.64)
$$

$$
E_y = \frac{1}{j4\pi\omega\varepsilon} \sum_{i=1}^{N_0} I_i \qquad (y-y') \quad (z-z') \quad e^{-jkt'} \quad (\frac{3}{n^{15}} + \frac{3jk}{n^{14}} - \frac{k^2}{n^{13}}) dz' \qquad (B.65)
$$

$$
E_{z} = \frac{1}{j4\pi\omega c} \sum_{i=1}^{N_{U}} I_{i} \int_{\Delta \ell_{i} i} e^{-j k \lambda^{i}} \left[ \left( \frac{2}{\lambda^{i}} + \frac{2^{i} i}{\lambda^{i}} \right) - \left[ x^{2} + (y-y^{i})^{2} \right] \left( \frac{3}{\lambda^{i}} \right) \right]
$$

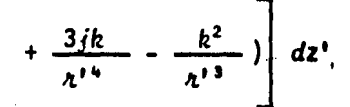

Dejando así resuelto el problema de determinar matemáticamente los camposproducidos independientemente por los arreglos que componen la antena logaritmi co-periódica con polarización circular.

CAMPOS TOTALES HORIZONTAL, VERTICAL Y CIRCULAR PRODUCIDOS POR LA AN- $B.9$ TENA LOGARITMICO-PERIODICA CON POLARIZACION CIRCULAR.

Siendo nuestro principal objetivo el de analizar el comportamiento conjunto de los campos anteriormente deducidos, podemos hacer uso del teorema de superposi ción para determinar los campos totales, de la siguiente manera.

$$
\vec{H}_{v} = H_{x_{v}} \vec{i} + H_{y_{v}} \vec{j} + H_{z_{v}} \vec{k}
$$
\n
$$
\vec{E}_{v} = E_{x_{v}} \vec{i} + E_{x_{v}} \vec{j} + E_{z_{v}} \vec{k}
$$
\n
$$
\vec{H}_{H} = H_{x_{h}} \vec{i} + H_{y_{h}} \vec{j} + H_{z_{h}} \vec{k}
$$
\n
$$
\vec{E}_{H} = E_{x_{h}} \vec{i} + E_{y_{h}} \vec{j} + E_{z_{h}} \vec{k}
$$

donde  $H_0$ .  $E_0$ .  $H_1 \times E_1$  son respectivamente los campos magnético y eléctrico, según el plano indicado pun el subindice.

252

Expresados como números complejos

 $\mathbf{L}$ 

 $|2$ 

$$
\begin{vmatrix} H_{x_0} & H_{x_0} & H_{x_0} & H_{x_0} \\ H_{y_0} & H_{y_0} & H_{y_0} & H_{y_0} \end{vmatrix}^2 = H_{z_0} + H_{z_0} + H_{z_0}
$$
\n
$$
\begin{vmatrix} H_{y_0} & H_{z_0} & H_{z_0} & H_{z_0} & H_{z_0} \end{vmatrix}^2 + H_{y_0} + H_{z_0} + H_{z_0}
$$

y análogamente para los otros componentes

$$
|E_{v}| = |\sqrt{|E_{x_{v}}|^{2} + |E_{y_{v}}|^{2} + |E_{z_{v}}|^{2}}
$$
  
\n $|H_{H}| = |\sqrt{|H_{x_{H}}|^{2} + |H_{y_{H}}|^{2} + |H_{z_{H}}|^{2}}$ 

$$
|F_{H}| = \sqrt{|F_{x_{H^*}}|^2 + |F_{y_{H}}|^2 + |E_{z_{H}}|^2}
$$

Los campos de polarización circular serán

$$
H_{T} = (H_{x_{U}} + H_{x_{H}}) \bar{\lambda} + (H_{y_{U}} + H_{y_{H}}) \bar{j} + (H_{z_{U}} + H_{z_{H}}) \bar{k}
$$
  
\n
$$
E_{T} = (E_{x_{U}} + E_{x_{H}}) \bar{\lambda} + (E_{y_{U}} + E_{y_{H}}) \bar{j} + (E_{z_{U}} + E_{z_{H}}) \bar{k}
$$

$$
|\left(\begin{array}{c}H_{x_{U}} + H_{x_{H}}\end{array})\right|^{2} = \left(\begin{array}{c}H_{x_{U}} + H_{x_{H}}\end{array}\right) \left(\begin{array}{c}H_{x_{U}} + H_{x_{H}}\end{array})^{*}
$$
\n
$$
\left|\left(\begin{array}{c}H_{y_{U}} + H_{y_{H}}\end{array}\right)\right|^{2} = \left(\begin{array}{c}H_{y_{U}} + H_{y_{H}}\end{array}\right) \left(\begin{array}{c}H_{y_{U}} + H_{y_{H}}\end{array}\right)^{*}
$$
\n
$$
\left|\left(\begin{array}{c}H_{z_{U}} + H_{z_{H}}\end{array}\right)\right|^{2} = \left(\begin{array}{c}H_{z_{U}} + H_{z_{H}}\end{array}\right) \left(\begin{array}{c}H_{z_{U}} + H_{z_{H}}\end{array}\right)^{*}
$$
\n
$$
\left|\left(\begin{array}{c}E_{x_{U}} + E_{x_{H}}\end{array}\right)\right|^{2} = \left(\begin{array}{c}E_{x_{U}} + E_{x_{H}}\end{array}\right) \left(\begin{array}{c}E_{x_{U}} + E_{x_{H}}\end{array}\right)^{*}
$$
\n
$$
\left|\left(\begin{array}{c}E_{y_{U}} + E_{y_{H}}\end{array}\right)\right|^{2} = \left(\begin{array}{c}E_{y_{U}} + E_{y_{H}}\end{array}\right) \left(\begin{array}{c}E_{y_{U}} + E_{y_{H}}\end{array}\right)^{*}
$$
\n
$$
\left|\left(\begin{array}{c}E_{z_{U}} + E_{z_{H}}\end{array}\right)\right|^{2} = \left(\begin{array}{c}E_{z_{U}} + E_{z_{H}}\end{array}\right) \left(\begin{array}{c}E_{z_{U}} + E_{z_{H}}\end{array}\right)^{*}
$$
\n
$$
y \text{ finalmente}
$$
\n
$$
\left|\begin{array}{c}H_{T}\right|^{2} = \left(\left[\begin{array}{c}H_{x_{U}} + H_{x_{H}}\end{array}\right)\right|^{2} + \left[\left[\begin{array}{c}H_{y_{U}} + H_{y_{H}}\end{array}\right]\right|^{2} + \left[\left[\begin{array}{c}H_{z_{U}} + H_{z_{H}}
$$

医细胞的

$$
|E_{T}| = \sqrt{C E_{x_{U}} + E_{x_{H}}^2|^2 + (E_{y_{U}} + E_{y_{H}}^2)^2 + (E_{z_{U}} + E_{z_{H}}^2)^2}
$$
 (8.6)

Con lo que quedan completamente determinados los campos irradiados por l antena logaritmico periódica con polarización circular.

254

# B.10 REFERENCIAS

- ( *11* . *Joltdan,* Pg. *313;*
- (2) *P.Ukunov, Tomo* Il. Pg. *247-248* (§ 9.SJ
- (31 . *Jo11.dan,* Pg. *92-93.*
- $(4)$  Harrington, Ec. 4.11, Pg. 64

# OTRAS REFERENCIAS UTILES

- (SI *Joltda.11,* Pg. *79- 80*
- (6) *P.Ukwtov, Tomo* 1I, Pg. *2.46-247* (§ *9.41*
- (7) *P.Ukunov, Tomo 1* , *Pg. 85* (§ 9)
- (81 *P.Ukunov, Tomo 1* , *Pg. 79-84* ( § 7)

# A P E N D I C E C

PROGRAMAS DE COMPUTADORA

I N D I C E

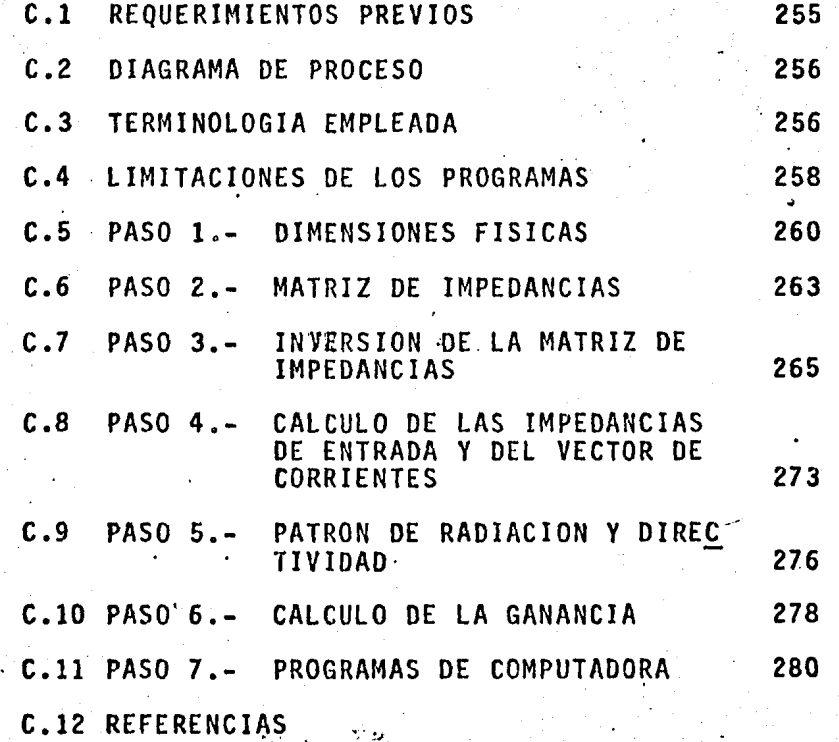

## A P F N:D I C F C

### PROGRAMAS DE COMPUTADORA

En los siguientes párrafos se expone, paso a paso, el proceso seguido en la obtención de los resultados teóricos del análisis desarrollado en el capitulo V. Se espera que esta guia resulte útil a aquellos investigadores que deseen profundizar ó inclusive perfeccionar los conceptos expuestos, así como a quiéndesee construiruna antena en base a tales principios.

### C.l REQUERIMIENTOS PREVIOS.

Es recomendable que antes de intentar la ejecución de los programas siguien tes, se tenga un conocimiento de los fundamentos con que fueron elaborados, locual se puede conseguir leyendo principalmente los capítulos IV y V de esta tesis. Cuando-el lector considere estar lo suficientemente enterado del procesoque va a ejecutar, deberá tener disponible el siguiente material:

- A) Manual FORTRAN del computador a utilizar;
- B) Manual de tarjetas de control del sistema operativo bajo el cual vana ejecutarse los programas;
- C) Como mínimo, dos rollos.de cinta magnética, de preferencia grandes, para almacenar los resultados intermedios;
- D) Suficientes tarjetas para perforar los parámetros requeridos por losprogramas;
- E) Listado de compilación de los seis programas, sin errores.

#### C.2 DIAGRAMA DE PROCESO.

La figura C.1 muestra la secuencia a seguir para ejecutar los programas presentados.

Como se podrá observar, el proceso completo consta de seis programas, codi ficados en lenguaje FORTRAN IV. En los párrafos siguientes se describe cada -uno de ellos, apuntando al mismo tiempo sus limitaciones, y en algunos casos. orientación sobre como eliminarlas en lo posible.

# C.3 TERMINOLOGIA EMPLEADA.

Los programas fueron identfficados con el nombre genérico "LOGAN" (de logarithmic an-tenna), seguido de un dígito del 1 al 6 para indicar la secuencia  $\cdot$ en que deben ser procesados. En aquellos que utilizan subrutinas, estas se iden tifican de la siguiente forma: la letra "L" seguida de un dígito indica el progra ma que la utiliza; la letra "R" (de rutina) seguida de un dígito señala el miembro particular a que se refiere.

En la identificación de variables se procuró ser congruente con el papel-- . que cada una desempeña, pero respetando un máximo de cinco caracteres por varia ~;-,;;;.' ble a fin de lograr compatibilidad con otros compiladores. El significado especí fico de las principales variables se incluye como comentario al principio de cada . programa ó subrutina, junto con algunas notas que pueden aclarar la función que se pretende lograr en cada paso del algoritmo de solución respectivo. Se procura - */:·*  identificar con el mismo nombre las variables que en programas diferentes poseen-'',· ·~ el mismo significado, buscando así uniformizar los procesos y simplificar su compren  $s$ 16n.  $\hat{a}$  .  $\hat{b}$  .  $\hat{a}$  .  $\hat{b}$  .  $\hat{c}$  .  $\hat{c}$  .  $\hat{c}$  .  $\hat{c}$  .  $\hat{c}$  .  $\hat{c}$  .  $\hat{c}$  .  $\hat{c}$  .  $\hat{c}$  .  $\hat{c}$  .  $\hat{c}$  .  $\hat{c}$  .  $\hat{c}$  .  $\hat{c}$  .  $\hat{c}$  .  $\hat{c}$  .  $\hat{c}$  .  $\hat$ 

 $\mathcal{I}$ 

, , , , , ,  $\sim$   $\mathbb{E}$  .

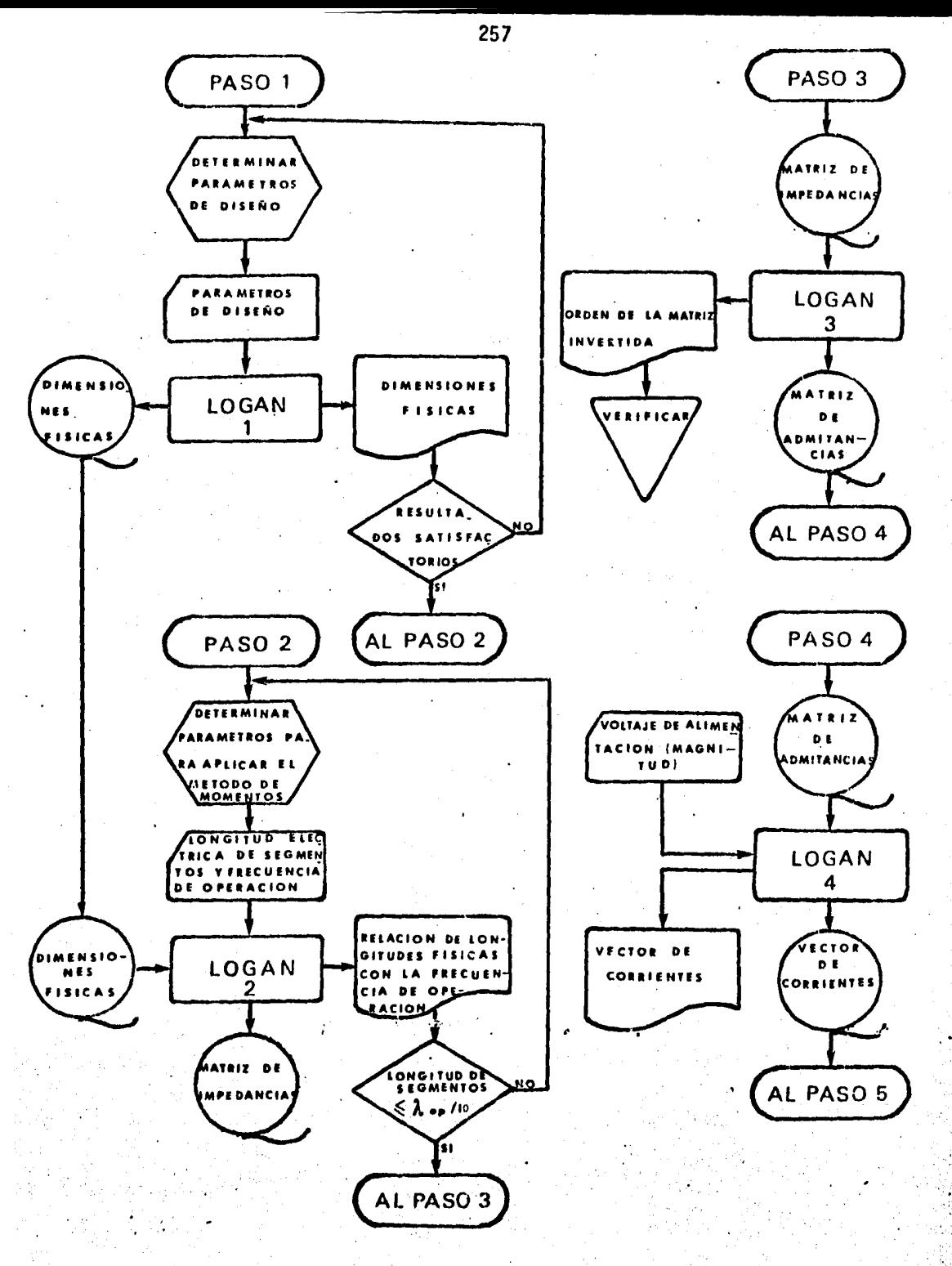

 $c.1. -$ **FIGURA** 

Diagrama de proceso de los programas para analizar una antena logaritmica periodica con polarización circular mediante el método de momentos (1ra. parte).
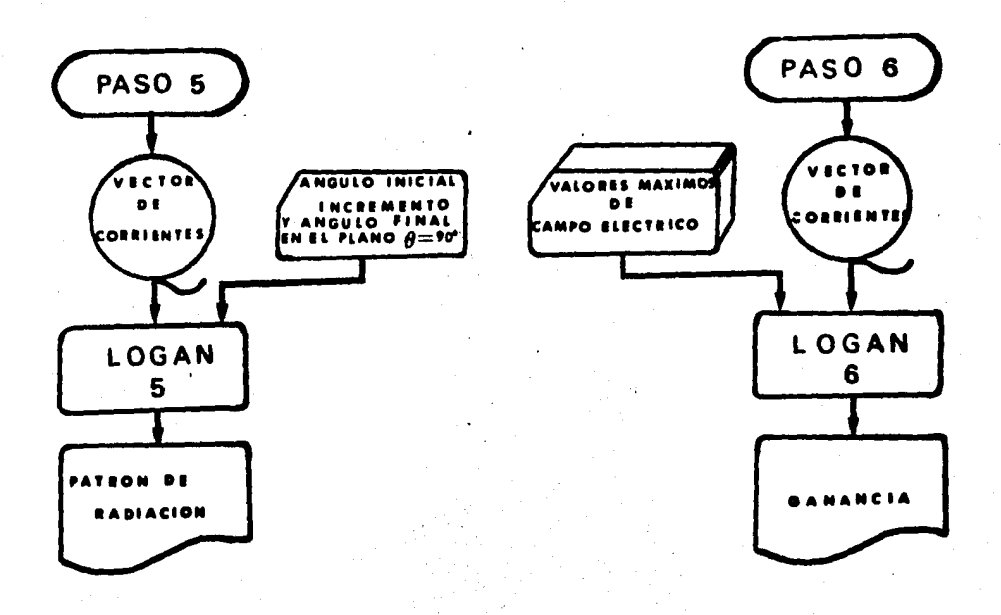

 $FIGURA C.1. -$ Diagrama de proceso de los programas para analizár una antena logaritmico periódica con polarizacióncircular mediante el método de momentos (2da. parte)

#### $c.4$ LIMITACIONES DE LOS PROGRAMAS

En la forma en que se presentan, los programas pueden analizar arreglos -lineales de hasta 20 dipolos. Si se desea ampliar esta capacidad pueden modifi carse las proposiciones "DIMENSION" y "REAL" apropiadas que se presentan al prin cipio de cada programa y/o subrutina en que son utilizadas.

El orden máximo de los arreglos matriciales involucrados es de 120.

fué posible ampliarlo más debido a la reducida capacidad del computador utiliza do. Esto repercute directamente en el número de segmentos en que se puede subdividir un arreglo en un plano, por lo que el total máximo de segmentos con~ue puede analizarse el arreglo en polarización circular es de 240. Antes de modificar tales dimensiones es necesario verificar en el centro de cómputo 1a capa• cidad de memoria para matrices complejas y a partir de entonces se podrán reducir ó ampliar según las necesidades.

Si se modifican las dimensiones, también será necesario alterar el valor actual de la variable "LIMIT", que en algunos programas actúa como protección para evitar se excedan los límites de memoria disponibles y se produzcan erro-res de ejecución por mal direccionamiento.

Las variables " $II$ " e " $IO$ " contienen los números que indican los dispositivos lógicos de entrada y salida asignados a cinta magnética, respectivamente, por lo que será necesario.verificar en la instalación sf se deben modificar los aquí utilizados; los valores asignados a las variables "LIMIT" , "II" e "IO" se definen mediante proposiciones "DATA" alojadas en las primeras lineas de los programas.

Dara verificar que los programas presentados pueden ser ejecutados en diver sos centros de cómputo, se efectuaron pruebas de los mismos en los computadores-Burroughs B-6700, C.D.C.- Cyber/173 e I.B.M.-370/135, habiendo utilizado en defi nitiva el último de los mencionados, debido únicamente a las facilidades de acce so proporcionadas por los directivos de la instalación.

DIMENSIONES FISICAS.  $PASO = 1.4$  $C.5$ 

Antes de procesar el programa logan 1, deberán determinarse los parámetros que definen las características físicas de la estructura a diseñar. Para estopuede utilizarse alguno de los procedimientos descritos en los apartados 5.2.1 a 5.2.4. Los datos obtenidos se perforan en una tarjeta parámetro cuyo formato se muestra en la tabla C.1. La figura C.2 es un ejemplo de como deben quedar distribuidos los parámetros en cada tarjeta perforada.

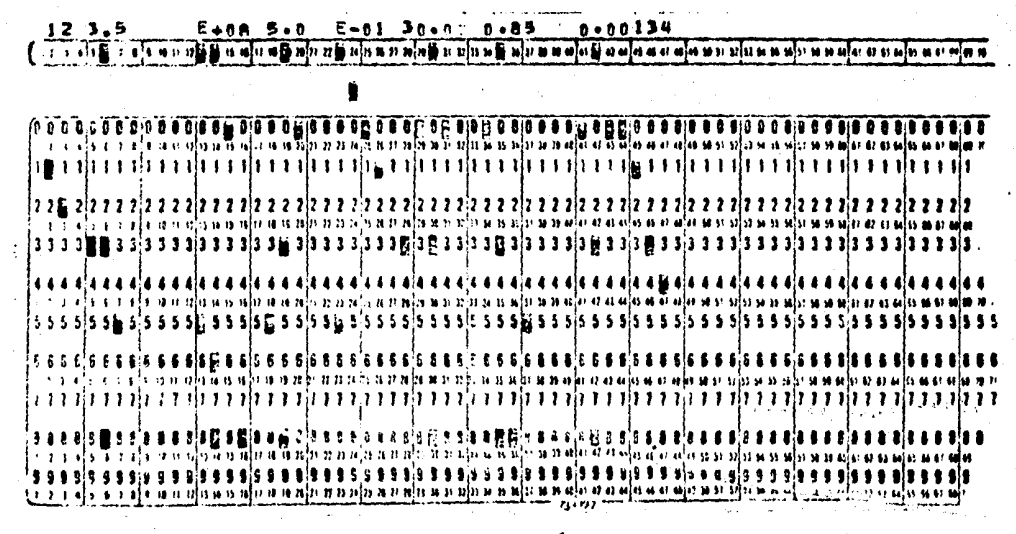

C.2.- Ejemplo de tarjeta parámetro para LOGAN 1. **FIGURA** 

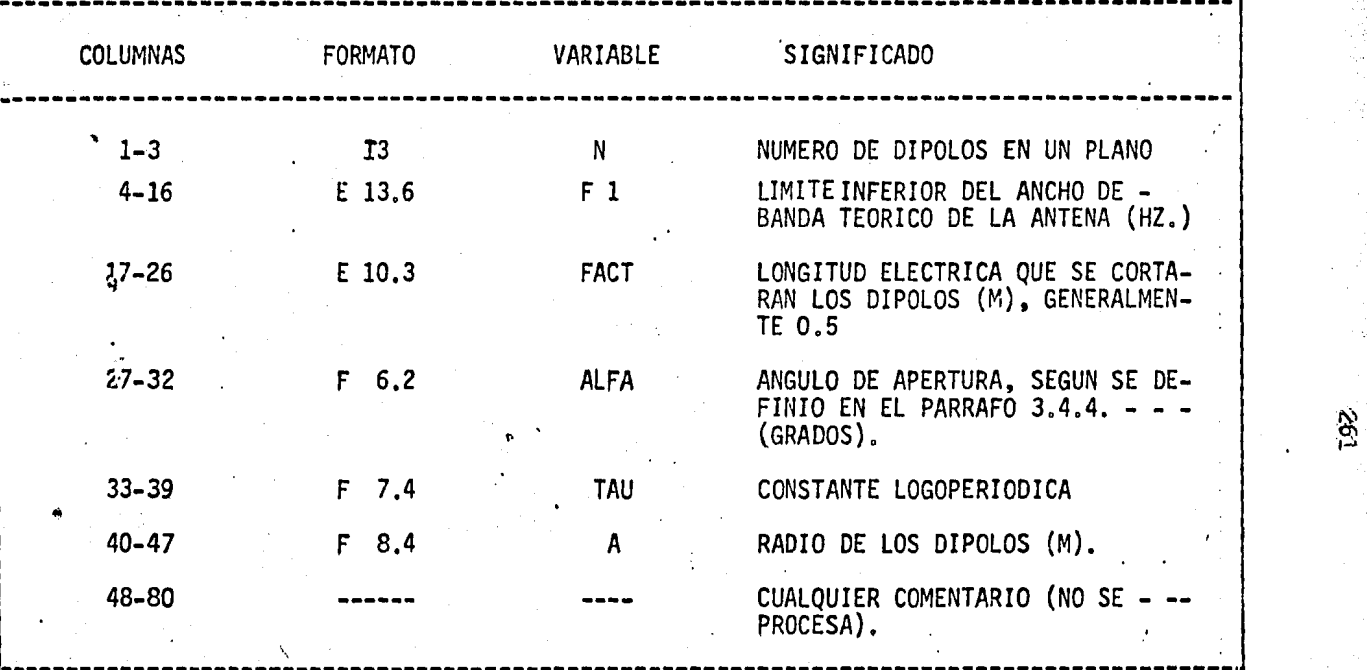

TABLA C.l.- Formato de la terjeta parámetro de LOGAN l.

<sup>o</sup>. *:* 

 $\sim$   $\approx$   $\pm$ \'

Es irportante señalar que pueden suministrarse al programa tantas tarjeta 1 parámetro como se desee, por medio de las cuales es posible efectuar varias pruebas de datos en una misma corrida y seleccionar el modelo más acorde con los requerimientos específicos. Una vez seleccionada, la tarjeta parámetro pue : 1 de duplicarse tantas veces como sea necesario, para generar en una misma cintavarios conjuntos de datos iguales y efectuar diversas pruebas a un mismo diseño;

Invariablemente, al igual que para los demás programas que utilicen tarjetas parámetro, ya sea que se inserten una ó varias, deberá incluirse al final  $\ddot{=}$ del conjunto una tarjeta sin perforar, cuya finalidad es la de indicar al compu tador que ya ha terminado de procesar los datos suministrados. "

Dado que no se efectúa validación alguna de la información de entrada, queda como responsabilidad del usuario el verificar que los datos introducidos al  $$ canputador por este medio cumplan con los requerimientos sañalados gramas.

El algoritmo utilizado por el programa LOGAN 1 consiste en calcular el - primer ténnino la constante de espaciamiento según la expresión 3.27. da se obtiene la longitud física del dipolo correspondiente al límite del ancho de banda teórico y su distancia al vértice, así como la velocidad an gular, longitud de onda y algunas otras relaciones eléctricas de esta frecuen~. cia con los parámetros calculados. Posteriormente y en forma iterativa, se -*i* calculan las caracterfsticas de los dipolos restantes mediante las expresiones~ 3.18 y 3.19 junto con algunas relaciones importantes que determinan la bondad-¡ del diseño. Todos estos resultados se imprimen en su momento y únicamente los

 $\mathbf{t}$ 

más importantes se graban en cinta para proceso posterior. La tabla 5.1 del -capítulo V es una muestra de la salida impresa por este programa.

El ciclo para un conjunto de datos términa calculando la longitud real del<br>arreglo (distancia entre ejes del primero al último dipolo) y el ancho de banda teórico logrado, según la ecuación 3.29.

C.6 PASO 2.- MATRIZ DE IMPEDANCIAS.

La cinta obtenida en el paso 1 sirve como entrada a este programa, que tam bién requiere una ó mas tarjetas parámetro según los conjuntos de datos generados previamente. El formato correspondiente, así como un ejemplo de tarjeta pa rámetro se muestran en la figura C.3.

En este programa se calcula, mediante el método de momentos, la matriz deimpedancias mutuas entre los dipolos de la antena para la frecuencia de opera- ción especificada en la tarjeta parámetro.

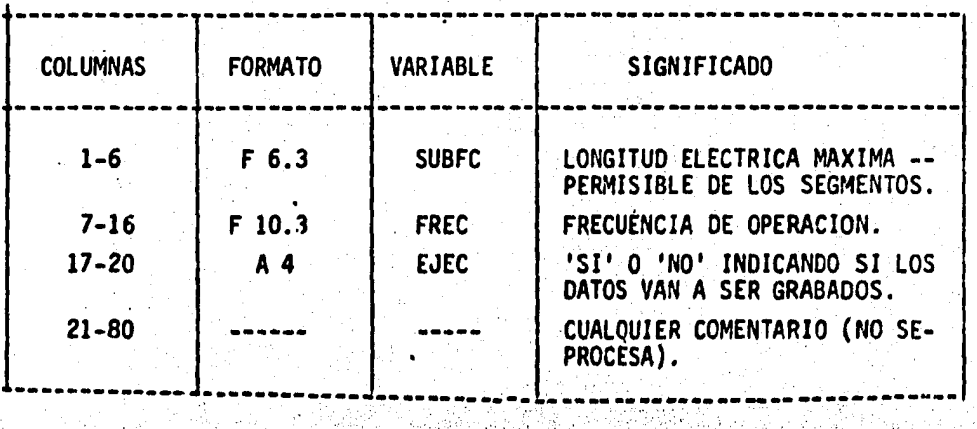

,,··.•

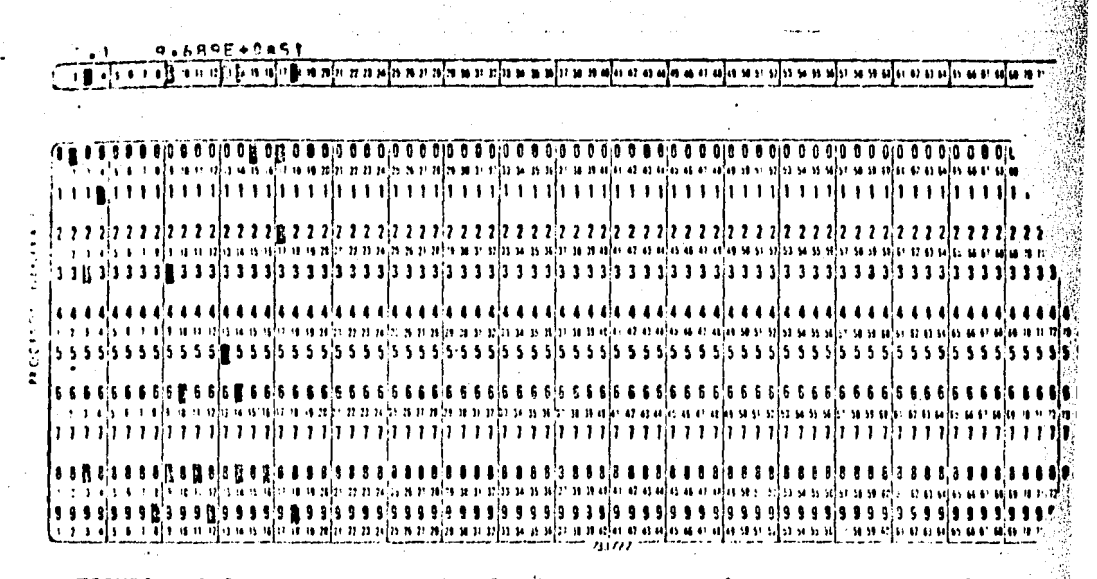

**FIGURA** C.3.- Formato y ejemplo de tarjeta parámetro para LOGAN 2.

En este programa se calcula, mediante el método de momentos, la matriz deimpedancias mutuas entre los dipolos de la antena para la frecuencia de opera-ción especificada en la tarjeta parámetro.

Como primer paso, se calcula la relación de las dimensiones físicas con la frecuencia de operación, continuando con la segmentación del arreglo, consiste te en subdividir cada dipolo en un número par de subelementos, de tal manera que su longitud sea cuando más, equivalente a la longitud eléctrica indicada e el parámetro "SUBFC". Del total de segmentos de dipolo se toma uno que a su vez se subdivide en dos que son ubicados a ambos extremos de la varilla, queda do entonces un número non de segmentos enteros, pudiéndose identificar el central como aquel en que se alimenta el dipolo. En este paso se obtiene el tota de segmentos en que quedó seccionada la antena, lo que a la vez informa sobre

el orden de la matriz de impedancias, dato que es almacenado en el parámetro -- "NSUBS". Cabe aclarar que en este valor no estan incluidos los subsegmentos - extremos por considerar que en ellos no circula corriente.

..

Posteriormente se procede a determinar las coordenadas cartesianas de los segmentos "m" y "n" como quedaron definidos en el apartado 4.3 y se calcula elvalor de las integrales  $\psi_{m\bullet n}$ " que, ordenadas según la ecuación 4.18 forman laimpedancia mutua buscada.

El proceso anterior se ejecuta un total de "NSUBS" veces pués, según se indicó en el capítulo V, las impedancias mutuas "Z<sub>m,n</sub>" y "Z<sub>n,m</sub>" son iguales.

Al término de cada iteración se grafican las curvas de contribución de corrientes y cargas a la impedancia total (potenciales vectorial y escalar, res pectivamente) del segmento uno con los restantes. Durante la iteración se gene ra una cinta con los datos de la matriz de impedancias (en caso de haberse perforado "SI 11 en la ·tarjeta parámetro). - ·-·--

C.7 PASO 3.- INVERSION DE LA MATRIZ DE IMPEDANCIAS.

En el programa LOGAN 3 se desarrolla un algoritmo para obtener la inversade una matriz compleja de orden par mediante· el método de particiones, do la solución presentada en la referencia (4). A continuación se presenta ladeducción de las ecuaciones básiCas del procedimiento de inversión.

Sea  $\begin{bmatrix} Z \end{bmatrix}$ una matriz cuadrada no singular de orden "N", tal que pueda divi dirse en submatrices de orden "N/2, como a continuación se indica

$$
\begin{bmatrix} Z \end{bmatrix} = \begin{bmatrix} Z_1 & Z_2 \\ \vdots & \vdots \\ Z_n & Z_n \end{bmatrix}
$$

El orden de  $\begin{pmatrix} z \end{pmatrix}$  puede ser par ó impar, aunque para los fines de esta tesis y sin pérdida de generalidad, el algoritmo utilizado se selecciono para orden matricial multiplo de dos, resultando además que las submatrices  $\overline{z_i}$  también lo son.

 $(C.1)$ 

Por ser  $\begin{bmatrix} 2 \\ 1 \end{bmatrix}$  no singular, su inversa existe, tal que

 $\begin{bmatrix} 2 \end{bmatrix} \begin{bmatrix} Y \end{bmatrix} = \begin{bmatrix} 1 \end{bmatrix}$ 

donde, por definición

$$
\begin{bmatrix} Y \end{bmatrix} = \begin{bmatrix} Z \end{bmatrix}^{-1}
$$

 $e \begin{bmatrix} 1 \end{bmatrix}$ 

denota la matriz identidad de orden " $N$ ".

Particionando en forma analoga las matrices  $\boxed{Y}$  e  $\boxed{I}$ , de la ecuación

C.1 se tiene

$$
\begin{bmatrix} Z_1 & Z_2 \ Z_3 & Z_4 \end{bmatrix} \begin{bmatrix} Y_1 & Y_2 \ Y_3 & Y_4 \end{bmatrix} = \begin{bmatrix} I_1 & 0 \ 0 & I_2 \end{bmatrix}
$$
 (C.2)

Efectuando la multiplicación matricial indicada  $(*)$ 

| $Z_1$ | $Y_1 + Z_2$ | $Y_3 := I_1$ | (C.3) |
|-------|-------------|--------------|-------|
| $Z_1$ | $Y_2 + Z_2$ | $Y_4 = 0$    | (C.4) |
| $Z_3$ | $Y_1 + Z_4$ | $Y_3 = 0$    | (C.5) |
| $Z_3$ | $Y_2 + Z_4$ | $Y_4 = I_2$  | (C.6) |

En este conjunto de ecuaciones matriciales simultaneas,  $I_1$  e  $I_2$  son matri ces identidad de orden "N/2", y "0" representa la matriz nula del mismo orden,por lo que

$$
\mathbf{I}_1 = \mathbf{I}_2 = \mathbf{I}
$$

Observando la matriz de impedancias a invertir, se puede determinar que en su diagonal principal se encuentran las impedancias propias de los "NSUBS" segmentos y que al incrementar la distancia entre ellos, la impedancia mutua dismi nuye considerablemente, por lo que resulta conveniente escoger una solución que no involucre la inversión de " $Z_2$ " ó " $Z_3$ "a fin de no obtener valores indefinidos en los calculos. Con esto en mente se proseguirá con la solución del sistema -

 $(*)$  NOTA. En adelante se omitirá el encerrar entre corchetes a los términos involucrados, en la inteligencia de que se esta operando solo con expresiones matriciales, a menos que expresamente se indique otra cosa.

de ecuaciones obtenido.

Premultiplicando ambos miembros de la ecuación C.3 por "Z<sup>-1</sup>"

$$
Z_{1}^{-1} (Z_{1}Y_{1}) + Z_{1}^{-1} (Z_{2}Y_{3}) = Z_{1}^{-1}
$$

de donde

$$
Y_1 = Z_1^{-1} - Z_1^{-1} (Z_2 Y_2)
$$

Efectuando ahora la misma premultiplicación a ambos lados de C.4

$$
Z_{1}^{-1} (Z_{1}Y_{2}) + Z_{1}^{-1} (Z_{2}Y_{3}) = 0
$$

de donde

$$
Y_2 = Z_1^{-1} (Z_2 Y_1) \t\t(0.8)
$$

 $(C.7)$ 

substituyendo ahora el valor de "Y<sub>2</sub>" dado en C.8, en la ecuación C.6 y efectuan do operaciones

$$
Z_{3} (-Z_{1}^{-1} (Z_{2}Y_{4}) ) + Z_{4}Y_{4} = I
$$
  
- Z\_{3} Z\_{1}^{-1} (Z\_{2}Y\_{4}) + Z\_{4}Y\_{4} = I  
( Z\_{4} - Z\_{3}Z\_{1}^{-1}Z\_{2}) Y\_{4} = I

premultiplicando ambos miembros de esta ecuación por

$$
(Z_4 - Z_3 Z_1^{-1} Z_2)^{-1}
$$

se tiene:

$$
(Z_{4}-Z_{3} Z_{1}^{-1} Z_{2})^{-1} (Z_{4}-Z_{3} Z_{1}^{-1} Z_{2}) Y_{4} = (Z_{4} - Z_{3} Z_{1}^{-1} Z_{2})^{-1}
$$
  

$$
Y_{4} = (Z_{4} - Z_{3} Z_{1}^{-1} Z_{2})^{-1}
$$
(C.10)

 $(C.9)$ 

La última incognita a despejar es  $Y_3$ , por lo que si se substituye el valor de Y<sub>1</sub> dado por C.7 en la ecuación C.5 se tiene

$$
Z_{3} \left[Z_{1}^{-1} - Z_{1}^{-1} (Z_{2} Y_{3})\right] + Z_{4} Y_{3} = 0
$$
  

$$
Z_{3} \cdot Z_{1}^{-1} - Z_{3} Z_{1}^{-1} Z_{2} Y_{3} + Z_{4} Y_{3} = 0
$$
  

$$
(Z_{4} - Z_{3} Z_{1}^{-1} Z_{2} Y_{3} = -Z_{3} Z_{1}^{-1}
$$

premultiplicando ambos miembros de la última expresión por C.9

~

$$
(Z_{4} - Z_{3} Z_{1}^{-1} Z_{2})^{-1} (Z_{4} - Z_{3} Z_{1}^{-1} Z_{2}) Y_{3} =
$$
  

$$
Z_{4} - Z_{3} Z_{1}^{-1} Z_{2})^{-1} (-Z_{3} Z_{1}^{-1})
$$
  

$$
Y_{3} = -(Z_{4} - Z_{3} Z_{1}^{-1} Z_{2})^{-1} (Z_{3} Z_{1}^{-1})
$$

pero el primer factor en el segundo miembro de esta expresión es precisamente "Y." por tanto.

$$
Y_3 = -Y_4 Z_3 Z_1^{-1}
$$

Las expresiones C.7, C.8, C.10 y C.11 representan la solución del sistema de ecuaciones C.3 à C.6 si se resuelven en el siguiente orden

$$
Y_4 = (Z_4 - (Z_3 - Z_1^{-1}) Z_2)^{-1}
$$
 (c.12)

 $(C.11)$ 

 $(C.15)$ 

 $Y_3 = -Y_4 (Z_3 Z_1^{-1})$  $(C.13)$ 

$$
Y_2 = - (Z_1^{-1} Z_2) Y_4
$$
 (c.14)

$$
Y_1 = Z_1^{-1} - (Z_1^{-1} Z_2) Y_3
$$

En esta secuencia se puede observar que

- a) Unicamente es necesario efectuar dos operaciones de inversión para obta ner la solución de C.12;
- Al resolver el sistema usando la computadora, puede ganarse exactitud b) si la matriz " $Z_1$ <sup>-1</sup>" se almacena convenientemente en un área desde la cual se pueda aplicar a las expresiones donde sea necesaria, ganando al mismo tiempo velocidad en el proceso;

c) Se puede perder menos exactitud procurando efectuar el menor número pos sible de multiplicaciones, por lo que los productos " $(Z_3 \t Z_1^{-1})$ " y --- $(Z_1 \nightharpoonup Z_2)$  indicados en C.12 y C.13 el primero y en C.14 y C.15 el segue do, se conservan hasta aplicarse en C.13 y C.15 respectivamente. Esto·::también .penn;te ahorrar tiempo de ejecución;

d) Con la secuencia indicada. cada ecuación se resuelve en ténninos de - matrices cuyos valores han sido previamente detenninados.

Debido a la capacidad del computador utilizado, fué necesario pensar en un algoritmo de solución tal que ocupara solo la cantidad de memoria indispensable. habiendo resultado el que a continuación se presenta:

- 1.- Solución de "Y."
	- a) Invertir " $Z_1$ ", almacenando su inversa " $(Z_1^{-1})$ " en el área previamen. te ocupada por  $"Z_1"$ ;
	- b) Efectuar la operación "- Z, Zı<sup>-1</sup>", almacenando el resultado en un arreglo temporal " $T_1$ ";
	- c) Crear una segunda área temporal "T<sub>2</sub>" con el resultado de la suma- $\mathbf{Z}_2$  + T<sub>1</sub>  $\mathbf{Z}_2$ ";
	- d) Invertir la matriz " $T_2$ " obteniendo " $Y_4$ ", que a su vez se puede -almacenar en el área de "Z.".

2.- Solución de "Ya"

a) Efectuar el producto "  $Y_{+}$   $T_{1}$ " con las matrices obtenidas en el -paso anterior, guardando el resultado en el área antes ocupada - por "Z<sub>3</sub>", que ahora contendrá los elementos correspondientes a ---y,•.

3.- Solución de "Y<sub>2</sub>"

- a) Substituir el contenido actual de "T1" por el producto de "-Z1 $^{-1}$ Z2";
- b) Obtener " $Y_2$ " multiplicando el nuevo contenido de " $T_1$ " por " $Y_4$ " y -

conservando el resultado en el área de "Z<sub>2</sub>".

4.- Solución de "Ya"

a) Almacenar en "Z1" el resultado de "Z1<sup>-1</sup> T1 Y3", con lo qu<mark>e final</mark>mente se obtendrá " $Y_1$ ", quedando asíinvertida la matriz " $Z_{mn}$ " original.

Es importante hacer notar que con el algoritmo descrito se utiliza solo unarreglo de orden "N: el ocupado por la matriz " $Z_m$ ,n'•y dos áreas de orden "N/2"cada una, con lo cual se logra reducir en gran manera el espacio de memoria necesaria, aunque se pierde el contenido original de la matriz "Zm,n", que al terminar el proceso contendrá la inversa buscada. Esta pérdida de infonnación esaparente, ya que si por cualquier causa el proceso no llegase a terminar satisfactoriamente. aún se conservará la infonnación original en la· cinta que sirve-· como entrada.

Para invertir las submatrices requeridas se utilizó el método de elimina-ción completa de Gauss-Jordan como se describe en las referencias (5-6). Estemétodo hace necesario el uso adicional de dos matrices de orden "N/2" una y de-"N/2" por "N" la otra, para almacenar la infonnación intennedia.

La matriz " $Y_{mn}$ " calculada se graba en cinta magnética para uso posterior;como salida impresa solo se obtienen algunos indicadores de la matriz a inver-• \ tir y un aviso de que el proceso resultó satisfactorio.

Cabe informar que existen otros métodos para efectuar la inversión de matri

·-'·"''.'

ces complejadas como las obtenidas en el análisis presentado. Dos de ellos seencuentran disponibles en el "Centro de Servicios de Cómputo (C.S.C.)" de la --U.N.A.M., incluidos en el paquete denominado "IMSL". Tales Subrutinas se encuen tran identificadas con los nombres "LEQT 1" y "LEQ 2C" (7). Aunque se elaboraron programas para utilizar dichas subrutinas, los cuales fueron compilados y probados satisfactoriamente en el computador Burroughs de dicho centro, se optó en definitiva por elaborar el programa aquí descrito debido a las dificultadesde orden práctico y principalmente administrativo encontradas al utilizar el -servicio, pero pensando también en la creación de un sistema absolutamente aut<u>ó</u> nomo y operable al cien por ciento en cualquier computador disponible.

Los procesos de integración requeridos en los programas LOGAN 2 y LOGAN 5se implementaron utilizando el método llamado "regla de Simpson de un tercio"como se describe en las referencias (1-3).

Finalmente, se debe aclarar que la matriz invertida con el método aquí des crito corresponde a la matriz " $Z_1$ " previamente particionada como queda indicado en el inciso 5,4.1, lo cual indica que solo resulta necesario invertir la diesi seisava parte de una matriz de impedancias obtenida teniendo en cuenta la totalidad de los dipolos en los dos planos de la antena.

 $C, 8$ CALCULO DE IMPEDANCIAS DE ENTRADA Y DEL VECTOR DE CORRIEN **PASO**  $4. -$ TES.

El programa (LOGAN)4 sirve para calcular la impedancia de entrada en cada dipolo y la corriente que circula por los segmentos en que se dividió lá antena. Utiliza como entrada la cinta que contiene la matriz de admitancias calculada –

en el paso anterior, así como una tarjeta parámetro conteniendo la magnitud de voltaje de alimentación al final de la línea que va del generador a la antena: Su formato es el siguiente

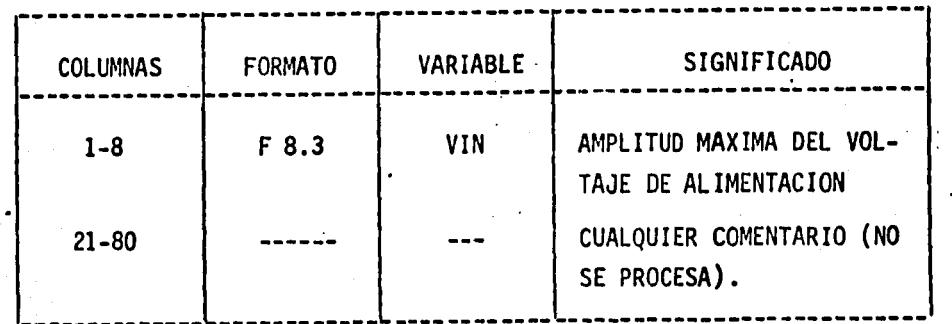

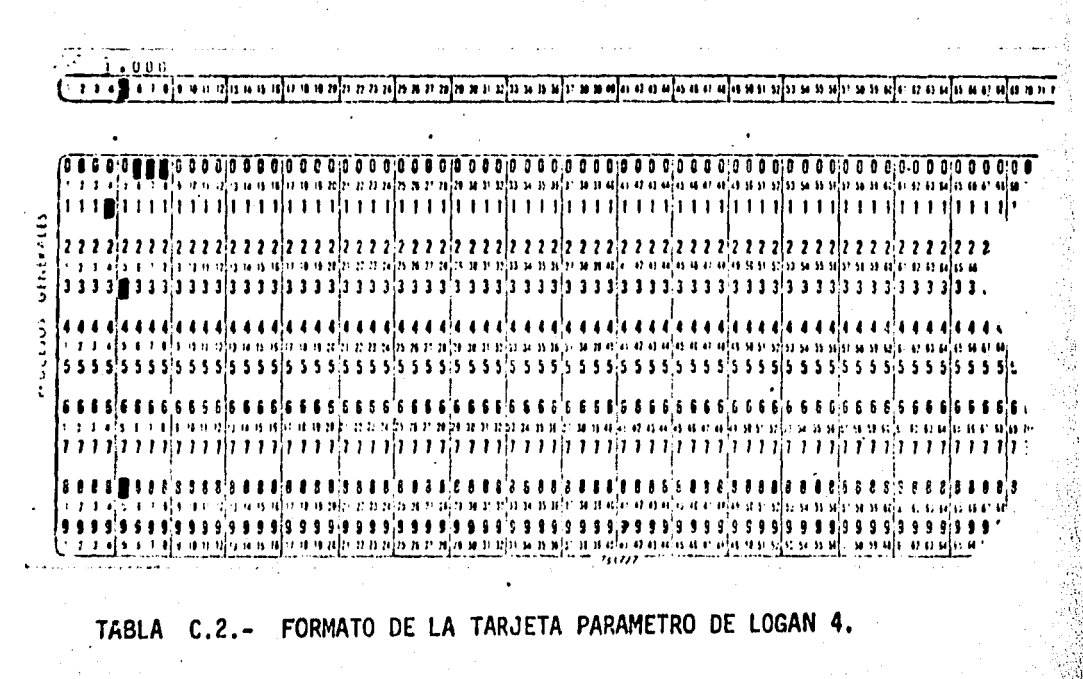

FORMATO DE LA TARJETA PARAMETRO DE LOGAN 4 **TABLA**  $C.2. -$ 

Pueden incluirse tantas tarjetas como matrices "Y" hayan sido generadas en el paso anterior, pero no más. Como en los pasos anteriores, la última tar jeta del grupo deberá estar en blanco.

Normalmente, el valor de "Vin" será 1.0 con el fin de normalizar los datos calculados a un VOLT, según se mencionó en el apartado 5.6, aunque pueden ensayarse otros valores.

Una vez leidos los datos de entrada, LOGAN 4 determina el segmento central de cada dipolo para calcular la impedancia de entrada correspondiente. Poste-rionnente genera el *vector* de voltajes de entrada considerando que todos los - dipclos estan conectados en paralelo a través de una linea sin pérdidas, con un defasamiento de 180 grados entre dipolos adyacentes. Se supone también que elvoltaje es un número real, por lo cual el vector resultante quedará configurado de tal fonna que todos sus elementos son nulos con excepción de los correspon- dientes a los segmentos centrales de cada dipolo.

Con el arreglo calculado y la matriz de adnitancias se calcula finalmenteel vector de corrientes en los segmentos, que es grabado e impreso simultaneamen te.

. Este programa detennina el final del análisis de la antena desde el punto de vista interno, pués teniendo la distribución de corrientes puede calcularseya el resto de los parámetros mencionados en el inciso 3.2.3.

C.9 PASO 5.- PATRON DE RADIACION Y DIRECTIVIDAD.

Para calcular las componentes del campo eléctrico producido por el arreglo bajo análisis, el programa LOGAN 5 hace uso de las ecuaciones desarrolladas en el apéndice B, teniendo en cuenta las observaciones indicadas en el apartado • 5.8, referentes al sistema de coordenadas utilizado tanto para ubicar cada pun to en la antena como en la superficie esférica en que se investiga el campo.

Este programa también requiere de tarjetas parámetro que, del mismo modo· que en los casos anteriores, pueden ser tantas como conjuntos de datos existan en la cinta de entrada, terminando con una tarjeta en blanco.

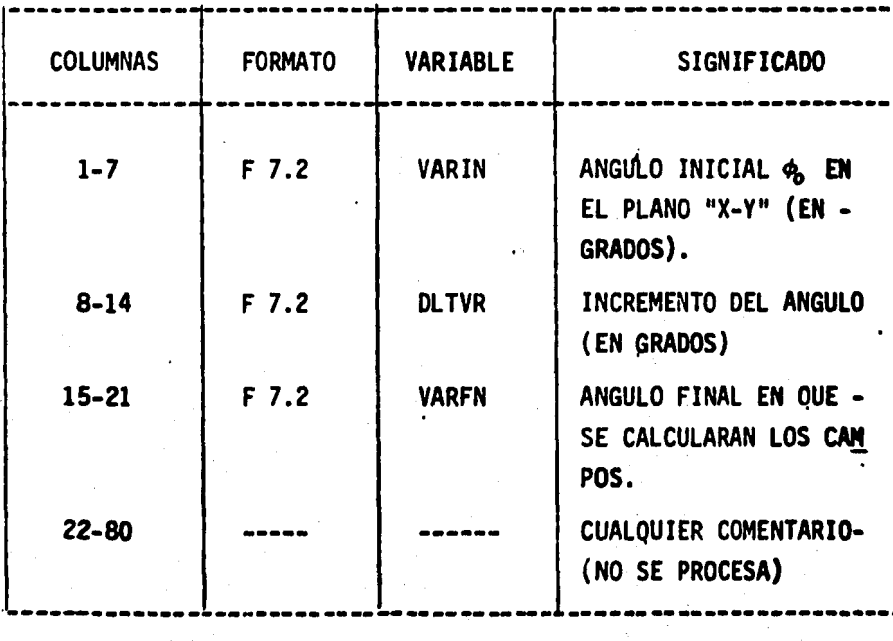

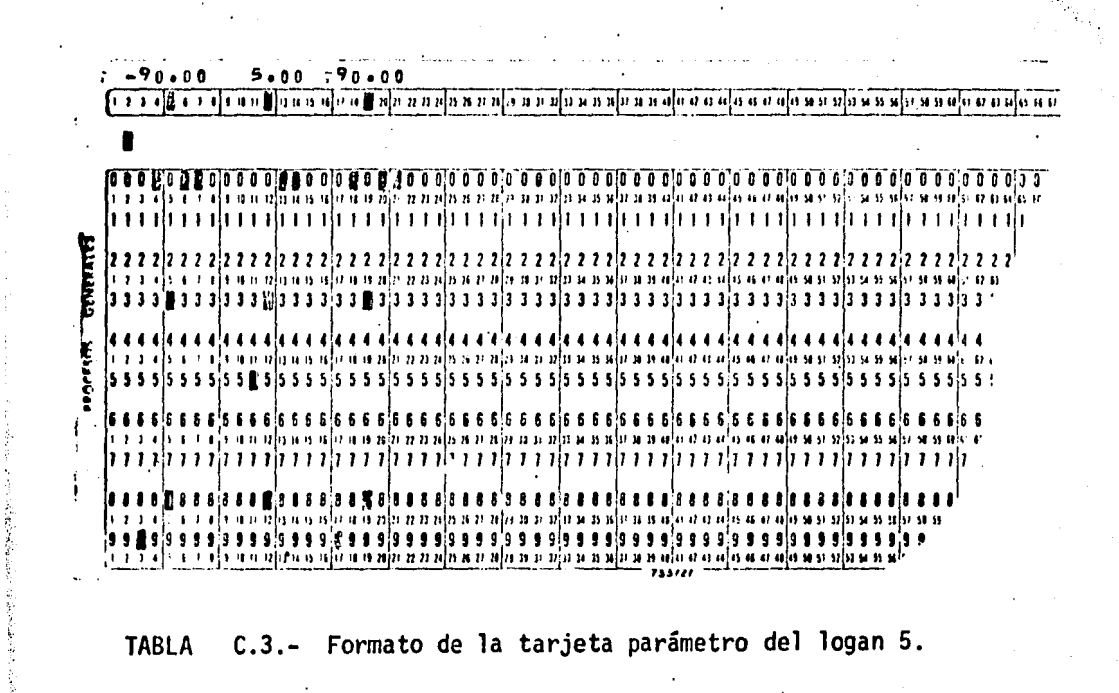

Formato de la tarjeta parámetro del logan 5. **TABLA**  $C.3 -$ 

Inicialmente se calcula el radio de la esfera en que se va a determinar el patron. Con este radio y el valor inicial de  $\phi$ , manteniendo  $\theta$  igual a 90 grados, quedan definidas las coordenas esféricas del punto sobre la superficie imaginaria, las cuales son convertidas en cartesianas para facilitar el cálculo de su distancia a un punto cualquiera de la antena.

Enseguida se inicia el algoritmo de solución mediante un proceso iterativo para cada segmento, consistente en identificar por completo las coordenadas del extremo superior en el caso de los dipolos verticales ó mas positivo en el ca-

so de los dipolos horizontales. Este punto sirve como pivote para iniciar unproceso de integración tendiente a obtener las componentes cartesianas del vec tor de intensidad de campo eléctrico "E" producidas tanto por los dipolos ver ticales como por los horizontales.

Posterionnente se calculan las componentes del campo eléctrico total producido en el punto de coordenadas  $(R, \theta, \phi)$  analizado y se genera una gráficapolar con los resultados obtenidos. Este proceso se repite incrementando el valor inicial de  $\phi$  en la cantidad indicada en el parámetro "DLTVR" hasta lle-gar al valor final ahí mismo señalado medfante el campo "VARFN", con lo quese produce una muy aproximada representación visual del comportamiento de la antena.

Finalmente se detenninan los máximos detectados, su localización en la - gráfica, por ángulos, y la directividad conseguida considerando independientes los arreglos vertical y horizontal, así como el total resultante de la acciónconjunta de ambos.

C.10 PASO 6.- CALCULO DE LA GANANCIA.

El último paso para conocer las principales características de la antena logoperiódica polarizada circularmente consiste en determinar la ganancia conse guida con el disefto seleccionado mediante el programa LOGAN 5.

Auxiliado de los resultados impresos por el programa anterior, se perforan:.

los valores máximos en los campos vertical y total (considerando que para pola rización lineal.sea cual fuere su orientación, los máximos ocurren exactamente con la misma magnitud y en el mismó punto) en tantas tarjetas como datos se ha yan procesado anteriormente, y cuyo formato se muestra en la tabla C.4.

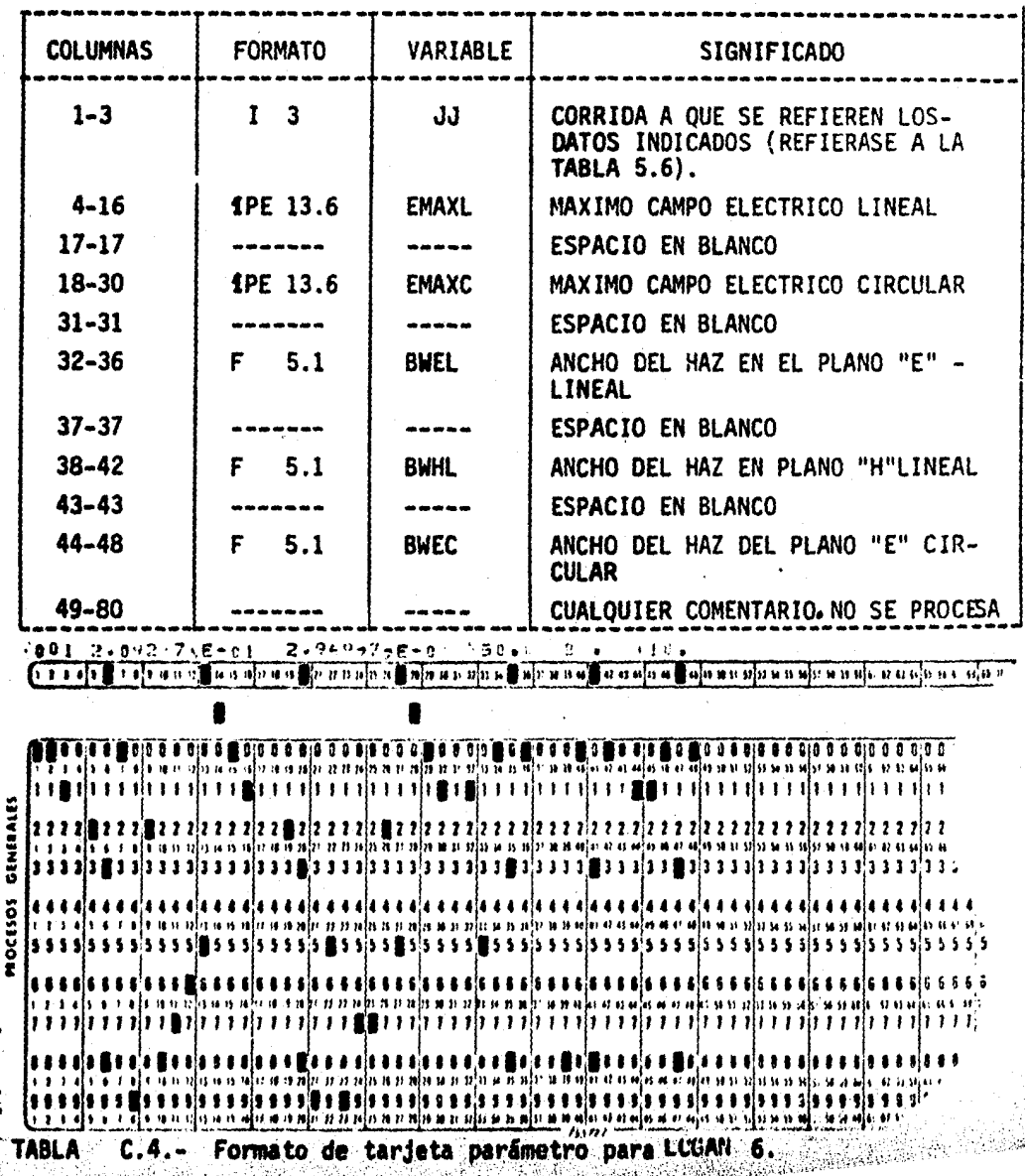

El proceso seguido en este programa consiste en aplicar dires tamente y en forma. iterativa las ecuaciones enunciadas en el apar~ tado 5.9 para cada valor especificado como parámetro, auxiliándose además de los datos de corrientes almacenados en la cinta magnétici generada en el paso 4, apartado C.8, por lo que no se estima necesario repetir aquf el procedimiento ya indicado.

## C.11 PROGRAMAS DE COMPUTADORA

En las páginas siguientes se presenta la codificacion FORTRAN. de los programas utilizados para llevar a cabo los cálculos que -han sido mencionados a lo largo de esta tesis, con el fin princi-pal de proporcionar a los lectores una referencia si es que realizar pruebas por su propia cuenta.<sup>4</sup>

·' 1

\*\*\*

PROGRAMA

 $\mathbf{I}$ 

\*\*\*

LCGAN

PROGRAMA PARA DETERMINAR LAS CARACTERISTICAS FISICAS DE UNA ANFENA LOGARITMICO-PERICOICA CON POLARIZACION EN UN SOLO PLANO REAL L (20), LANDA (20) DIMENSION F (20), DHEGA (20), R (20) COT  $(X) = COS (X) / SIM (X)$ DATA II, IG /8, 9/  $PI = 4e^{0}$  + ATAN (1.0)  $C = 2.59793EB$  $KONI = 0$ 5 READ 100, N. Fl. FACT, ALFA, TAU, A ALF =  $C_0$ 0 TEMP = ALFA  $SIGMA = 0.0$ IF CALFA .EQ. C.O) GD TO 7 ALFA = ALFA  $\neq$  PI / 180.0 ALF = ALFA ALFA =  $\lambda$ LFA / 2.0 SIGMA =  $(1.0 - 7AU) / 4.01$  = COT(ALFA) 7 WRITE (IO, 450) N, FACT, ALFA, TAU, A, SIGMA IF (N .EQ. 0) STOP KONT =  $KONT + 1$ PRINT 200, KONT PRINT 200, N. F1, FACT. TEMP, TAU, ALE, SIGMA, A **PRINT 350**  $F(1) = F1$ CMEGA (1) = 2.0 = PI + F(1) LAMDA(1) =  $C / F(1)$  $L(1) = FACT = LAMDA(1)$  $R(1) = (L(1)/2.0) = COT(AIFA)$ RAZON = L(1) / (2.0 + A) RAZN =  $(2.0 \div A) / LAMDA(1)$  $1 \cdot 1$ WRITE (ID) 450) I: L(I), R(I), F(I), LAMDA(I), DMEGA(I). PRINT 400. I. LII). RII). FII). LAMDAII). HAZCN, OMEGAII). KAZN  $00 10 1 = 2, N$  $L(1) = 140 + L(1 - 1)$  $R(I) = TAU = R(I - I)$  $LAMCA[1] = L[1] / FACT$  $F(1) = FACT + C / L(1)$ **CMEGA(I) = 2. + PI + F(I)**  $B = F(1) - F(1)$  $D = R(I - 1) - R(I)$ RAZON = L(I) /  $(A = 2, 0)$  $RAZN = (2.0 + A) / LAMDA(1)$ WRITE (IG) 450) I, LII), KII), FII), LAMDAII), CMEGAII). PRINT 500, I, L(I), R(I), D, F(I), LAMDAII), B, FAZON, OMEGA(I) 10 • PAZN  $D = R(1) - F(N)$ RAZON =  $F(N) / F(1)$ PRINT 600, D, B, RAZON GO TO 100 FORMAT (13, E13.6, E10.3, F6.2, F7.4, F8.6) 200 FORMAT (IHI, 28X, 47HDIMENSIONES DE UNA ANTENA LOGARITMICO-PERIODI CA: ///: 43x, 20HCONSTANTES DE DISERO, 5X, BHEJEMPLO , I3: /) 300 FORMAT (16X, 30HNUMEAG DE DIPOLOS DEL ARREGLO , 13, 6X, J6HFRECUENC -IA BAJA , IPE13.6, 4H HZ., 7,15X, 19HLCNGITUD ELECTRICA , OPF6.3, 8 -HILMBEA),6X, I9HANGULO JE APERTURA , F6.2, BH GRADOSL, 7,16X, 25H. -CONSTANCE PERIODICA (TAU) , F769, 2238, IH(, F6639 9H RADIANS), /,

-16X, 21HCTTE.DE ESPAC.(SIGMA), IPEI2.5, 6X, 21HKADIO DE LAS VARILL<br>-AS, OPE9.0, 5H MIS., //)

- 350 FORMAT (7, 43X, 21HOONSTANTES CALCULADAS, 7, 1X, 131(1H-), 7, 2X, -87 HEL SM LONGITUD DIST AL VEFT DIST AL ELEM FRECUENCIA LO. -NG: DE CNDA AN CHEDE BAND, IEX, IZHVEL. ANGULAR, /, 7X, SHIMETROSI. "SX, BHIMETROS), 4X, 12HANT6IMETROS), 4X, 7HIHEFTZ), 7X, 8HIMÉTROS) -. 7X, 7HEHEETZD, 5X, 11HEGNG / DEAM, 3X, 9HEKAD/SEGO, 6X, 9HD / LA  $-MD2$ ,  $J_0$  1X, 131(1H-))
- 400 FORMAT (7, 2X, I3, 201X, 1PE1366), 14X, 201X, 1PE1366), 15X,  $-5(513, 6, 1x)$
- $4.5 -$ FORMAT (13, 501X, 1PE13.61)
- 500 FORMAT (7, 2X, 13, 9(1X, 1PE13, 6))
- 600 FORMAT (777, 14X, BEHLONGITUD TOTAL REAL DEL APREGLO , 1PE15.8, 7H - METHOS, //, 14X, 27HANC40 DE BANDA DE LA ANTENA, 5X, 1PE15.8, 9H.  $-HUAYZ$ ,  $I_2$  El3.6, 6H) / 1)) EN D.

```
APLICACION DEL METODO DE MOMENTOS AL CALCULO DE LAS IMPEDANCIAS
MUTUAS ENTRE DIPOLOS DE UNA ANTENA LOGO-PERIODICA
  LOGICAL SUICH, SW
  REAL L, LAMO, LAMOA, MUO, NC
  COMPLEX Z, PSI (5), CTMP1, CTMP2, L2R2
  COMMON A, PI
  COMMON /BLK1/ Ni NDEL (201) L (201) R (20)
  COMMEN /BLK2/ PLTLN
  COMMON / BLK3/ XNM, YM, BETA
  COMMON /6LK4/ MM, SUICH
  DIMENSION SUBEL (20), ZX (150, 3), ZY (150, 3)
  EXTERNAL L292
  COTAM (FM, DELTL) = ((250 * FM - 160) / 260) * DELTL
  COTAC (FM, DELTL) = FM * DELTL
  COTAP (FM, DELTL) = ((2.0 * FM + 1.0) / 2.0) * DELTL
  DATA II, IL /8, 9/
  DATA S I, NO / SI ., ING ./
  PI = 4.0 * ATAN(1.0)MUD = 4.0 * PI / 1.007EPSLO = 1.0E-9 / 136.0 * PIC = 100 / SQRT (MUO # EPSLO)
10 READ (II, 200) Ny FACT, ALEA, TAU, A, SIGMA
  IF (N 6EQ. 0) GU TO 90
  SW = o TRUE.
12 FEAD 150, SUBFC, FREC, EJEC
  IF (SUBFC .EQ. 0.0) GO TO 90
  PRINT 250, EJEC, SUBFC, FREC
  PRINT 4594. No FACT, ALFA, TAU, A. SIGMA
  LAMDA = C / FREC
  DMECA = 2.0 * PI * FREC
  EFTA = 2.0 + P1 / LAMDAIF (EJEC .EQ. NO) GU TO 1-
  WRITE (ID, 400) N, A, LAMDA, CMEGA, BETA
14 RAZGN = A / LAMDA
  PRINT 100, FREC, LAMDA, GMEGA, RAZON
      IF (.NOT. SW) GO TO 16
  DQ 15 J = 1, N
     READ (II, 200) I, L(I), R(I), F, LAMD, OMEG
    . IF (EJEC .EQ. NO) GO TO 15
     WRITE (IO, 425) I, L(I), R(I), LAMD
15<sub>1</sub>CON TINUE
  SW = OFALSEO
16 DJ 20 1 = 1, N
     R AZICN = L(1) / LAMOA
      FAZNI = RIIJ / LAMDA20
      PRINT 200, I, LIII, RAZON, RIII, RAZNI
  PRINT 500
  NSUB5 = 025 SUBELIN) = LAMDA = SUBFC
  D0 \t60 1 = 1, N.
      FNOEL = L(1) / SUBBLIN)
     NOEL(I) = IFIX(FNOEL)
     NDELT = NOEL(I)
      TEMP = FLOAT(NDELT)
      IF ((FNDEL - TEMP) .LT. 1.02-5) GO TO 30
     TEMP = FNDEL + 1.0NDELT = IFIX(1EMP)
30
      17EMP = 2 + 113E17 / 21
```
IF (ITEMP «EQ» NOELT) GO TO 40 NUELT = NUELT +  $1$  $4C$ IF GOEL(I) SEGS NOELT) GO TO 50  $N$ OEL(1) = NOELT 50  $SUSEL(1) = L(1) / NOEL(1)$  $SUBL = SUBELL(I) / LAMDA$  $\cdot$  FAZEN = SUBELIII / (2.) 1 ≉ A) NOEL(1) = NOEL(1) - 1 IF (EJEC .E.C. NO) GO TO 52 WAITE (IO) 650) I, NDEL(I), SUBEL(I) 52  $NSUES = NSUBS + NOELLI)$ PRINT 300, I, NOSLEED, SUBELLED, RAZON, SUBLI  $60$ PRINT 350, NSUBS IF (EJEC .ED. NO) GO TO 12 62 WRITE (ID, 600) NSUBS  $K = 4$ SUICH =  $\bullet$  FALSE.  $UU = 80$   $M = 1$ , NSUBS CALL LEAT (IN, UN, XNREL, XN, YON)  $CLTLN = SUBELLJNI$  $00$  79  $1M = 1N_2$  NSUBS CALL LZR.1 (IM, JM, XMRBL, XM, YOM) DLTLM = SUBELIJM)  $XNA = ASS(XN - XM)$  $XNA = ABS(XNA - A)$ YM = YOM + COTAMIXMBEL, DLTLN) YNINE = YON + COTAMIXNREL, DUYLN) - DUYLN / 2.0.  $PSI(1) = L2R2$  (YNINF) YM = YOM + COTAPIXMEEL, DETLN)  $PSI(2) = L2E2$  (YNINE) YNINE = YON + COTAC(XNAGL, DLYLN)  $FSI(4) = LZR2$  (YNINF) YM = YOM + COTAN(XMREL, OLTLM)  $PSI(3) = L282$  (YNINF) YM = YOM + COTACIXMREL, DLTLM) WNINE = YON + COTAMIXNEEL, OLTEN)  $PSI(5) = L2F2$  (YNINE) CTMP1 =  $PSI(1) + PSI(4)$  $C^{TMP2} = PSI(2) + PSI(3)$ CTMP1 =  $CTP1 - C1MP2$ TEMP = -100 / (OMEGA \* EPSLO) CTMP2 =  $\text{CMPLX}(\theta, P)$ , TEMP)  $CIMP1 = CTRP2 + CIMP1$ TEMP = OMEGA = NUO = DLTLN = DLTLM  $CIMP2 = CMPLX(0, 0, TEMP)$  $PSI(E) = CTMP2 + PSI(5)$  $2 = PSH51 + CIMP1$ WRITE (IC, 550) IN, IN, 2 IF (IN GGT. 1) GO TO 53  $ZMCD = CABSTZ$ FASE = ATANCAIMAGCZ) / REALCZJI  $FASE = FASE = 180, 0 / PI$ PRINT 950, IM, IN, Z, ZMOD, FASE, PSI(5), CTMP1 IP (CIN .ME. 1) .Ok. (IM .LT. K)) GO TO 65 63  $MM = IM - K + 1$  $ZX(MM, 1) = REAL (2)$ 2X(MM) 2) = REAL (PSI(5)) ZX(MM, 3) = REAL (CIMP1)  $2Y1MN$ , 1) = 41MAG (2) ZYIMM, 2) = AINAG (PSI(5))

ZYEMM, 5) = AIMAG (CTRP1) IF TIN .EQ. IM) GO'TU'7 65 WRITE (10, 550) IN, IM, Z 70 CONTINUE IF (IN .NE. 1) GO TO 80 CALL L2R4 (3, ZX, ZY) PEINT 1100 **CONTINUE** 80 יינ סד כס 90 N =  $0$ IF TEJEC .EW. NOI CALL EXIT **WRITE (ID, 400) N, A, LAMDA, OMEGA, SETA** CALL EXIT 100 FORMAT (ZX, ilhfficus GP = , 1PB13c6, ZX, 12HLAMDA CPs = , 513s6  $\rightarrow$   $/2$ X, l2HCMEGA OP. =  $\rightarrow$  El3.5;2X,15HA/LAMDA OP. =  $\rightarrow$  El3.5; ///, 2X, -IHN, 6X, IHL, 10X, 7HL/LAMDA, 10X, 1HA, 10X, 7HF/LAMDA, 7)<br>150 FORMAT (F663, E1063, A4) 200 FORMAT (13, 5(1X, 1PE13.6)) 250 FORMAT (1H1, 23HMATRIZ DE IMPEDANCIAS "+A4+22H" SE PROCESA. SUBFC = ,  $F6.3$ , 8H  $FPEC =$  ,  $1PE10.2.7/1$ 300 FORMAT (5X, 215, 4(1PE13.6)) 350 FORMAT (1/, 5X, 25HSEGMENTOS DE LA ANTENA = , 13, ///, 53X, 28HMAT -RIZ DE IMPEDANCIAS MUTUAS: //: 1X: 132(1H ), /: 5X: 5HM N: 10X: -17HIMP EDANCIA Z(M+N), 8X, 11HMODULD DE Z, 3X, 11HANGULD DE Z, 5X, -Z6HPDTENCIAL VECTORIAL (COFR), 5X, Z6HPOTENCIAL ESCALAR (CARGAS), / I7X, IOHPARTE REAL, GX, IOHPARTE IMAG, BX, GHCHMS, 9X, CHGRADOS  $-$ , 1X, 2(7X, 10HPARTE REAL, 4X, 10HPARTE IMAG), /, 1X, 132(1H-), /) 400 FORMAT (13, 401X, 1PE13.61, 21X) 425 FORMAT (13, 3(1X, 1PE13.6), 39X) 450 FORMAT (2X) 4HN =  $\rightarrow$  13, 2X, 7HFACT =  $\rightarrow$  1PE13.6, 2X, 7HALFA =  $\rightarrow$  $-EL3-t$ , /, 2X, CHTAU = , E13.6, 2X, 4HA = , E13.6, 2X, BHSIGMA = ,  $-513.6; 11)$ 500 FORMAT (//, 9X, 1HN, 2X, 4HNDEL, 2X, 5HDELTL, 8X, 7HDELTL/D, 4X,  $-11$ HDELTL/LAMDA, /) 550 FORMAT (211X, I3), 2(1X, IPE13.6), 44X) 600 FORMAT (1X. 13. 76X) 650 FORMAT (2013, IX), IPE13.6, SSX) 700 FURMAT (13, F6.3) 950 FORMAT (1X, 2HZ(, I3, 1H,, I3, 5H) = (, 1P213.6, 1H,, 213.6, 1H),  $-2(1X_1 - E13.4)$ , 213H, (, E13.6, 1H,, E13.6, 1H))) 1100 FORMAT (1X, 132(1H-), ///) **END** 

#### SUBROUTINE L2R1 (I, J, XIREL, XI, YOI)

 $\mathsf{C}$  $\mathsf{C}$ SUEVUTINA PARA DETERMINAR LA POSICION DEL SEGMENTO I SEGUN LOS SIGUI  $\mathsf{C}$ CF ITENIOS  $\mathsf{C}$  $\epsilon$ U = VARILLA EN QUE ESTA UBICADO EL SEGMENTO I (1 =< U =< N) XIO = COLRDENADA INFERIOR DEL DIPOLO J C Ċ XINSL = POSICION DEL SEGMENTO EN EL DIPOLO (1=< XINSL =< NOEL(J)) **FEAL L** -COMMON /BLK1/ N, NDEL (20), L (20), H (20)  $FI = FLOGI(1)$  $K = 0$  $0010$   $JJ = 1$ , N  $K = K + N0ELIJJ$  $FK = FLOAT(K)$ TEMP = FI / FK IF (TEMP .GT. 1.9) GO TO 19  $J = JJ$ GÜ TU 20 10 **CONTINUE**  $2^{n}$  K = 0 IF (J .EU. 1) GD TO 40  $DQ = 30$  JJ = 2, J  $K = K + NDEL(JJ - 1)$ 30. 40 IVI.P =  $I - K$  $XIFEL = FLOGI$  (ITMP)  $XI = R(J)$  $Y0I = -L(J) / 2.0$ **RETURN** EN D

### COMPLEX FUNCTION L2R2 (EXINF)

 $\epsilon$ 

METODO DE SIMPSON PARA ENCONTRAR EL VALOR DE LA INTEGRAL PSIIN» MI COMPLEX L 28 3. SUMA COMMON A, PI COMMON / SLK 2/ DELTL EXTERNAL L2R3  $NN = 23$  $NN = NN - 1$  $CDL = CELTL / FLLATINNI$ SUMA = L253 (EXINF) COTA =  $\exists$ XINF  $0.101 = 2$ , NN  $LUA = COTA + DUL$  $C(TC = 2.0$  $11MP = 1 - 2 = (1 / 2)$ IF (ITMP  $\rightarrow$ EQ. 9) CTTE =  $40^{\circ}$  $\le$  sura = suma + laka (Cuya) \* utic CONTINUE 16. COTA = EXINF + DELTL  $SUMA = SUMA + LZK3 (CUTA)$ **後③ U282 = (\$UMA # 【DUL / 3×0】】/ (4x0 # PI # DELTL) RETURN** GWD.

#### COMPLEX FUNCTION L2RB (COTA)

C  $\tilde{\mathbf{c}}$ CALCULO CEL ARGUMENTO DE LA INTEGRAL PSIIN, M) EN EL PUNTO EN QUE Ċ SE ESTA EFECTUANDO LA INTEGRACION REAL IM COMMON / SLK3/ XNM, YM, BETA YNN: =  $\angle$ BS(COTA = YM)  $RMN = \text{SQRT}$ (XNM ## 2 + YNM ## 2) ARGU = BETA = RMN RE = COSIARGU) / RMN IM = ~SIN(ARGU) / RMN L2R3 = CMPLX(RE, IM) **RETURN** EN D SUBROUTINE L2R4 (NN. X, Y) c Ċ SUBRUTINA PARA GRAFICAR (NN) CONJUNTOS DE DATOS NORMALIZADOS AL VA-C LOR DEL MAYGR DE CADA CONJUNTO, EN UN MISMO SISTEMA DE COORDENADAS LOGICAL SUICH DIMENS DV GRAF (79, 131), X (150, 3), Y (150, 3), CAR (10) DIMENS ION FMAX (2, 5), TOTHIX (3) COMMON /BLK4/ MM, SUICH  $\mathbf{r}_1 = \mathbf{r}_2$ DATA CAR /\*\*  $\mathbf{r}$ ,  $\mathbf{r}$  $\mathbf{1}_{1}$   $\mathbf{1}_{2}$  $1, 12$  $\cdot$  $\bullet$  $\mathbf{1}$  $1.11C$  $\cdot$ ,  $\cdot$  D DATA BLAN, EJEX, EJEY, CERO /\*  $\bullet$  $\blacksquare$ DATA K, L /105, 79/ DO 10 1 = 1, NN  $F_{1}F_{2}$  (1) =  $A B S (X(1, 1))$  $fMAX(2, 1) = ABCY(1, 1)$ 10  $DQ$  20  $J = 1$ , NN  $00$   $20$   $1 = 2$ , MM  $TEMP1 = ABS(XII, J1)$ TEMPZ = ABS(Y(I, J)) IF (FMAX(1, J) .LE. TEMPL) FMAX(1, J) = TEMP1 IF  $IFMAX(2, 1)$  .Le. TEMP2)  $FMAX(2, 1) = TEMP2$  $20 -$ **CONTINUE**  $TEMP1 = FMAX(1, 1)$  $D0 30: I = 1, 2$  $00 \t30 \t3 = 1$ , NN - IF (TEMP1 .LE. FMAX(I, J)) TEMP1 = FMAX(I, J) CONTINUE 30 PRINT 200, TEMPL **MEDIA (SUICH) GET TO 40.** PRINT 200 GO TO 50 40 PRINT 400 50.PR INT 600 %  $D0$  70  $1 = 1$ , MM  $00.60 \text{ J} = 1.4 \text{ N}$  $X(1, 0) = X(1, 0)$  / TEMPL  $Y(L_2, J) = Y(L_2, J) / TEMPL$  $FMDDX = ABSLX(I, J)$ FMGDY = ABSEVII, JII 60 TOTHX(J) = SQRT(FMODX ++ 2 + FMOOY ++ 2). 70 PRINT 500, I, (X(I, J), Y(I, J), IGTMX(J), J = I, NN) PRINT 200, TEMP1

IF GUICHE GO TO 72 FR INT المنابيع 30 10 74 72 PRINT 400 74 CONTINUE  $1x = k / 2$  $JY = L / \frac{1}{2}$  $FIX = FLAAT(IX)$  $FJY = FL\overline{0}AT(JY)$  $01.90$  I = 1, 1  $DC$  50 J = 1, K 90 GRAFIT,  $JI = BLAN$ IXCEN =  $1x + 1$ JYCEN =  $J\overline{Y}$  +  $\overline{Y}$  $CO$  92 J = 1, K 92 GRAFIJYCEN, J) = EJEX  $0.3.96$  I = 1. 1 94 GEARLIE IXCENT = EVEY GRAF LUYCEN, IXCENI = LERO  $00$  96  $K = 1$ , NN.  $20$  SOM = 1. MM TEMPI = FJY \* (1.0 - Y(M, N)) + 1.5  $T \overline{E} M P \overline{E} = FIX + (1.60 + XIM, NII + 1.65)$  $I = IFIX(TEMP1)$  $J = IFIX(TEMP2)$ S£.  $G$ CAF(I, J) = CAR(N) PRINT 100, (CORAFLI, J),  $J = 1$ , K),  $I = 1$ , L) PETURN 100 FORMAT  $49x_1$  105A1) 200 FORMAT (1H1, 4X, 34HIMPEDANCIAS MUTUAS NOFMALIZADAS A , 1PE13.6,  $-$ rsi, 4H IMAG, 780, 45HTOTAL = \*\*\*, CORRIENTES = +++, CARGAS = ... 300 FORMAT (1H+) FOO FORMAT (IH+)  $500$  FURMAT (1X, 13, 9(1X, 1PE13.6)) 600 FORMAT (1X, 132(1H-), 7, 3X, 1HN, 11X, 22HT 0 17x, 2eHC<sup> $\degree$ </sup>D  $\degree$  R  $\degree$  R  $\degree$  R  $\degree$  N  $\degree$  E 5. 21X, 13HC A  $\degree$  R  $-11x$ ,  $3(1HF, 13x, 1HI, 15x, 1HT, 15x)$ ,  $7, 1x, 132(1H-1)$ 

G

```
FOGRAMA
                                   LOGAN
                                                  Э
                                                      ***
    NETODO DE PARTICIONES PARA INVERTIR LA MATRIZ
    DE IMPEDANCIAS MUTUAS (ZMN)
       REAL L. LAMO, LAMOA
       COMPLEX Z (120, 120), T1 (60, 60), T2 (60, 60)
       DATA II, IO, LIMIT /8, 9, 120/
   10 READ (II, 1000) N, A, LAMDA, CMEGA, BETA
       WRITE (I3, 1000) N, A, LAMOA, DMEGA, BETA
       IF IN .EQ. OF CALL EXIT
       PR INT 2000
       00 \t2^5 \tJ = 1, N
          READ (II, 3000) I, L, F, LAMD
          WRITE (IO, 3000) I, L, R, LAMD
   20
       DD = 3^{\circ} J = 1, N
          READ (II, 4000) I, NDEL: SUBEL
   30 -WRITE (IO, 4000) I, NDEL, SUBEL
       READ (II, SOOO) NSUBS
       WRITE (ID, 5000) NSUBS
       PRINT 6000, NSUBS
       IF INSUBS .LE. LIMIT) GO TO 44
       PRINT 7000, NSUBS
       CALL EXIT
   40 00 50 I = 1, NSUBSDQ = 50 J = 1, NSUBS
   50
              READ (II, 8000) M1: M2: 2(M1: M2)
       L = L + 1MI = NSUBS / 2DO 70 K = 1. M100 \t 70 \t 1 = 1, M1
              721K_1 1) = 21K_1 1)
   70
       CALL L 3R 1 (T2, M1)
      .00801 = 1.410060J = 1.1A SECTED AND A REAL PROPERTY OF A STANDARD AND ANNOUNCED TO A REAL PROPERTY OF A STANDARD COMPANY OF A STANDARD COMPANY OF A STANDARD COMPANY OF A STANDARD COMPANY OF A STANDARD COMPANY OF A STANDARD COMPANY OF A STANDARD 
              Z(1, 1) = TZ(1, 1)80
       D0 90 l = 1, M1
          M2 = M1 + ID_1 90 J = I, M1
              T1(I_3, J) = CHPLX(O_0, O_1 \cdot O_0)CD 90 K = 1, M1
                  T1(I, J) = T1(I, J) - Z(M2, K) = Z(K, J)90.
       00 110 1 = 1, M1M2 = M1 + I00 110 J = 1, M1
              M3 = M1 + JT2L I_0 J) = CMPLX(0.0, 0.0).
              DO 100 K = 1, M1
\int_{0}^{1} 1^{10}72(1, 0) = 72(1, 0) + 71(1, 0) + 2(0, 0)E110
               2(M2, J) = 72(1, J) + 2(M2, M3)00 120 1 = 1, M1<br>
M2 = M1 + 1CO 120 J = 1, M1
                 T2(I_7 J) = 2(112, J)M1 20
       CALL LERI (72, M1)
       00 \ 130 \ 1 = 1, M1
          M2 = M1 + I100 130 J = 1, M1
              M3 = M1 + J2(M2, M3) = T2(L, J)31.
              MRITE (ID<sub>T</sub> 8000) M2<sub>T</sub> M3<sub>T</sub> 2(M2<sub>T</sub> M3<sub>T</sub>)
```
 $DC 140 1 = 1. M1$  $M2 = M1 + I$ DC  $140 J = 1.4 M1$  $2(M2, J) = CMPLX(Q, Q, Q_0Q)$  $CG 135 K = 1. M1$  $M3 = ML + K$  $Z(M2, 1) = Z(M2, 1) + Z(M2, M3) = T1(K, 1)$  $135$ WRITE (ID, 896%) M2, J, 2(M2, J)  $\Sigma$  -path  $DU$  150 1 = 1, M1  $DO$  150 J = 1. M1  $M2 = M1 + J$ TI(I, J) = CMPLX(U. G. O.O)  $DD$  150 K = 1, M1  $TL(I, J) = TL[I, J] - LII, K$  +  $Z(K, M2)$ 150  $00 \t160 \t1 = 1. \tM1$  $DC = 160$   $J = 1.7$  Ml  $M2 = 141 + J$  $Z(1, M_2) = CMPLX(0, 0, 0, 0)$  $C_U$  155 K = 1, M1  $M3 = M1 + K$  $2(1, M2) = 2(1, M2) + 71(1, K) = 2(M3, M2)$ ذرزز WRITE (IO) 8900) I, M2, 211, M2)  $-1.50$  $DQ$  180  $I = 1$ , m1  $DU$  180  $J = 1$ , M1  $12(i, j) = CMPLX(O, O, O_0)$  $DC 170 K = 1, M1$  $M2 = M1 + K$  $72(1, 1) = 72(1, 1) + T1(1, 1) = Z(M2, 1).$  $170 Z(1, 1) = Z(1, 1) + T2(1, 1)$  $M$ ITE (IO, 8000) I, J, Z(I, J) iδ. PF INT 9000  $60-70-10$  $-1600$  FORMAT (13.  $-901X_7$  1PE13.6), 21X) 2000 FOEMAT (IHI, 5X, 4-HINVERSION DE LA MATRIZ DE IMPEDANCIAS MUTUAS) 6.00 FORMAT (2(13, 1%), 1PE13.6, 59X) 5000 FORMAT (1X, 13, 76X) **CUOD FORMAT (/, 1X, 22HORDEN DE LA MATRIZ Z = , 14)** 7 00 FORMLY 1/, 1X, 39HLIMITE DE AREA EXCEDIDO. NO HAY PROCESO)  $6000$  FORMAT (2(1X) I3), 2(1X) IRE13661, 46X) 9000 FOFMAT (//, 1X, 19HFIN DE LA INVERSION) **END** 

#### SUBFOUTINE L3R1 (Z. N)

L

SUBRUTINZ PARA INVERTIR LA MATRIZ PZP POR EL METODO DE GAUSS-JORDAN INTEGRA P COMPLEX 2 (60) 60), T (60, 120), PIV61  $MV = N = 2$  $A = N + 1$  $0.120 I = 1.5 N$  $00 \t10 \tJ = 10 \tN$  $T(1, 1) = Z(1, 1)$ 10  $0.920 \text{ J} = \text{K}_2$  RN 20  $TCI<sub>0</sub>$  (J) = CMPLX(0. 1) (2.0)  $JJ = N + I$ 30- $(15 dJ) =$  CMPLX11.0 0.00.

```
20 \frac{p}{p} \frac{p}{p} = \frac{15}{4} \left( \frac{p}{p} \right)P)
          CC = 40 J = 1, NN
40
               Y(P_1, J) = T(P_1, J) / PIVQT00 - 50 I = 1, N ...
           IF (I .EQ. P) UC 10 50
           EIVOT = - T(1, 2)<br>
CO 50 J = 1, NN<br>
T(1, 3)<br>
T(1, 3) + PIVOT * T(P, J)
50 CONTINUE
     00 \t 60 \t 1 = 1, NDDG EQ J = K<sub>p</sub> NNJJ = J - N<br>2(1) JJ = 7(1, J)óú
```

```
RETUPN
```
EN D

# しし C

C Ċ.

PFOGRAMA LOGAN \*\*\*\* CALCULO LE IMPEDANCIAS DE ENTRADA EN LUS DIPOLOS DE UN ARREGLO LOGAFIYM ICO-PERIDOICO Y DETERMINACION DE LOS VECTORES DE CORRIENTE CBTENIDOS AL CONSIDERAR DOS ARREGLOS IGUALES Y ORTUGONALES PARA CBTENER PULARIZACION CIRCULAR (SEGUNDA PARTE DEL METCDO DE MOMENTOSI KEAL E (20), LAMD, LAMDA COMPLEX SUMA, ZIN (201, X COMPLEX CORE (122), Y (122, 122), V (122) DIMENSION WA (122) DIMENSION & (20), NOEL (20), NIN (20) GRADU (X) = (180.0) + ATAN (AIMAG (X) / REAL (X))) / PI DATA L IMIT /122/ DAT: IL IG /8, 9/  $P I = 4e0 + AYAN (1e0)$ 10 READ (II, 200) N. A. LAMDA, UMEGA, CETA WRITE (IO, 200) N, A, LAMOA, DMEGA, BETA IF (N .E2. 0) CALL EXIT PR.INT 350  $CD 20 J = 1. N$ READ (II, 225) I, LII), RII), LAMD WFITE (IS, 225) I, L(I), R(I), LAMD 20  $DJ$  22  $J = 1$ , N READ (II, 325) 1, NDEL(I), SUBEL 22 WRITE (IO, 325) I, NOEL(I), SUBEL READ ( II, 425) NSUBS WRITE (IO) 425) NSUBS PF INT 400, NSUBS IF INSUBS .LE. LIMIT) GO TO 49. **PRINT 700** CALL EXIT 40 READ ASO, VIN IF (VIN .EQ. 0.0) CALL EXIT  $DJ = 30$   $N = 1$ . NSUBS  $V(H) = CMPLXCO, Q_2, Q_3)$  $DO$  20 IM = 1, NSUBS READ (II, 300) MI, NJ, YIMI, NJ) 30 **PR INT 250**  $K = 0$  $D1 130 I = I_2 N$  $NIN$ (I) = ((NDEL(I) / 2) + 1) + K  $K = K + NOELL(I)$  $J = NIM(I)$  $ZIN(I) = 1.0 / Y(J, J)$  $2 \text{IN} \text{M} \ddot{\cup} = \text{CASSLZIN} \text{I} \ddot{\cup} \text{I}$  $2ImFH = GRADG(ZINLI)$ WEITE (ID, 200) I, J, ZIN(I)<br>PRINY 650, I, NDEL(I), J, ZIN(I), ZINMO, ZINPH  $1.50$ PRINT 600, VIN  $00 \t150 \t1 = 1$ ; N  $J = NIM(I)$  $V(J) = CMPL X(VIN, G_0)$  $17MP = 1 + 2 * (1 / 2)$ IF LITHP GEQ. OF VIOLE = VIOL 150  $W^2$  i të (10, 525) i, V(3) PRINT 650  $D_0$  170 1 = 1, NSUBS SUMA = CMPLX(0.0, 0.0) DU 160 J = 1, N5UBS SUMA = SUMA + Y(I, J) \* V(J).  $200$ 

```
CORK(I) = SUMAAMPMD = CABSICOKRIDIAMPPH = GFACOUCOEF (1))
        WRITE (IO, 200) I, CORR(I), AMPMD: AMPPH
        PRINT 750, 1, CORR(I), AMPMO, AMPPH
170
     G1 TO 12200 FORMAT (13, 4(1X, 1PE13.6), 21X)
225 FORMAT (13, 3(1X, 1PE13.6), 35A)<br>250 FORMAT (77, 5X, 22HIMPEDANCIAS DE ENTRODA, 7, 9X, 1HN, 2X, 4HNDEL,
   -2X, 3H NIN, 9X, 8HZIN(NIN), 15X, 5HZINMD, 9X, 5HZINPH)
300 FORMAT (2(1x, 13), 2(1x, 1PE13.6), 44X)<br>325 FORMAT (2(13, 1X), 1PE13.6, 55X)
350 FORMAT (IHI, /, 5X, IGHZIN Y CORAIENTES)
400 FORMAT (2X1 IS, 10H SEGMENTOS, //)
425 FORMAT (1X, 13, 75X)
450 FORMAT (F8.3)
525 FORMAT (15, 201X, 1PE13.6), 45X)
600 FJRMAT (315, 4(1PE13.6))<br>650 FJRMAT (5X, 315, 4(1X, 1PE13.6))
700 FJRMAT (//, 5X, 35HEXCESO DE SEGMENTOS, NO HAY PROCESO).<br>750 FORMAT (5X, 15, 4(1X, 1PE1366))
BCG FORMAT (//, 5X, 26HVOLTAJE DE ALIMENTACION = , F8.3, //)
850 FORMAT (//, 5X, 24HCORRIENTES EN LA ANTENA )
955 FORMAT (9X) INN: 12X, 4HI(N), 17X, 5HINMGO, 8X, 6HINFASE)
```
EN D
**\*\*\*\* PRUGRAMA** LOGAN 折

 $\frac{c}{c}$ 

Ċ

C

L

Ċ

 $\pmb{r}$ 

```
CALCULO DE LAS COMPONENTES VERTICAL, HORIZONTAL Y LA SUMA DE AMBAS,
 DEL CAMPL ELECTRICO PRODUCIDO EN LA SUPERFICIE DE
 UNA ESFERA IMAGINARIA DE RADIO RP POR UNA ANTENA LOGARITMICO-PERIODIO
 CON POLARIZACION CIRCULAR, TOMANDO COMO BASE EL VECTOR DE DISTRI-
 BUCION DE CORRIENTES CALCULADO CON EL METODO DE MOMENTOS.
   LGGICAL'SWE
   REAL LANUL, LAMO, L (20)
   COMPLEX FK2, L5R2, EXV, EYV, EZV, EXH, EYH, EZH, EX, EY, EZ, Y, V,
           SUMA (10), ZIN (20), CIEMP, AMP (124)
   DIMENS ION & L201, NOEL L2(1, NIN (20)
   DIMENS ION XE (100, 3), YE (100, 3), EV (100), EH (100), E (100)
   EXTERNAL LSF2
   COMMON /BLK1/ IPHI, SW3, CTTE
   COMMON /BLK2/ SUBEL (201, J
   COMMON JELKE/ COEFI: YPI: BETA: JJ: XP, ZP
   COMMON /SLKS/ VARIN, DLTVR
   DATA II. 10 /8, 9/
   FAD (X) = X + \overline{P}I / 180.0SW3 = cFALSE.
   LIMIT = 100CTE = 90.0P1 = 4.0 + ATAN(1.0)FK1 = 1.0 / (4.0 + PI)EPSLO = 1.02-9 / 136.0 + PI)
10 FEAD (II, SOO) N, A, LAMDA, OMEGA, BETA
   IF IN .EQ. O) CALL EXIT.
   PRINT 510
   PEINT 650, No A. LAMDA, GMEGA, 8ETA
   FKZ = CMPLX(O_0O_2 \cong FK1) / COMEGA = EPSLOII
   PRINT 520
   00201 = 1, N
      FEAC (II, 530) J, LEJ), REJ), LAMO
20
      PFINT 530, U, L(U), R(U), LAMD
   PRINT 660
   DD 3D 1 = 1, NFEAC (II, 570) J, NDEL(J), SUBEL(J)
30.
      PRINT 570, J, NOEL(J), SUBEL(J).
   READ (II, 610) NSUBS
   PRINT 580, NSUBS
   00.44 I = 1, N
      REAC (II, 620) J, NIN(J), ZIN(J)
      PFINT 620, J, NIN(J), ZIN(J)
40
   PRINT 670
   00 44 J = 1, N
     TREAD (II) 630) K, V
      PEINT 630, K, V
+400.46. J = 1, NSUBS
      FEAC (II, 500) K, AMP(K), AMPMO, AMPPH
4.81RP = 1C_00 + R(1)TEMP = AP / LAMDAPRINT 540, KP, TEMP.
   CTEMP = CMPLX(02) (1, 1)THET = AADICTTE)
   PRINT SOO. CTTE. THETA
   Pt IN 1720
   P- INT 750
   PRINT 730
   PF INT 750
```

```
PRINT 780
    READ 550, VARIN, OLTVR, VAREN
    IDDTS = IFIX (((VAREN - VARIN) / DLTVR) + 0.51
    IF (IDDTS .LE. LIMIT) GU TO 48 -
    PRINT 600, LIMIT, IDDTS
    CALL EXIT
48 IPHI = 0
    VAR = VARIN - DLIVR
 50 VAR = VAR + DLTVR
    IF (VAR eGT. VARFN) GO TO 180
    IPHI = IPHI + 1PHI = RAO(VAR)VARD = PHI
64 XP = RP \ast SIN(THETA) \ast COS(FHI)
    YP = RP + SIM(THETA) + SIM(PHI)2P = RF * COS(THETA)D0 70 1 = 1, 6
       SUM ALI) = CMPLX(0.0, 0.0)
 70
 80 00 160 1 = 1, NSU35
       FI = FLCAT(1)K = 00050 \text{ J} = 1, N.
          K = K + NOEL(JJ)FK = FLOAT(K) / FKIF (TEMP GOT 6 160) GO TO 90
          J = JJCO TO 100
 90
          CONTINUE
      K = 0100
       IF (J .80.'1) GO TO 129
       00 110 JJ = 2, J
110
          K = K + NDEL(JJ - 1)120
       IFEL = I - KFREL = FLOAT(IREL)
       Y1 = F(J)XZO1 = -L(J) / 2.5YPI = ASS(YP - YI)EXSLP = XZOI + (FREL + O<sub>e</sub>5) + SUBEL(J)
      COEFI = XP00 130 JJ = 1, 3
          SUMAIJJ = SUMAIJJ + LSRZ(EXSUP) = AHP(I)130
      COEFI = ZP140
       00 150 JJ = 4, 6
150
          SUMA(JJ) = SUMA(JJ) + LSF2(EXSUP) + AMP(I) + CTEMP
      CON TINUE
160EXV = FX2 = SUMA(1)EYV = FKZ = SUMAX(2)EZW = FK2 = SUMA(3)EXV2 = EXV + CCNJG(EXY)EYV2 = HYV * CONJG(EYV)
    E2V2 = 22V + COMJGC2VEVIDELL = DURTIEXV2 + EYV2 + EZV21
170 EXH = FK2 = SUMA(4)EYH = FK2 = SUMA(5)EXH = FK2 + SUMA(E)EXH2 = EXH + CONJG(EXH)
    EYHZ = EYH'* CONJG(EYH)
 · EZHZ = EZH = CCNJG(EZH)
    EM(IPHI) = SQRT(EXH2 + EYH2 + EZH2)
```
SLIPHIJ = SQRTIEMIIPHIJ \*\* 2 (ISVIIPHI) \*\* 2)<br>PLINT 640, IPHI, VAL, PHI, SVIIPHIJ, SMIIPHIJ, SIIPHIJ PRINT 790, EXV, EYV, EZV, EXH, EYH, EZH  $X \oplus I$  IP H Is  $I$  is  $I = EVI$  IPHI I was COST VAR II  $Y = \{IPH1, I\} = EV(IPHT) = SIN(VAKO)$  $XELIPHI_2$  2) = FH(IPHI) = CDS(VARO) YELIPHI: 2) = EHLIPHI) = SINLVARO)  $X \oplus (D \oplus I_0 - 3) = E$  (1PH1) \* COS(VARO)  $Y\in$ (1PH1. 3) =  $E$  (1PH1) \* SIN(VARO) CO TO 50 189 CILL LISRA DEV. EVMAX, IVMAX, EVBW, EVHPI, IVHPI, EVHP2, IVHP2) CALL LIRA (EH, FHMAX, IHMAX, EHBR, EHHPL, IHHPL, EHHP2, IHHP2) CALL L SF4 (E) EMAX, INAX, EBW, EHPL, IHPL, EHP2, IHP2) PRINT 710, SVMAX, IVMAX, EVSW, EVHP2, IVHP2, EVHF1, IVHP1, EHMAX, IHMAX, EHEN, EHHP2, IHHP2- EHHP1, IHHP1, EMAX, IMAX, EBW, EHP2, IHP2, EHP1, IHP1. DIREV = 41253.0 / (EVBW = EHBW) DIFEH =  $61253.0$  / (EHBW = EVBW) DIRET = 41253.C / (EBW = EBW) PRINT 770, DIREV, DIREH, DIRET PRINT SEO, CTTE, PHI PP INT 720 200. CALL L5K1 (3, X8, YE)  $GO, TO, ID$ 500 FORMAT (13, 4(1X, 1PH1366), 21X) BIG FORMAT (IHI, 5X, CHCAMPOS, 77) 520 FORMAT (//, 5X, 19HOIMENSTUNES FISICAS, /, 2X, 1HN, 4X, 8HLONGITUD  $-$ ,  $-$ X, 12HDIST.AL VERT, 2X, 12HLGNG.DE CINDA) 530 FORMAT (13, 3(1X, 1PE13.0), 35X) 540 FORMAT (//, 5X, 21HRADIO DE LA ESPERA = , 1PE1366, 2H (, E1366, **BH LAMBDAJ)** 550 FORMAT (3F7.2) 560 FORMAT (IHI, 5X, 5HPLANO, 7X, 2H= , F7.2, 10H GRADES ( ,1PE13.6,10) H FADIANES)) 570 FURMAT (2(13, 1X), 1PE13.6, 59X) 580 FORMAT (77, 5X, Ilhantena Con , 13, 10H SEGMENTOS, 777, 5X, 21HIMP **EDANCIA DE ENTRADA)** 590 FORMAT (/////, 5X, 10(1H\*), 10H SEGMENTO , I3, 19H NO CHECA CCN CO -RR , IE, 18H. CORRIDA ABORTADAI ≎00 FDRMAT (///, 5X, 19HMAXIMO DE PUNTOS = , I3, 22H, PUNTOS A GRAFICA -P = , I3, 27H. AUMENTE DELPH Y REPROCESE)  $E10$  FORMAT (1X, 13, 76X) 620 FJAMAT (2(1X+ I3)+ 2(1X+ 1PE1366)+ H4X) 530 FORMAT (13, 201X, 1PE13.01, 45X)  $560$  FORMAT (14, 2X, F7.2, 4(1X, 1PE13.6))  $>50$  FORMAT (BX, BHN =, IB, SH, A =1PriBoo, 9H, LAMDA =, E1Bob, /, BX)  $7HOMEGA =$ ,  $513ch$ ,  $BH$ ,  $BETA =$ ,  $13ch$ 669 FORMAT (77, 2X, 15HN NOEL DELTA L) 570 FORMAT (77) 5X, 2GHVOLYAJES DR ALIMENYACION: 7: 2X, 1HN, 2X, 10HPA  $-FTEEEL$ ,  $KX$ ,  $11HPEFEIMAGE$ ) 710 FORMAT (777, 13X, 13HMAX.PADIACION, 2X, 2HPT, 1X, 8HANCH.HAZ, 2X, 8 -ZHDE: 5X: 2HPT: 4X: 1HA: 5X: 2HPT: 77: 2X: 8HVGBTICAL: 3X: 1PE1368 ,  $1x$ ,  $1z$ ,  $1x$ ,  $0$ PF7 $\sigma$ 2,  $2(1x)$ ,  $F7\sigma$ 2,  $1x$ ,  $1z$ ),  $7$ ,  $2x$ ,  $10H10R12CNTAL, 1x$ , -1PE13.cc IX. I3, IX. OPF7.2, 2(IX, F7.2, IX, I3), /, 2X, SHT O T A – L. 2X. 1PE13.6. 1X. 13. 1X. OPF7.2. 2(1X. F7.2. 1X. 13)) 720 FJEMAT (1H+, 11X, SHTHETA) 730 FORMAT (IH+, 12X, SHPHI) 750 FORMAT (7, 1X, 700 1H-), 7, 2X, 2HPT, 729, 39HC A M P O ELECT  $F$  i C  $\circ$  (valish) 760 FORMAT 18% LONGFADOS AADIANES, SK, OHVENTICAL, SX, IOMHCRIZONTAL

```
770 FORMAT (277, 194, 12HDINECTIVEDAS, 2, 5X, SHVEN FICAL, 7X, 19 HHONT
   -20N/2L, 7X, 9HT 0 7 A L, 7, 2X, 3(1PE13.6, 3X))
760 FORMAT (9X, SHEXV, 19X, SHEYV, 19X, SHEZV, 19X, SHEXH, 19X, SHEYH,
   -19\lambda, 3FEZH790 FORMAT (12(1X, 19810.3))
    SN D.
    SUBROUTINE L5R1 (NN, X, Y) -
  SUERUTINA PARA GRAFICAR 'NN' CONJUNTOS DE DATOS NOFMALIZADOS AL VA-
  LOR DEL MAYOR DE CADA CONJUNTO, EN UN MISMO SISTEMA DE COORDENADAS
    LOGICAL SUICH
    DIMENSION GRAF (79, 131), X (100, 3), Y (100, 3), CAR (3)
    DIMENSIUN FMAX (2, 3), TOTMX (3)
    COMMON /SLK1/ MM, SUICH, ANGLE
    DATA CAR / F# 14 14 14 16
    DATA BLAN, EJEX, EJEY, CERO /*
    DATA K, L /105, 79/
    DO 10 1 = 1, NNFMAX(1, 1) = \frac{1}{55}X(1, 1)PMAX(2, 1) = 4551Y(1, 1)10DG 20 J = 1. N NDC = 22 + 1 = 2 + MMTcMP1 = ABS(X(1, J))TEMP2 = \triangle ABS(Y(I, J))
           IF (FMAXII, U) LLE. TEMPLI FMAXII, U) = TEPPI
           IF (FMAX(2, J) OLEO TEMP2) FMAX(2, J) = TEMP2
          CONTINUE
 20
    TEMP1 = FMAX(1, 1)pp 30
          1 \cdot 1 \cdot 2DO 39 J = 1, NNIF (TEMP1 GLE. FMAX(I, J)) TEMP1 = FMAX(I, J)
 30.CONTINUE
    PRINT 200+ TEMP1<br>DD. 70 1 = 1, MM
       DG \epsilon<sup>n</sup> J = 1, NN
           X(1, 0) = X(1, 0) / TEMP1
           Y(I_1, J) = Y(I_1, J) / TEMPL
           FMDDX = ASSLX(I, J))FMODY = ABSLY(I, J))TOTMX(J) = SQRT(FHOOX ++ 2 + FMOOY ++ 2)
 60
 70
       CON TINUE
    1x = K / 2JY = L / 2FIN = FLOAT(IX)FJY = FLOAT(JY)
    00.90 I = 1.1 LDO = 90 J = 1. K
 90.
           GAFLI, JI = BLANIXCEN = 1X + 1JYCEN = JY + 1DC92 j = 1. K92
       GRA F(UYCEN, U) = EUEX
    00.96 1 = 1, L
       GEAFCIT IXCENT = EUEY
 94
    GRAF (JYCEN, IXCEN) = CERD
```
00 9t  $N = 1$ , NN OC SUM =  $1.$  MM  $T29P1 = FJY + (1.0 - Y(M_1, N)) + 1.5$  $1.49PZ = FIX + (1.0 + X(M, N)) + 1.5$  $I = IFIX(TEMP1)$  $J = IFIX(Temp2)$  $\mathbf{s}\,\mathbf{e}$  $G(AF(L)$  J) = CAR(N) DC 99  $j = 1, 1$ **PEINT 100. IGRAFITE JJ, J = 1, K)** IF (I WE. JYCEN) GO TO 99 PF INT 300 99. **CONTINUE** *FETURN*  $100 - F0$ RMAT (9X, 10541) 200 FORMAT (5%) SOFCAMPD ELECTRICO NORMALIZADO A + IPE13662 T62, INY, T80, 45HVERTICAL = ###, HORIZONTAL = +++, TOTAL = 300 FORMAT (TH+, TII4, 21>X) COMPLEX FUNCTION L5R2 (EXSUP)  $\mathbf c$ SUBPORTN'S PARA CALCULAR EL VALDS DE LA INVEGRAL CORRESPONDIENTE A Ċ CADA UNA DE LAS COMPONENTES DEL CAMPO ELECTRICO EN EL PLANO VERTICAL  $\mathcal{C}$ U HORTZONTAL, USANDU EL METODO DE SIMPSON E C CADA INTERVALO DE INTEGRACION SE DIVIDE EN «NN® SUBINTERVALOS DE IGUA Ċ COMMON /BLK2/ SUBEL (201, I EXYERNAL LERS  $NM = 7$  $NN = NN - 1$ DDL = SUBEL(I) / NN  $COTA = EXSUP$ SUMA =  $L$ 5F3(COTA) COTA = COTA - SUBEL(I) SUMA = SUMA + LERBICOTAL  $DD$  20 J = 2, NN CCTA = COTA + DDL CTTE =  $2.0$  $Time = J - 2 + (J / 2)$ IF (ITMP .EQ. 0) CTTE = 4.0 SUMA = SUMA + L5R3(COTA) + CTTE 20  $L5R2 = 100L / 3.01 = SumA$ SETURN EN D COMPLEX FUNCTION L5R3 (COTA) SUBRUTINA PARA CALCULAR EL INTEGRANDO DE LAS FUNCIONES PARA LAS COMPO TEN DEL CAMPO ELECTRICO DE UNA ANTENA LOGOPERIGOICA CON POLA-COMPLEX FASOR, EQUAT, EQUA2 COMMON ZELKSZ CLEF1, YP1, BETA, N, XP, ZP  $\frac{1}{24}U-1$  (x) = CMPLX (1. 1 / (x +4 3), cells / (x +4 2)) ličn2 (X)=CHPLX^((3o0/(X++p)−(0H7A++2)/(X++2)); (3c0+38TA)/(X++4))

C.

L

```
1F(K) alle 4) GO TO 10<br>COEF2 = XP = CUTA
      60 - 10 = 2010 COEF2 = 2P - COTA20 F = SQFT [COEF] ** 2 + YPI ** 2 + COEF2 ** 2)
      LRGU = BETA + RFASOR = CMPLX(COS(AFGU), -SIN(ARGU))
      GO TO (30, 40, 50, 50, 40, 50), K
   30 LSR3 = COEF1 * COEF2 * (FASSR * EQUA2(F))
      RETURN
   40 L5R3 = YPI * COEF2 * (FASOR * EQUAZ(R))
      RETURN
   50 L5R3 = FASOR#(EQUAI(R )#28 0-((COEFi##2+YPI##2) #8QUA2(RJ))
      RETURN
      SNDSUBROUTINE LERA LE. EMAX. IMAX. BEAMW. HPAG1. IHLF1. HPAG2. IHLF2)
C
    SUBRUTINA PARA ENCONTRAR EL MAXIMO VALOR DEL CAMPO ELECTRICO
Ċ
    PRODUCIDO PUR UNA ANTENA LUGOPERIODICA. SE CALCULAN TAMBIEN EL ANCHO
C
    DEL HAZ Y LOS ANGULOS EN QUE SE ENCUENTRA DISTRIBUIDO EL 5P% DE LA
c.
    POTENCIA RADIADA.
      LOGICAL SWICH
      DIMENSION E (100), ENGRM (100)
      COMMON /BLK1/ N. SWICH, STTE
      COMMON / SEK4/ ANGIN: DETNG
      EMAX = E(1)IMAX = 100101 = 2. NIF (ELI) .LE. EMAX) GO TO 10
         EMAX = E(I)IMAX = ICON TIN UE
   10
        DO 2C I = 1. NENORM (I) = E(I) / EMAX
   2CHALFP = SCRT(2.0) / 2.0
      DJ 30 I = IMAX, NIF (ENDRM(I) .GT. HALFP) GO TO 30
         IHLFL = I60 - 10 - 40CONTINUE
   30<sup>2</sup>IF (I \circ CE \circ N) IHLF1 = N
   40 BEAMH = FLOAT(IHLF) = IMAX) * OLTNG * 2.0
      HP AG1 = ANGIN + FLUAT(IHLF1 - 1) = DLTNG
      HPAG2 = HPAG1 - 9FAMIHLF2 = IFIX((IHPAG2 - ANGIN) / DLTNG) + 1.0)
      RETURN
      EN D
```

```
\frac{c}{c}**** PROGEAMA
                             LUGAN
ć
    CALCULO DE GANANCIA, DIRECTIVIDAD Y EFICIENCIA DE UNA ANTENA LOGOPE-
Ċ
    RIGDION CON POLARIZACIÓN CIRCULAR.
      FEAL LAMON, LEMD, L 1201, MUO
      COMPLEX V: ZIN (20), AMP (120), CIEMP, G, ZINT
      DIMENS LOV P (20), NOEL (20), NIN (20), SUBEL (2 )
      DATA II, IO /8, 9/
      LIMI = 120PI = .0 + ATAN(I, C)\sim EP.SL^ \equiv 1.0\equiv 9 / (36.0 * PI)
      MUD = 4e0 + PI + 1e0E - T20 = SCFI(MU0 / EPSLO)10 READ (II, 500) N, A, LAMDA, OMEGA, BETA
      IF (N .GEQ. 0) CALL EXIT
      PRINT 510
      PRINT 656, No A. LAMDA, OMEGA, BETA
      READ 550, JJ, EMAXL, EMAXC, BWEL, BWIL, BWET
      IF (UU LEGE O) CALL EXIT
      PF INT 520
      D0 20 1 = 1. NREAC (II, 530) J, L(J), R(J), LAMD
         PEINT SBO, J, L(J), R(J), LAMD
   26
      PRINT 660
      00.301 = 1, NREAC (II, 570) J, NDEL(J), SUBEL(J)
         PRINT 570, J. NDEL(J), SUBEL(J)
   ۵۵.
     EEAD (II, 610) NSUBS
      PRINT 580, NSUBS
      IF INSUBS .LE. LIMITI GO TO 34
     CALL EXIT
  34.00.40.1 = 1.1FEAD (II, 620) J, NIN(J), ZIN(J)
  \triangle0
        P^{\perp}INT 620, J, NIN(J), ZIN(J)
     PR INT 670
     CO_2 J = 1, N
         FEAC (II, 630) K, V
        PRINT 630, K, V
  50
     DC \leftarrow J = 1, NSUBS
  60.
        FEAC (II, 500) K, AMP(K), AMPMO, AMPPH
     RP = F(1) = 10.0TEMP = FP / LAMDA
     PH.INT 540, RP, TEMP
     PEINT CEOP JJP EMAXL, EMAXC
     I = NIMN21N^2 = 21N(1) / CMPLX(100<sub>7</sub> 1.0)
     ZINIM = CABSLZINTZINCF = 18000 * (ATANIAIMAGIZINT) / FEALIZINT)}) / PE
     FINT = (REAL(ZIN(1)) = AIMAG(ZIN(1))) / 2.0
     XIR = 4AIRAG(ZIN(L)) + KzAL(ZIR(11)) / 250PE INT 1690, ZINT, ZINTH, ZINTE, FINT, XINT
     G = [UnPUX(O<sub>0</sub>)] O<sub>0</sub> O<sub>1</sub>W1N = ABSHREAL(AMP(111): 7.200T = -cC = 60.0 / win
     PRINT SSO. WIN
     00.70 I = 1, N
        J = RIM(1)K = NIN(1) + NDEL(1)/203 70 M = J, K
           ARGU = BETA = SQAT((RII) + RP1)
```

```
301
                                \mathbf{C}CTEMP = CMPL\times (CGS(\lambda\lambda G)I)\frac{1}{2} (upg) \frac{1}{2} (1) \frac{1}{2} (4) \frac{1}{2}CTEMP = CTEMP \neq AMP(M)
           ARGU = BETA = SUBEL(I) / 2.
           12 = 11.0 - CUS(AKGUI) + (1.0 / JSINIA)CTEMP \leftarrow CTEMP \leftarrow T2
           G = G + CTEMPCONTINUE
    GR = G * \text{CONJGGG}GC = T * GFGL = (T / 2.01 * GR)GCDB = 10.0 * ALDG10(GC)
    GLDB = 10.0 = ALOGIC(GL)I = NIN(N)T = {B_00 * PI * RP * * 2}. / (AMPMD ** 2 * REAL(ZIN(N)))
    OL = (EMAXL ** 2 / (2.0 * ZD)) * T
    CC = 10MAXC ## 2 / 12.0 # 2011 # T
    OLDB = 10.0 * ALGG1010L1OCDB = 10.0 + ALOGIOIOE T A L I = GL / GLETAC1 = GC / DCETAL = GLDB = DLDB.
    ETAC = GCDB - GCDBPRINT ECOT GL, GLDB, GC, GCDB, DL, DLDB, DC, DCDB, ETALL, ETAL,
   그리고 이 주
                 ETAC1, ETAC
   PEFL = WIN.# GL ** 2
 COMPEED FUNIN # GC ## 2
    PRINT 700. PEFL. PEFC
    GO TO 10
500 FORMAT (13, 9(1X, 1PE 13.5): 21X)
S10 FORMAT (IHI, SX, BSHGANANCIA, DIRECTIVIDAD Y EFICIENCIA, //)
520 FORMAT (ZZ) 5X, ISHDIMENSIONES FISICAS, Z, 2X, IHN, 4X, SHLUNGITUD<br>- -, 4X, I2HDIST.AL VERT, 2X, I2HLONG.DE ONDA)
330 FORMAT (13, 3(1X, 1PE1306), 35X)
540 FORMAT (77, 5X, 21HRADIO DE LA ESFERA = , 1PE13e6, 2M (, E13.6,
               8H LAM3DAII
550 FORMAT (13, 2012513.0, 1X), 30F5.1, 1X))
560 FORMAT (7, 3X, 22HPOTENCIA DE ENTRADA = , 1PE1355, 77 35X, 19HTABL)
   -A DE RESULTADOS, /, 28X, EHLINEAL, 21X, BHCIPCULAR, /, 15X, 2(7X,
   -6H(AOIM), 6X, 9HDEC IBELES))
570 FORMAT (2113, 1X), 1PE13.6, 59X)
560 FORMAT (77, 5X, 11HANTÉNA CON , 13, 10H SEGMENTOS, 777, 5X, 21HIMP
    EDANCIA DE ENTRADA)
590 FORMAT (//////, SX, 10(1H*), 1mm SEGMENTO , I3, 19H NO CHECA CON CO
   +RR , IS, lône CORRIDA ASORTADA)
600 FORMAT (/, 3X, 8HGANANCIA, 7X, 4(1PE1366, 1X),
             \lambda_1 3X, 12HD IRECTI VIDAD, 3X, 4(1PE13.6, 1X),
             1, 3x, 10HEFICIENCIA, 5X, 4(E13.6, 1X))
610 FORMAT (1X, 13, 76X)
620 FORMAT (2(1X, 13), 2(1X, 1PE13.6), 44X)
630 FORMAT (13, 201X, 1PE-1366), 49X)<br>640 FORMAT (19, 2X, F7.2, 401X, 1PE-13.6))<br>650 FORMAT (5X, 3HN = , 13, 5H) A = FE13.6, 9H, LAMDA = , E13.6, 7, 5X,
       THOM EGA =, E13.6, BM, BETA =, E13.6)
660 FORMAT (//, 2X, 14HN NOEL DELTA L)
670 FORMAT (//) 5X, 24HVOLTAJES OF ALIMENTACION, /, 2X, 1HN, 2X, 10HPA
   ARTE REAL, AX, LIMPARTE IMAG, 1
680 FORMAY (1H1, 2X, 20HNUMER) OE CORRIDA = . 13, 7, 3X, 32HMAXIMO CAM
  SIPO ELECTRICO LINEAL DE LEGLISS LONVOLVS / M;, /, 3X, 32HMAXINO CA
   MPO ELECTRICO CIRCULARE, BL200)
```
302 ر ه ه 3 650 FORMAT (/, 3X, 31HIMPEDANCI: DELA CHAS, , 13H.EZCIANCIA = (E1366)<br>E1364, GH) = E1366, 70 OHMSABUTIVA LINBA , 13H.EZCIANCIA = (E1366)<br>-ENCIA DE RADIACION = , 19H.SABUTIVA LINBAL = , 19E1366, /, 3X, 2<br>TAG FORMAT (/, 3X, ist

## C.12 REFERENCIAS.

- James /19/, Cap. 5, Parr. 5.3. Pp. 316-323.  $(1)$
- (2) Nieto /29/, Cap. 6, Parr. 6.2.2 Pp. 122-125.
- Fac. de Ing. / 8/, Cap. 5, Parr. 5.7. Pp. 5.31-5.41.  $(3)$
- $(4)$ Neri /28/, Cap. 3, Parr. 3.2.3. Pp. 70-72.
- (5) James /19/, Cap.
- (6) Nieto /29/, Cap. 6, Parr. 6.4.1. Pp. 130-139 ver también Ibidem, Parr. 9.2.1. Pp. 221-226.
- (7) Manual IMSL /81/, rutinas citadas.

```
CTEMP = CMPLX(CGS(ARGU), -SIN(SSG)}})) == 2)
           CTEMP = CTEMP + AMP(M)
           ARGU = BETA * SUBEL(I) / 2.
           72 = 11.0 - C051466011 + 11.0 / SIN14660111CTEMP \approx CTEMP \approx T2
           G = G + CTEMPCONTINUE
 70
    GR = G * CONJG(G)GC = T * GRGL = (T / 2.01 * GR)GCDB = 10.0 + ALCG101GCDGLOB = 10.0 = ALOGIC(GL)
    I = NIN(N)T = (B_0 \cup A_1 P I + R P + 2) / (AMPMD ++ 2 + REAL(ZIN(K)<br>DL = (EMAXL ++ 2 / (2.0 + Z<sup>3</sup>)) + T
    CC = 1 EMAXC ** 2 / (2.0 * 20)) * T
    0LDB = 10.0 * ALGGIOUDL)DCDB = 10.0 + ALCGIO(0C)ETAL1 = GL / DLETAC1 = GC / DCETAL = GLDB = DLDBETAC = GCOB - GCOBPRINT COOF GL, GLDB, GC, GCDB, DL, DLDB, DC, DCDB, ETALI, ETAL,
   Confidence of the Confident
                 ETACI, ETAC
   PEFL = WIN * GL ** 2
  9.9EFC = WIR + GC + 2PRINT 700, PEFL, PEFC
    GO TO 10
500 FORMAT (13) 941X, 1PE13.5): 21X)
S10 FORMAT (1H1, 5X, SSHGANANCIA, DIRECTIVIDAD Y EFICIENCIA, //)
520 FORMAT (77) 5X, 19HDIMENSTONES FISICAS, 7, 2X, 1HN, 4X, 8HLUNGITUD
    . 4X, l2HDIST.AL VERT, 2X. l2HLGNG.DE ONDA)
530 FORMAT (13, 3(1X, 1Pa13.6), 35X)
540 FORMAT (//, 5X, 21HRADIO DE LA ESFERA = , 1PE1366, 2H (, E1366,
              BH LAMBDAII
550 FORMAT (13) 201251300) IX), 30F501, IX))
560 FORMAT (7, 3X, 22HPOTENCIA DE ENTRADA = , 1PE1356, 77 35X, 19HTABL
   -A DE RESULTADOS, /, 28X, 6HLINEAL, 21X, 8HCIFCULAR, /, 15X, 2(7X,
– GH(ADIM), ŠX, ŠHDEČIBELES))<br>570 FORMAT (2(13, 1X), 1PE13.6, 59X)
580 FORMAT (77) SX, IIHANTENA CON , IB, IOH SEGMENTOS, 777, 5X, 21HIMP
    EDANCIA DE ENTRADA)
590.FJHMAT (//////) SX: 10(1H*), 10H SEGMENTO , 13, 19H NO CHECA CON CO
    -RR , IS, lame COPRIDA ASORTADA)
600 FORMAT (/, 3X, 8HGANANCIA, 7X, 4(1PE1366, 1X),
             \sqrt{s} 3X, 12HD IRECTIVIDAD, 3X, 4(1PE13.6, 1X),
             I_2 3X, 10HEFICIENCIA, 5X, 4(513.6, 1X))
610 FURMAT (1X: 13: 76X)
620 FORMAT (211X, 13), 211.X, 1P513.6), 44.X)
230 FJAMAT (13, 201X, 1PE1366), 49X)
440 FORMAT (15) 2X, F762, 4(1X, 1P61366))
SSO FORMAT (ŠX, 3HN =, 13, 5H, A =1PE13, 6, 9H, LAMDA =, E13, 6, /, 5X,
   and in
      7H04EGA = 2.513B + 8H, 3E14 = 2.513B‰60 FORMAT (77, 2X, 14HN NO5L DELTA L)
&7C FORMAT (//) SX. 24HVOLTAJES DE ALIMENTACION, /, 2X. 1HN, 2X, 10HPA
   ARTEREAL, AX, IIHPARTE IMAGAI
SEO FUFMAI (IHI, 2X, 20HNUMERO DE CURRIDA = . I2, 7, 3X, 32HMAXIMO CAM
   (=PO) ELE CTRITCO (L'INEAL<sup>0)</sup> (=+ (1P01356+1 OHVOLYS) / (M<sub>31</sub>, /<sub>1</sub>) (3X<sub>1</sub> (32HHAXIng) ca
   IMPO EL EGTRICO CIRCULARE: BIB.6)
```
650 FORMAT (/, 3X, 31HIMPEDRNCI - DE-<br>
ElSefy fri) = ElSeé; 7m 04MS<br>
-ENCIA DE FAOIACION = p<br>
7NH FORMAT (/, 3X, 25:POPEDDENCIA EFICIANT - 1  $\frac{613.6}{31.27}$ ξ  $\bullet$ Ŝ 1 3Hr EFCTANCIA = #E13.6 **LETTS.**  $\bullet$  $lPE13.6, /$ UTIVA LINEAL  $\bullet$  $\ddot{ }$  $3x E13.61$  $\bullet$  $END$ 

 $\frac{\delta}{\epsilon}$ 

## $C.12$ REFERENCIAS.

- $(1)$  James /19/, Cap. 5, Parr. 5.3. Pp. 316-323.
- (2) Nieto /29/, Cap. 6, Parr. 6.2.2 Pp. 122-125.
- Fac. de Ing. / 8/, Cap. 5, Parr. 5.7. Pp. 5.31-5.41.  $(3)$
- Neri /28/, Cap. 3, Parr. 3.2.3. Pp. 70-72.  $(4)$
- (5) James /19/, Cap.
- Nieto /29/, Cap. 6, Parr. 6.4.1. Pp. 130-139 ver también  $(6)$ Ibidem, Parr. 9.2.1. Pp. 221-226.
- (7) Manual IMSL /81/, rutinas citadas.

## **BIBLIOGRAFIA**

医温泉 建冷锅油 医无线性的

LIBROS  $\ddot{\phantom{0}}$ 

 $\ddot{\phantom{a}}$  .

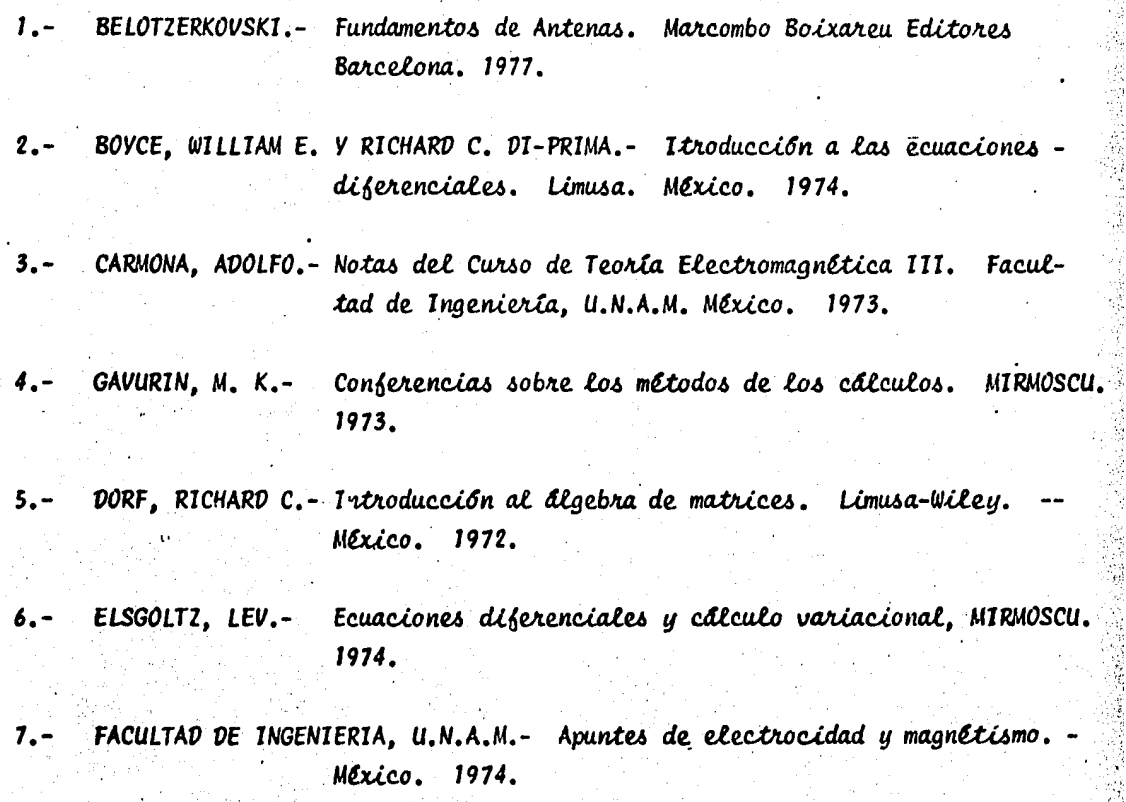

 $\frac{1}{2}$ 

- FACULTAD DE INGENIERIA, U.N.A.M. Apuntes de matemáticas 1, II, III, - $8 -$ México. 1973.
- $9. -$ GEREZ GREISER, VICTOR Y V. CZITROM DE GEREZ.- Circuitos y sistemas electromecánicos. Representaciones y servicios de ingeniería. México. 1974. (TOMO I).
- GEREZ GREISER, VICTOR Y M.A. MURRAY LASSO.- Teoría de sistemas y circui- $10.$ tos. Representaciones y servicios de ingeniería. México. 1972.
- 11.- GIECK, KURT.- Manual de fórmulas técnicas. Representaciones y servicios de ingeniería. México. 1975.
- HALLIDAY, DAVID Y ROBERT RESNICK.- Fisica. Parte II. Compañía Editorial  $12 -$ Continental, S.A. México. 1977.
- 13.- HARRINGTON, ROGER F.- Fiel Computations By Moment Methods. Magmillan. --New York. 1968.
- 14.- HAYT JR., WILLIAM H.- Engineering Electromagnetics. Novaro. México -1965.
- $15. -$ HERNANDEZ RANGEL, FRANCISCO.- Notas del curso de toería electromagnética II. Facultad de ingeniería, U.N.A.M. México. 1980.
- 16.- HERNANDEZ SANCHEZ, RAFAEL JAVIER.- Proyecto de Antenas con reflector die dro (tesis profesional). E.S.I.M.E., I.P.N. México. -1976.
	- IMBRIALE, W.A. Aplications 06 The Method 06 Moments To Thin-Wire Elements  $17. -$ And Arrays. (Edit.
- JASIK, HENRY.- Antenna Engineering Hanutoab, MC.GRAW-HILL. New York  $18. -$ 1961.
- 19.- JAMES, M. L., G. M. SMITH Y J. C. WOLFORD.- Métodos numéricos aplicados · a la computación digital con FORTRAN. Representaciones y Servicios de Ingeniería. México, 1976.

20.- JORDAN, EDWARD C. AND KEITH G. BALMAIN.- Electromagnetic Waves and Radiating Systems. Prentice Hall. New Jersey, 1968.

21.- KAPLAN, WILFRED.- Cálculo Avanzado, C.E.C.S.A. México, 1972.

22.- KERNIGHAN, BRIAN Y P. J. PLAUGER.- Elementos de Estilo de Programación, Diana, México, 1980.

 $23. -$ KRAUS, JOHN D.- Antennas. MC. GRAW-HILL. New York, 1950.

LAMONT V., BLAKE.- Antennas. JOHN WILEY AND SONS. New York, 1966.  $24. -$ 

 $25. -$ LEHMAN, CHARLES H.- Geometria Analitica, U.T.E.H.A. Mérico, 1968.

26.- ORGANICK, ELLIOT I.- FORTRAN IV. Fondo Educativo Interamericano. U.S.A. 1972.

27.- OSEGUERA V., URBANO Y FRANCISCO MEDINA NICOLAU.- Electromagnetismo. A.N.U.I.E.S. México, 1973.

28.- NERI VELA, RODOLFO.- Low Frequency Operation of Grid Reflector Antannae (Doctoral Thesis). University of Birmingham, England,. 1979.

29.- NIETO RAMIREZ, JOSE.- Métodos numbresos en Computadoras l'Gétales.-**LTMUSA**, MARINO 1976.

30.- NIKOLSKI. V. V.- Electrodinâmica y Propagación de Ondas de Radio. Mir. Moscú. 1973.

NILES, NATHAN O. - Trigonometria Piùna. LIMUSA WILEY. México. 1966.  $31 -$ 

Ż.

32.- PISKUNOV, N.-, Calculo Diserencial e Integral. MIR. Moscú, 1977 (Tomos  $I \, y \, II$ .

RAMIREZ NIETO, FERNANDO, - Estudio de Sistemas de Antenas Direccionales  $33$ para la Banda Normal de Radiodifusión utilizando Computadora Digital (Tesis Profesional) E.S.I.M.E., I.P.N. México, 1974.

REES. PAUL K. Y FRED W. SPARKS.- Algebra. Reverte. México, 1967.  $34 -$ 

35.- SANCHEZ VAZQUEZ ARTURO.- Procedimientos para Calcular las Características Técnicas de Sistemas Radiadores Abajo de 1 GHZ. (Tesis Profesional) E.S.I.M.E., I.P.N. México, 1973.

36.-SHRADER, ROBERT L.- Comunicación Electrónica. Mc.Grav-Hill. México, 1976.

37.- SMITH, WOODROW.- Manual de Antenas, Edit. Hispano Americana, Buenos Aires, 1960.

38.- THOUREL, L.- Les Antennes. Dunod. Paris, 1956.

 $39. -$ WEEKS, WALTER L.- Antenna Engineering. Tata Mc. Grav-Hill Publishing Company LTD. New Delhi, 1974.

 $40. -$ \*\*.- Capítulo 18, Las Ecuaciones de Maxwell.

\*\*\*\*\*\*\*\*\*\*\*\*\*.- Antennas and Transmission Lines, es del I.P.N., E.S.I.M.E.  $41. -$ 

42.- EANTIN, COLIN C. AND KEITH G. BALMAIN.- Study of Compressed Log-Periodic Dipole Antennas, IEEE, T-AP Mar. 1970. PP. 195-203.

43.- BUTLER, CHALMERS M. AND D.R. WILTON.- Analysis of Various Numerical Techniques Applied to Thin-Wire Scatterers. IEEE. T-AP Jul.  $1975.$  pp.  $534-540.$ 

44.- BUTSON, P.C. AND G.T. THOMPSON.- A Note on the Calculation of the Gain of Log-Periodic Dipole Antennas. IEEE. T-AP Jan. 1976. pp. 105-106.

45.- CAMPBELL, C.K., I. TRABOULAY, M.S. SUTHERS AND H. KNEVE.- Design of a **Stripline Log-Periodic Dipole Antenna. IEEE. T-AP. 25,** No. 5. Sep. 1976, pp. 718-721.

46.- CARREL, ROBERT L.- The Design of Log-Periodic Dipole Antennas. Ire Intl. Conv. Rec. Part. I Antennas and Propgtn. Session 46, Vol. 9, 1961. pp. 61-75.

47.- CHEONG, WENG-MENG AND RONALD W.P. KING.- Log-Periodic Dipole Antenna. Radio Sci. Vol. 2 (New Series) No.11, Nov. 1967. pp. 1315-1325.

48.- DE VITO, GIUSEPPE AND GIOVANNI B. STRACCA.- Comments on the Design of Log-Periodic Dipole Antennas. IEEE. T-AP. 21, No. 3. May. 1973. pp. 303-308.

- 49.- DE VITO, GIUSEPE AND GIOVANNI B. STRACCA.- Further Comments on the Design of Log-Periodic Dipole Antennas. IEEE. T-AP Sep. 1, 1974 pp. 714-718.
- 50.- DU HAMEL, R.H. AND D.E. ISBELL.- Broadband Logarithmically Periodic Antenna Structures. Ire. Nat. Conv. Rec. Part. I. 1957. pp. 119-128.
- $51 -$ DU HAMEL, R.H. AND D.G. BERRY.- Logarithmically Periodic Antenna Arrays, Wescon Conv. Rec. Part 1. 1958 pp. 161-174.
- 52.- GREEN, PHILIP B. AND PAUL E. MAYES.- 50 Chms Log-Periodic Monopole Array with Modulated-Impedance Microstrip Feeder. IEEE. T-AP Mar. 1974. pp. 332-334.
- 53.- HARRINGTON, ROGER F.- Matrix Methods for Field Problems. IEEE Proc. Vol. 55, No. 2. Feb. 1967, pp. 136-149.
- $54. -$ IMBRIALE, WILLIAM A. AND PAUL G. INGERSON. - On Numerical Convergence of Moment Solutions of Moderately Thick wire Antennas Using Sinusoidal Basis Functions. IEEE T-AP Vol. 21, No. 3, May. 1973. pp. 363-366.
- ISBELL, DUIGHT E. A Log-Periodic Reflector Feed. Ire Proc. Vol. 47  $55 -$ No. 6 Jun. 1959. pp. 1152-1153.
- 56.- ISBELL, DWIGHT E.- Log-Periodic Dipole Arrays. Ine T-AP May. 1960. pp.  $260 - 267$ .
- 57.- ITO, K., N. AIZAWA AND N. G. GOTO.- Circularly polarised printed array antennas composed of strips and slots. Electronics letters ц., Vol. 15, No. 25. 6th. Dec. 1979. pp. 811-812.

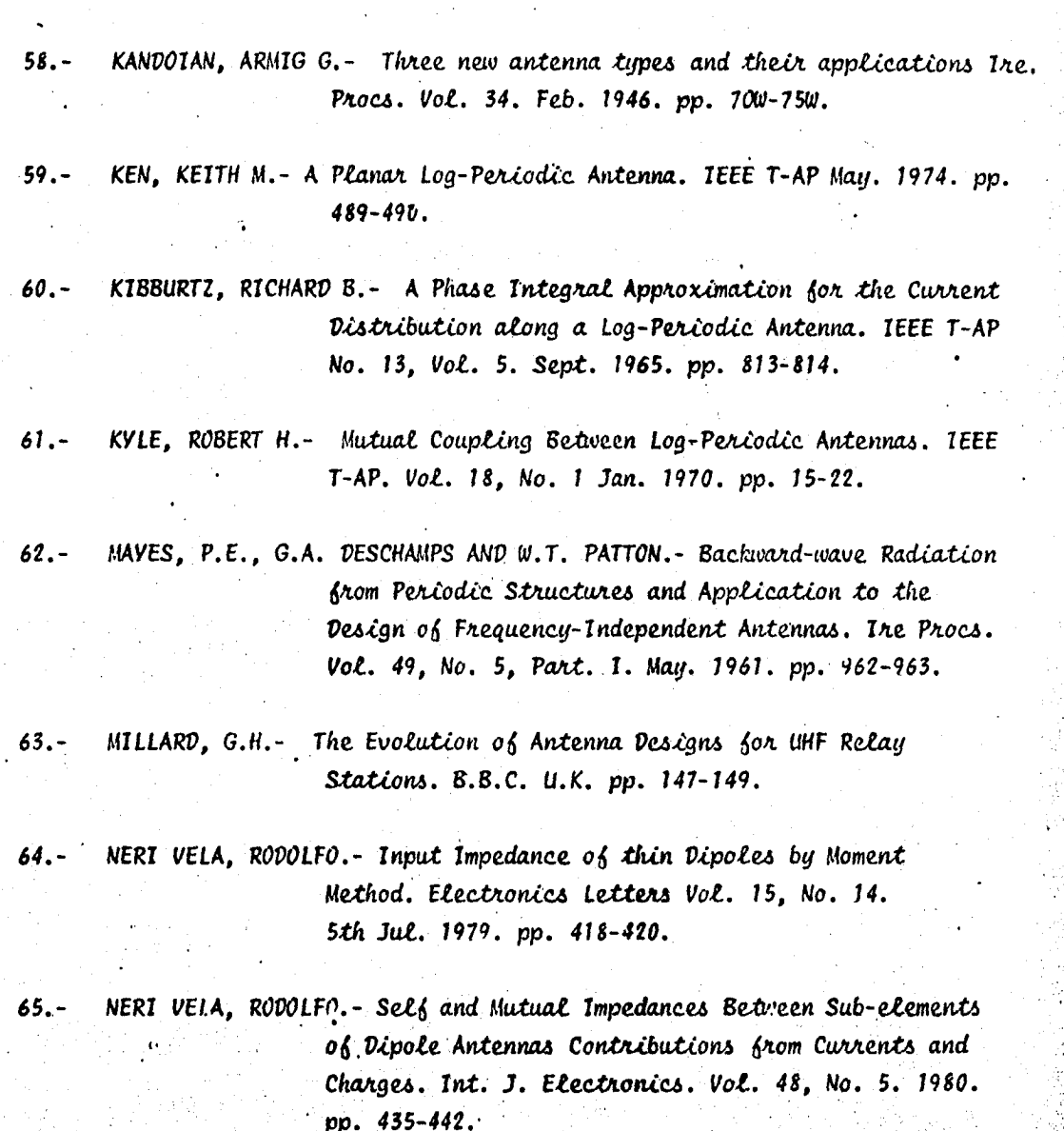

经总计 医神经病毒药

そう きょうしゅつ かんこうせい

的复数形式 计数字 化二甲基

ļ

NERI VELA, RODOLFO. AND T.S.M. MACLEAN. - Azial-Line-current Approxima  $66.$ tion for short Culindrical Wires. Electronics Letters Vol. 14. No. 24. 23 d. Nov. 1978. pp. 776-778.

 $67. -$ NERI VELA, RODOLFO AND T.S.M. MACLEAN. - Reveiving and Transmitting Properties of Small Grid Paraboloid By Moment Method. IEE Procs. Vol. 126, No. 12. Dec. 1979. pp. 1209-1219.

 $68 -$ PATERSON, J.R.T. - Current Trend in HF Antenna Design. Electronics and Power. Jul. 1980. pp. 579-582.

 $69 -$ PIZER, R.- Sparse-matrix Approach to the Method-of-moments Solution of Electromagnetic Problems. IEE Procs. Vol. 126. No. 11. Nov. 1979. pp. 1155-1156.

 $70 -$ PREIS, DOUGLAS H.- The Toeplitz matrix its Occurrence in Antenna Problemas and a Rapid Inversion Algorithm. IEEE T-AP Mar. 1972. pp. 204-206.

 $71. -$ PUES, H., J. BOGAERS, R. PIECK AND A. VAN DE CAPELLE. - Wideband Quasi-log-periodic Microstrip Antenna. IEE Proc. Vol. 128, Part H. No. 3. Jun. 1981. pp. 159-163.

ROY, M.N. AND G. C. DAS.- Design of two new types of plane-polarized  $72$ log-periodic dipole Antennas. IEE. International Confrence on Antennas and Propagation. London. Eng. Part I 1978. pp. 336-340.

 $73. -$ RUMSEY, V.H.- Frequency Independent Antennas. Ine Nat. Conv. Rec. Part 1. 1957. pp. 114-118.

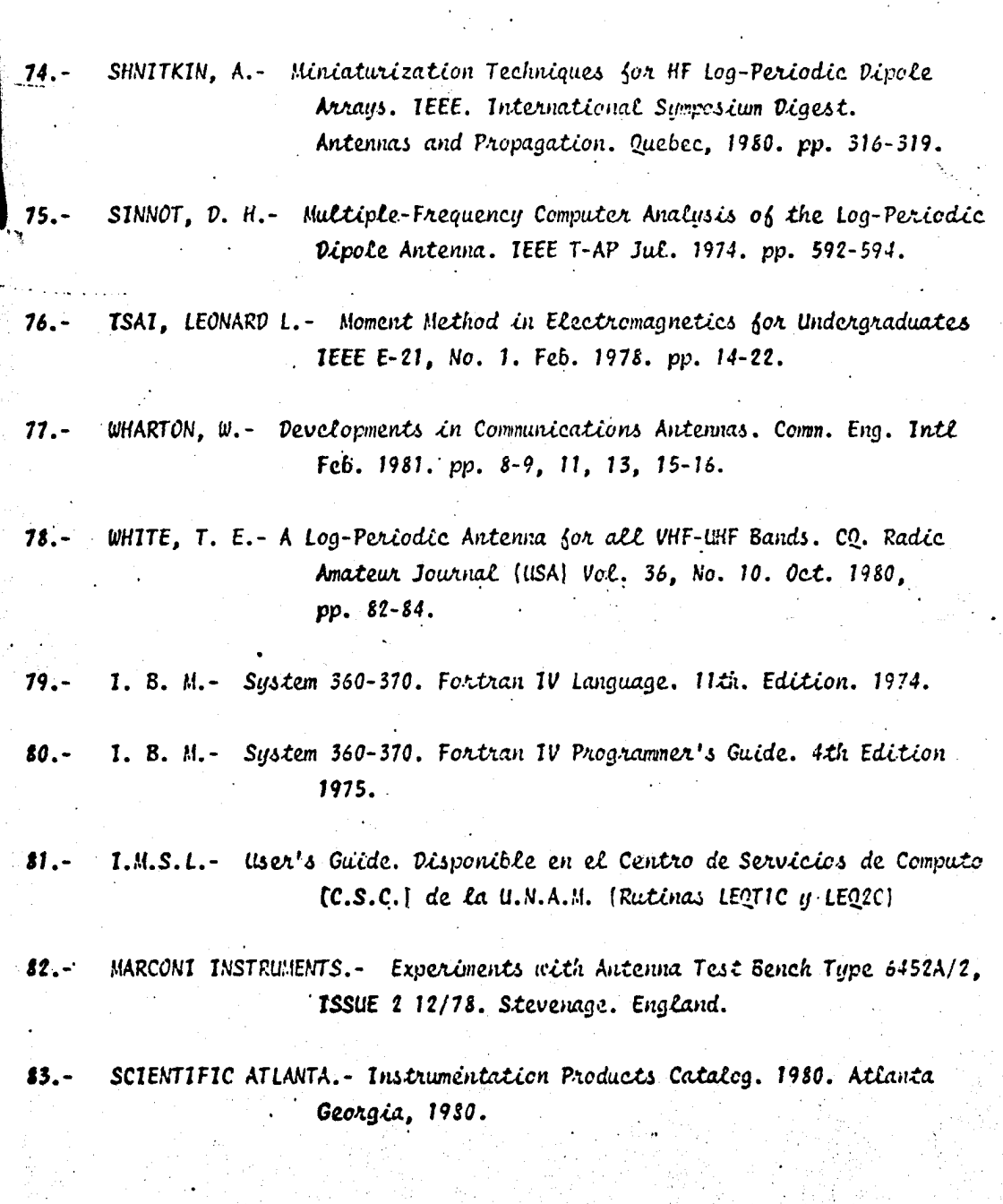